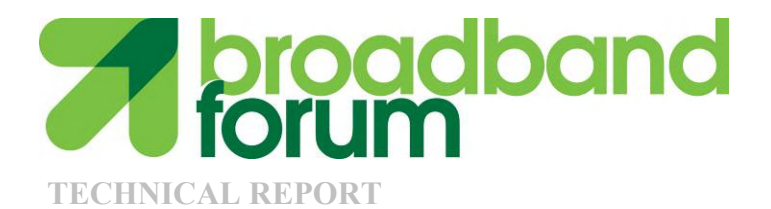

# **TR-196 Femto Access Point Service Data Model**

**Issue: 1 Issue Date: April 2009**

© The Broadband Forum. All rights reserved.

## **Notice**

The Broadband Forum is a non-profit corporation organized to create guidelines for broadband network system development and deployment. This Broadband Forum Technical Report has been approved by members of the Forum. This Broadband Forum Technical Report is not binding on the Broadband Forum, any of its members, or any developer or service provider. This Broadband Forum Technical Report is subject to change, but only with approval of members of the Forum. This Technical Report is copyrighted by the Broadband Forum, and all rights are reserved. Portions of this Technical Report may be copyrighted by Broadband Forum members.

This Broadband Forum Technical Report is provided AS IS, WITH ALL FAULTS. ANY PERSON HOLDING A COPYRIGHT IN THIS BROADBAND FORUM TECHNICAL REPORT, OR ANY PORTION THEREOF, DISCLAIMS TO THE FULLEST EXTENT PERMITTED BY LAW ANY REPRESENTATION OR WARRANTY, EXPRESS OR IMPLIED, INCLUDING, BUT NOT LIMITED TO, ANY WARRANTY:

- (A) OF ACCURACY, COMPLETENESS, MERCHANTABILITY, FITNESS FOR A PARTICULAR PURPOSE, NON-INFRINGEMENT, OR TITLE;
- (B) THAT THE CONTENTS OF THIS BROADBAND FORUM TECHNICAL REPORT ARE SUITABLE FOR ANY PURPOSE, EVEN IF THAT PURPOSE IS KNOWN TO THE COPYRIGHT HOLDER;
- (C) THAT THE IMPLEMENTATION OF THE CONTENTS OF THE DOCUMENTATION WILL NOT INFRINGE ANY THIRD PARTY PATENTS, COPYRIGHTS, TRADEMARKS OR OTHER RIGHTS.

By using this Broadband Forum Technical Report, users acknowledge that implementation may require licenses to patents. The Broadband Forum encourages but does not require its members to identify such patents. For a list of declarations made by Broadband Forum member companies, please see [http://www.broadband-forum.org.](http://www.broadband-forum.org/) No assurance is given that licenses to patents necessary to implement this Technical Report will be available for license at all or on reasonable and non-discriminatory terms.

ANY PERSON HOLDING A COPYRIGHT IN THIS BROADBAND FORUM TECHNICAL REPORT, OR ANY PORTION THEREOF, DISCLAIMS TO THE FULLEST EXTENT PERMITTED BY LAW (A) ANY LIABILITY (INCLUDING DIRECT, INDIRECT, SPECIAL, OR CONSEQUENTIAL DAMAGES UNDER ANY LEGAL THEORY) ARISING FROM OR RELATED TO THE USE OF OR RELIANCE UPON THIS TECHNICAL REPORT; AND (B) ANY OBLIGATION TO UPDATE OR CORRECT THIS TECHNICAL REPORT.

Broadband Forum Technical Reports may be copied, downloaded, stored on a server or otherwise re-distributed in their entirety only, and may not be modified without the advance written permission of the Broadband Forum.

The text of this notice must be included in all copies Technical Report.

# **Issue History**

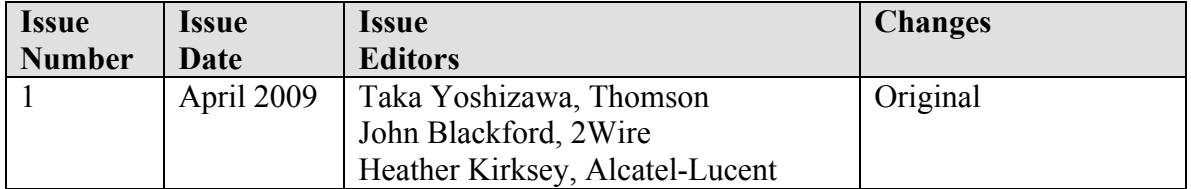

Technical comments or questions about this Broadband Forum Technical Report should be directed to:

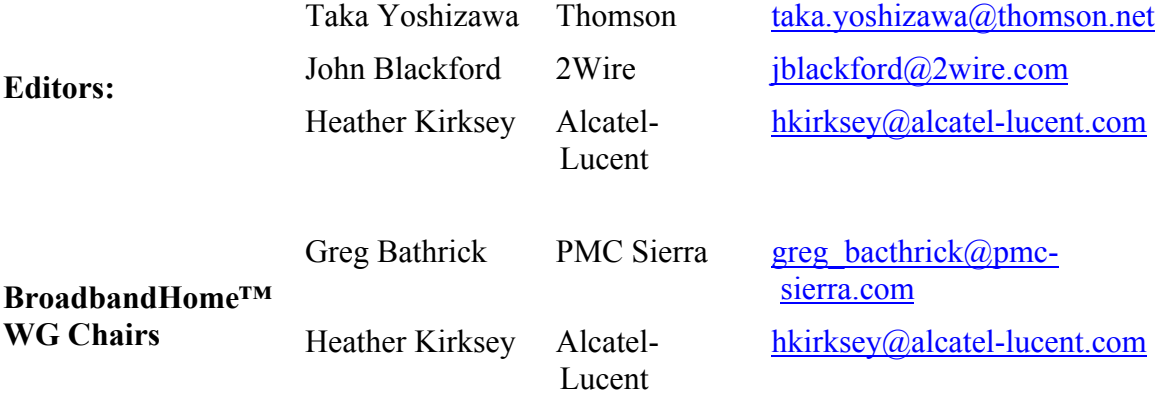

# **Table of Contents**

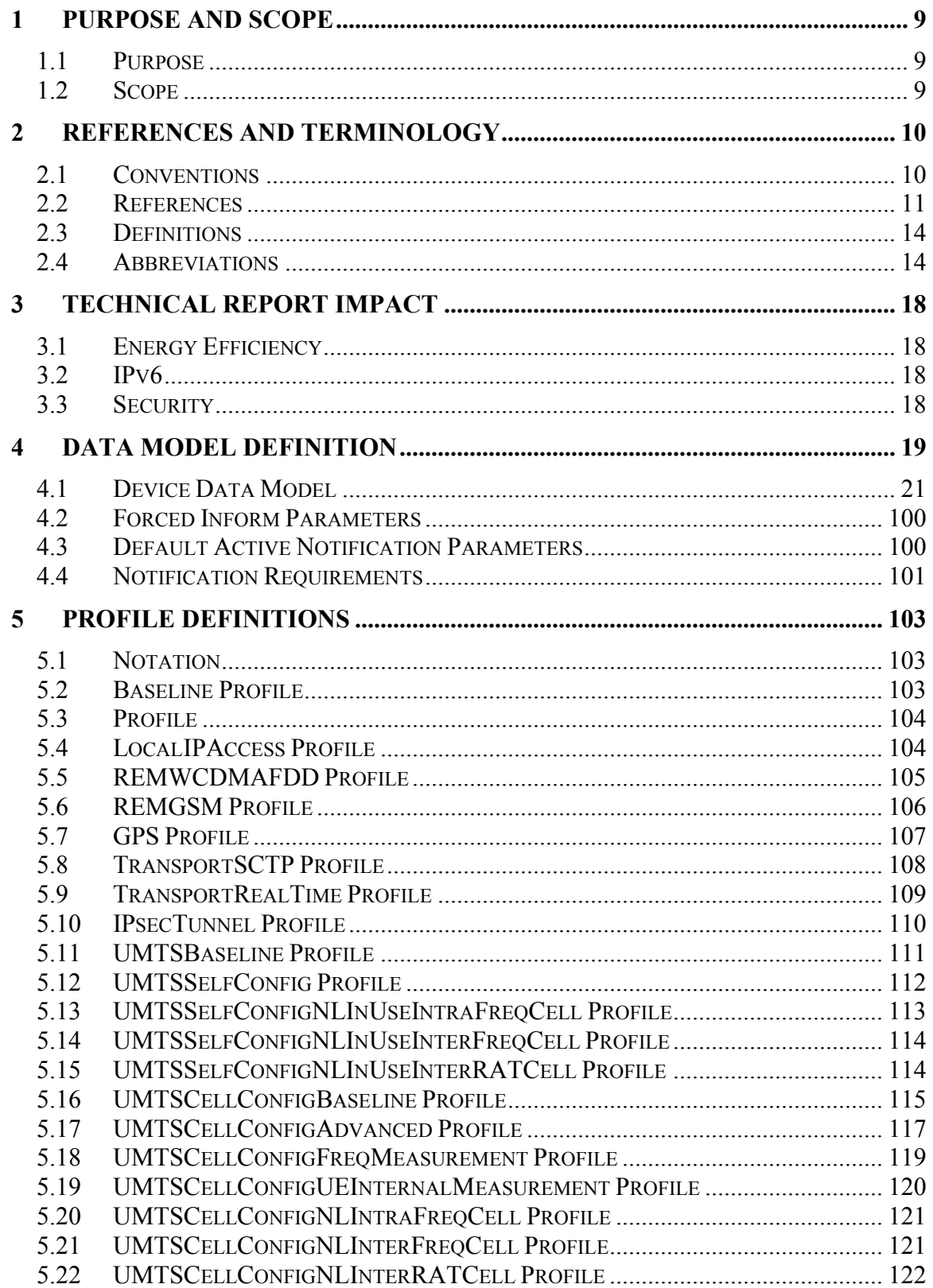

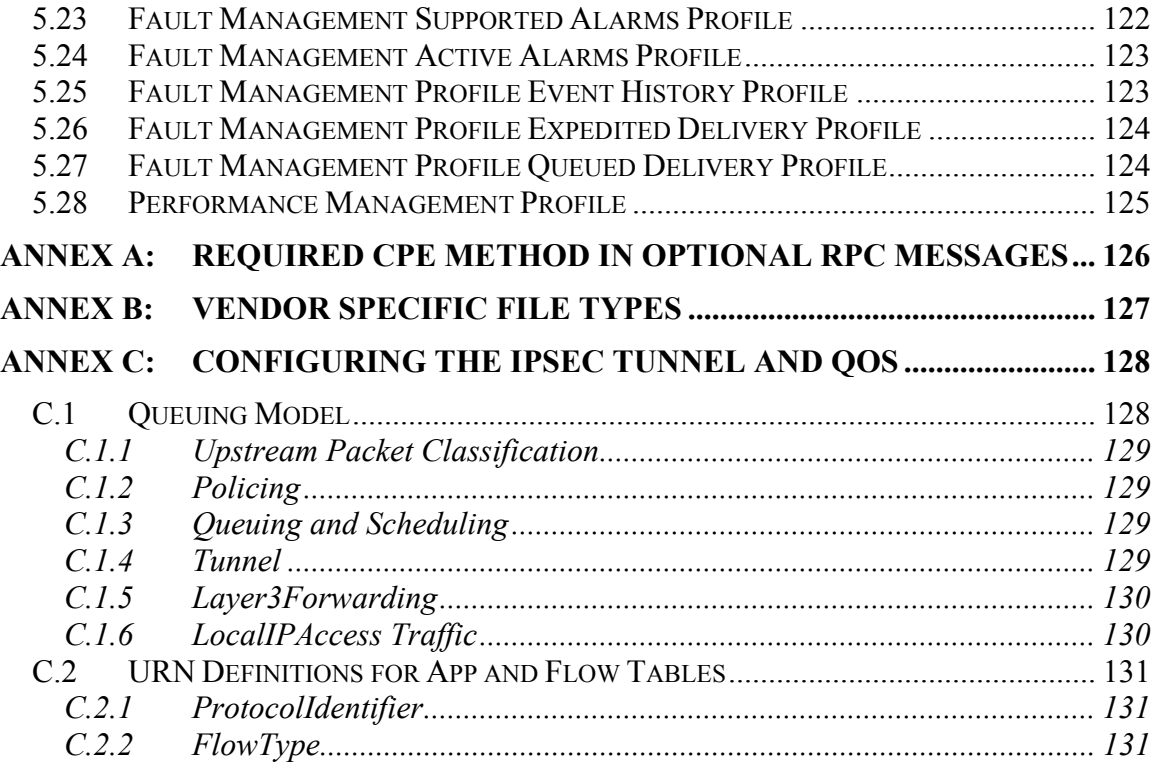

# **List of Figures**

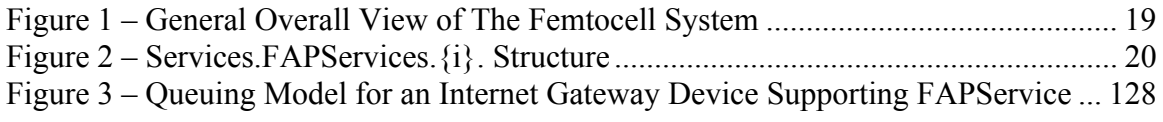

# **List of Tables**

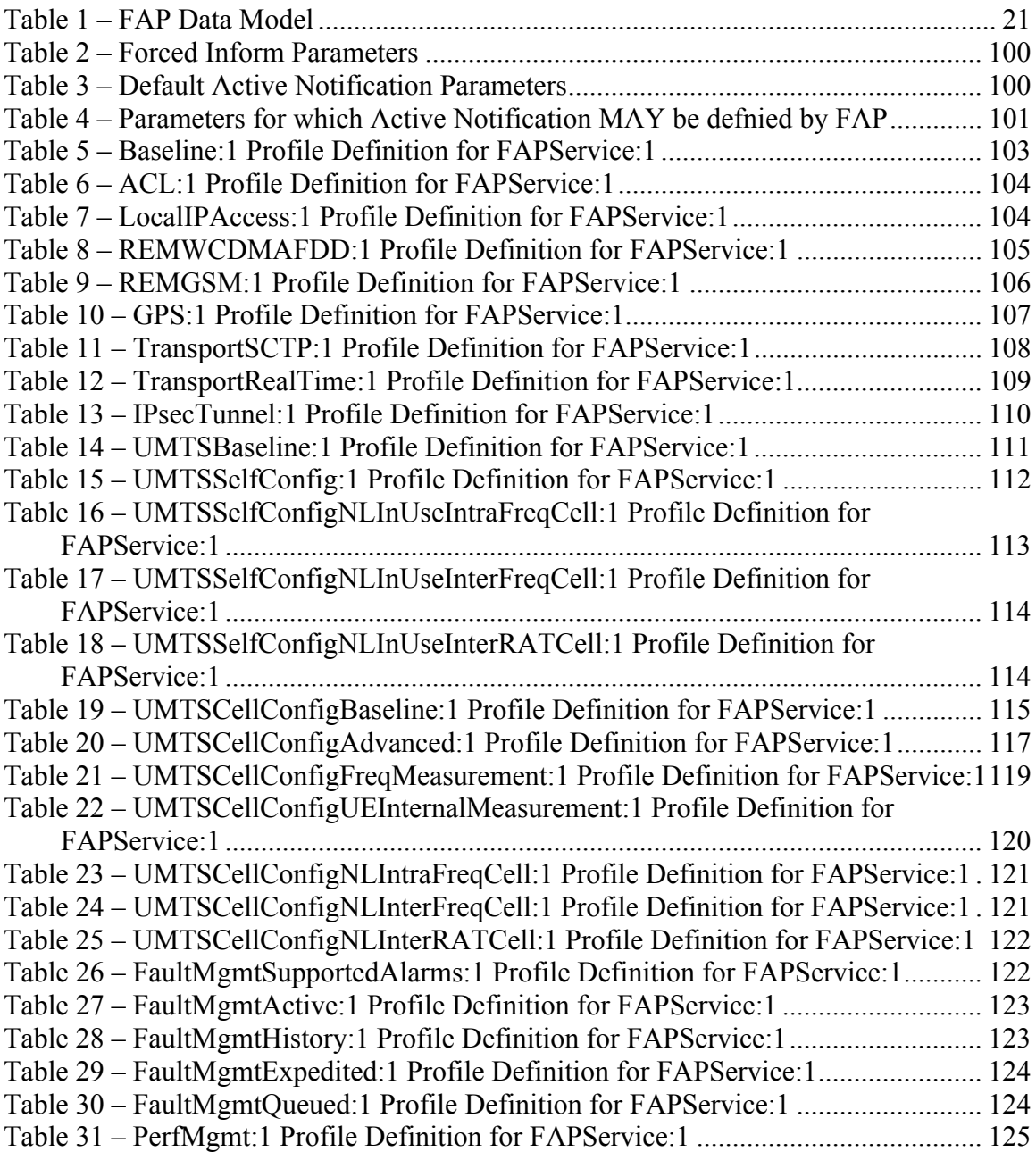

### **Summary**

Femto Access Point (FAP), or "Femtocell" in general, is a terminology for a new type of CPE device emerging in the mobile industry. In other words, it is a small-scale cellular base station designed specifically for indoor coverage. As such, it communicates to the user's mobile handset over the standard-based radio interface using licensed spectrum and further connects to the mobile network infrastructure over the fixed broadband connection.

There are two types of FAP devices: 1) standalone and 2) integrated. The standalone FAP is a device that is connected to a physically separate RGW via an Ethernet cable, while the integrated FAP is a device that has FAP and RGW functionalities combined into a single CPE device.

The notable benefits of femtocell include the followings:

- Improved in-building signal coverage and quality
- Offloading the macro base stations from indoor users
- Introduction of 3G coverage and service to users irrespective of the presence or absence of the 3G macrocell coverage in the surrounding area
- Enables the introduction of traffic-intensive services that require high data rate
- Enables the introduction of new "femtozone" applications and services

There are several main characteristics that the femtocell separates itself from the traditional cellular network infrastructure as follows:

- 1. It is a consumer CPE device that is located at the end-user's premise.
- 2. The intended coverage and the capacity are orders of magnitude smaller than the traditional macrocells.
- 3. The number of devices deployed and to be managed is orders of magnitude higher than the traditional macrocell based system.
- 4. It uses the existing fixed broadband technology, such as xDSL, as the backhaul to the mobile network.

It is important to note that the above characteristics further present the following implications from Operation and Management perspective:

- 1. The physical control of the device itself is outside the control of the mobile operator that provides the service. This includes aspects such as the physical state and condition of the device itself, and the location of the device where it may be installed and operated.
- 2. Since the number of devices to manage is order of magnitude higher than the traditional macrocells, different approach of device management may be required.
- 3. Maintaining the same level of Quality of Service and Grade of Service with the traditional macrocell based system present challenges to the mobile operators due to the fact that the tight control of the device is neither necessarily guaranteed nor

possible. Some of the constraints include the general nature of the existing fixed broadband technology (e.g. xDSL), and the general characteristics of the CPE device (e.g. absence of HW/SW support of redundancy and the concept of availability). This impacts the area such as real-time device operation, management and service availability.

4. From the perspective of mobile operators who provide the FAP service to end users, support and consideration for the multi-vendor interoperable consumer CPE product paradigm is an important aspect that needs to be taken into account for the successful FAP service deployment and acceptance in the market. This includes the needs for inter-operability across multiple vendor products.

The characteristics of the femtocell service described above illustrates that the management of FAP requires a fundamentally different management approach from the traditional cellular infrastructure network elements. As the remote management protocol specifically designed for consumer CPE devices, TR-069 CWMP naturally fit the FAP remote management.

Further, FAP management based on the standardized Data Model ensures interoperability across multiple vendors. This means:

- From mobile operator perspective, it ensures easier and smoother OAM&P by reusing the technology that is already proven in the mass CPE deployment today.
- From vendor perspective, it encourages and promotes the ecosystem across the whole femto industry, and
- From the end user perspective, it allows simple and error-free "plug-and-play" installation.

# <span id="page-8-1"></span><span id="page-8-0"></span>**1 Purpose and Scope**

## **1.1 Purpose**

The purpose of this Technical Report is to specify the Data Model for Femto Access Point (FAP) for the remote management purpose using the TR-069 CWMP within the scope defined in the following section.

This Technical Report defines FAPService as the container associated with the remote management of objects for FAP devices. CPE devices making use of a FAPService object MUST adhere to all of the data-hierarchy requirements defined in TR-106 [\[4\].](#page-10-1) In the context of TR-106 [\[4\], th](#page-10-1)e FAPService object is a service object.

#### <span id="page-8-2"></span>**1.2 Scope**

The scope of this FAP Data Model is UMTS FDD Home NodeB (i.e. "3G HNB"). However, the structure and organization of the Data Model takes it into consideration in such a way that it can be extended to cover other type(s) of FAP device based on other radio interface technologies, if such a need arises in the future.

In the preceding summary section, two types of FAP devices are described (i.e. standalone and integrated). Both types of devices are anticipated in the market, and both types of devices are expected to use the TR-098 [\[3\]](#page-10-2) based device.

## <span id="page-9-1"></span><span id="page-9-0"></span>**2 References and Terminology**

#### **2.1 Conventions**

In this Technical Report, several words are used to signify the requirements of the specification. These words are always capitalized.

- **MUST** This word, or the terms "REQUIRED" or "SHALL", mean that the definition is an absolute requirement of the specification.
- **MUST NOT** This phrase, or the phrase "SHALL NOT", mean that the definition is an absolute prohibition of the specification.
- **SHOULD** This word, or the adjective "RECOMMENDED", means that there may exist valid reasons in particular circumstances to ignore this item, but the full implications must be understood and carefully weighed before choosing a different course.
- **SHOULD NOT** This phrase, or the phrase "NOT RECOMMENDED" means that there may exist valid reasons in particular circumstances when the particular behavior is acceptable or even useful, but the full implications should be understood and the case carefully weighed before implementing any behavior described with this label.
- **MAY** This word, or the adjective "OPTIONAL", means that this item is one of an allowed set of alternatives. An implementation that does not include this option MUST be prepared to inter-operate with another implementation that does include the option.

## <span id="page-10-0"></span>**2.2 References**

The following references are of relevance to this Technical Report. At the time of publication, the editions indicated were valid. All references are subject to revision; users of this Technical Report are therefore encouraged to investigate the possibility of applying the most recent edition of the references listed below.

<span id="page-10-3"></span>A list of currently valid Broadband Forum Technical Reports is published at [www.broadband-forum.org.](http://www.broadband-forum.org/)

- [1]IEEE-1588, *Standards for a Precision Clock Synchronization Protocol for Networked Measurement and Control Systems*, IEEE, July 2003, [http://www.ewh.ieee.org/r6/scv/ims/Meetings/IM\\_Society\\_IEEE\\_1588.pdf](http://www.ewh.ieee.org/r6/scv/ims/Meetings/IM_Society_IEEE_1588.pdf)
- <span id="page-10-2"></span>[2]TR-069 Amendment 2, *CPE WAN Management Protocol,* Broadband Forum Technical Report, 2007
- <span id="page-10-1"></span>[3]TR-098 Amendment 2, *Internet Gateway Device Data Model for TR-069,*  Broadband Forum Technical Report, 2008
- [4] TR-106 Amendment 2, *Data Model Template for TR-069-Enabled Devices,*  Broadband Forum Technical Report, 2008
- [5] 3GPP TS 03.03, *Numbering, Addressing and Identification*, 3GPP CT WG4, <http://www.3gpp.org/ftp/Specs/html-info/0303.htm>.
- <span id="page-10-5"></span>[6] 3GPP TS 05.05, *Radio Transmission and Reception*, 3GPP GERAN WG1, <http://www.3gpp.org/ftp/Specs/html-info/0505.htm>.
- <span id="page-10-6"></span>[7] 3GPP TS 22.011, *Service accessibility*, 3GPP SA WG1, <http://www.3gpp.org/ftp/Specs/html-info/22011.htm>.
- [8] 3GPP TS 23.003, *Numbering, addressing and identification*, 3GPP CT WG4, <http://www.3gpp.org/ftp/Specs/html-info/23003.htm>.
- <span id="page-10-8"></span>[9] 3GPP TS 23.032, *Universal Geographical Area Description (GAD)*, 3GPP SA WG2, <http://www.3gpp.org/ftp/Specs/html-info/23032.htm>.
- [10] 3GPP TS 23.060, *General Packet Radio Service (GPRS); Service description; Stage 2*, 3GPP SA WG2, <http://www.3gpp.org/ftp/Specs/html-info/23060.htm>.
- [11] 3GPP TS 23.107, *Quality of Service (QoS) concept and architecture*, 3GPP SA WG2, <http://www.3gpp.org/ftp/Specs/html-info/23107.htm>.
- <span id="page-10-7"></span>[12] 3GPP TS 23.401, *General Packet Radio Service (GPRS) enhancements for Evolved Universal Terrestrial Radio Access Network (E-UTRAN) access*, 3GPP SA WG2,<http://www.3gpp.org/ftp/Specs/html-info/23401.htm>.
- <span id="page-10-4"></span>[13] 3GPP TS 24.008, *Mobile radio interface Layer 3 specification; Core network protocols; Stage 3*, 3GPP CT WG1, [http://www.3gpp.org/ftp/Specs/html](http://www.3gpp.org/ftp/Specs/html-info/24008.htm)[info/24008.htm](http://www.3gpp.org/ftp/Specs/html-info/24008.htm).
- [14] 3GPP TS 25.104, *Base Station (BS) radio transmission and reception (FDD)*, 3GPP RAN WG4,<http://www.3gpp.org/ftp/Specs/html-info/25104.htm>.
- [15] 3GPP TS 25.133, *Requirements for support of radio resource management (FDD)*, 3GPP RAN WG4, <http://www.3gpp.org/ftp/Specs/html-info/25133.htm>.
- [16] 3GPP TS 25.214, *Physical layer procedures (FDD)*, 3GPP RAN WG1, <http://www.3gpp.org/ftp/Specs/html-info/25214.htm>.
- <span id="page-11-4"></span>[17] 3GPP TS 25.304, *User Equipment (UE) procedures in idle mode and procedures for cell reselection in connected mode*, 3GPP RAN WG2, <http://www.3gpp.org/ftp/Specs/html-info/25304.htm>.
- [18] 3GPP TS 25.331, *Radio Resource Control (RRC); Protocol specification*, 3GPP RAN WG2,<http://www.3gpp.org/ftp/Specs/html-info/25331.htm>.
- <span id="page-11-3"></span>[19] 3GPP TS 25.401, *UTRAN overall description*, 3GPP RAN WG3, <http://www.3gpp.org/ftp/Specs/html-info/25401.htm>.
- [20] 3GPP TS 25.413, *UTRAN Iu interface Radio Access Network Application Part (RANAP) signalling*, 3GPP RAN WG3, [http://www.3gpp.org/ftp/Specs/html](http://www.3gpp.org/ftp/Specs/html-info/25413.htm)[info/25413.htm](http://www.3gpp.org/ftp/Specs/html-info/25413.htm).
- [21] 3GPP TS 25.433, *UTRAN Iub interface Node B Application Part (NBAP) signalling*, 3GPP RAN WG3, [http://www.3gpp.org/ftp/Specs/html](http://www.3gpp.org/ftp/Specs/html-info/25433.htm)[info/25433.htm](http://www.3gpp.org/ftp/Specs/html-info/25433.htm).
- [22] 3GPP TS 25.967, *FDD Home NodeB RF Requirements*, 3GPP RAN WG4, <http://www.3gpp.org/ftp/Specs/html-info/25967.htm>.
- [23] 3GPP TS 29.060, *General Packet Radio Service (GPRS); GPRS Tunnelling Protocol (GTP) across the Gn and Gp interface*, 3GPP CT WG4, <http://www.3gpp.org/ftp/Specs/html-info/29060.htm>.
- <span id="page-11-0"></span>[24] 3GPP TS 32.111-5, *Telecommunication management; Fault Management; Part 5: Alarm Integration Reference Point (IRP): eXtensible Markup Language (XML) definitions*, 3GPP SA WG5, [http://www.3gpp.org/ftp/Specs/html-info/32111-](http://www.3gpp.org/ftp/Specs/html-info/32111-5.htm) [5.htm](http://www.3gpp.org/ftp/Specs/html-info/32111-5.htm).
- [25] 3GPP TS 32.300, *Telecommunication management; Configuration Management (CM); Name convention for Managed Objects*, 3GPP SA WG5, <http://www.3gpp.org/ftp/Specs/html-info/32300.htm>.
- [26] 3GPP TS 32.405, *Telecommunication management; Performance Management (PM); Performance measurements Universal Terrestrial Radio Access Network (UTRAN)*, 3GPP SA WG5,<http://www.3gpp.org/ftp/Specs/html-info/32405.htm>.
- [27] 3GPP TS 32.582, *Telecommunications management; Home Node B (HNB) Operations, Administration, Maintenance and Provisioning (OAM&P); Information model for Type 1 interface HNB to HNB Management System (HMS)*, 3GPP SA WG5,<http://www.3gpp.org/ftp/Specs/html-info/32582.htm>.
- <span id="page-11-1"></span>[28] 3GPP TS 32.584, *Telecommunications management; Home Node B (HNB) Operations, Administration, Maintenance and Provisioning (OAM&P); XML definitions for Type 1 interface HNB to HNB Management System (HMS)*, 3GPP SA WG5,<http://www.3gpp.org/ftp/Specs/html-info/32584.htm>.
- <span id="page-11-2"></span>[29] 3GPP TS 32.642, *Telecommunication management; Configuration Management (CM); UTRAN network resources Integration Reference Point (IRP); Network Resource Model (NRM)*, 3GPP SA WG5, [http://www.3gpp.org/ftp/Specs/html](http://www.3gpp.org/ftp/Specs/html-info/32642.htm)[info/32642.htm](http://www.3gpp.org/ftp/Specs/html-info/32642.htm).
- [30] 3GPP TS 45.005, *Radio transmission and reception*, 3GPP GERAN WG1, <http://www.3gpp.org/ftp/Specs/html-info/45005.htm>.
- <span id="page-12-0"></span>[31] ITU E.118, *Overall Network Operation, Telephone Service, Service Operation and Human Factors*, International Telecommunication Union, May 2006, [http://www.itu.int/rec/T-REC-E.118/en.](http://www.itu.int/rec/T-REC-E.118/en)
- [32] ITU X.731, *Information Technology Open Systems Interconnection Systems Management: State Management Function*, International Telecommunication Union, January 1992,<http://www.itu.int/rec/T-REC-X.731/en>.
- [33] ITU X.733, *Information technology Open Systems Interconnection Systems Management: Alarm reporting function*, International Telecommunication Union, February 1992, <http://www.itu.int/rec/T-REC-X.733/en>.
- [34] RFC 1305, *Network Time Protocol (Version 3) Specification, Implementation and Analysis*, IETF, March 1992, [http://www.ietf.org/rfc/rfc1305.txt.](http://www.ietf.org/rfc/rfc1305.txt)
- [35] RFC 2960, *Stream Control Transmission Protocol*, IETF, October 2000, <http://www.ietf.org/rfc/rfc2960.txt>.
- [36] RFC 3280, *Internet X.509 Public Key Infrastructure Certificate and Certificate Revocation List (CRL) Profile*, IETF, April 2002, <http://www.ietf.org/rfc/rfc3280.txt>.
- [37] RFC 3550, *RTP: A Transport Protocol for Real-Time Applications*, IETF, July 2003, <http://www.ietf.org/rfc/rfc3550.txt>.
- [38] RFC 3873, *Stream Control Transmission Protocol (SCTP) Management Information Base (MIB)*, IETF, September 2004, <http://www.ietf.org/rfc/rfc3873.txt>.
- [39] RFC 4301, *Security Architecture for the Internet Protocol*, IETF, December 2005, <http://www.ietf.org/rfc/rfc4301.txt>.
- [40] RFC 4307, *Cryptographic Algorithms for Use in the Internet Key Exchange Version 2 (IKEv2)*, IETF, December 2005,<http://www.ietf.org/rfc/rfc4307.txt>.
- [41] RFC 4960, *Stream Control Transmission Protocol*, IETF, September 2007, <http://www.ietf.org/rfc/rfc4960.txt>.

## <span id="page-13-0"></span>**2.3 Definitions**

The following terminology is used throughout this Technical Report.

- **ACS** Auto-Configuration Server. This is a component in the broadband network responsible for auto-configuration of the CPE for advanced services.
- **CPE** Customer Premises Equipment; refers to any TR-069-enabled device and therefore covers both Internet Gateway devices and LAN-side end devices.
- **CWMP** CPE WAN Management Protocol. Defined in TR-069 Amendment 2 [\[2\],](#page-10-3)  [CWMP is a communication protocol between an ACS and CPE that defines a](#page-10-3)  [mechanism for secure auto-configuration of a CPE and other CPE](#page-10-3)  [management functions in a common framework.](#page-10-3)

#### <span id="page-13-1"></span>**2.4 Abbreviations**

This Technical Report defines the following abbreviations:

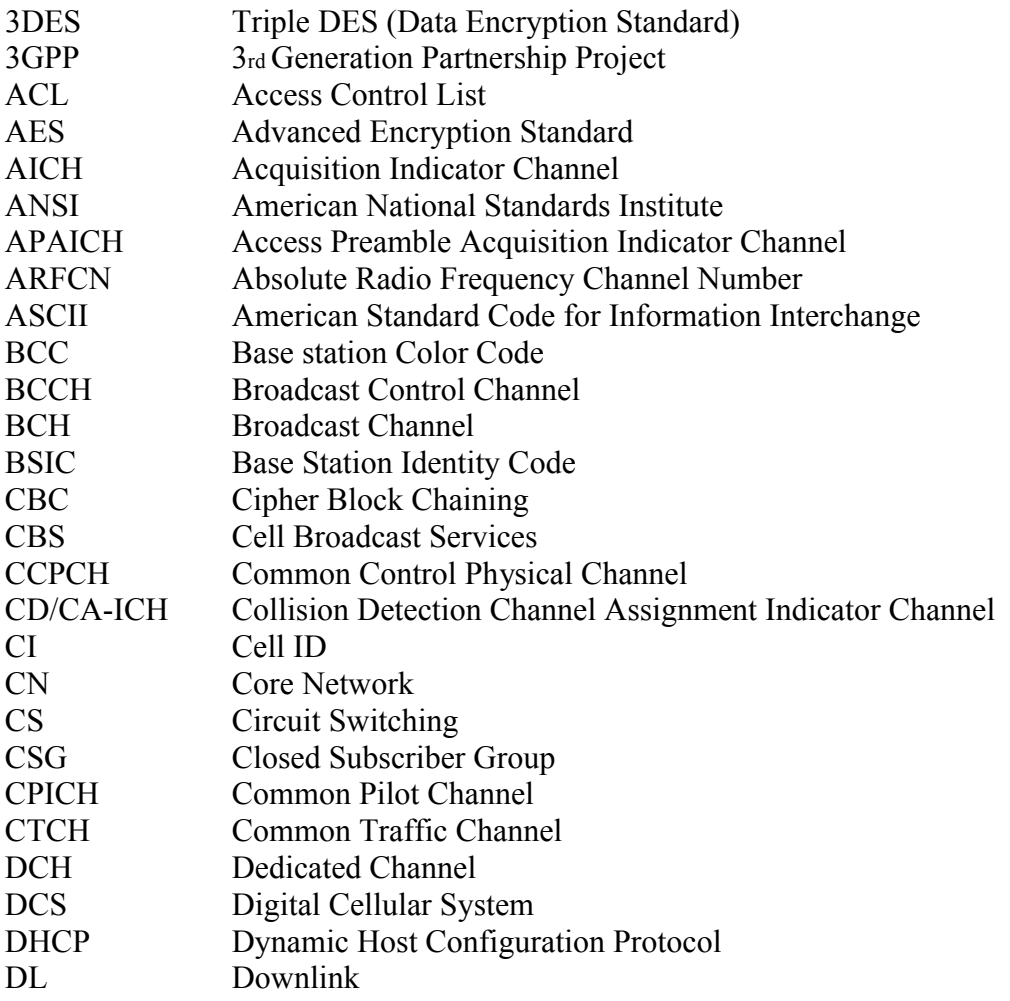

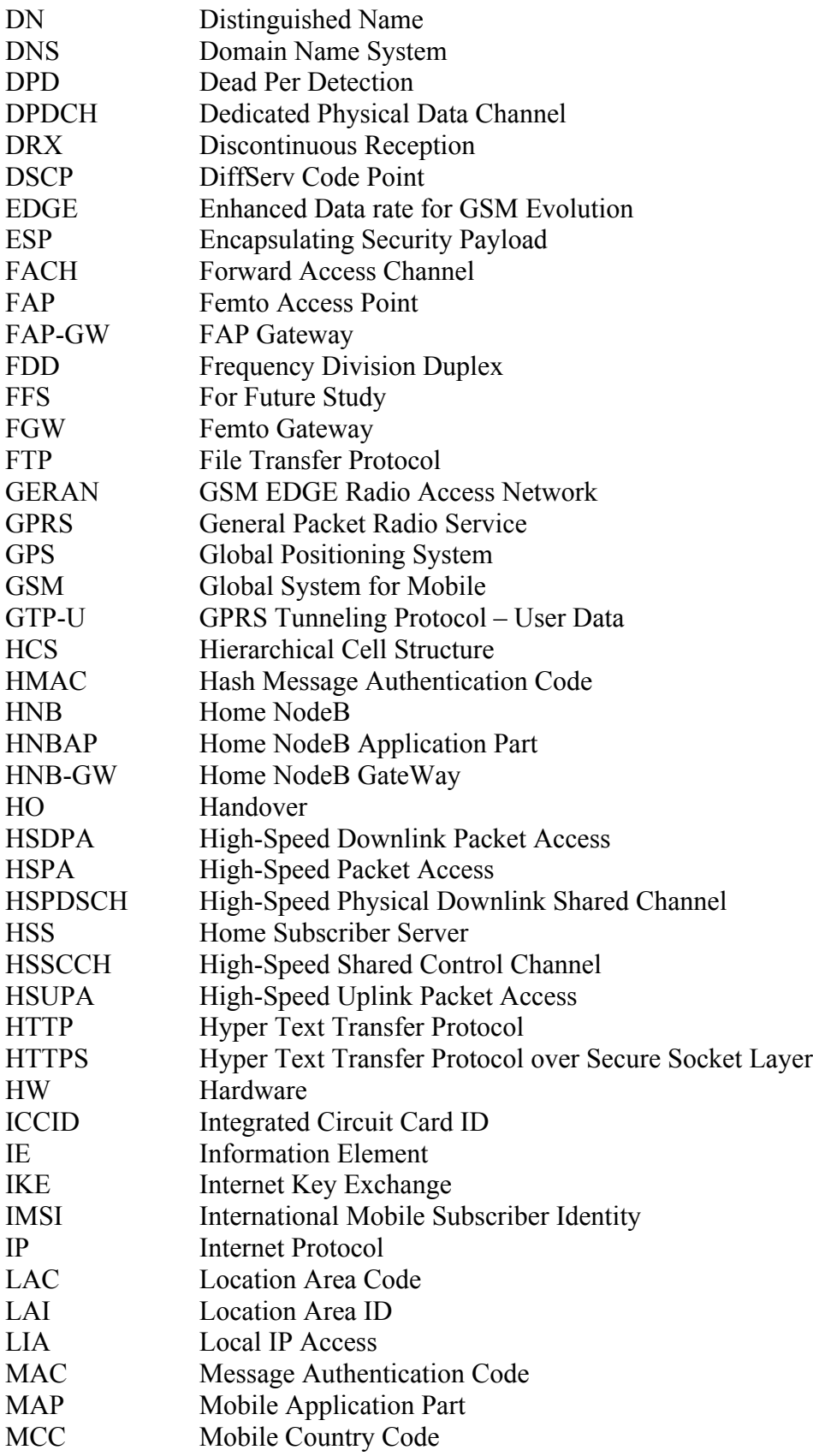

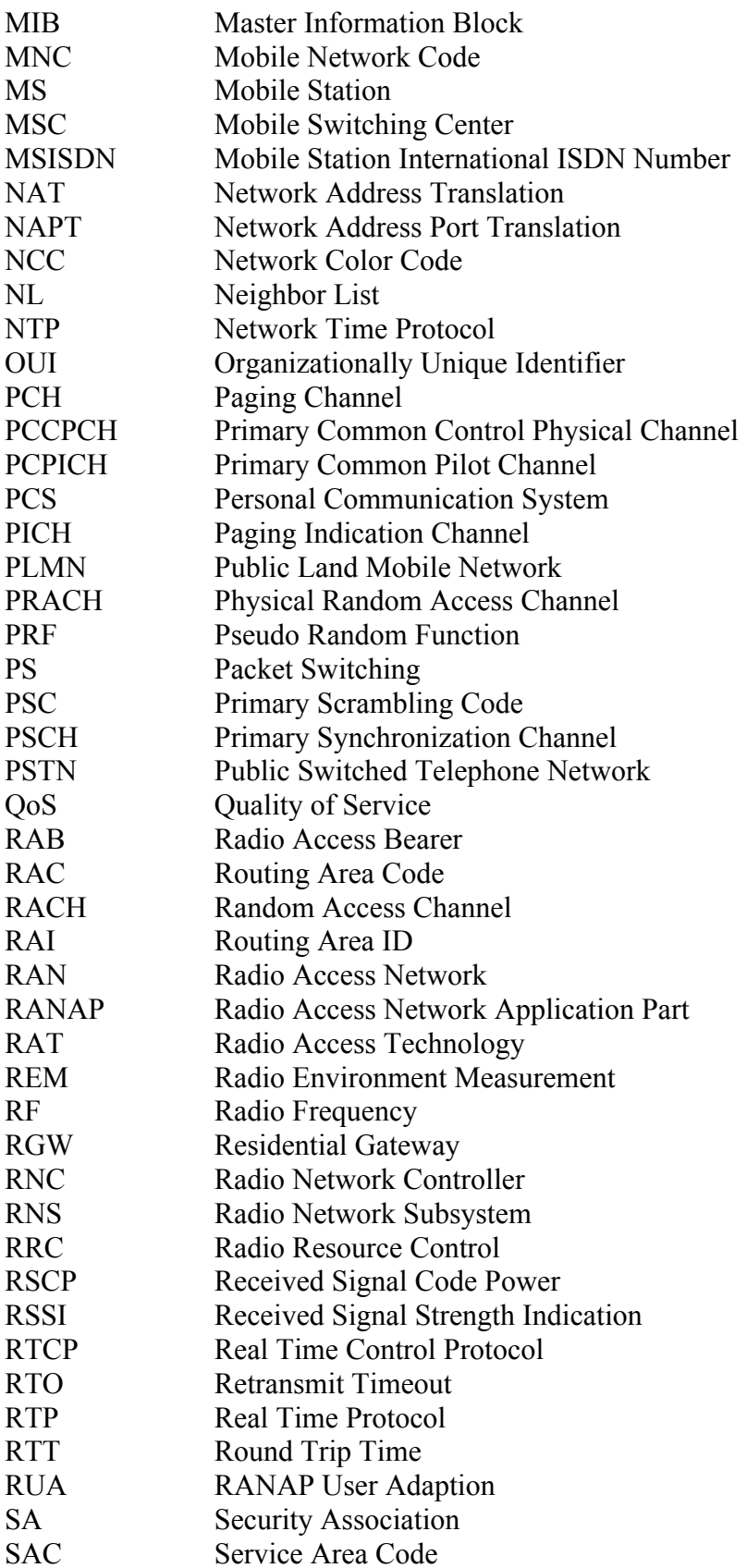

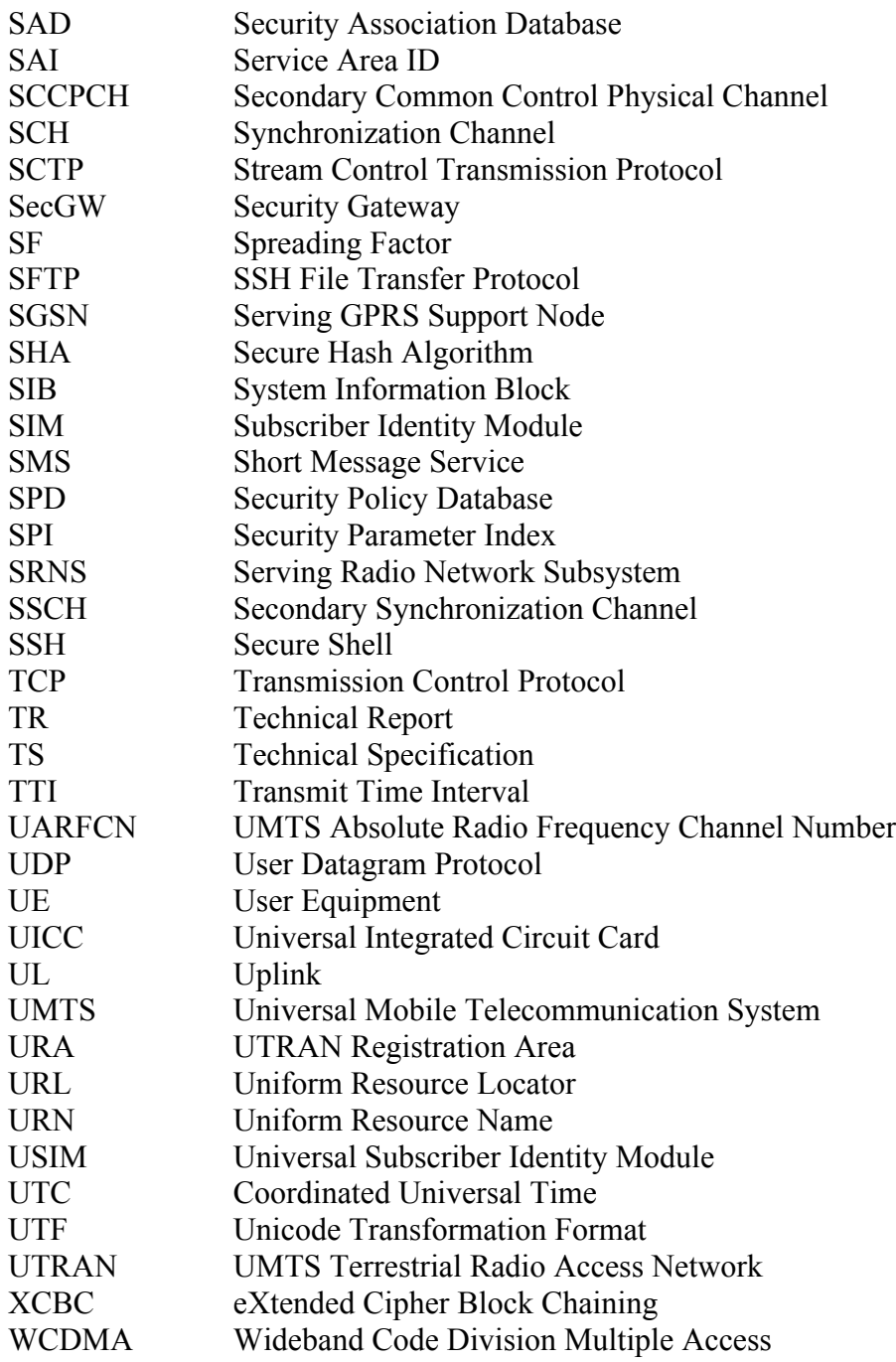

# <span id="page-17-0"></span>**3 Technical Report Impact**

## **3.1 Energy Efficiency**

<span id="page-17-1"></span>TR-196 has no impact on Energy Efficiency.

## **3.2 IPv6**

<span id="page-17-2"></span>TR-196 does not specifically address IPv6, but is intended to support IPv6 addresses as well as IPv4. Enhancements may be required in the future to accommodate full IPv6 based Femtocell service.

#### **3.3 Security**

The FAP service will be based on the underlying security mechanism between the FAP and the SecGW in the mobile operator's network. The exact description and specification of the security mechanism is found in the 3GPP specification under SA WG3.

# <span id="page-18-0"></span>**4 Data Model Definition**

[Figure 1](#page-18-1) below shows the general overall view of the femtocell system. Both standalone and integrated FAP product types are shown.

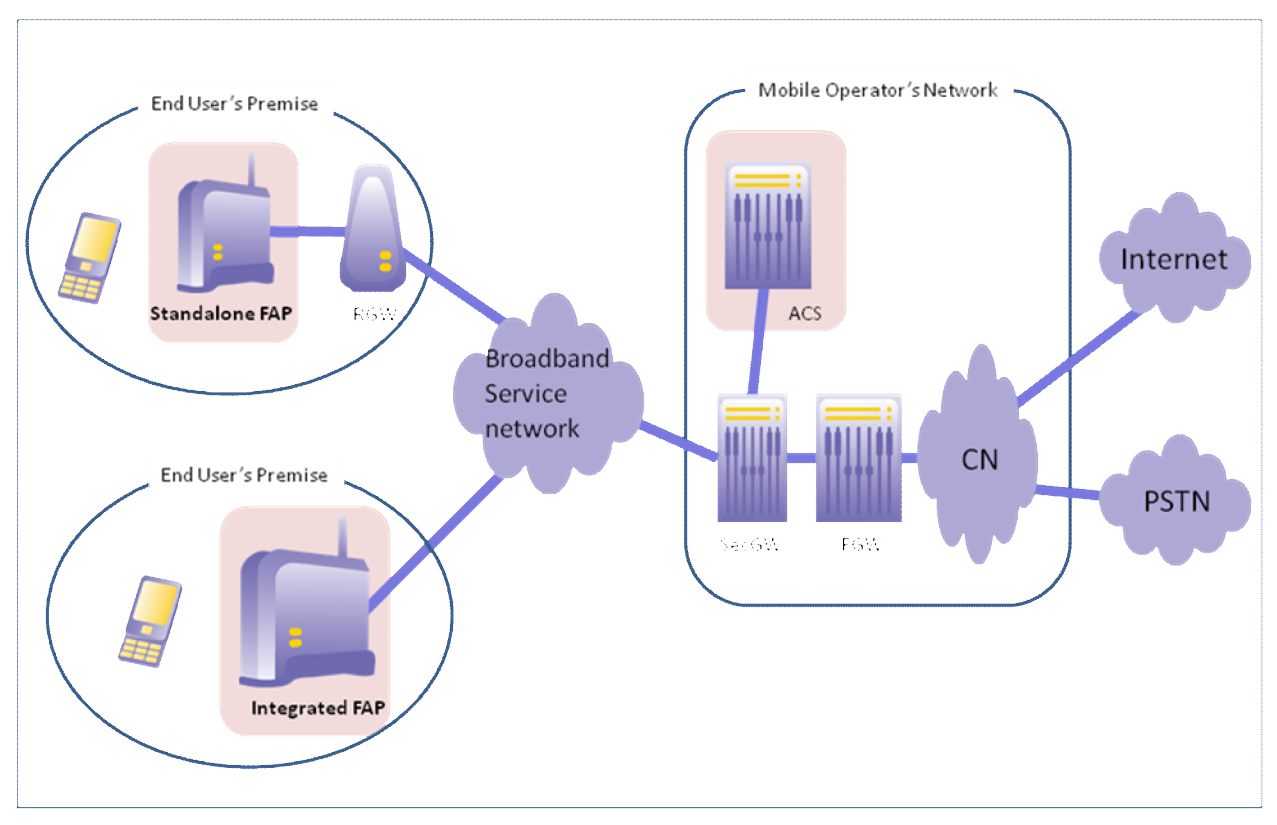

<span id="page-18-1"></span>**Figure 1 – General Overall View of The Femtocell System**

<span id="page-19-0"></span>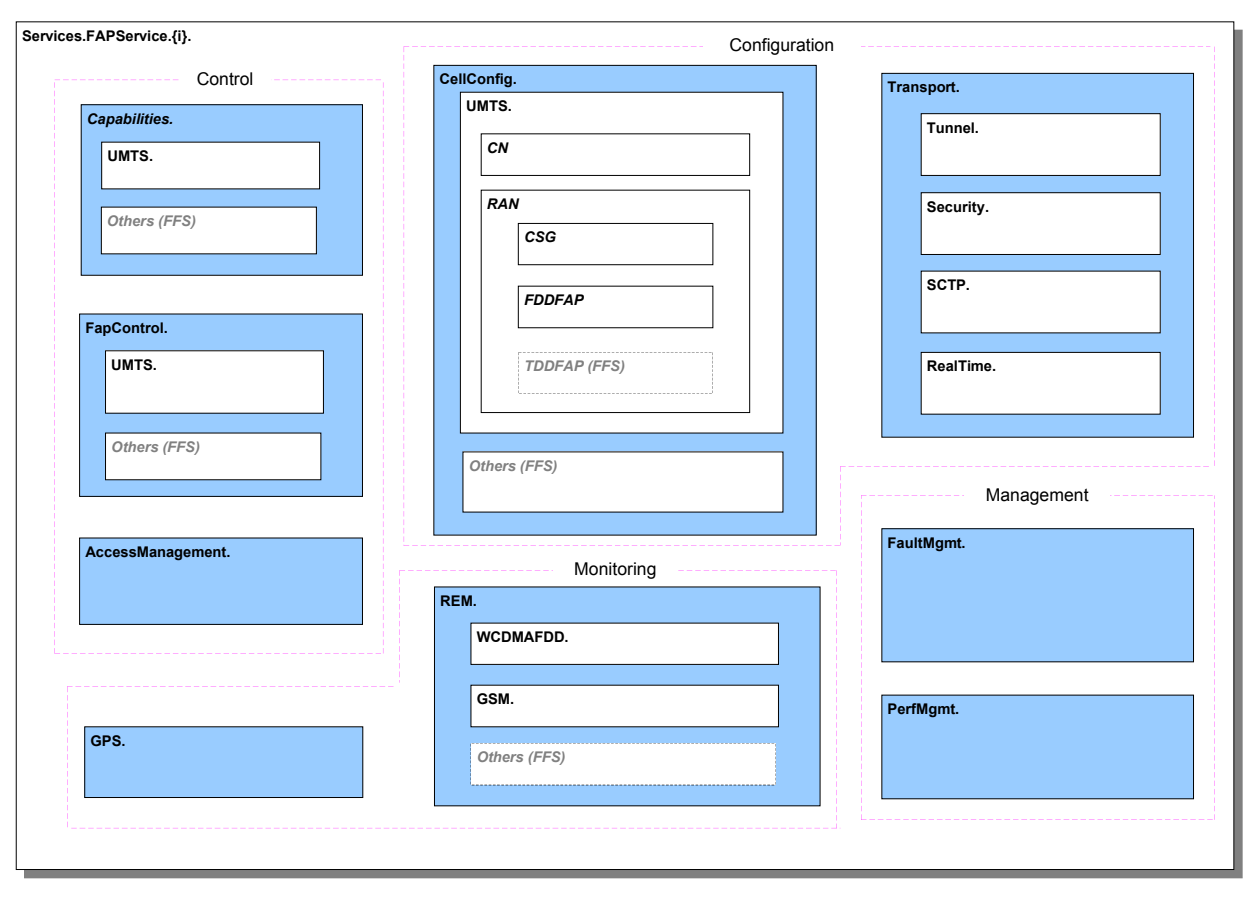

[Figure 2](#page-19-0) below illustrates the internal structure of the FAPService object.

**Figure 2 – Services.FAPServices.{i}. Structure**

## <span id="page-20-1"></span><span id="page-20-0"></span>**4.1 Device Data Model**

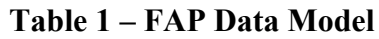

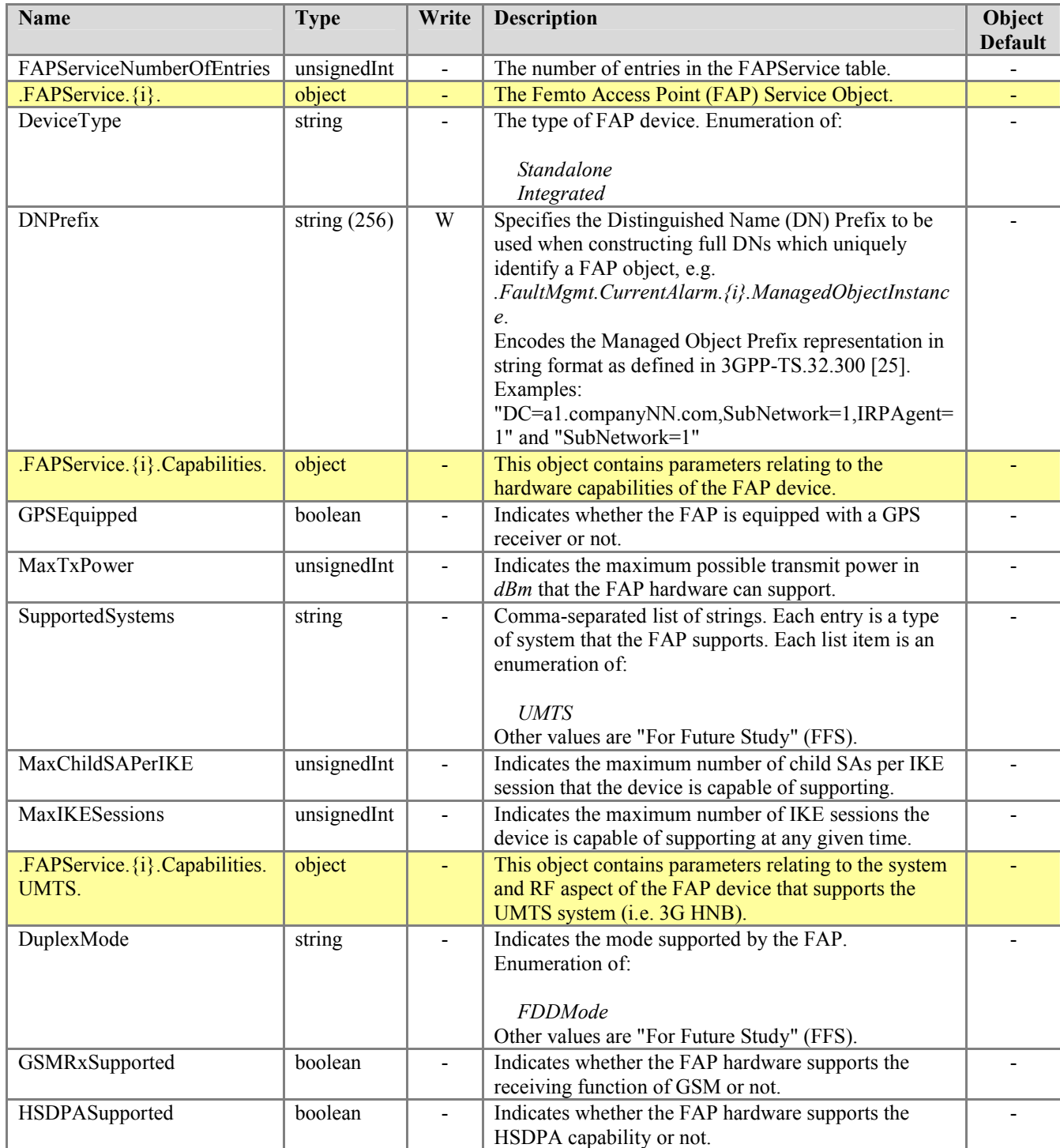

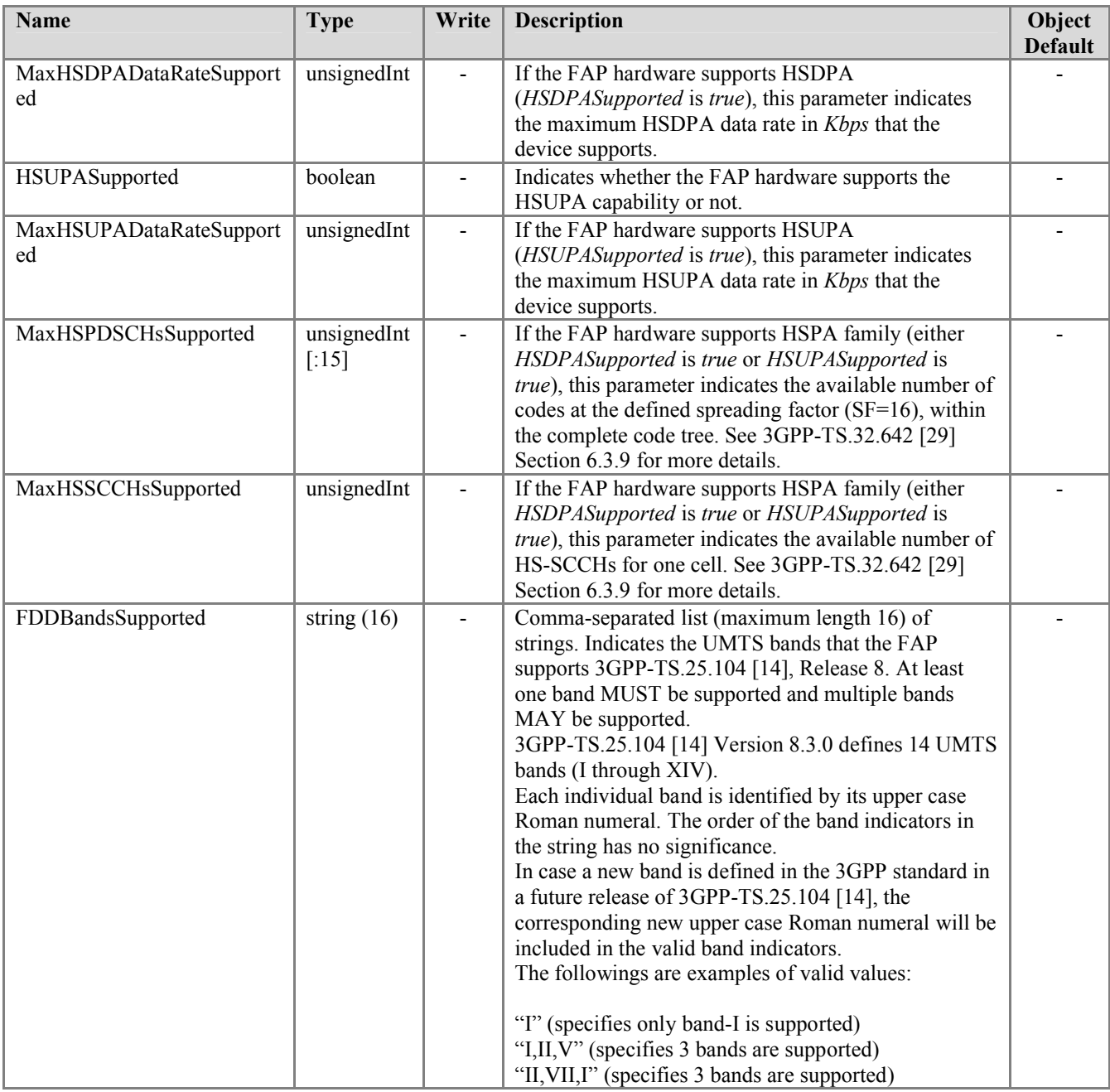

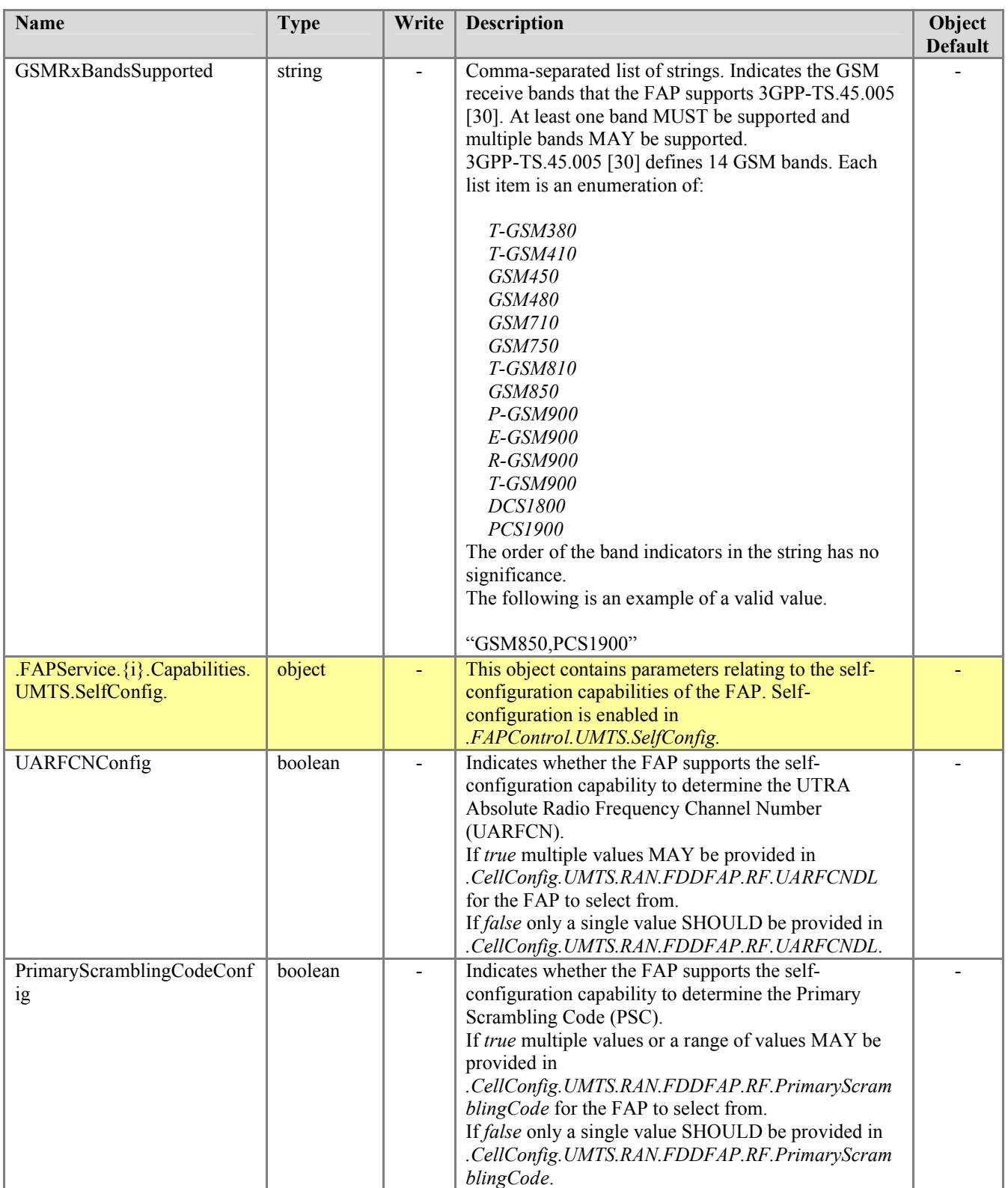

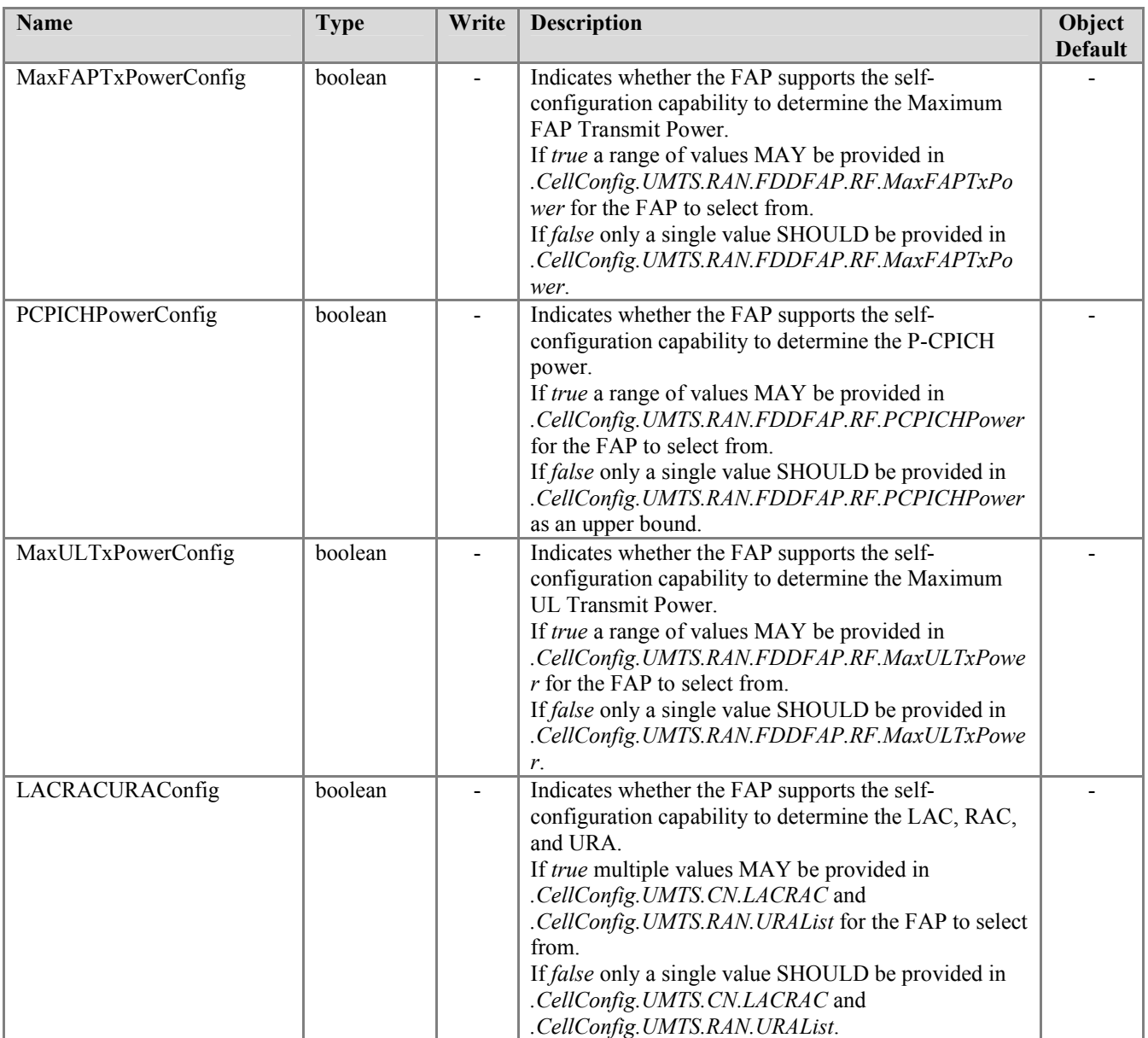

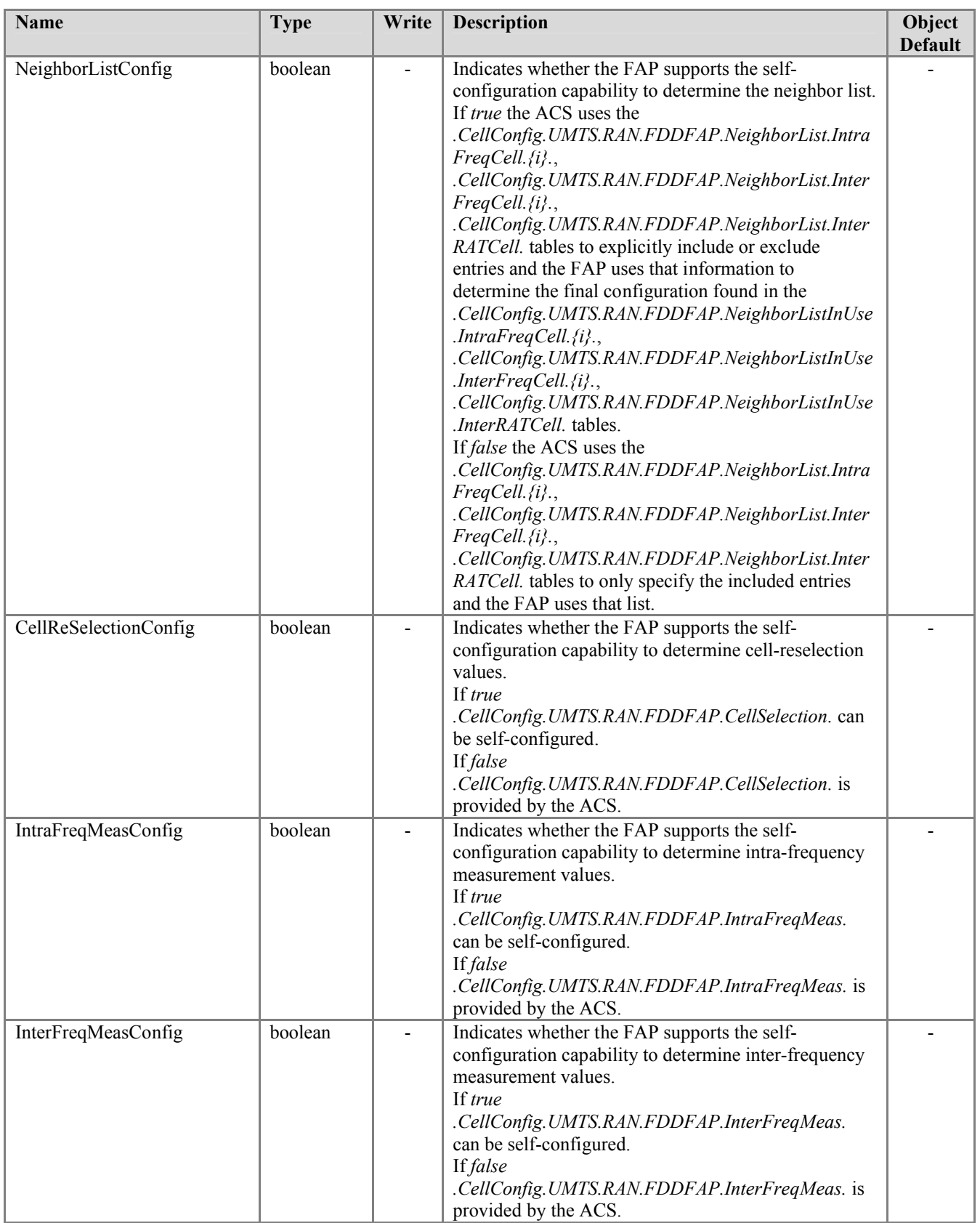

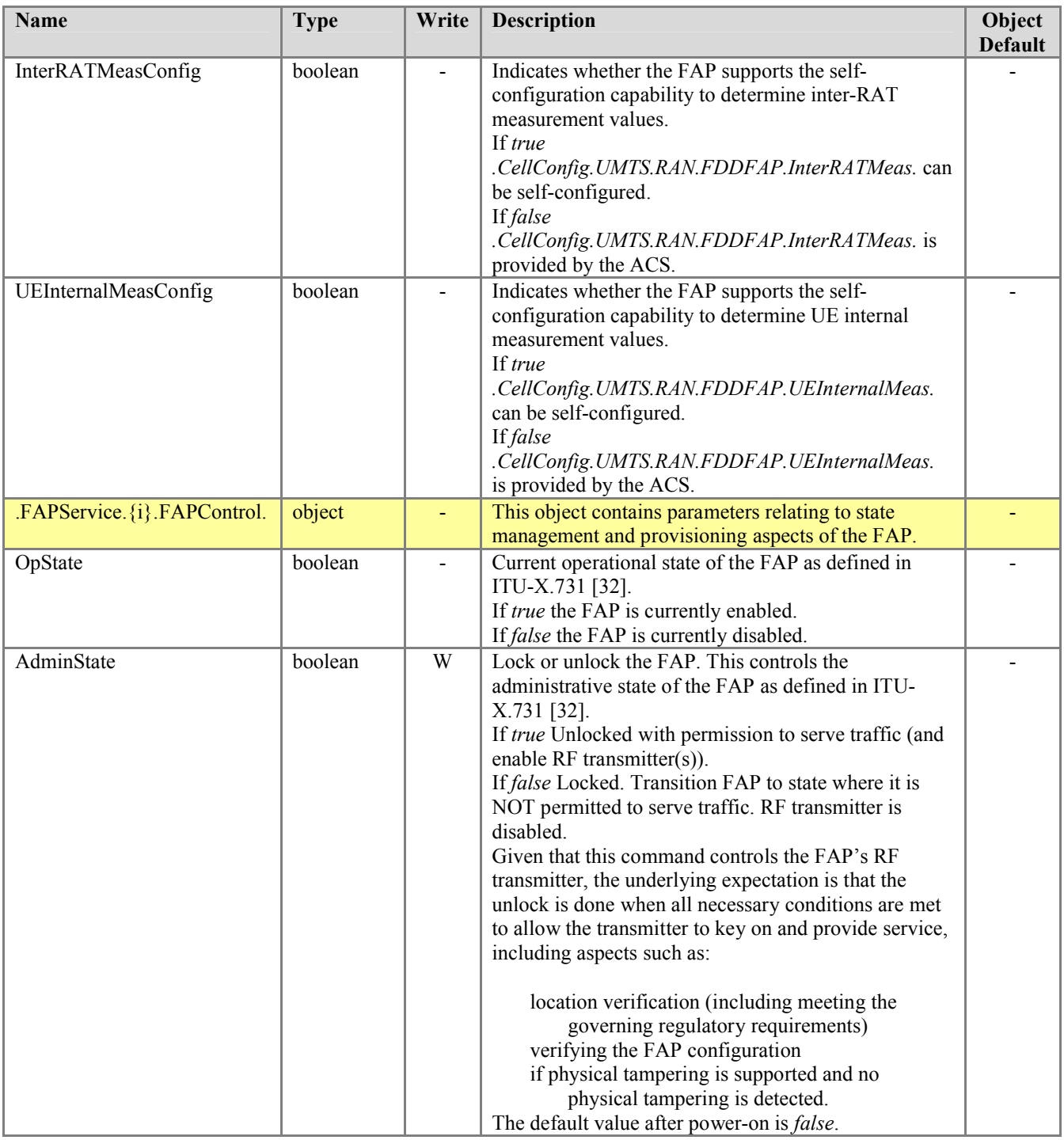

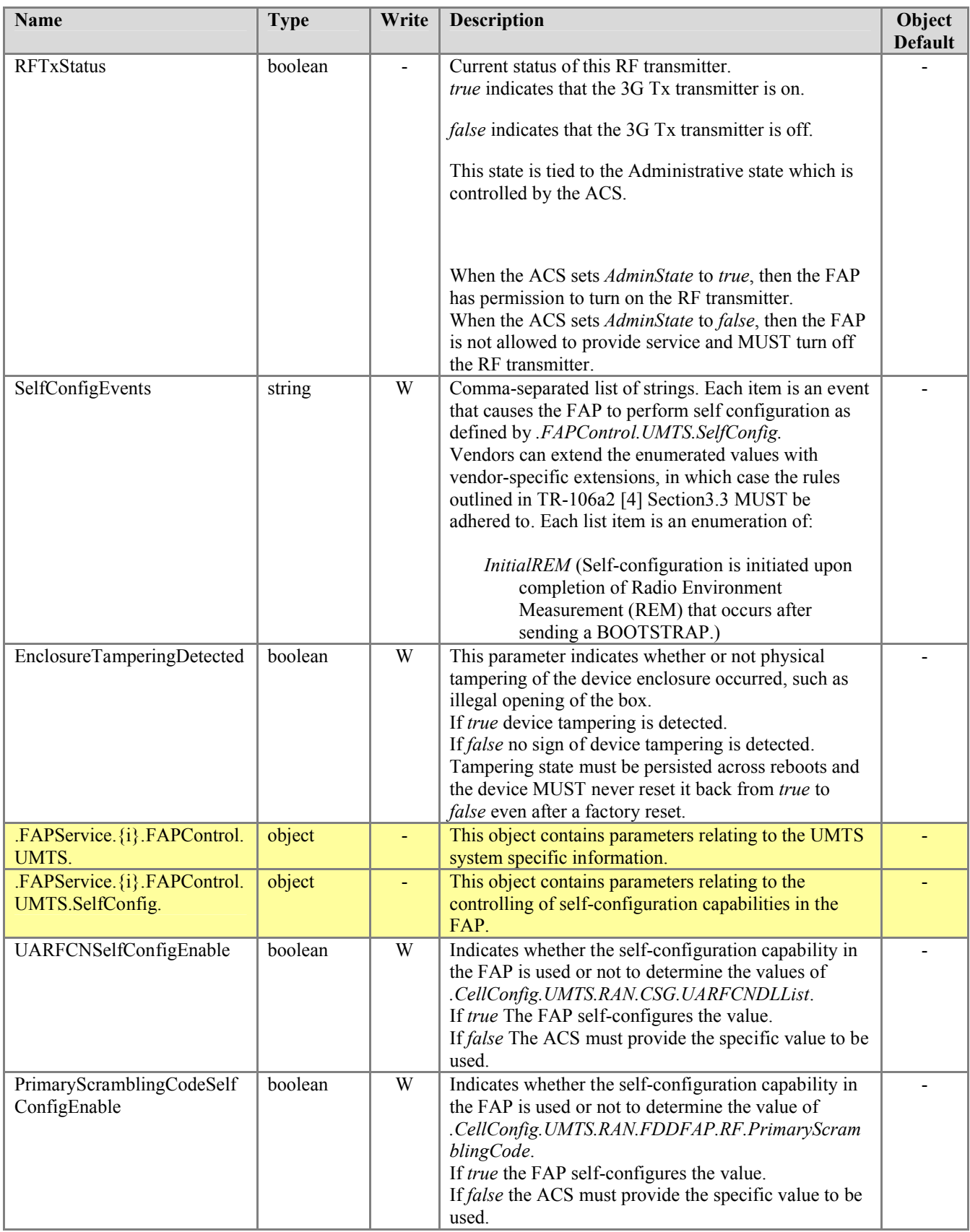

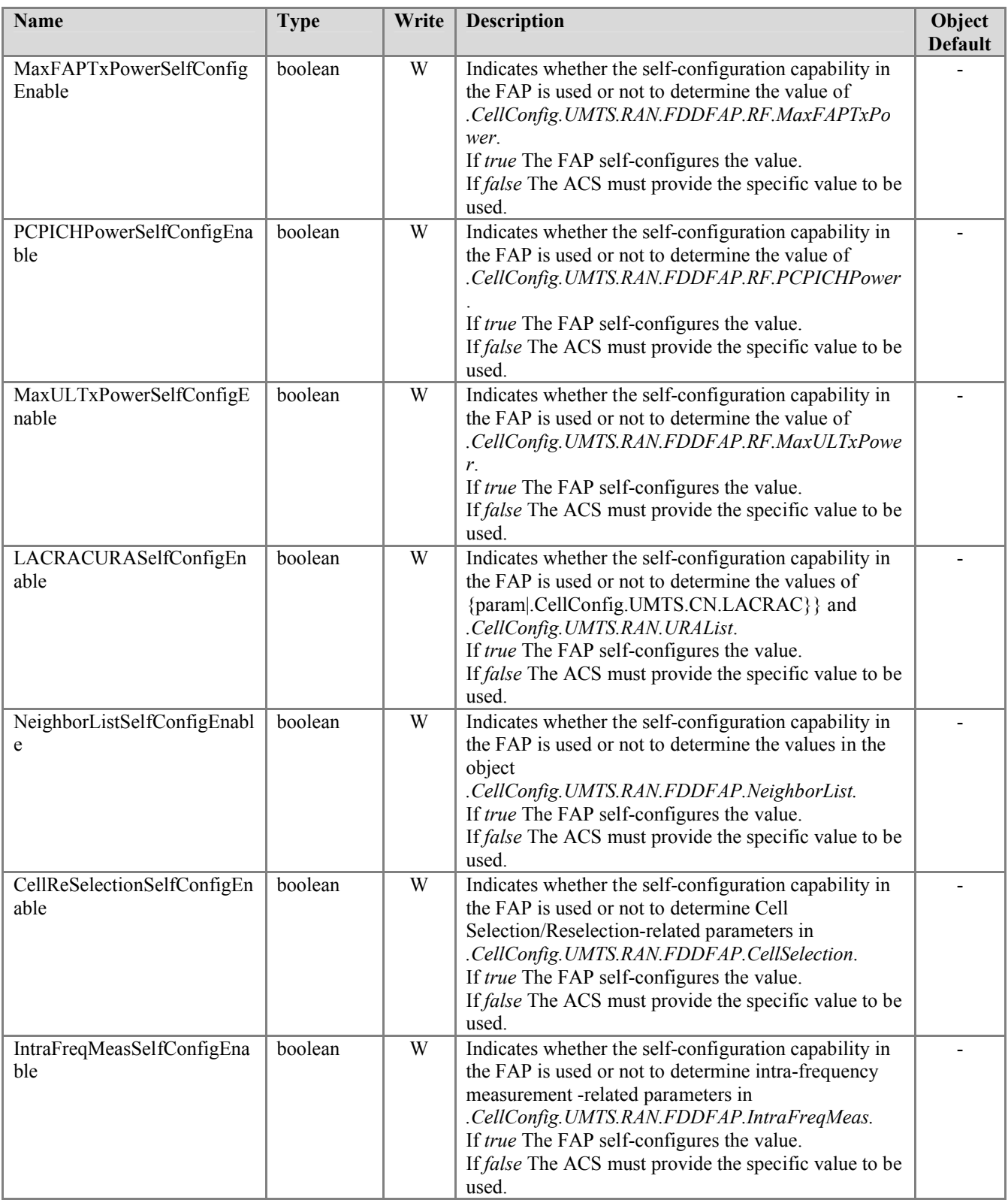

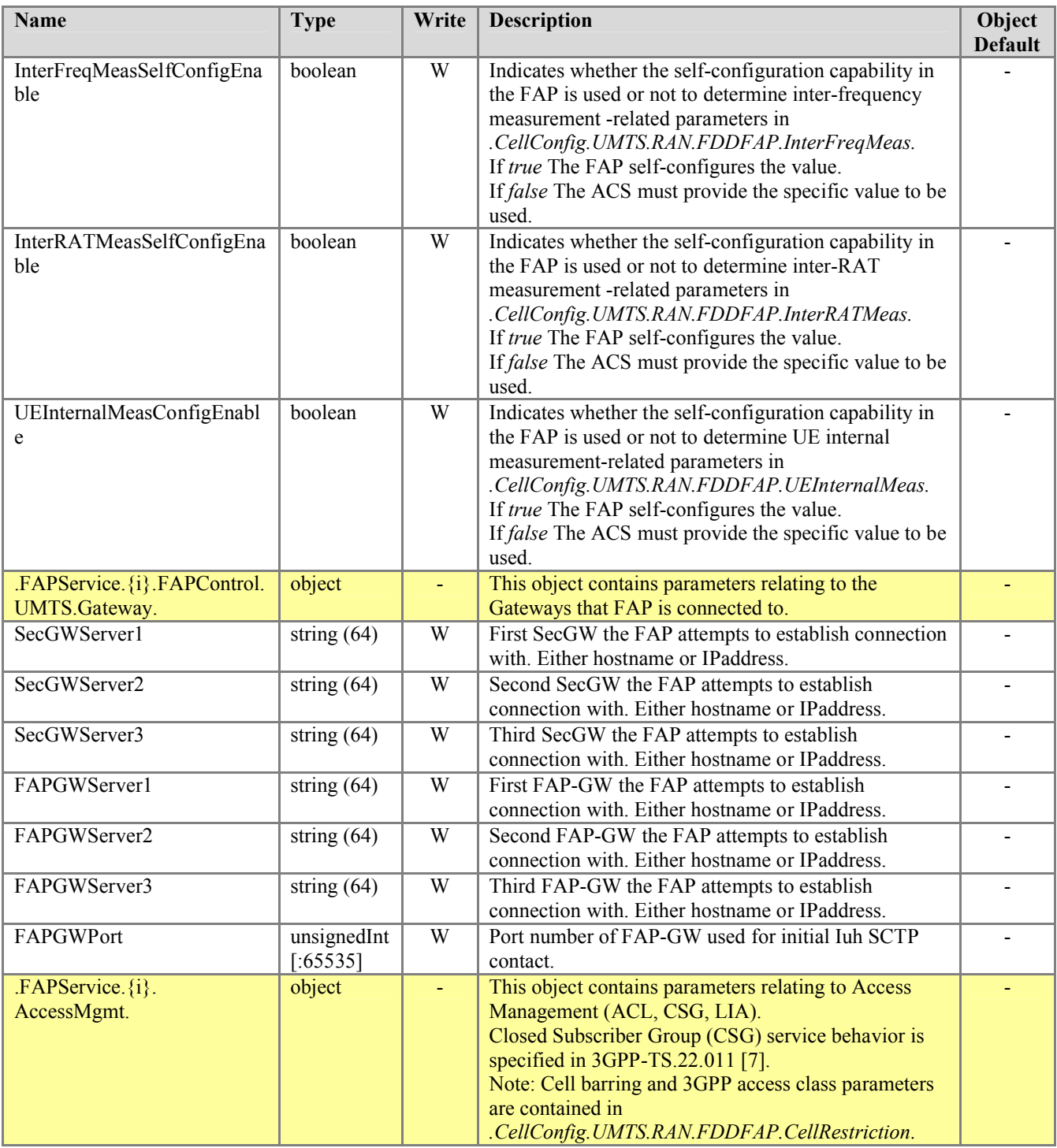

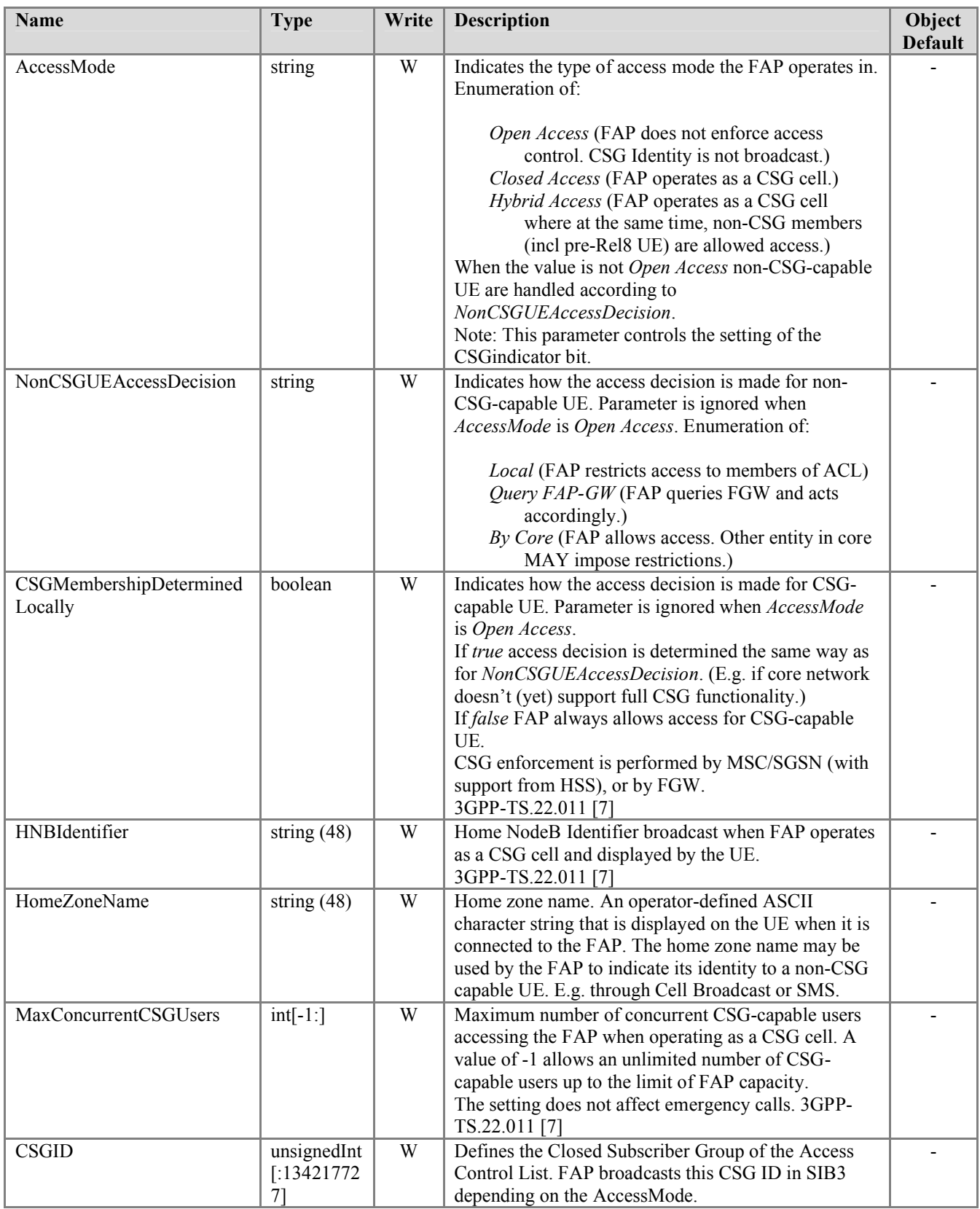

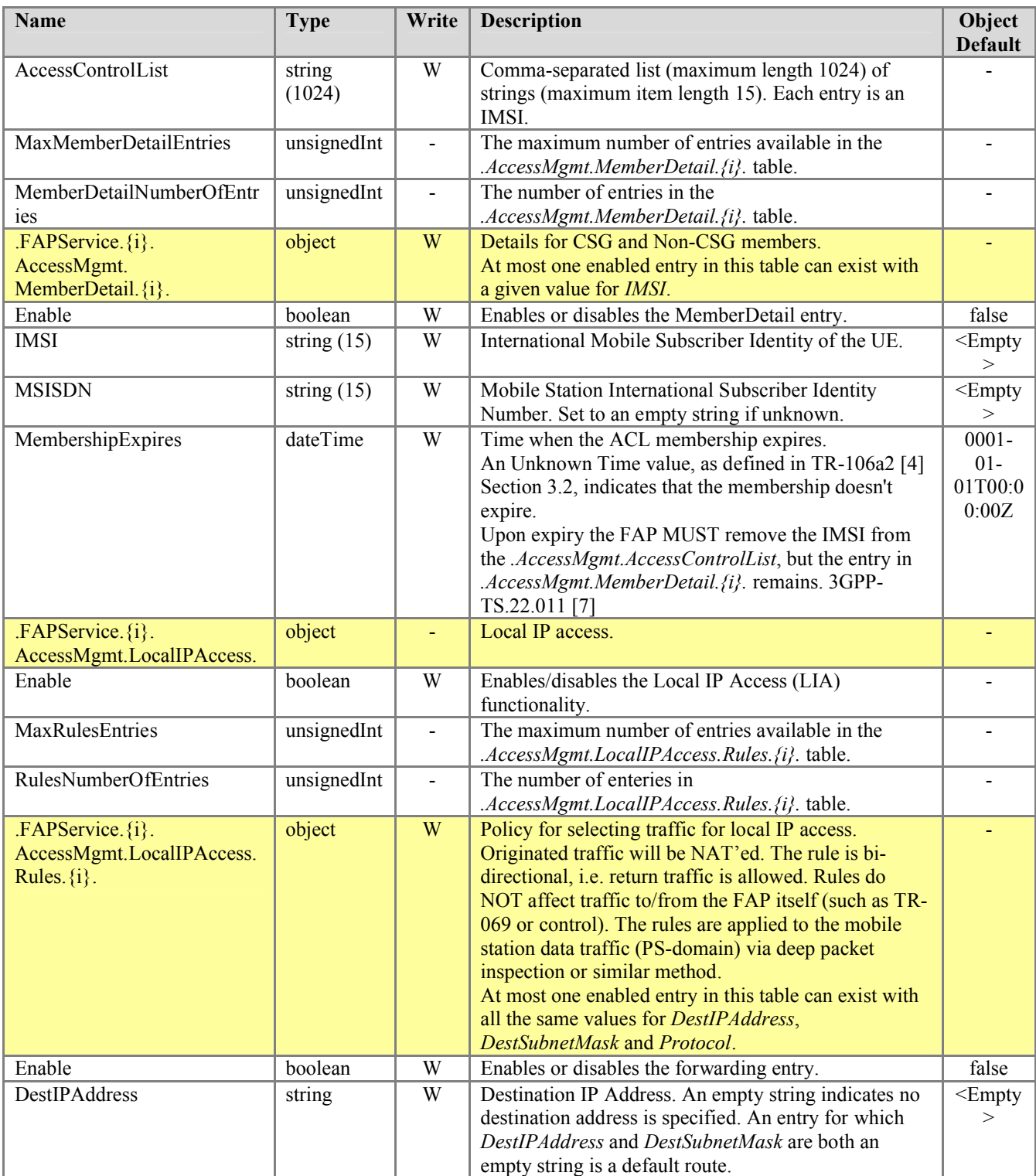

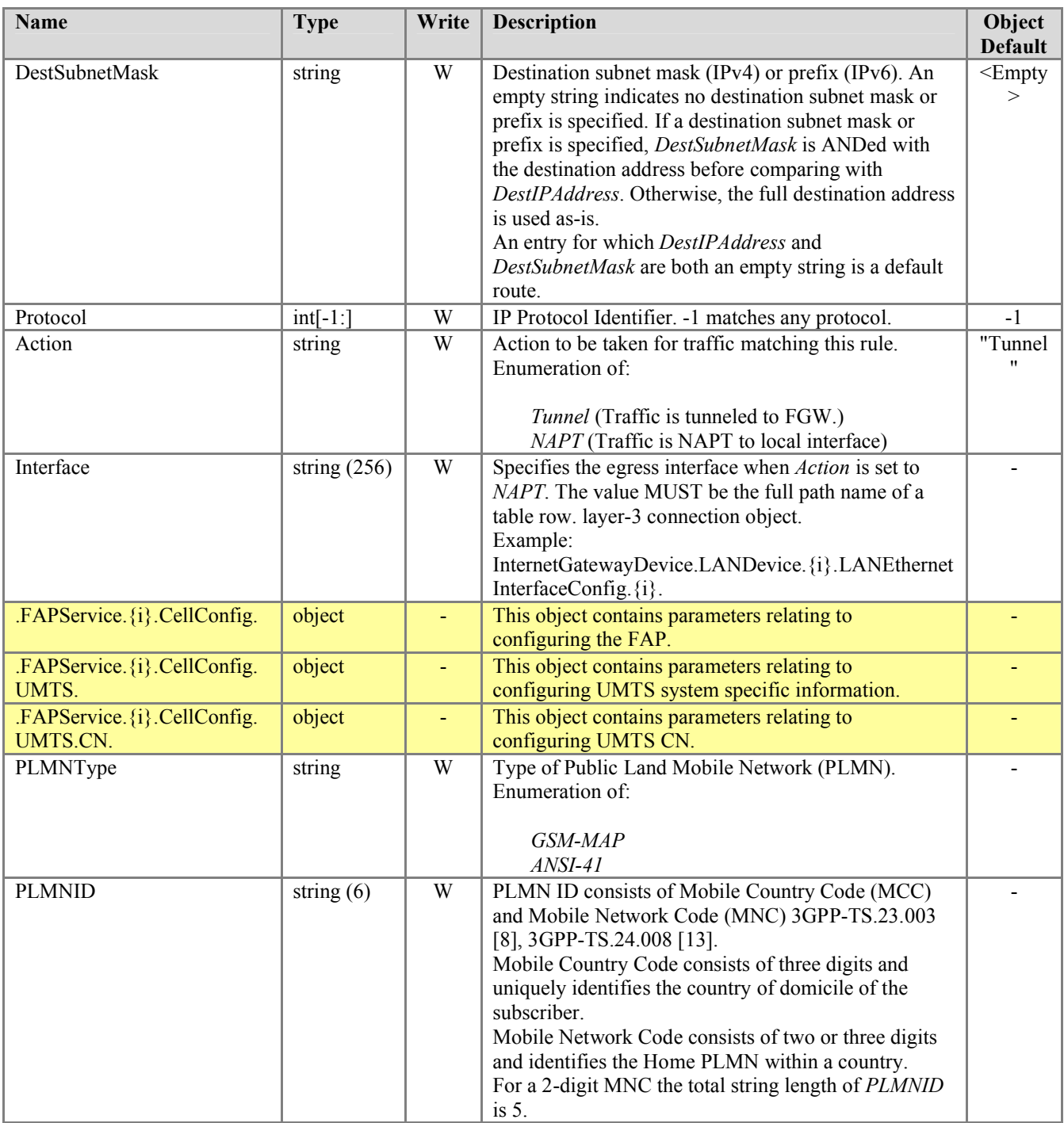

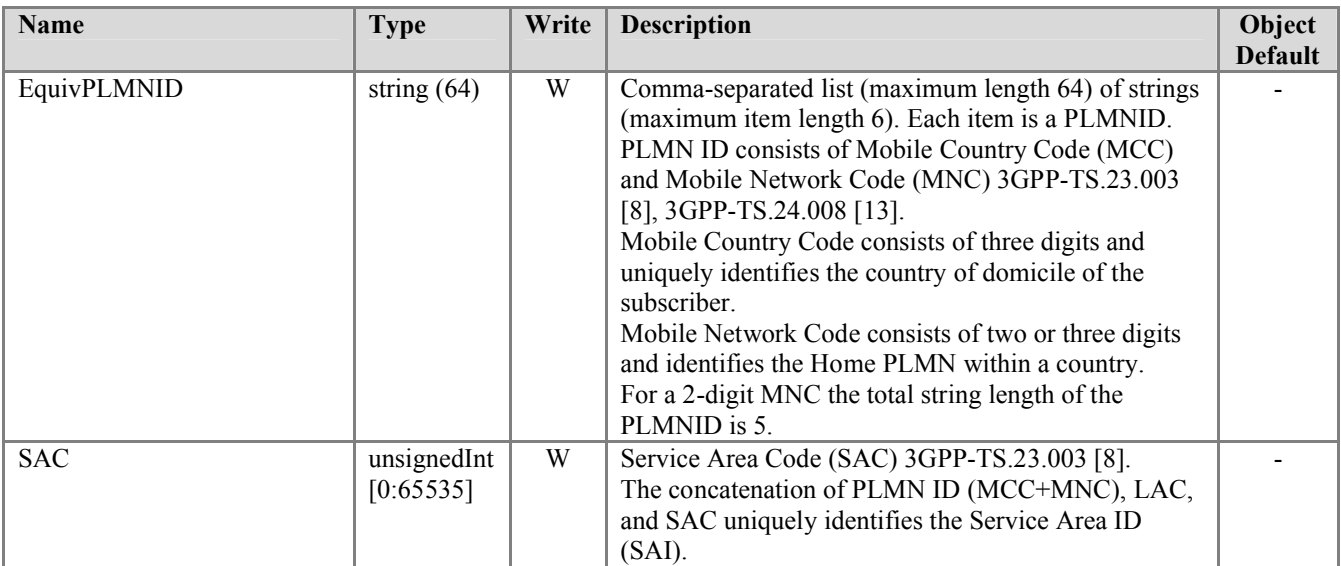

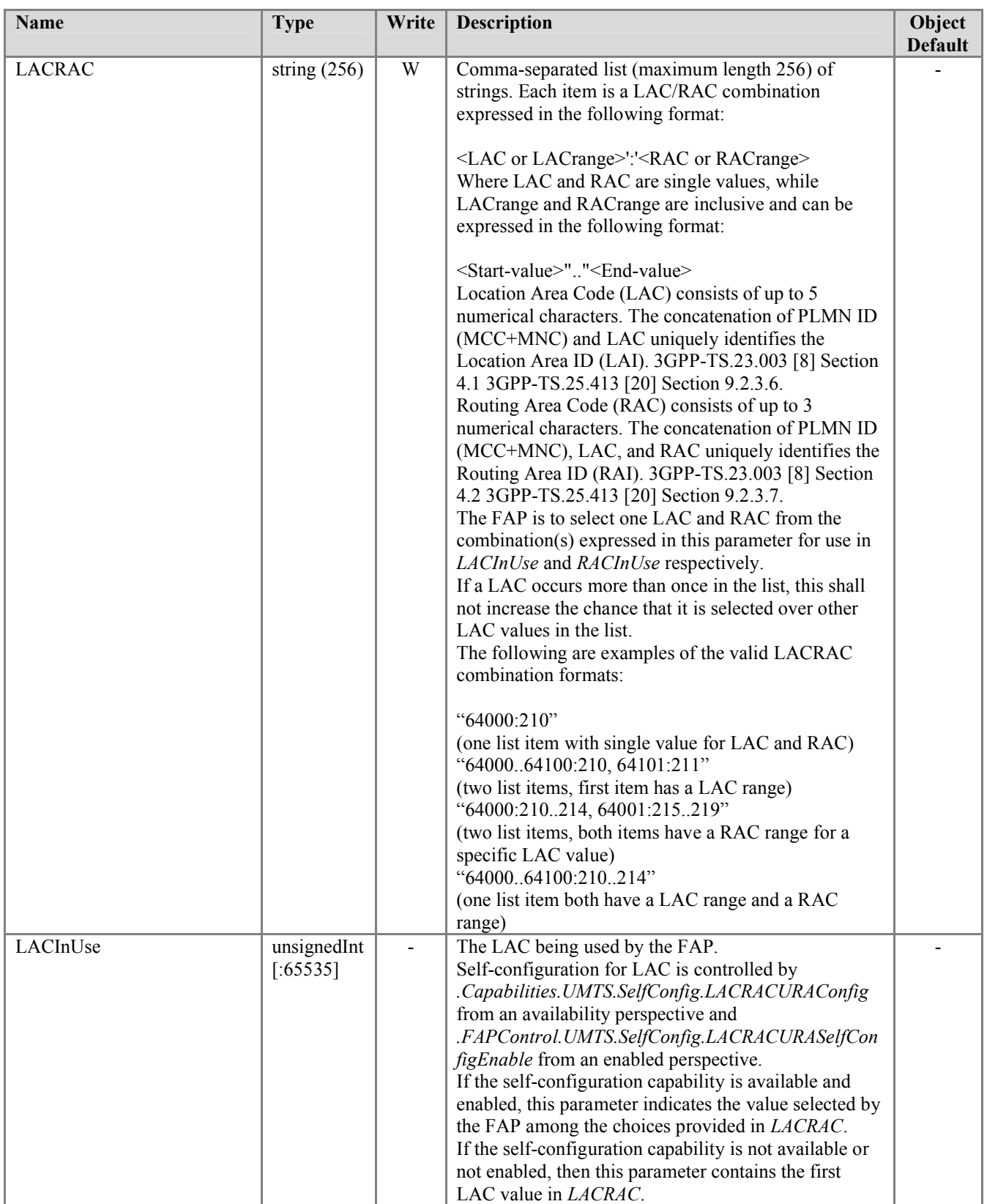

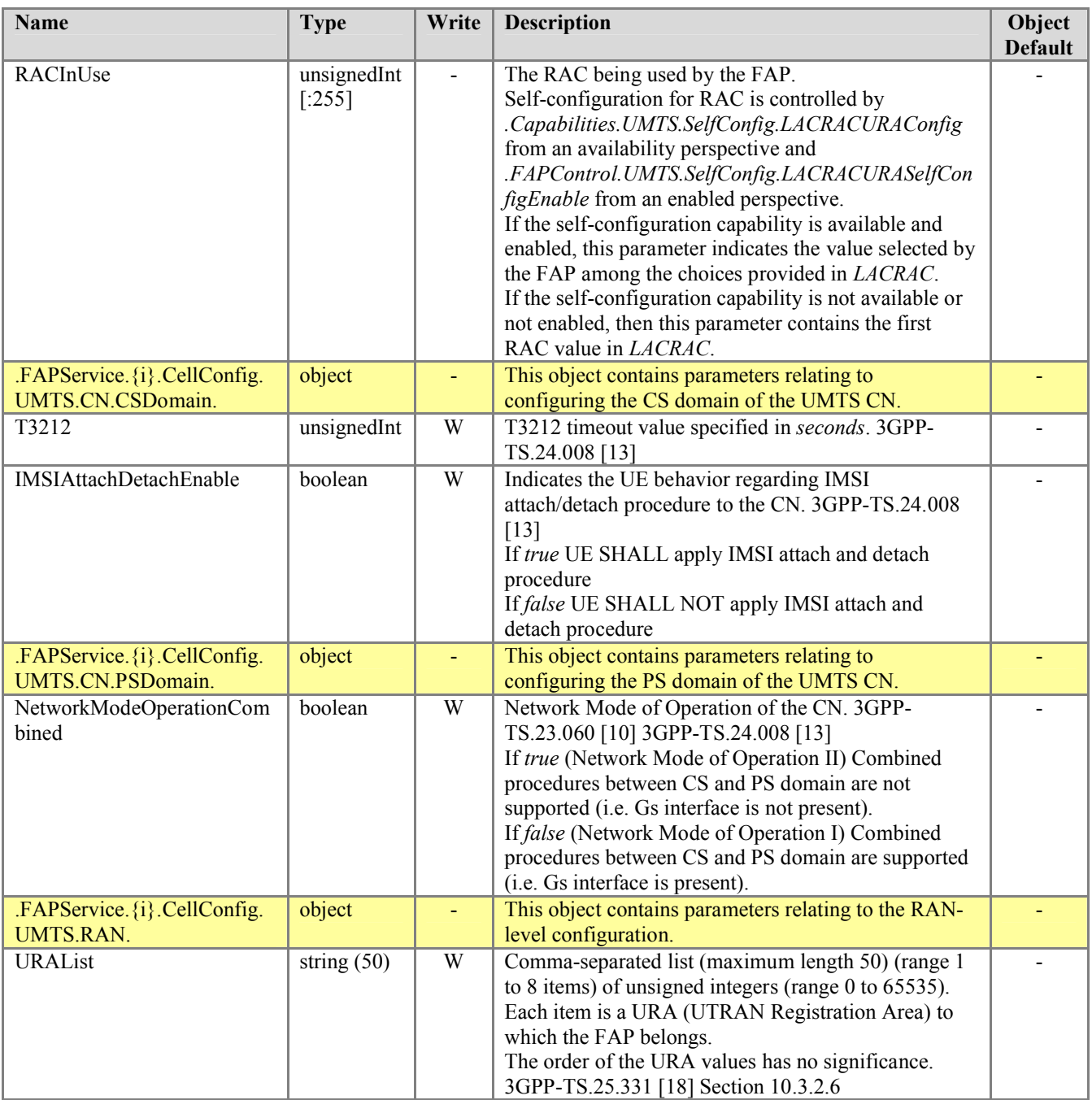

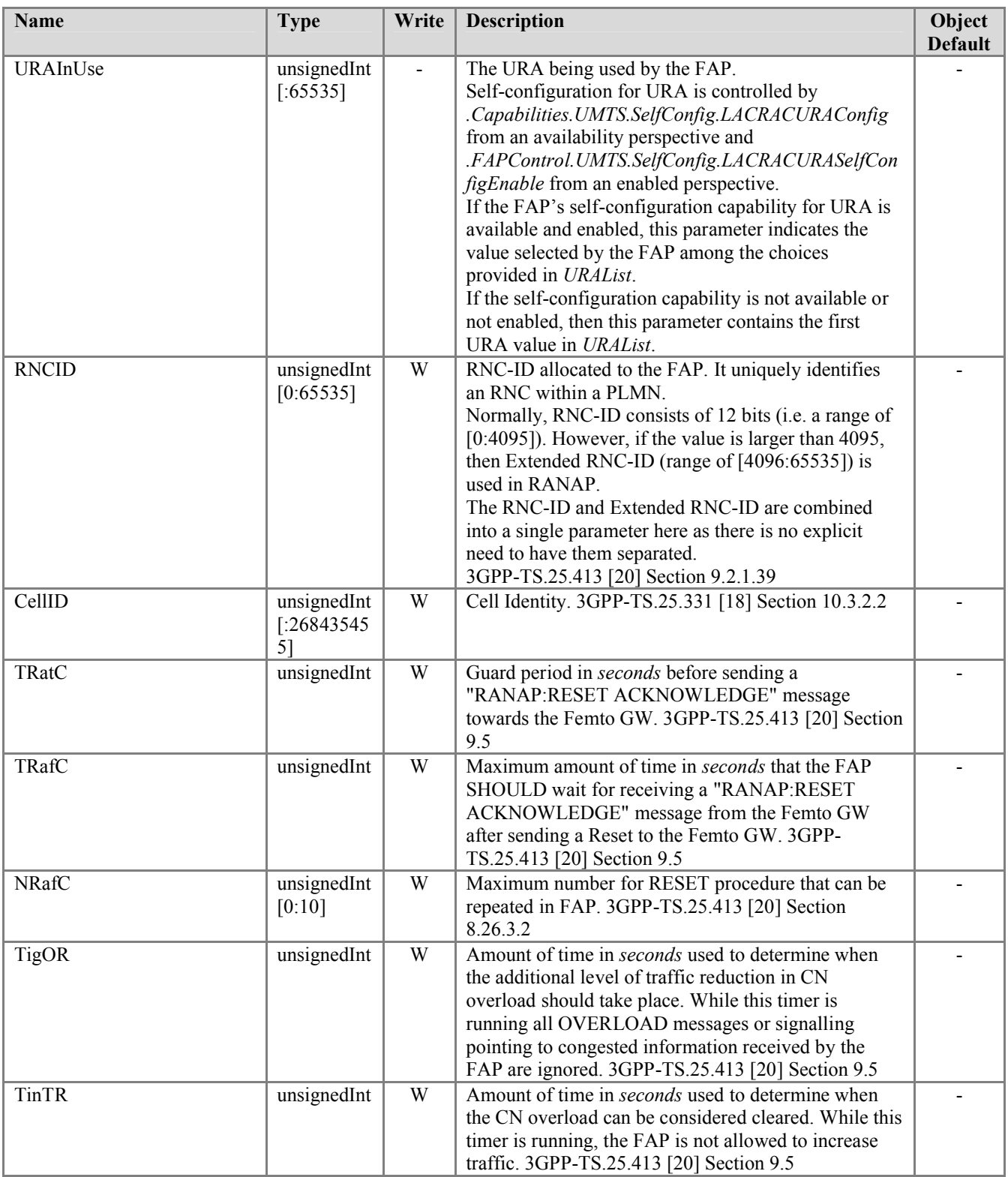
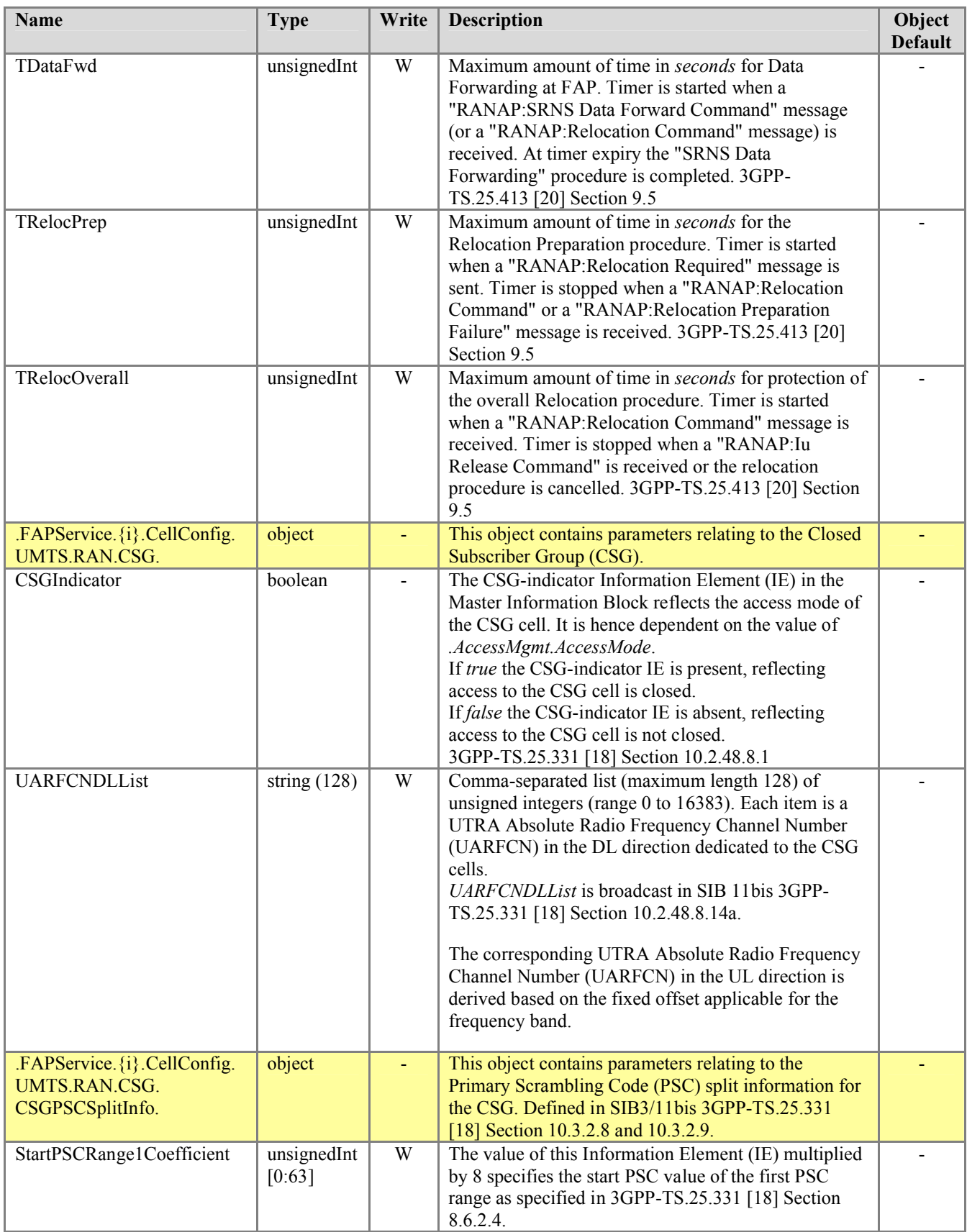

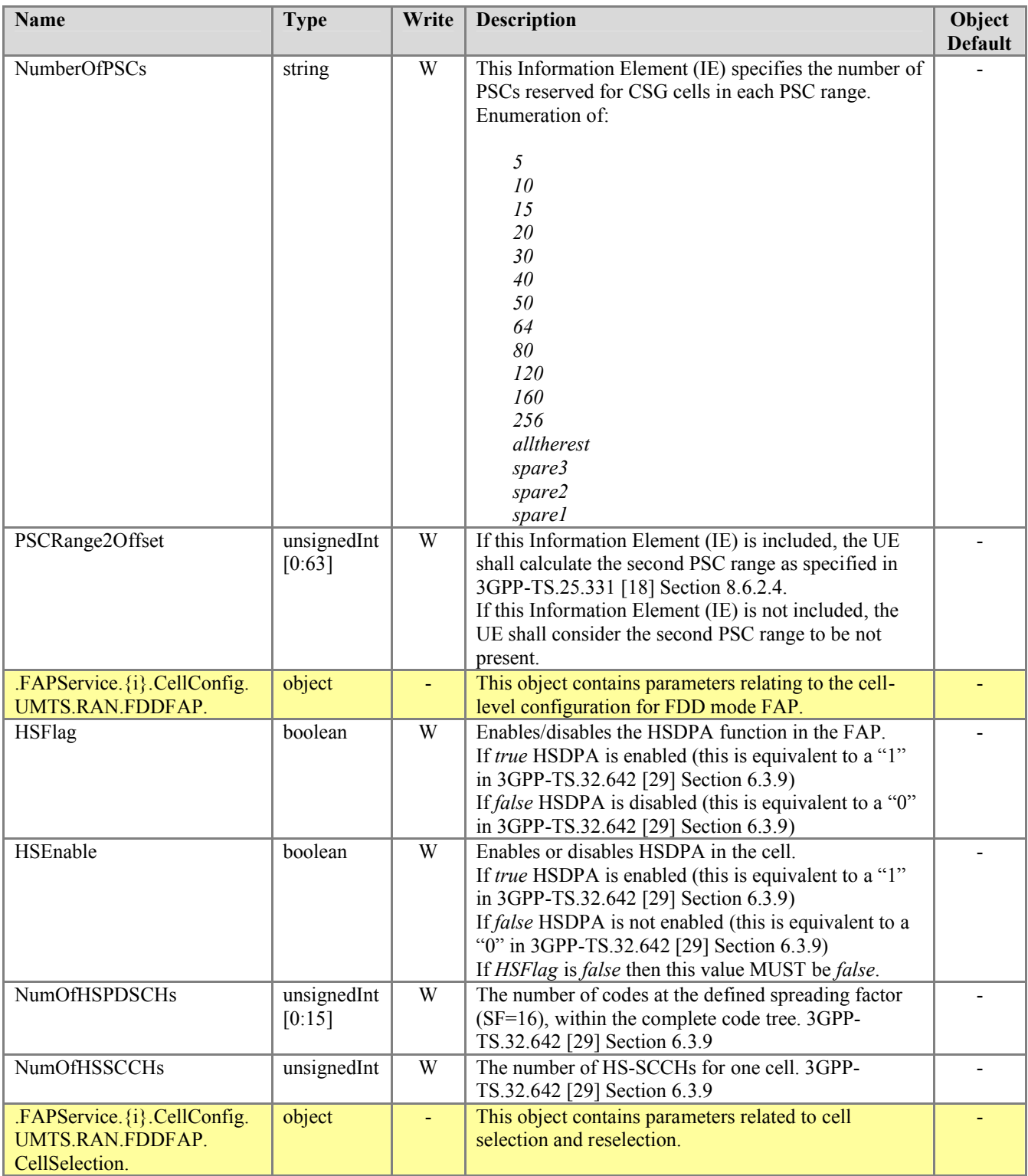

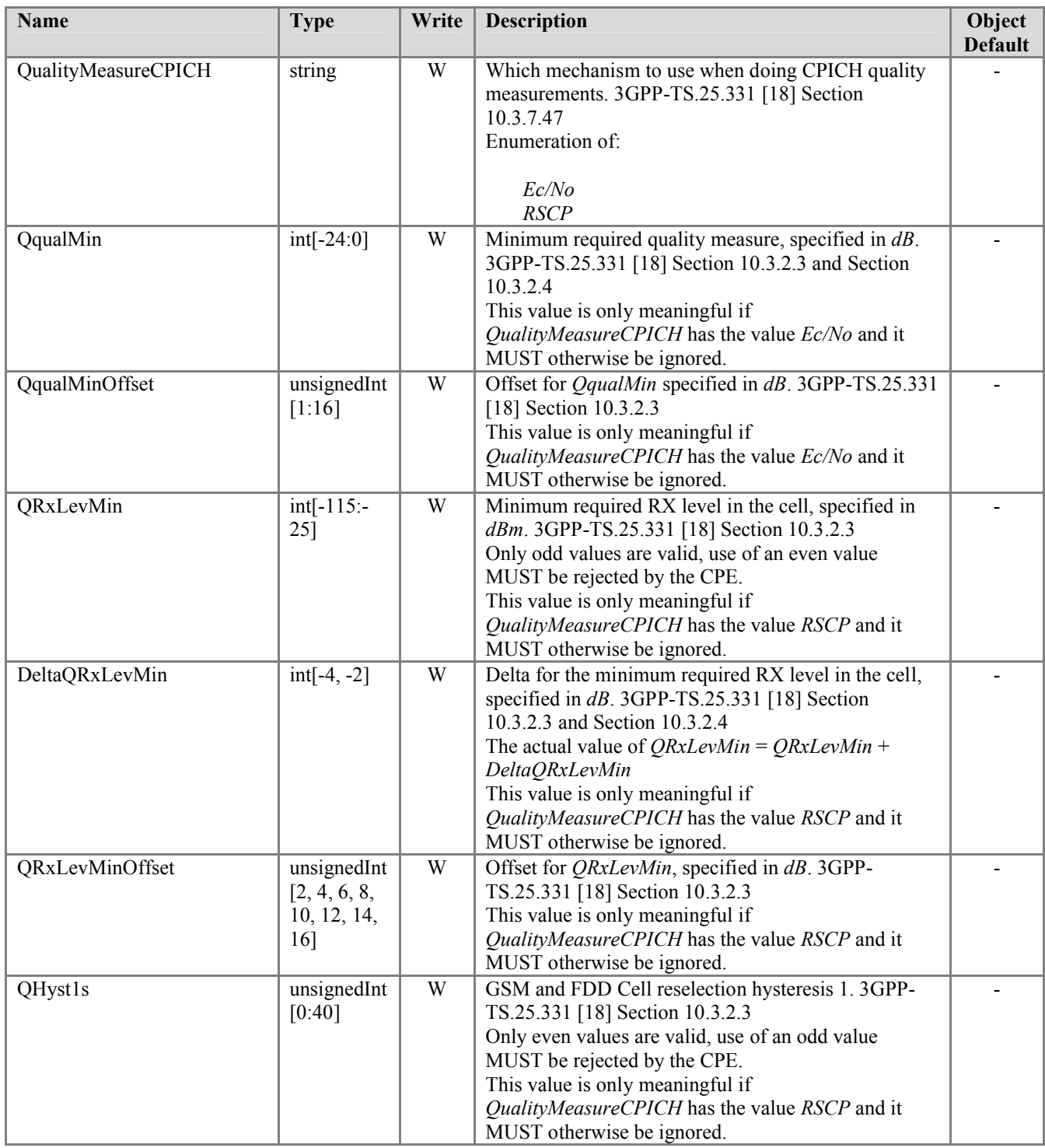

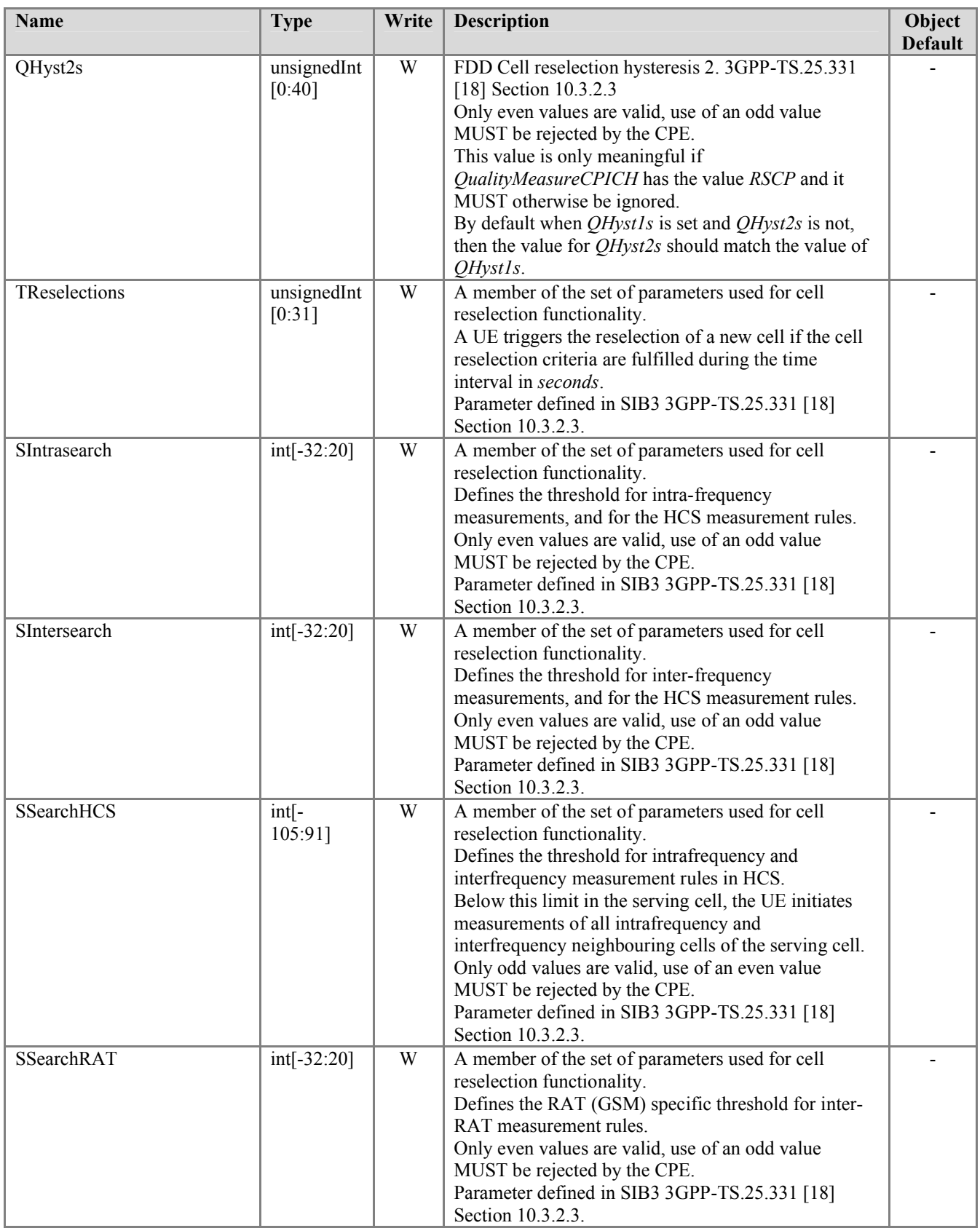

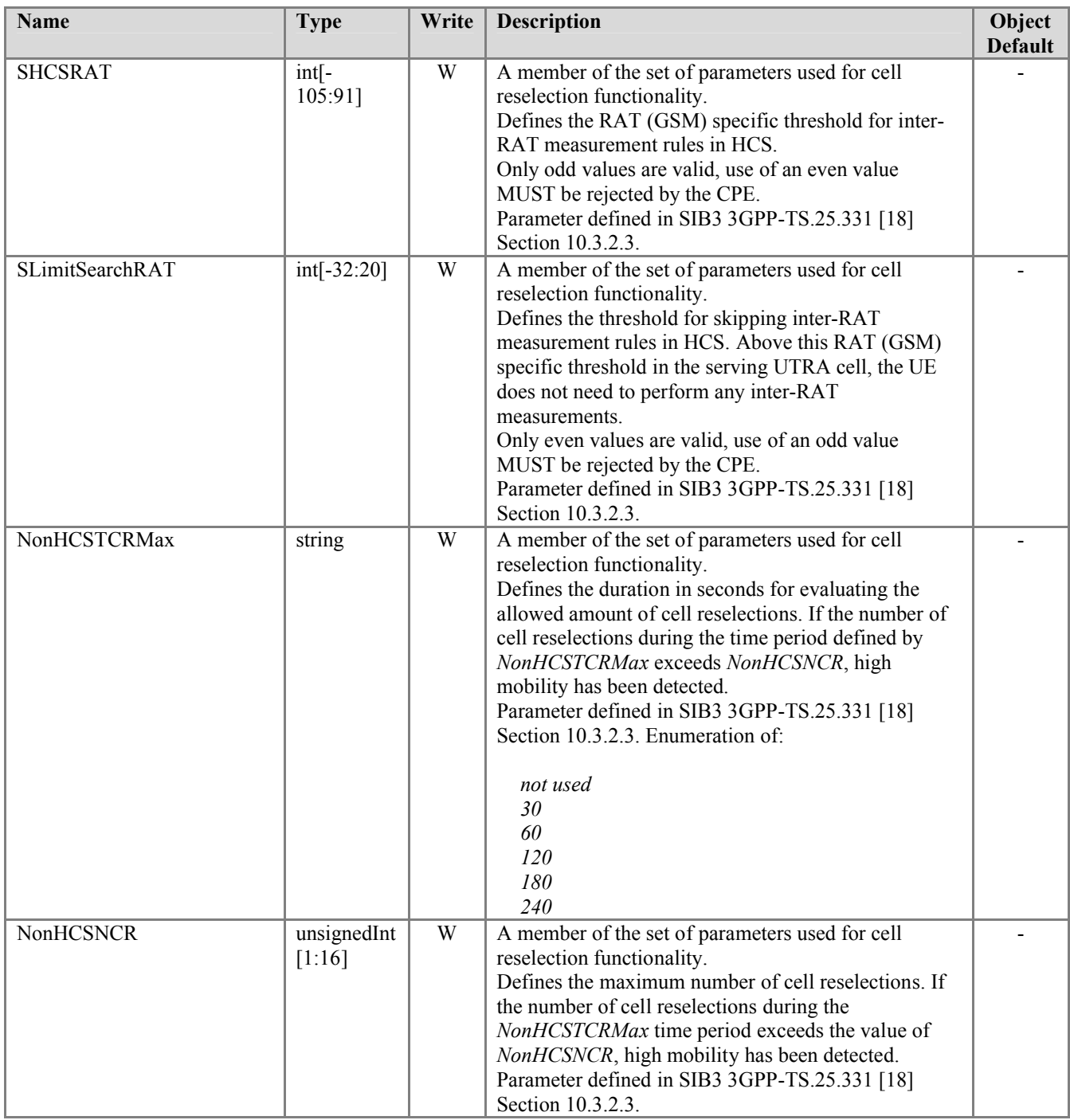

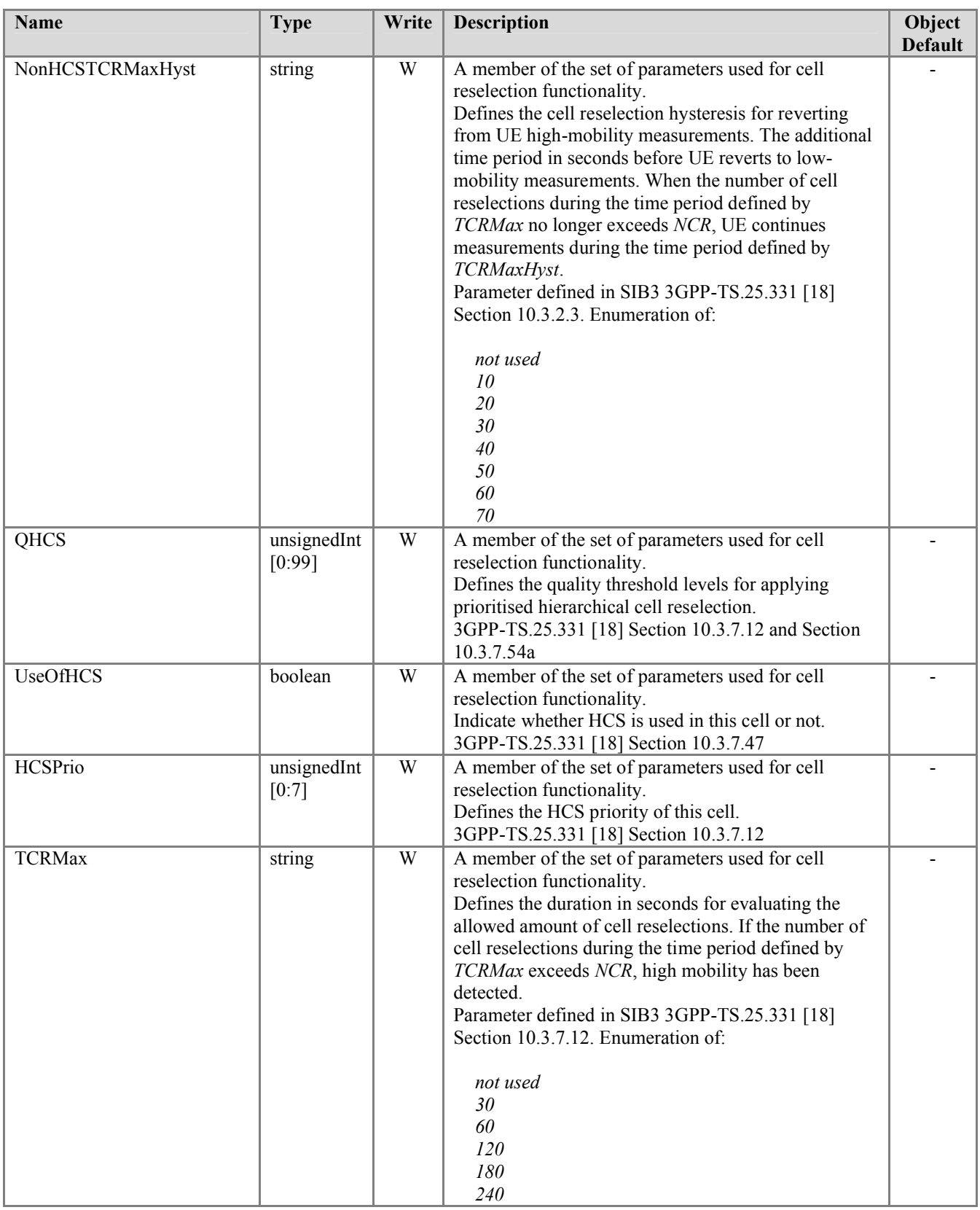

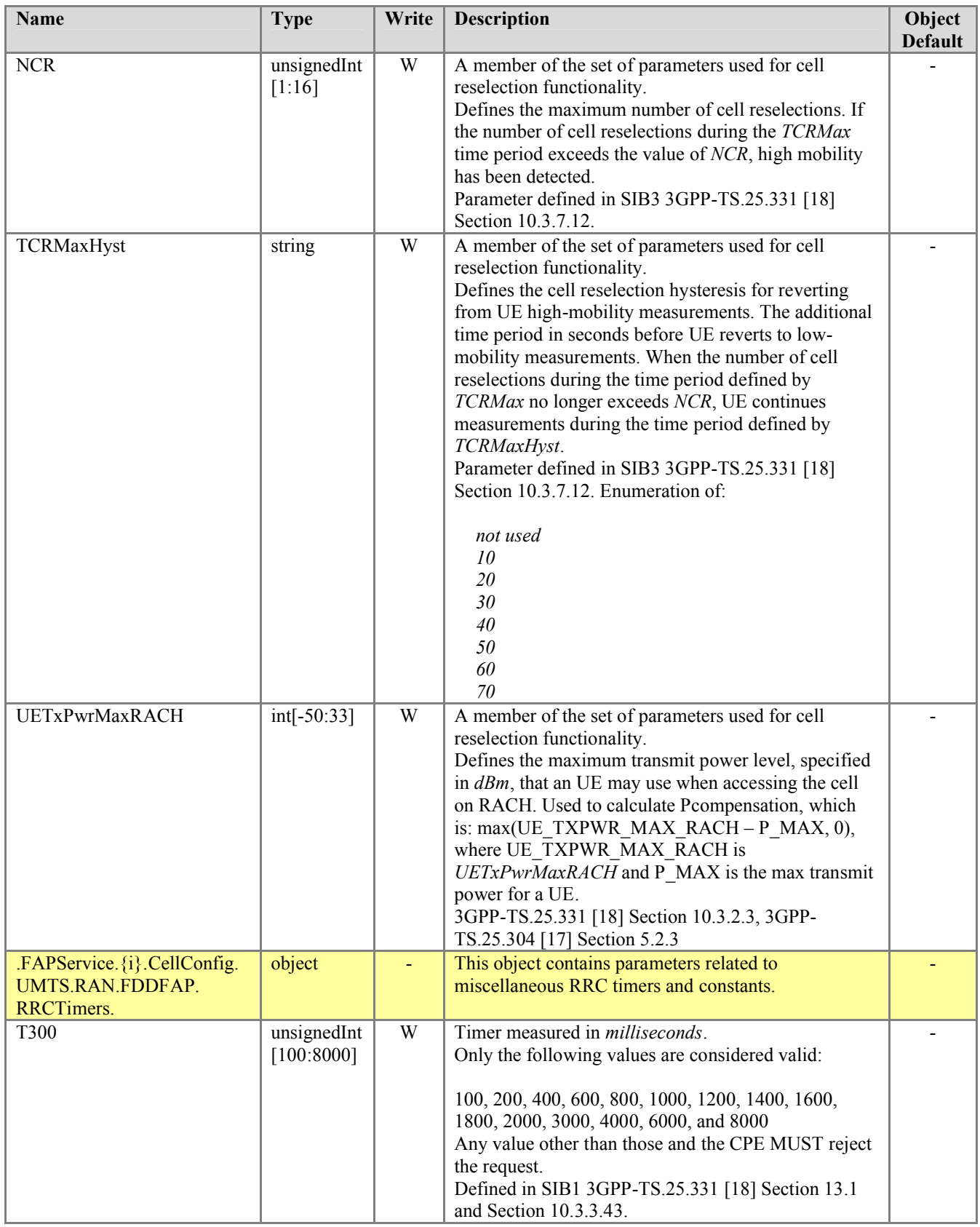

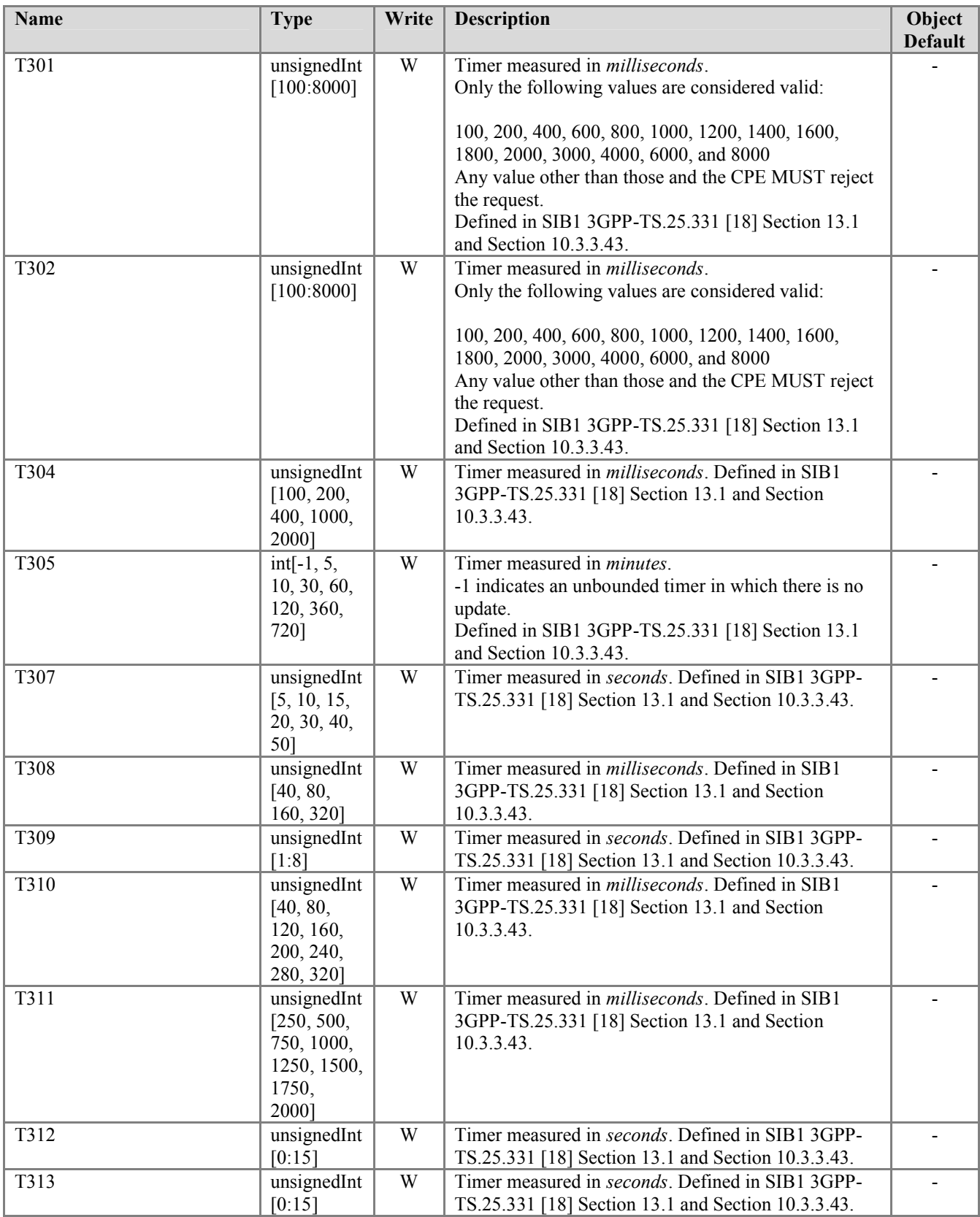

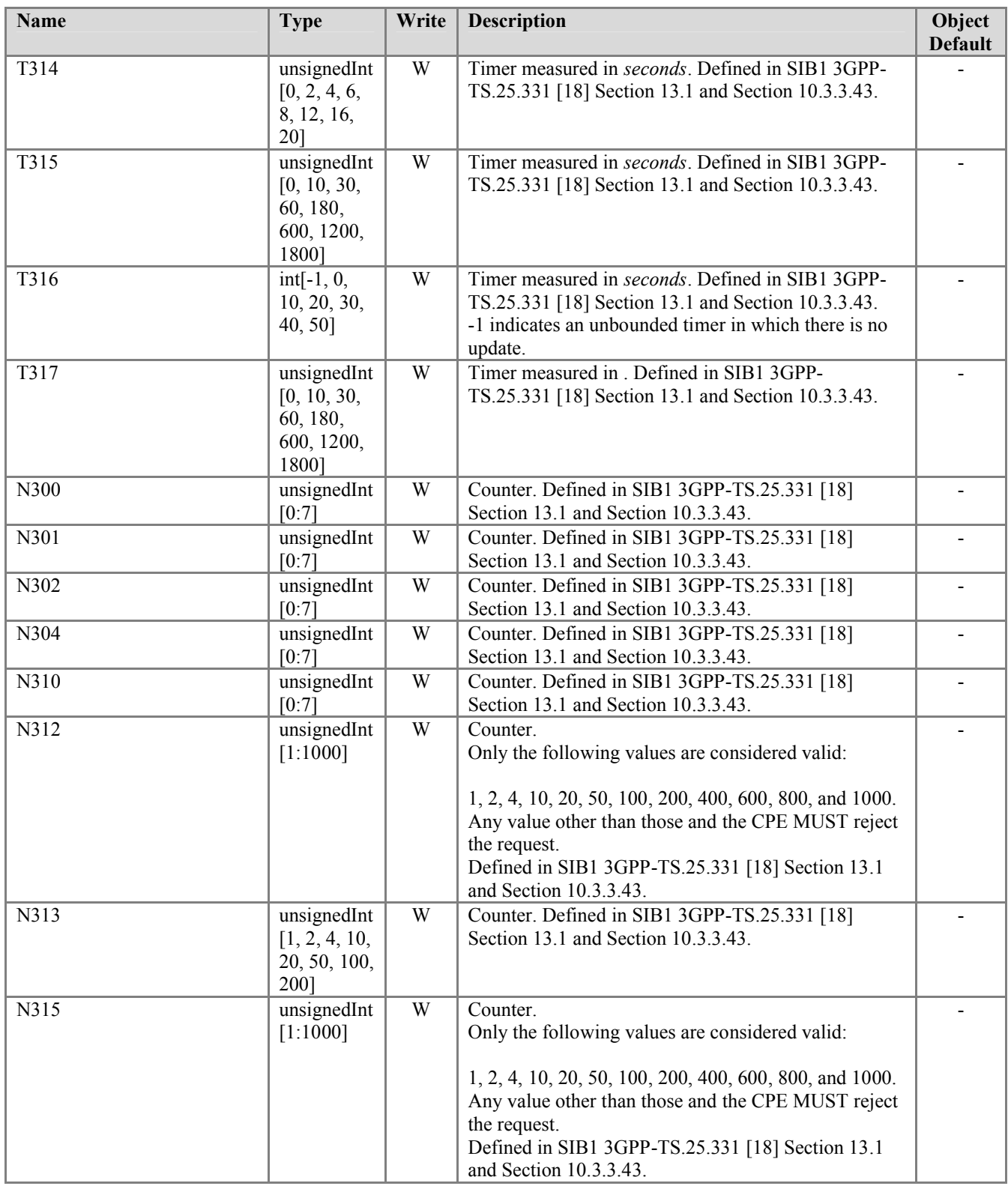

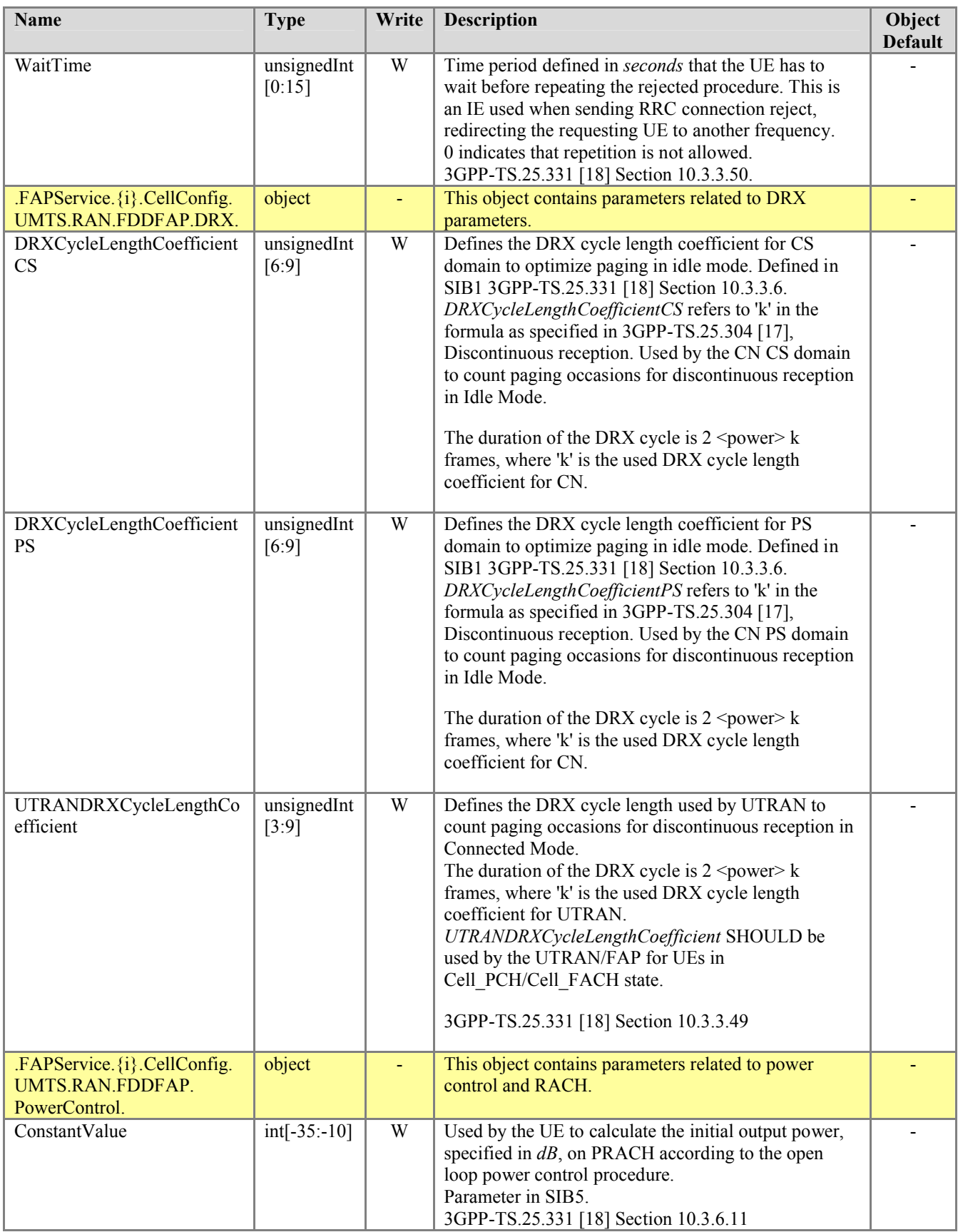

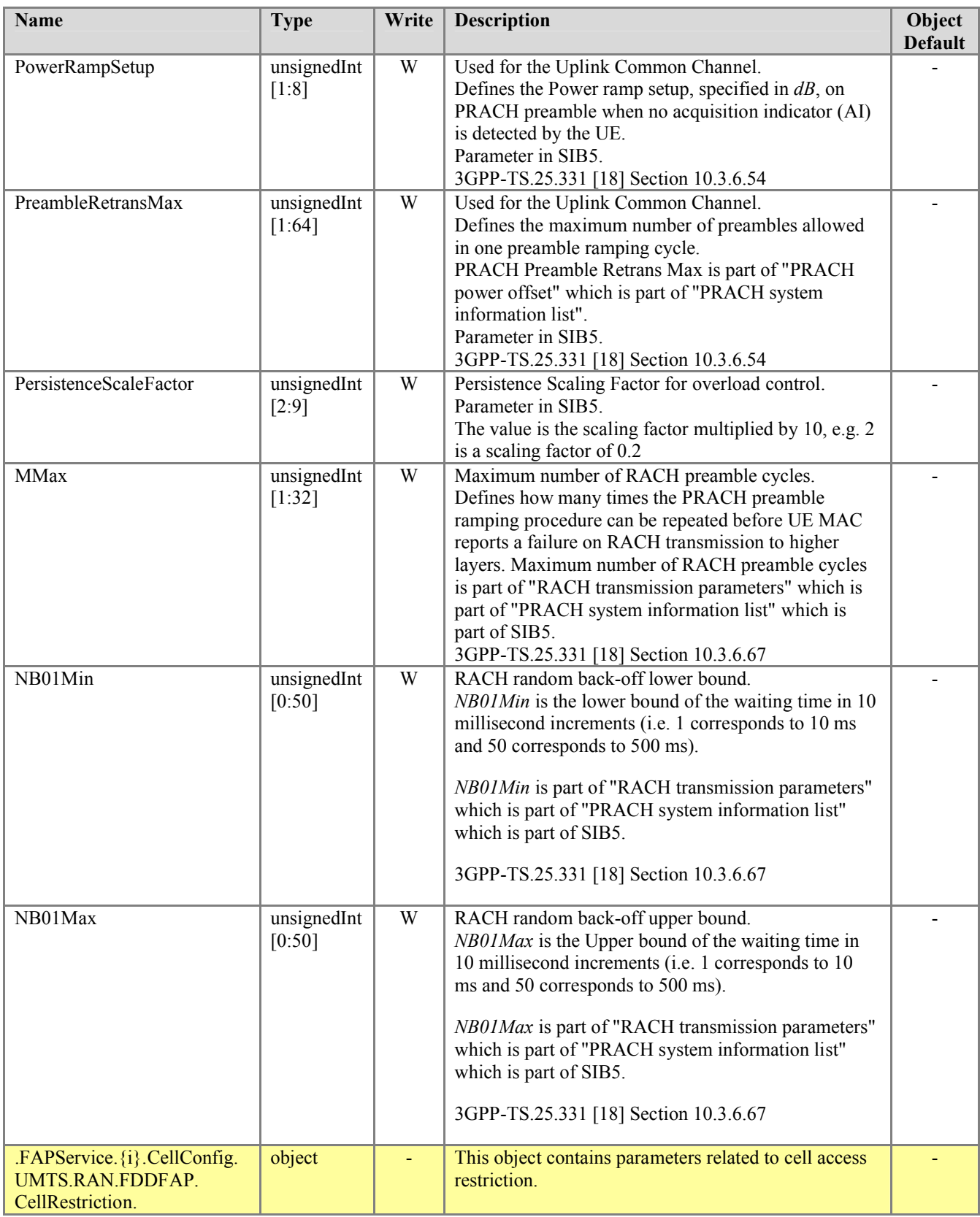

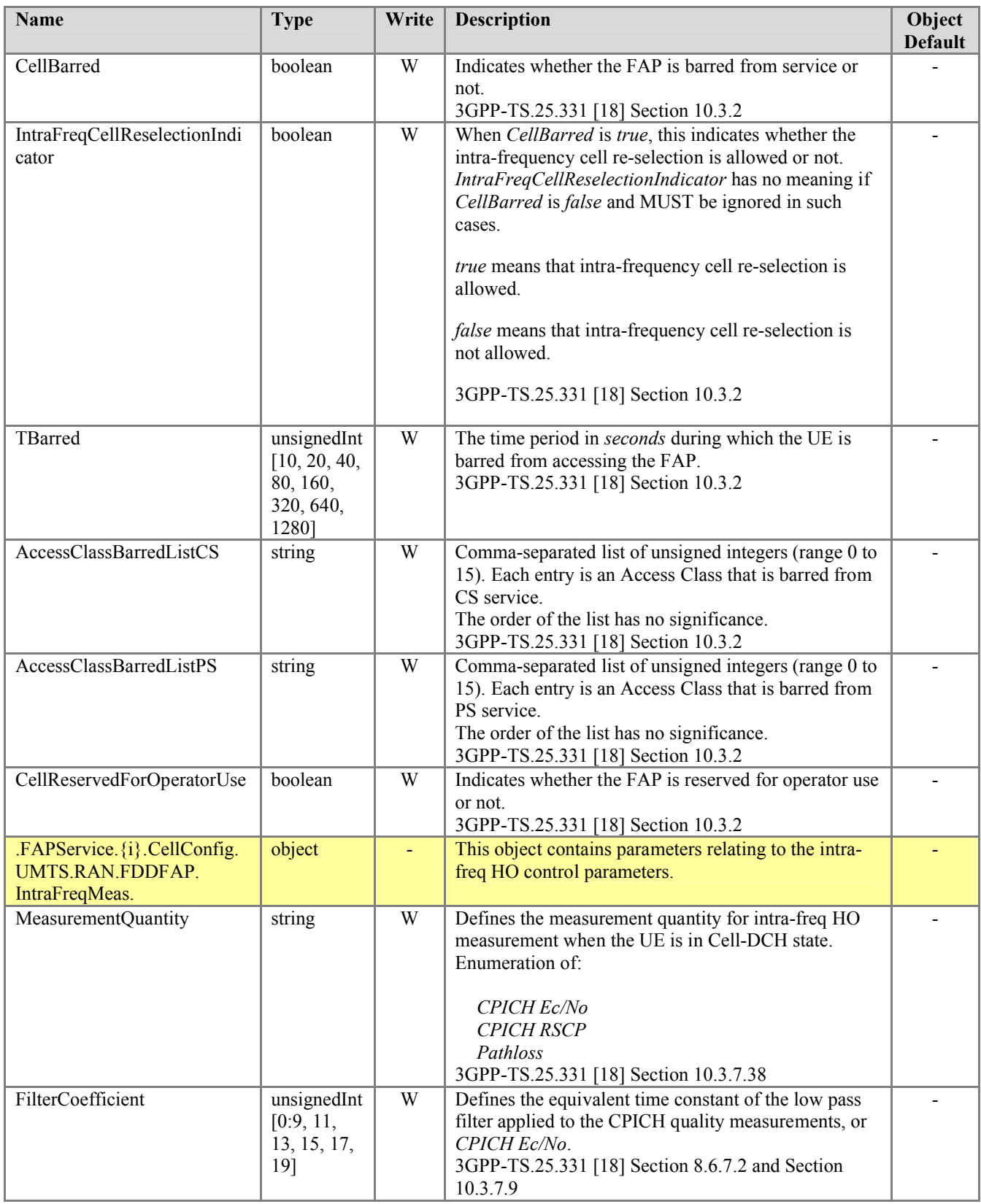

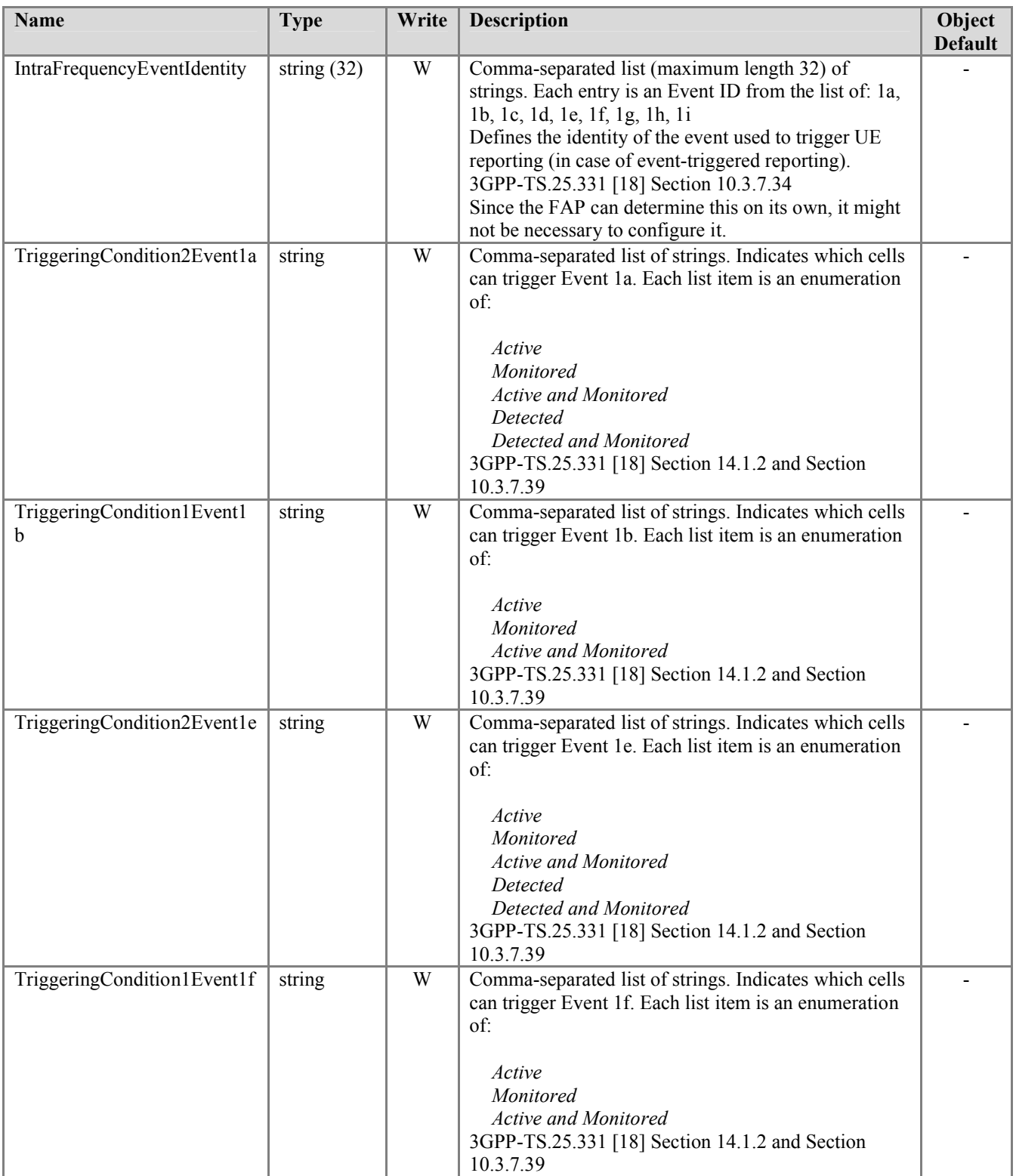

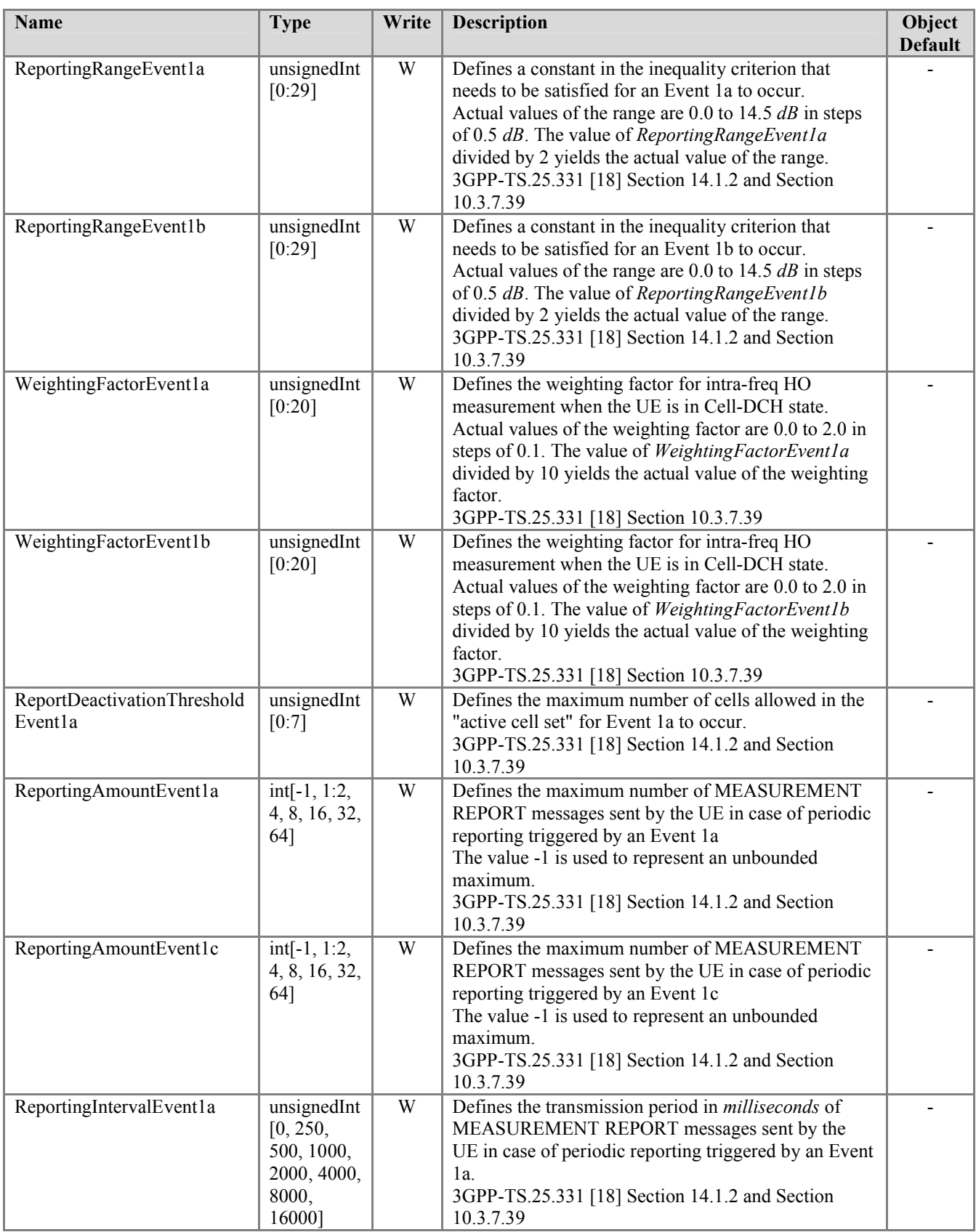

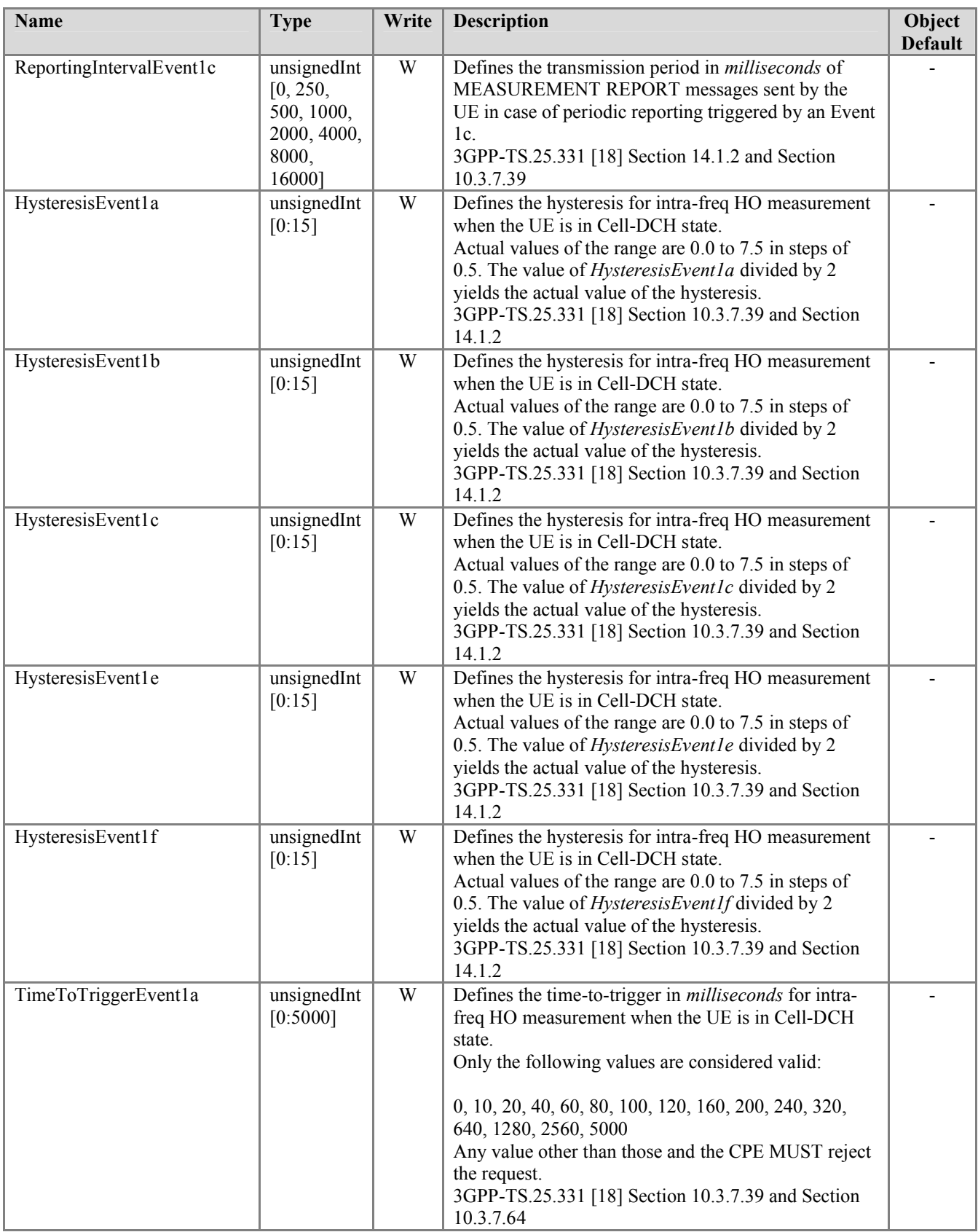

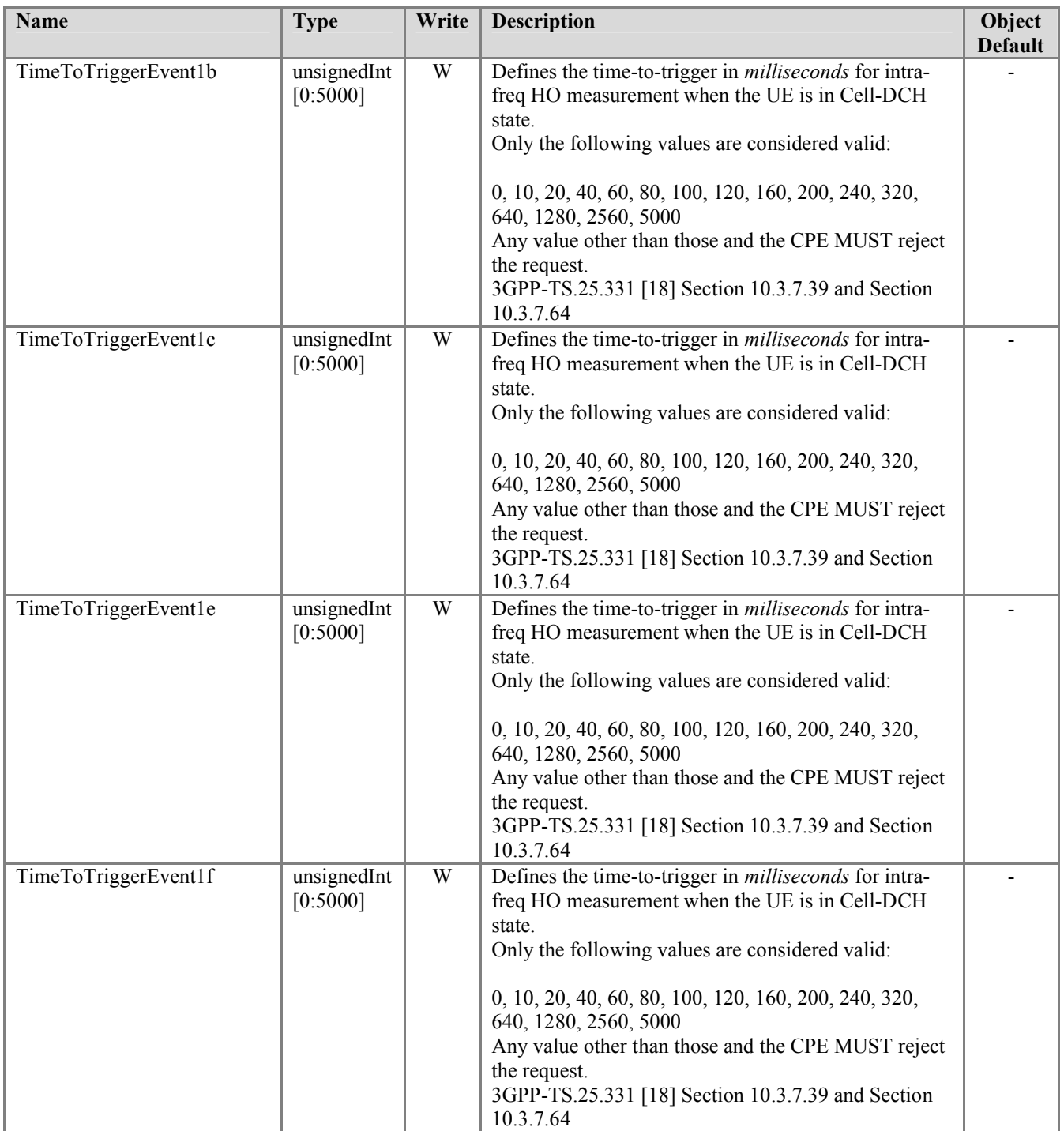

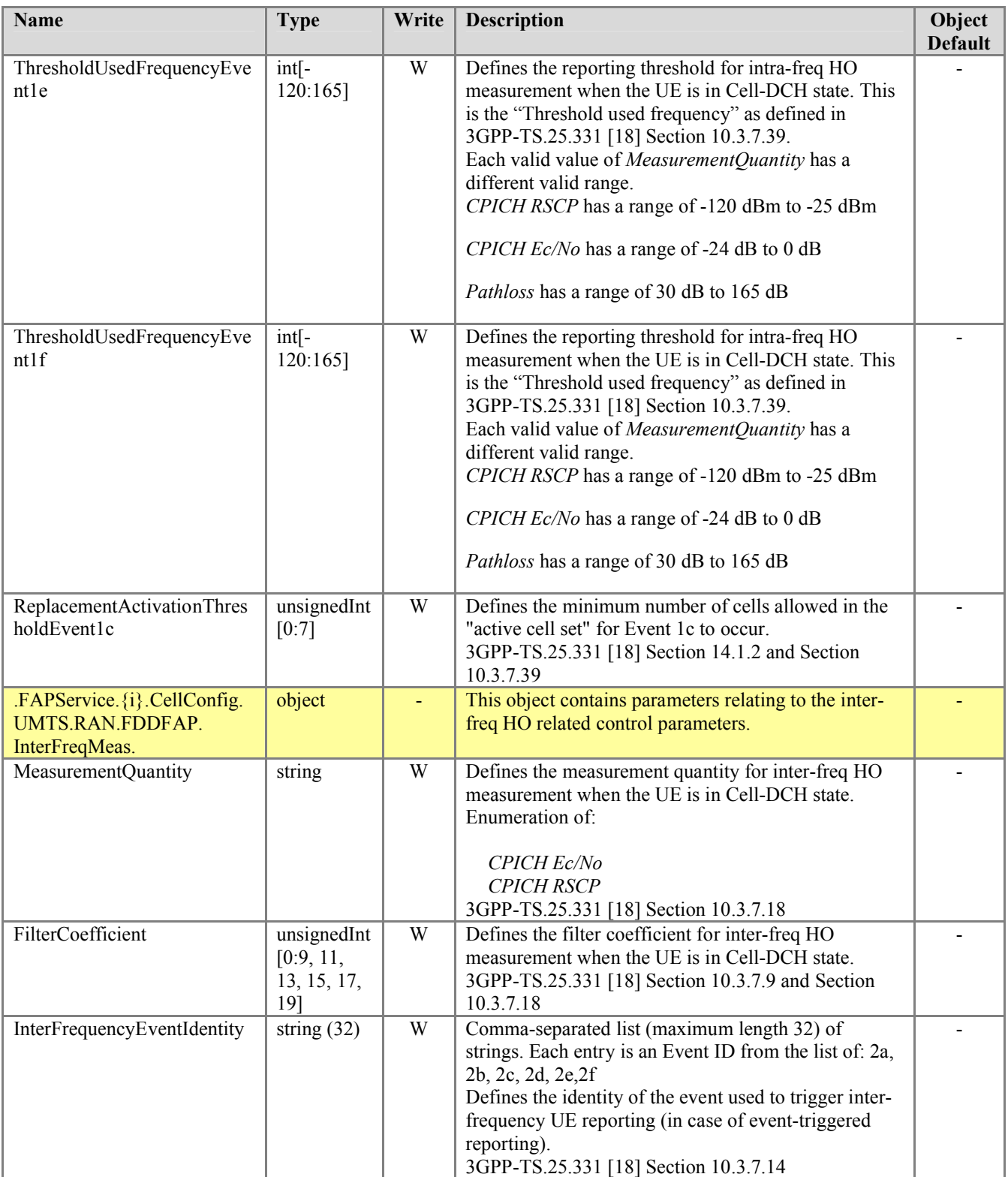

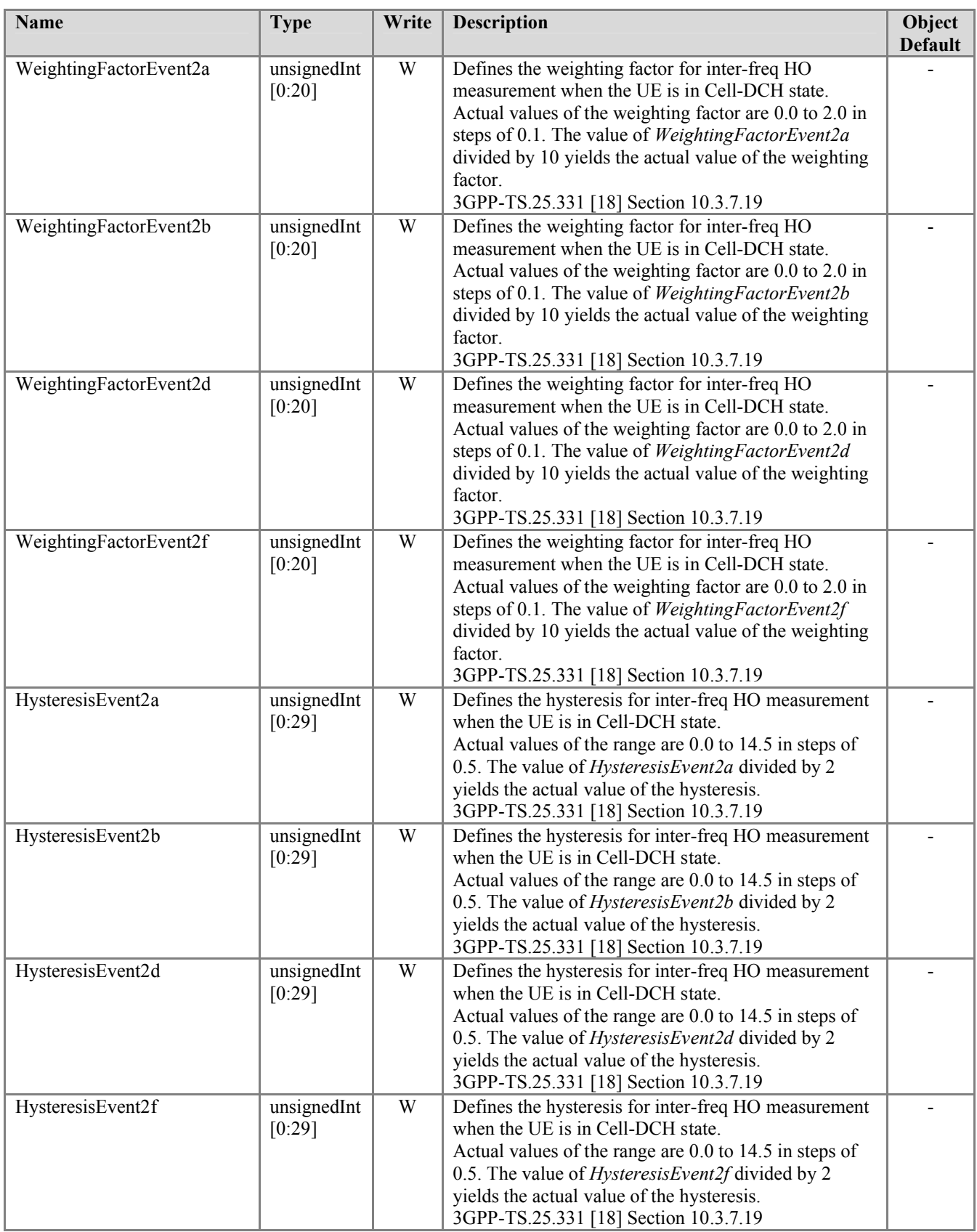

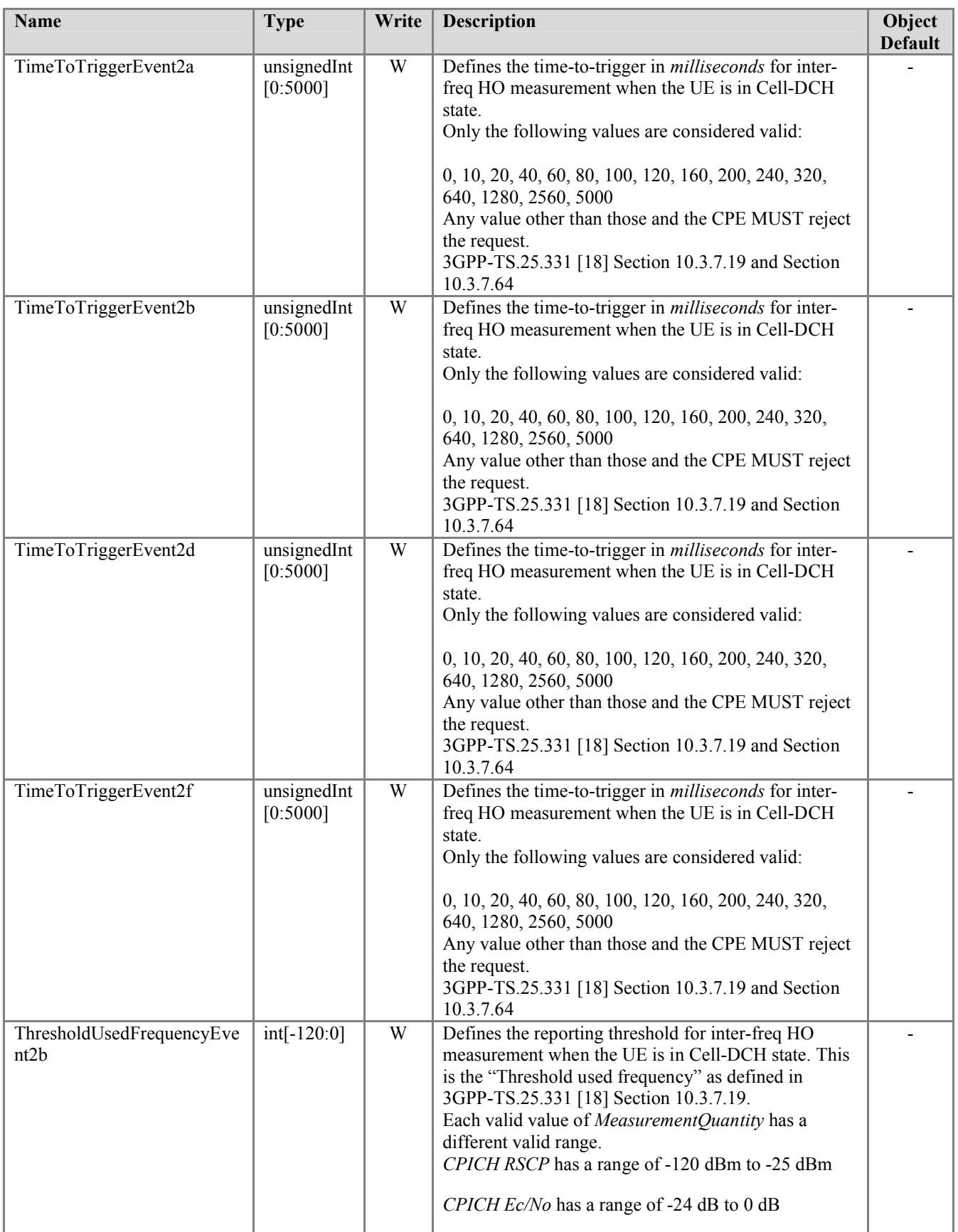

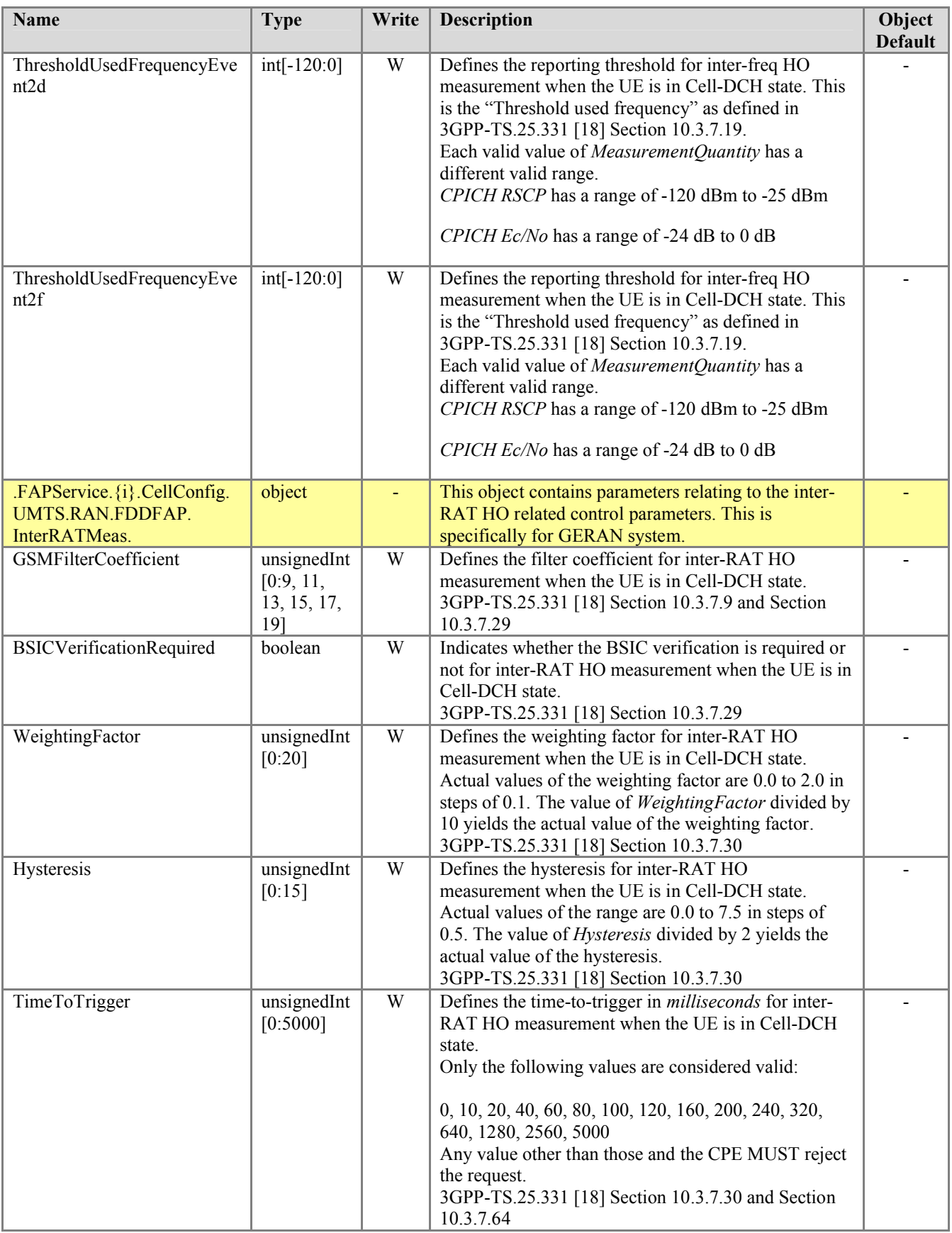

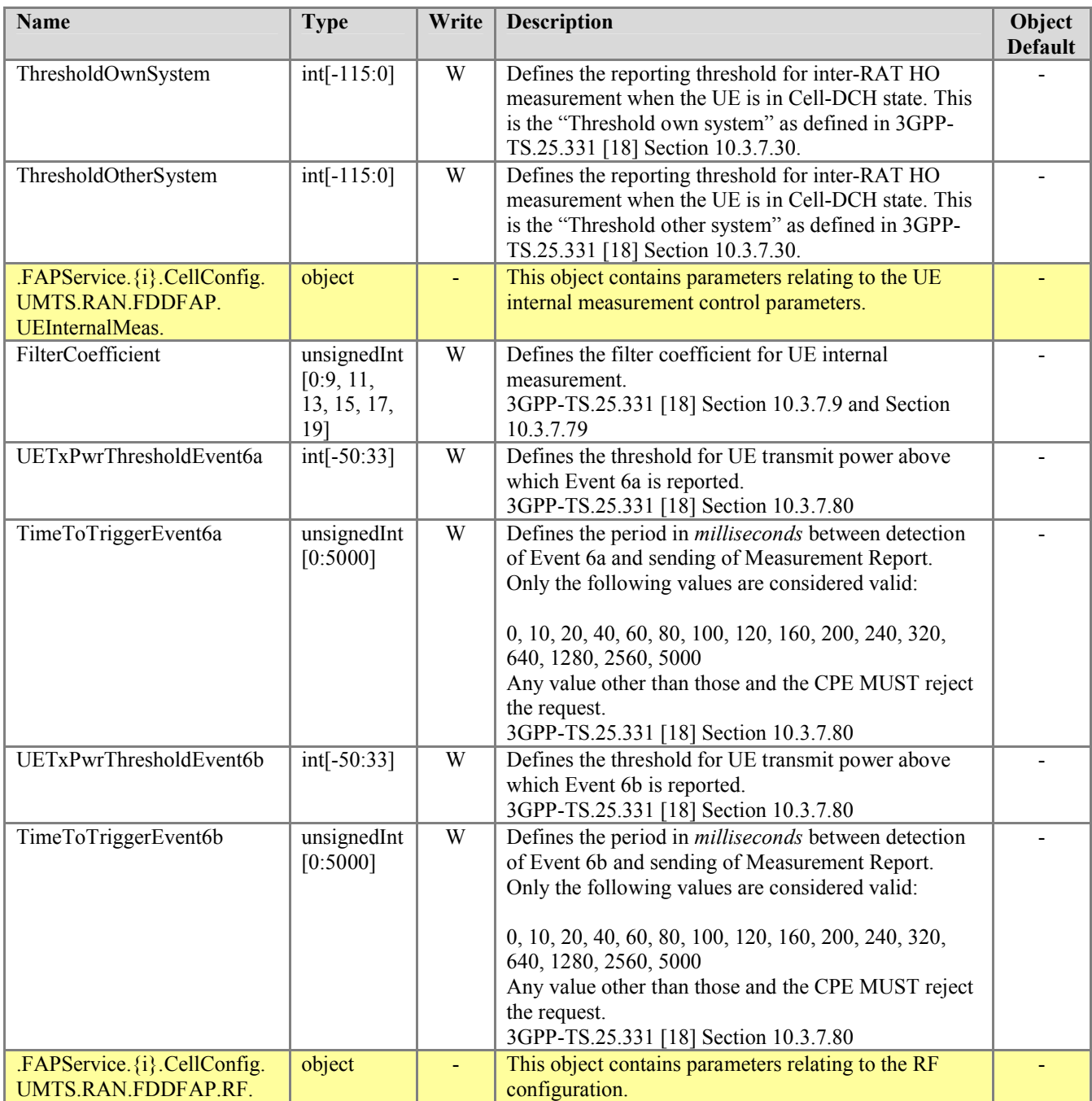

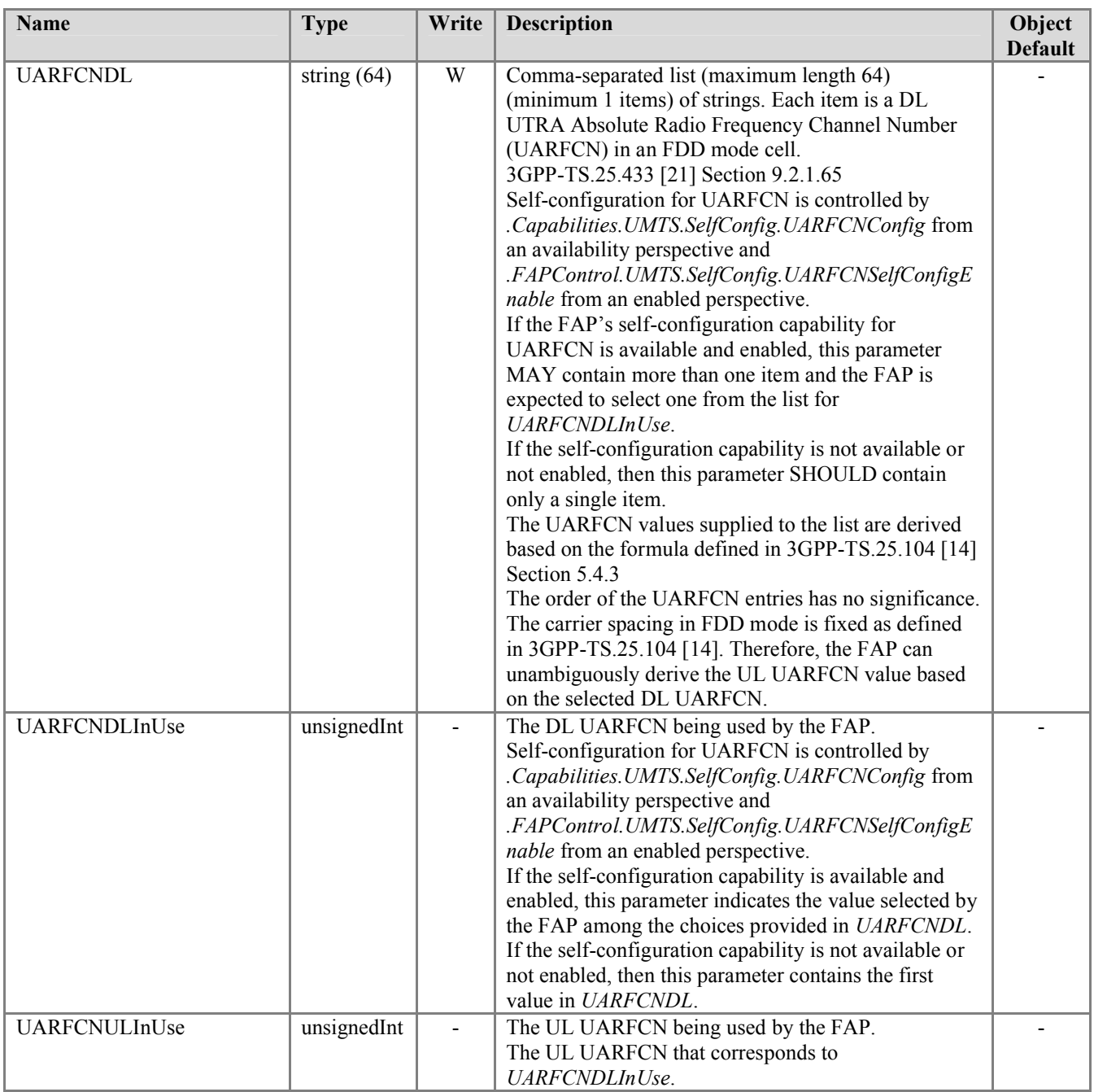

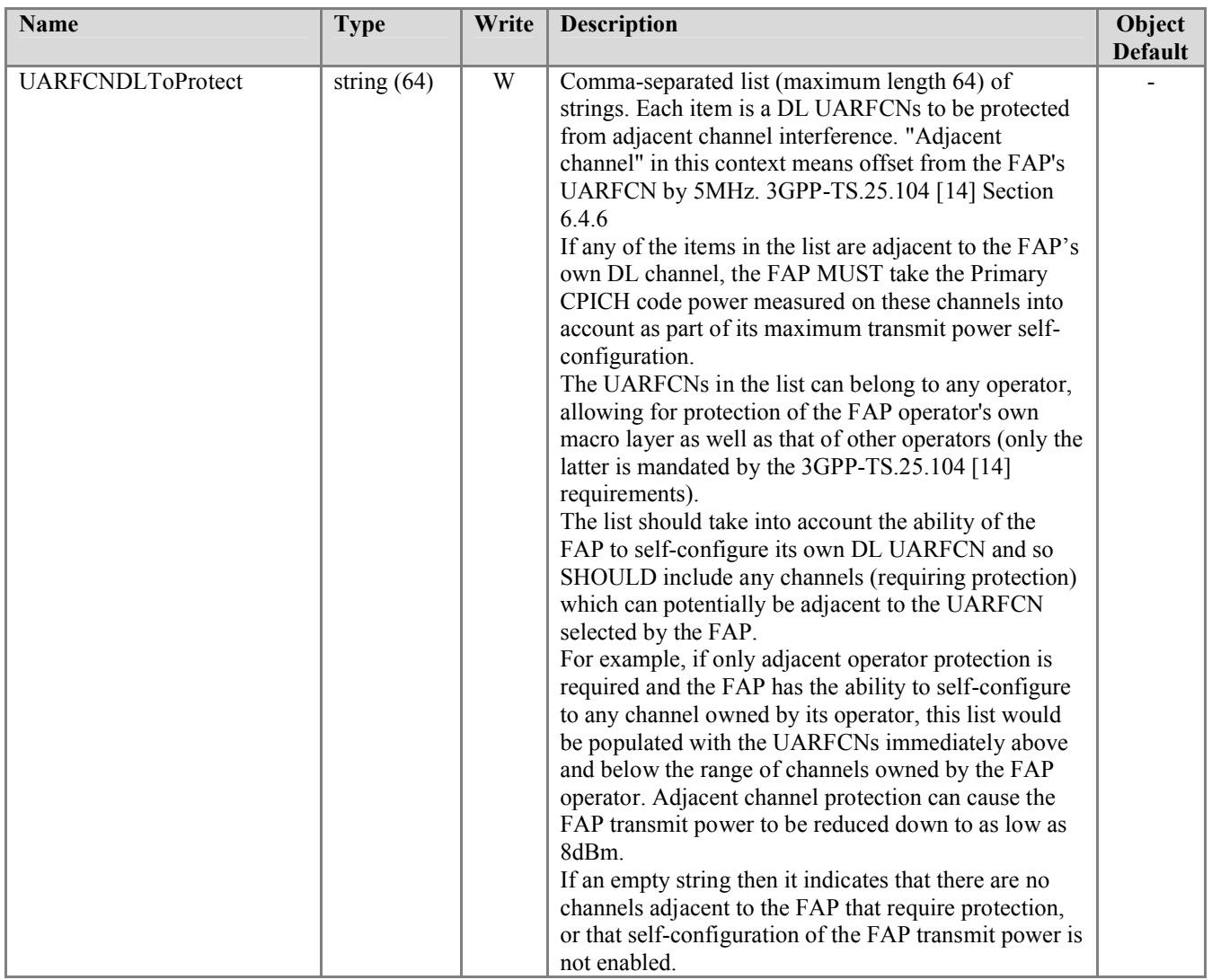

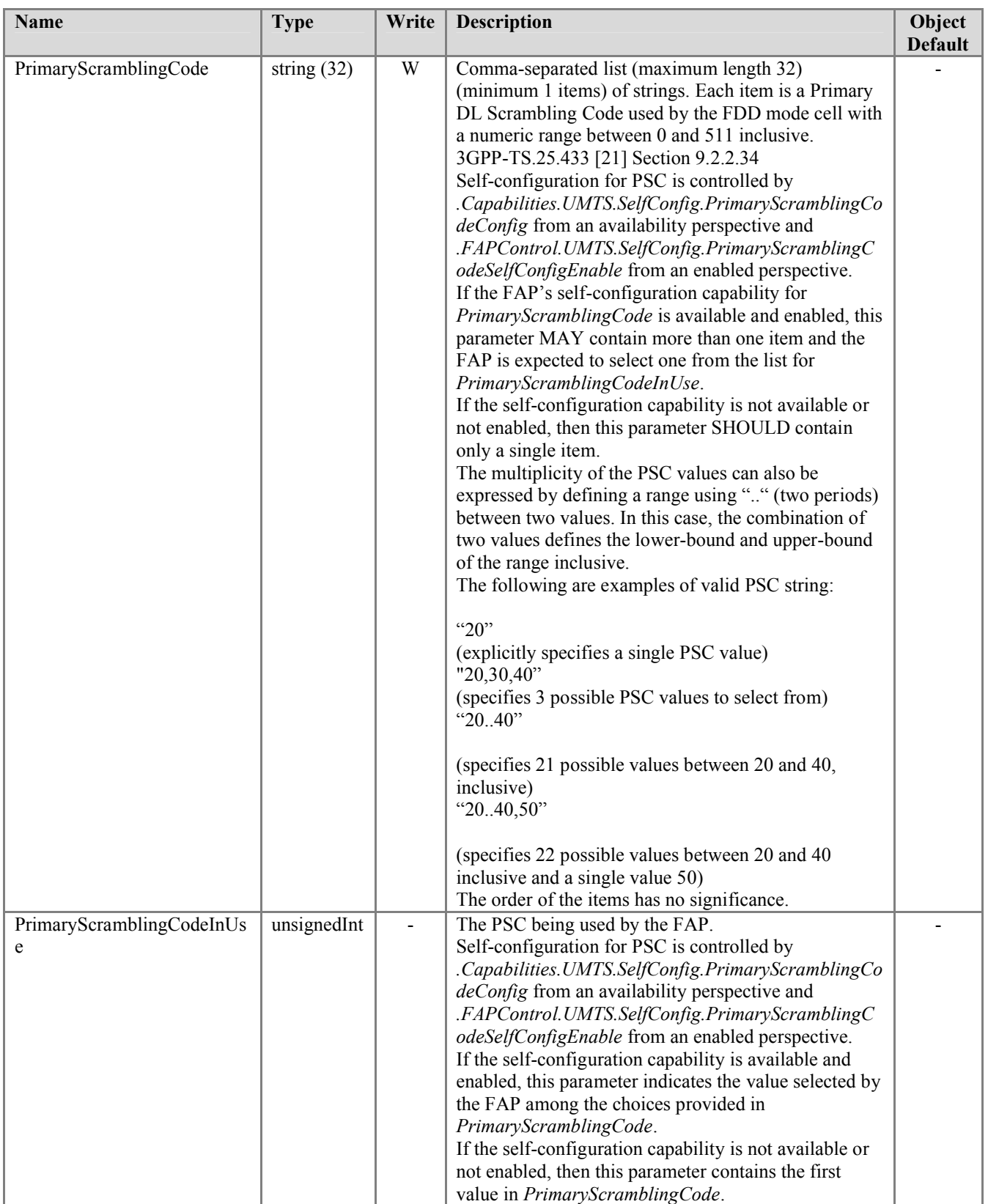

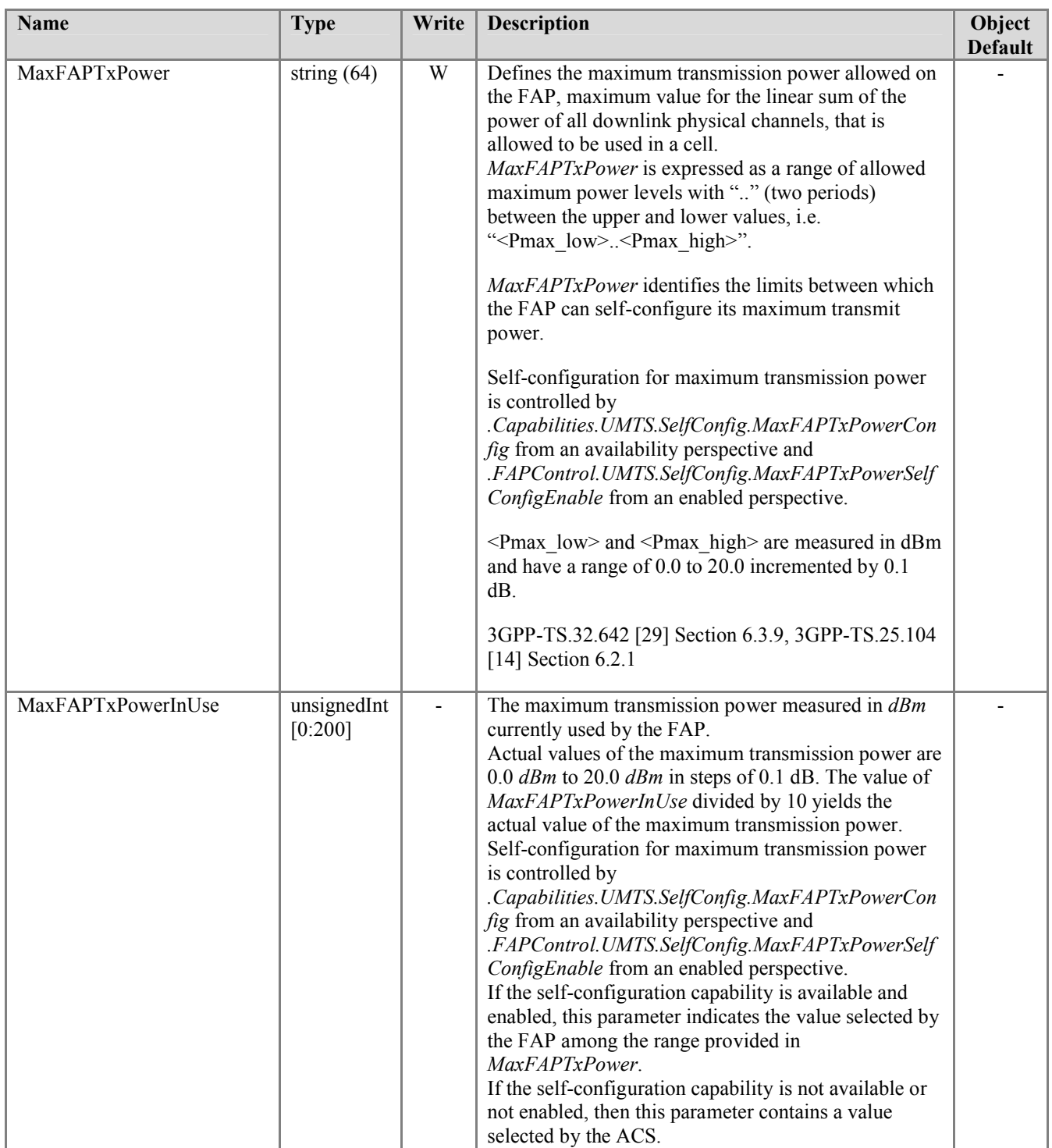

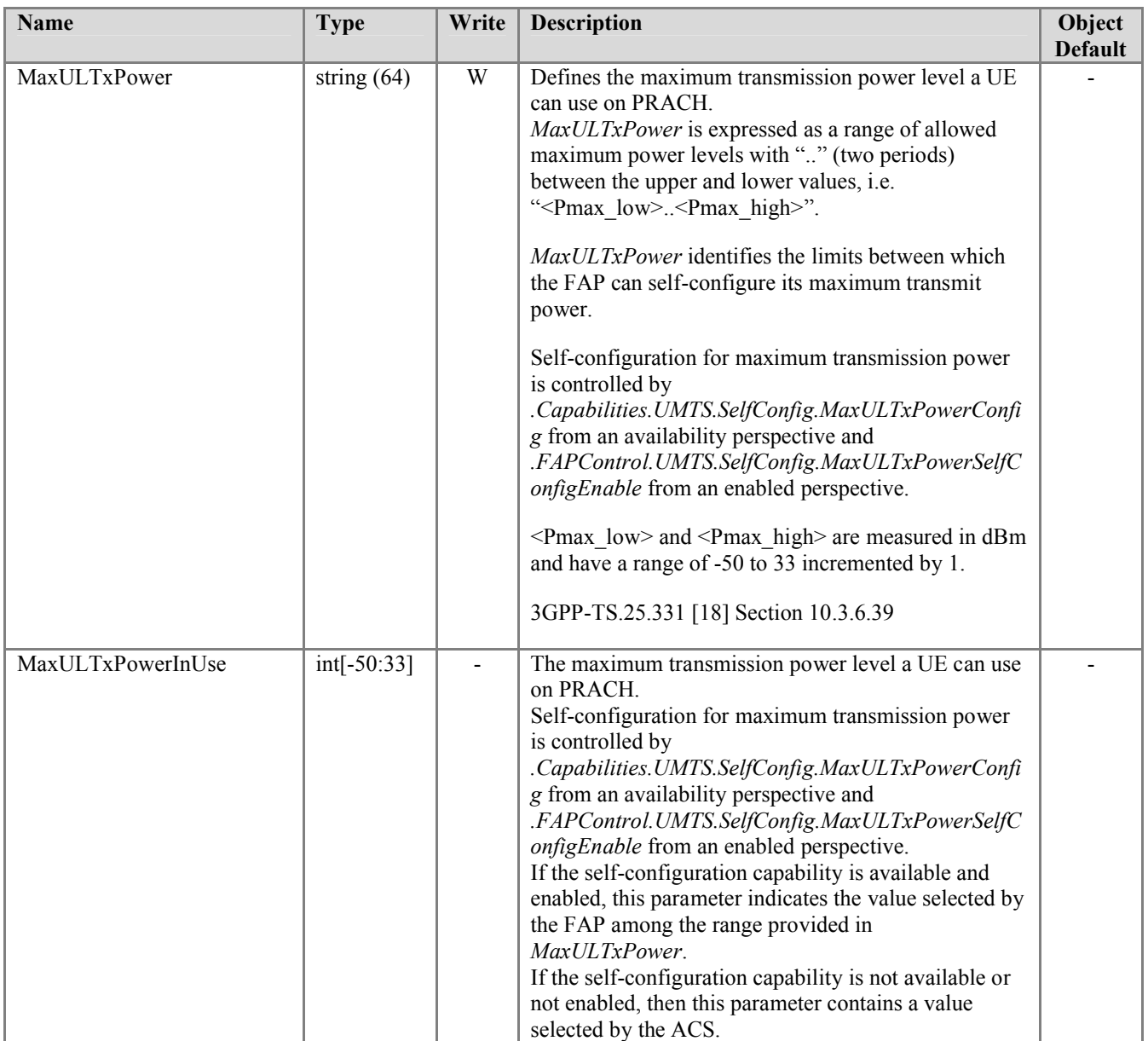

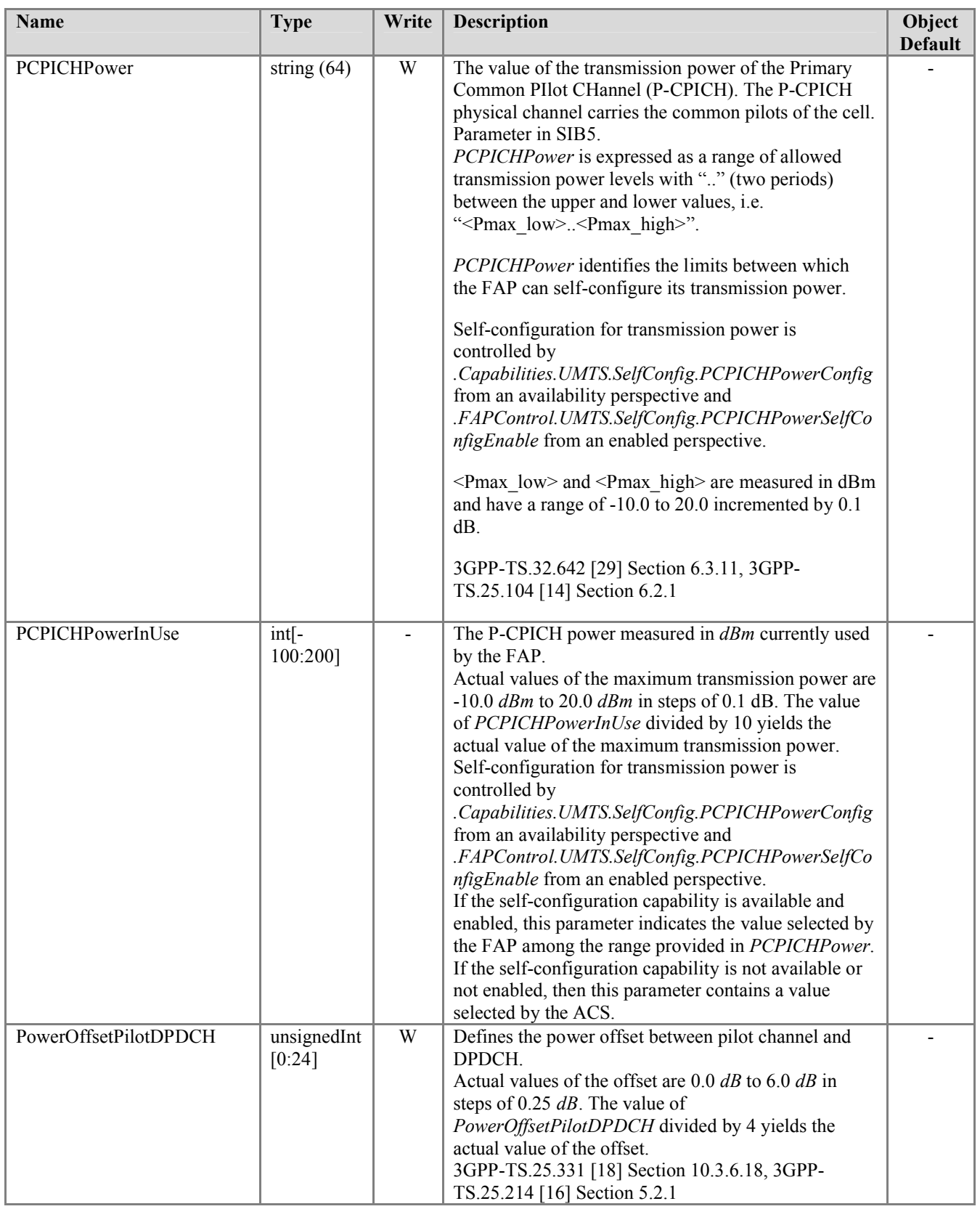

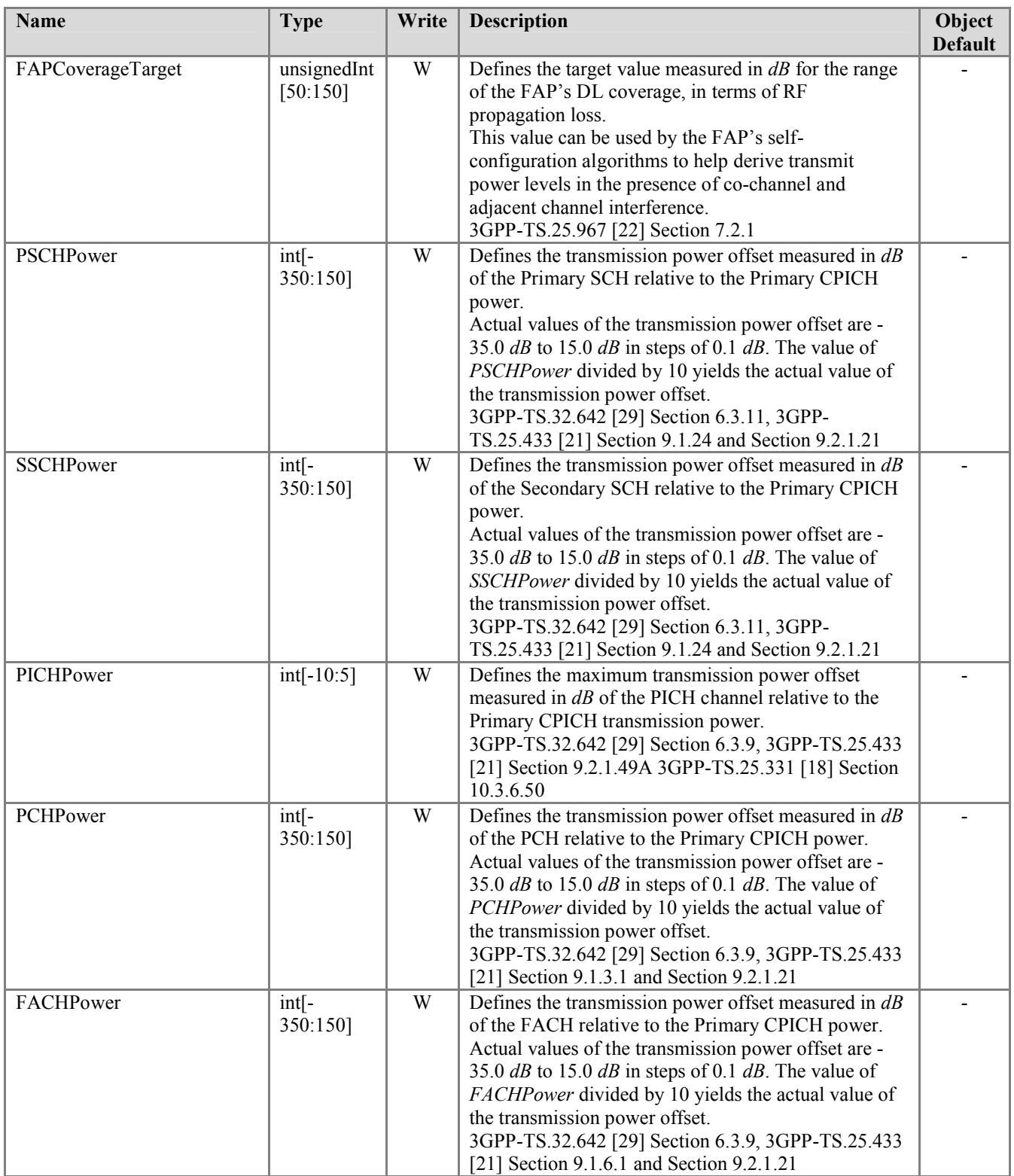

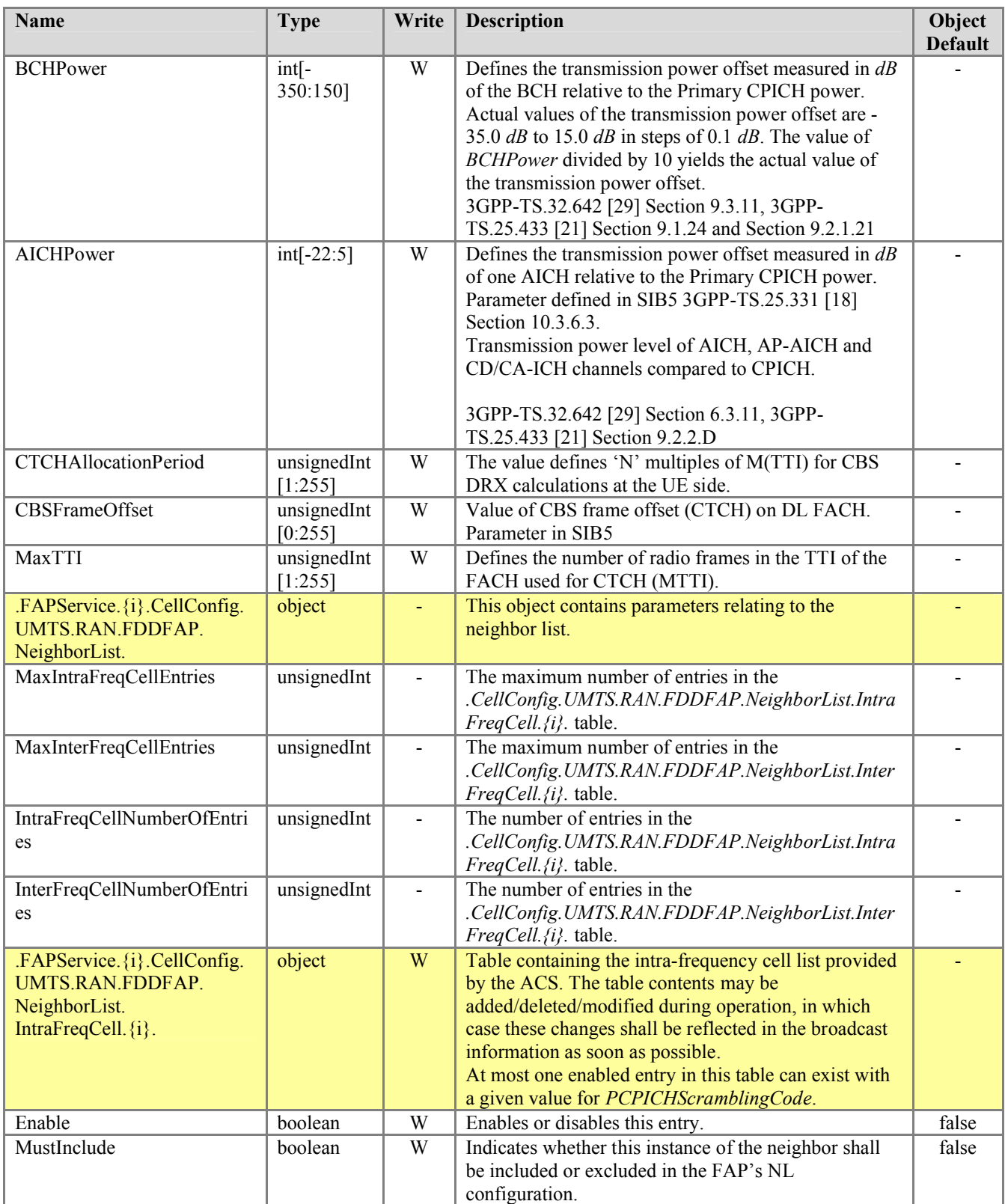

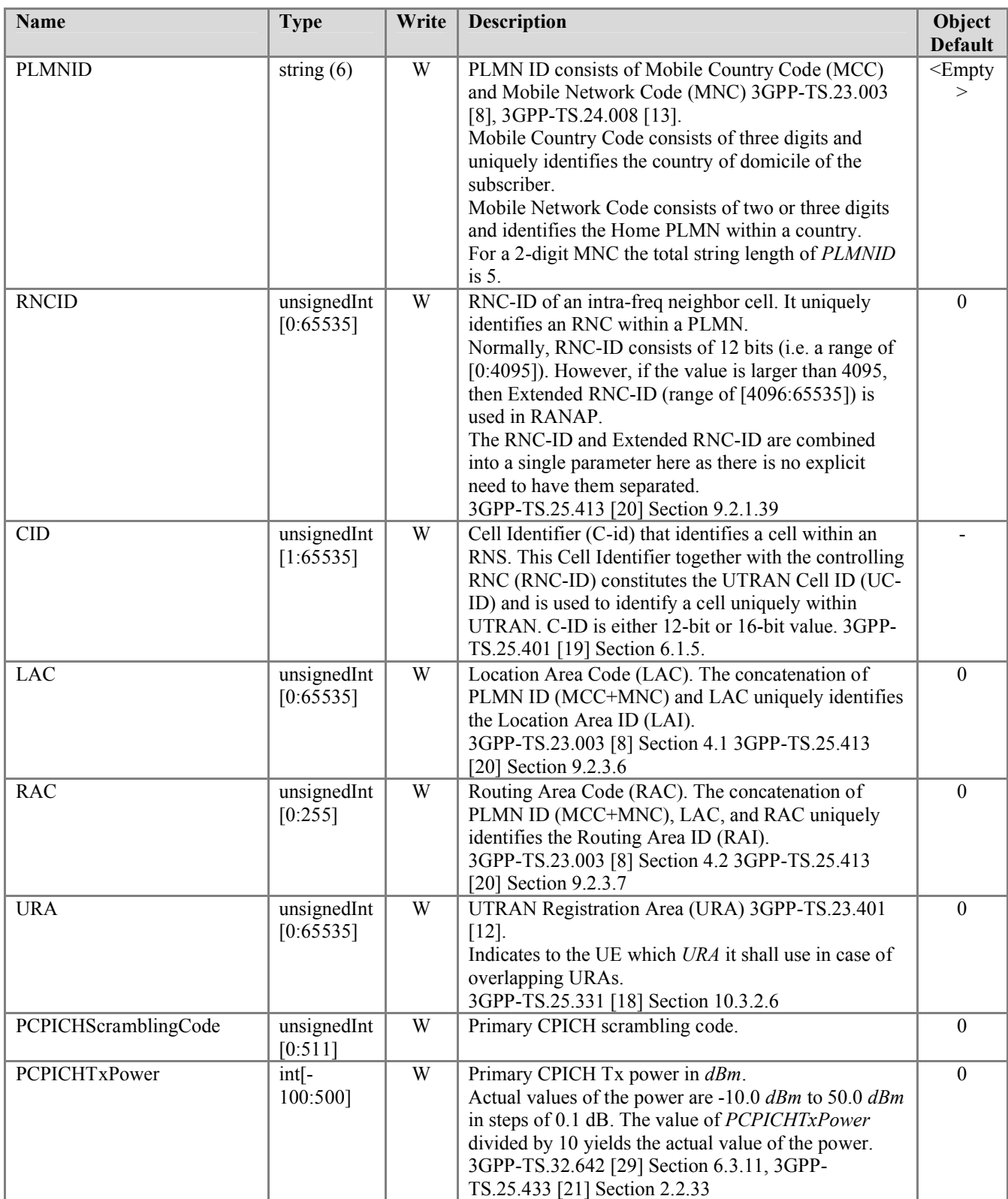

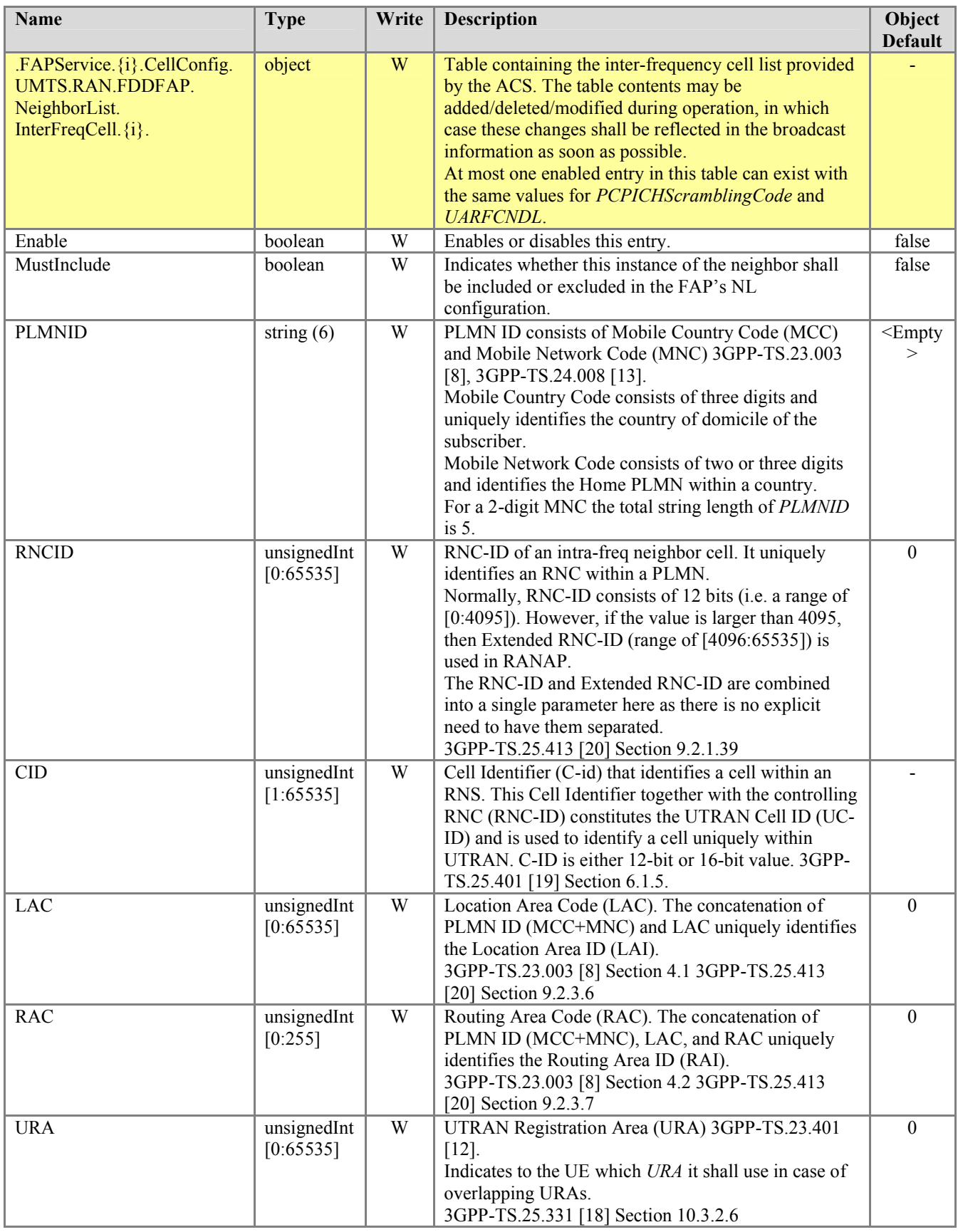

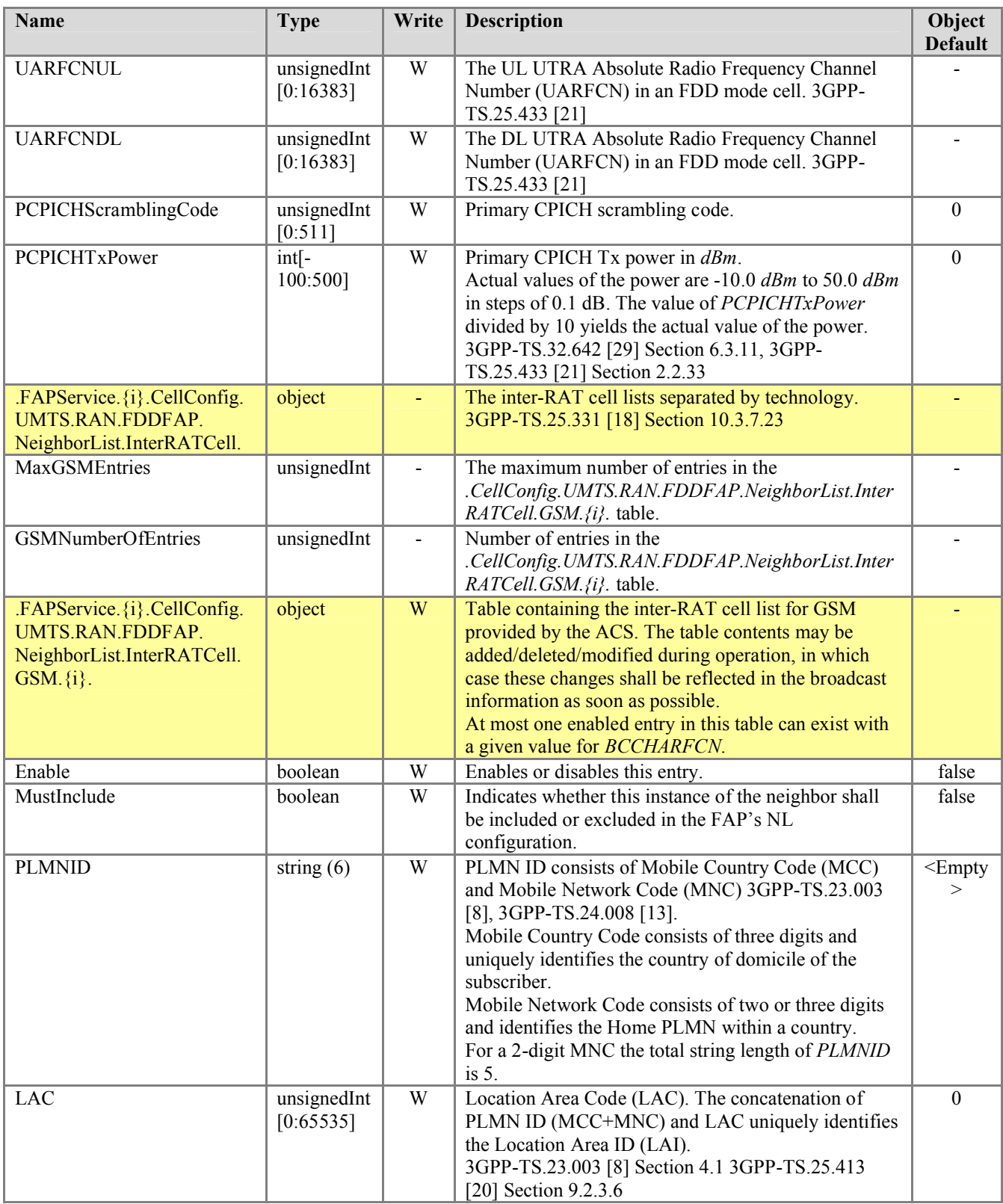

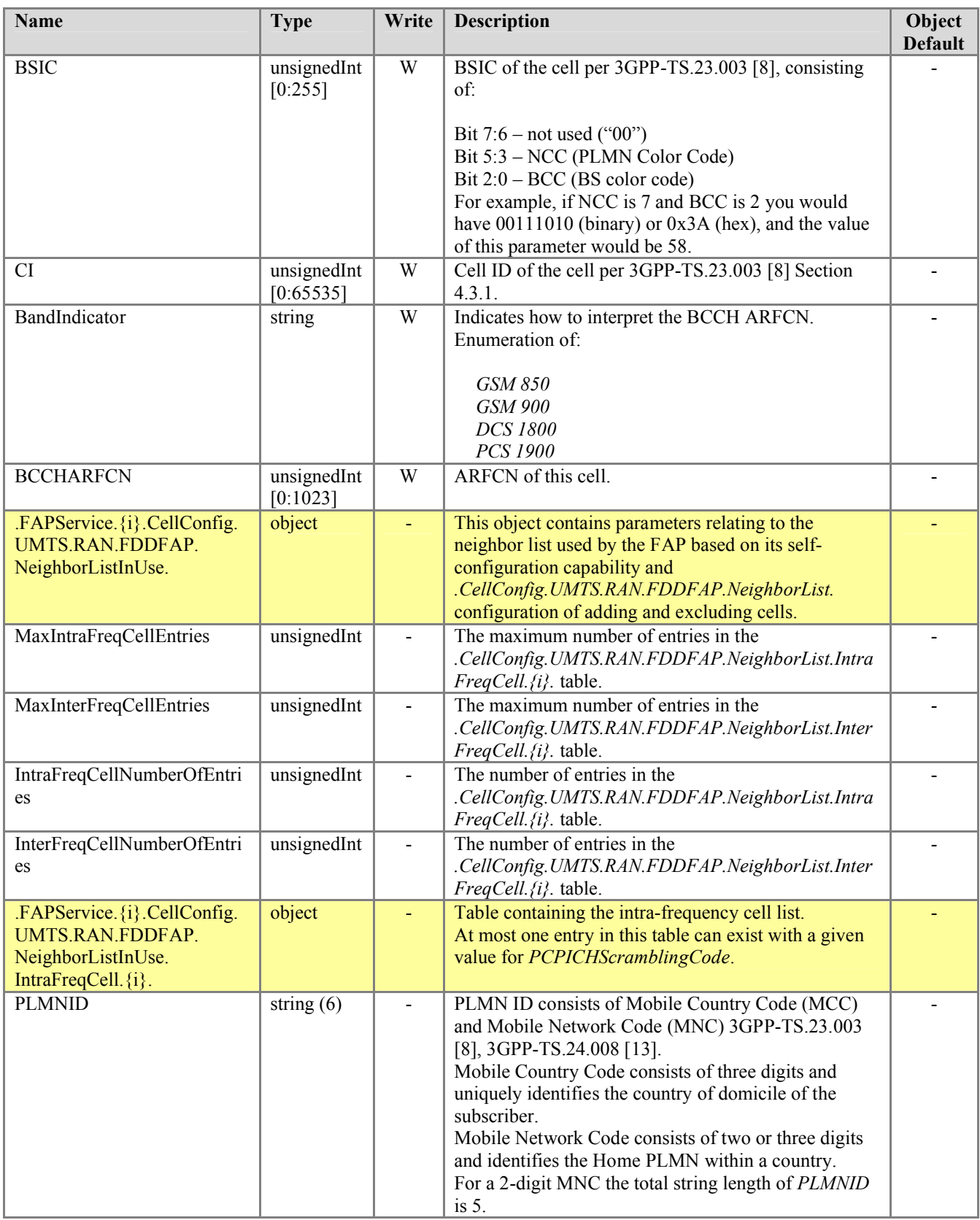

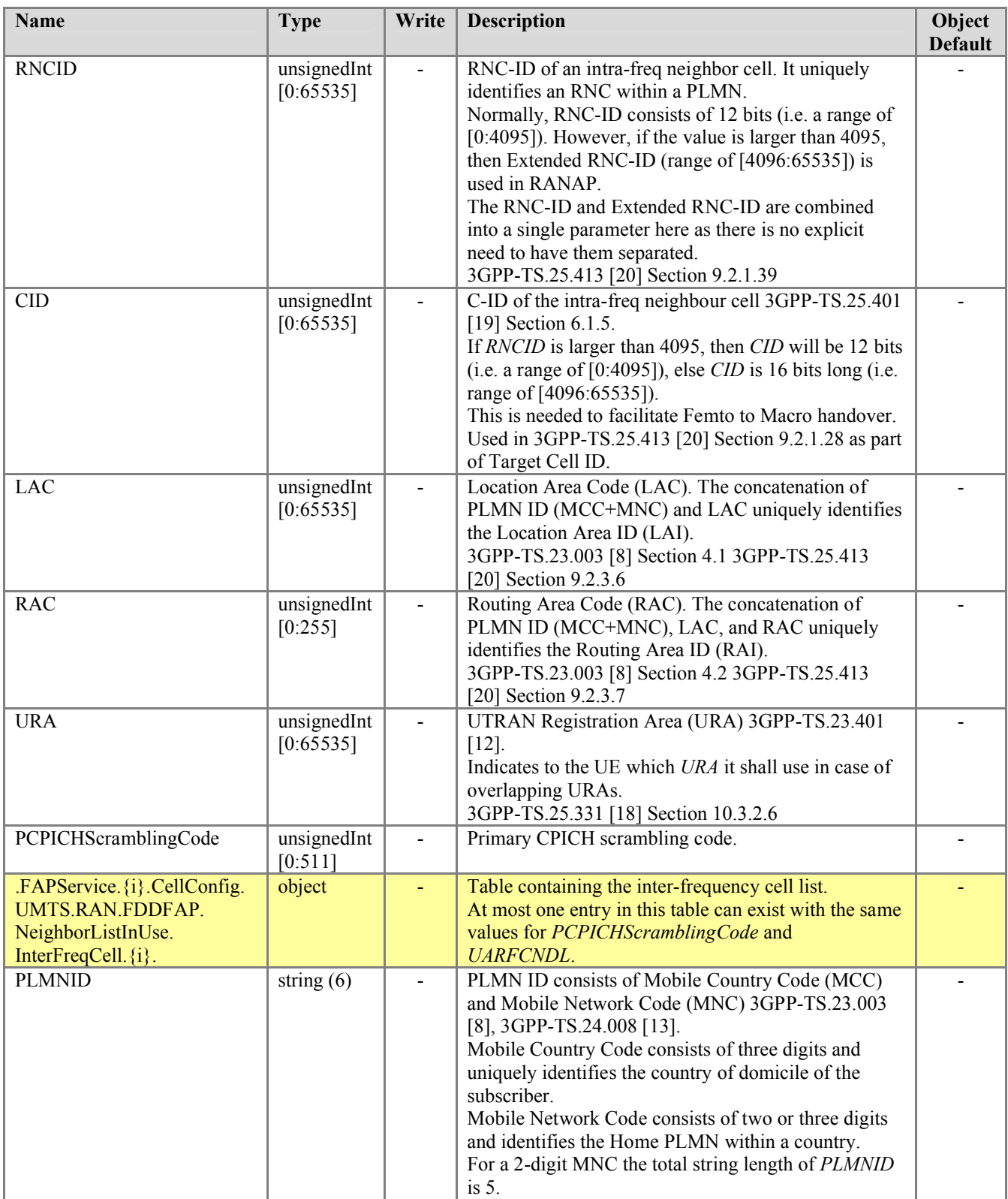

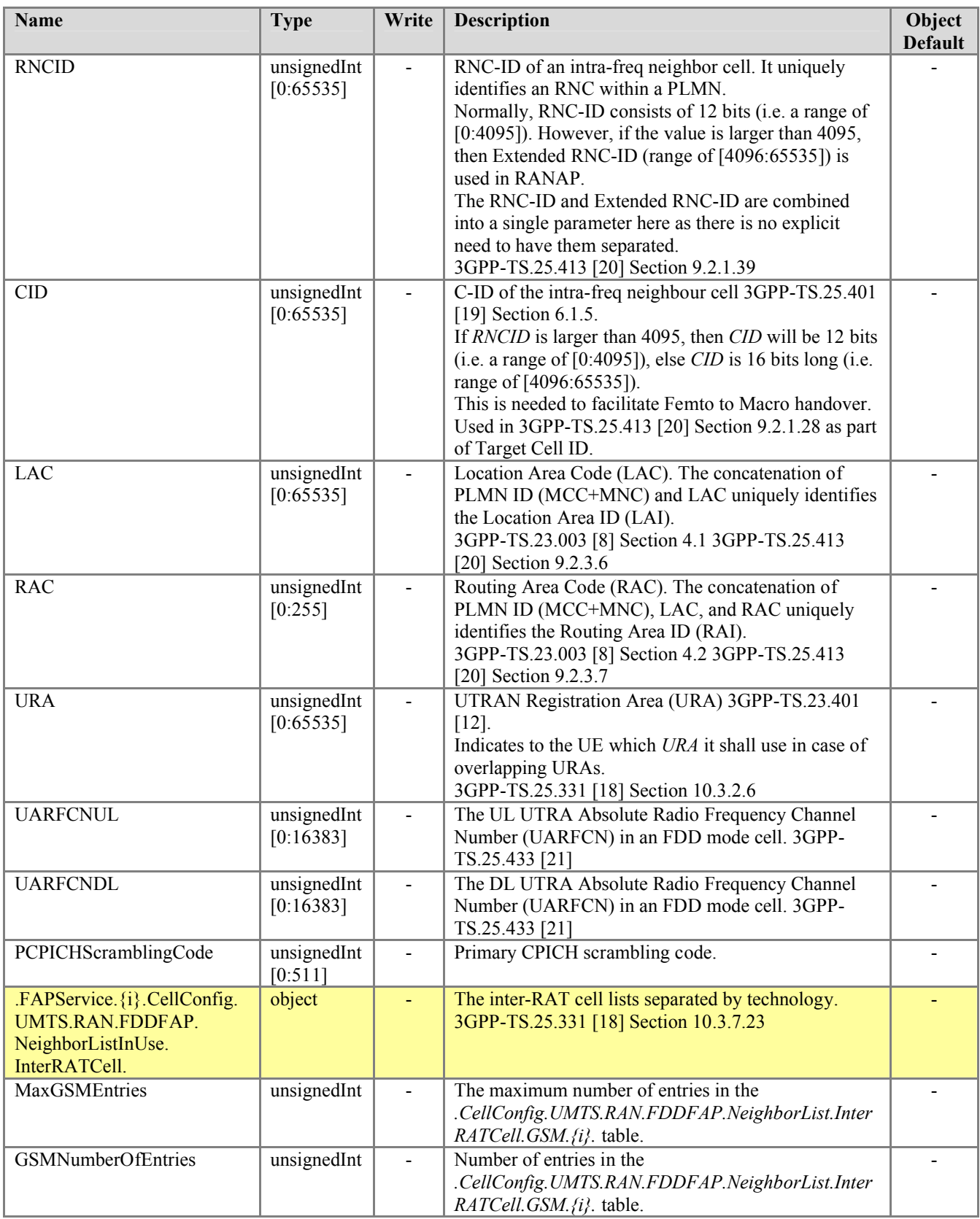

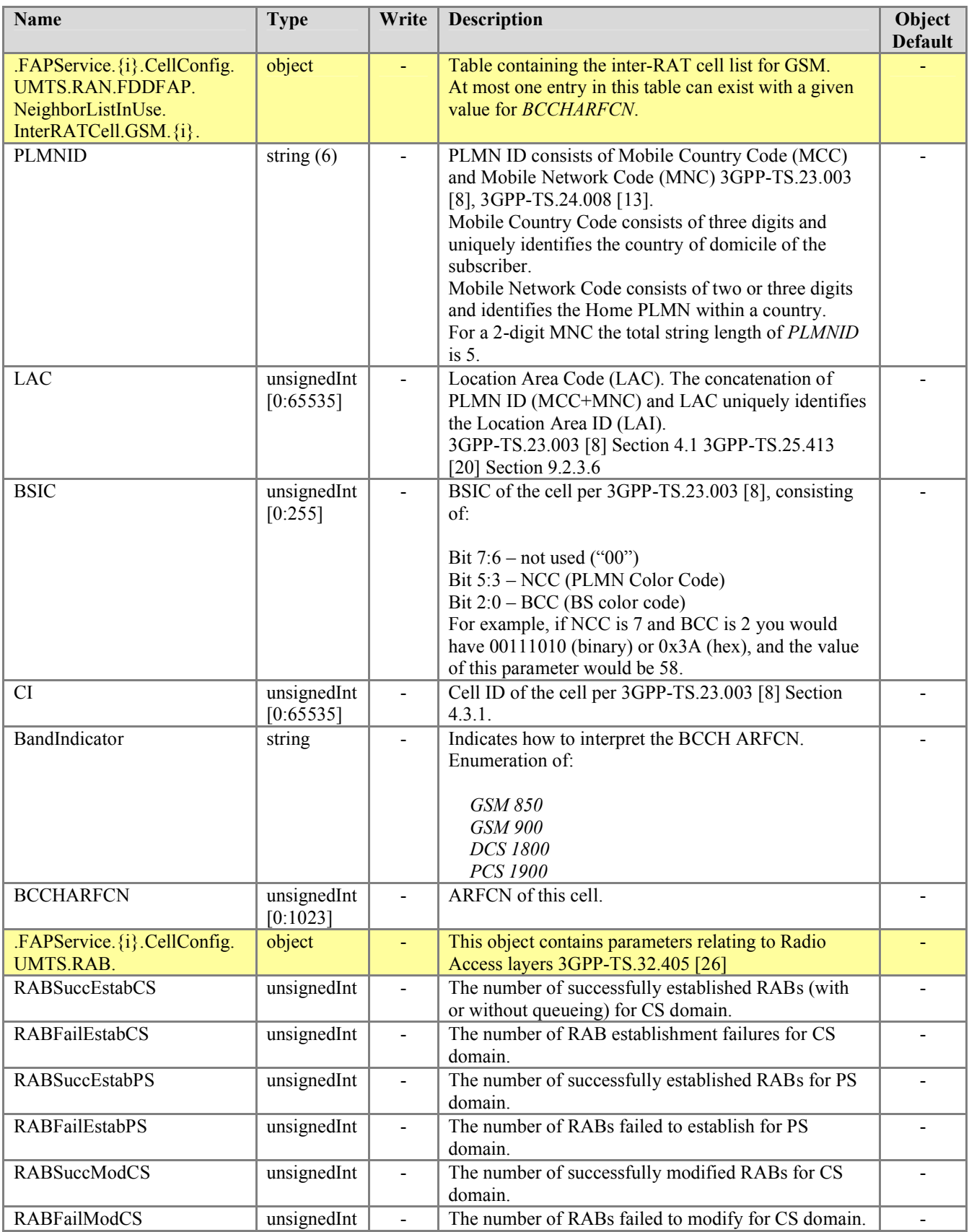
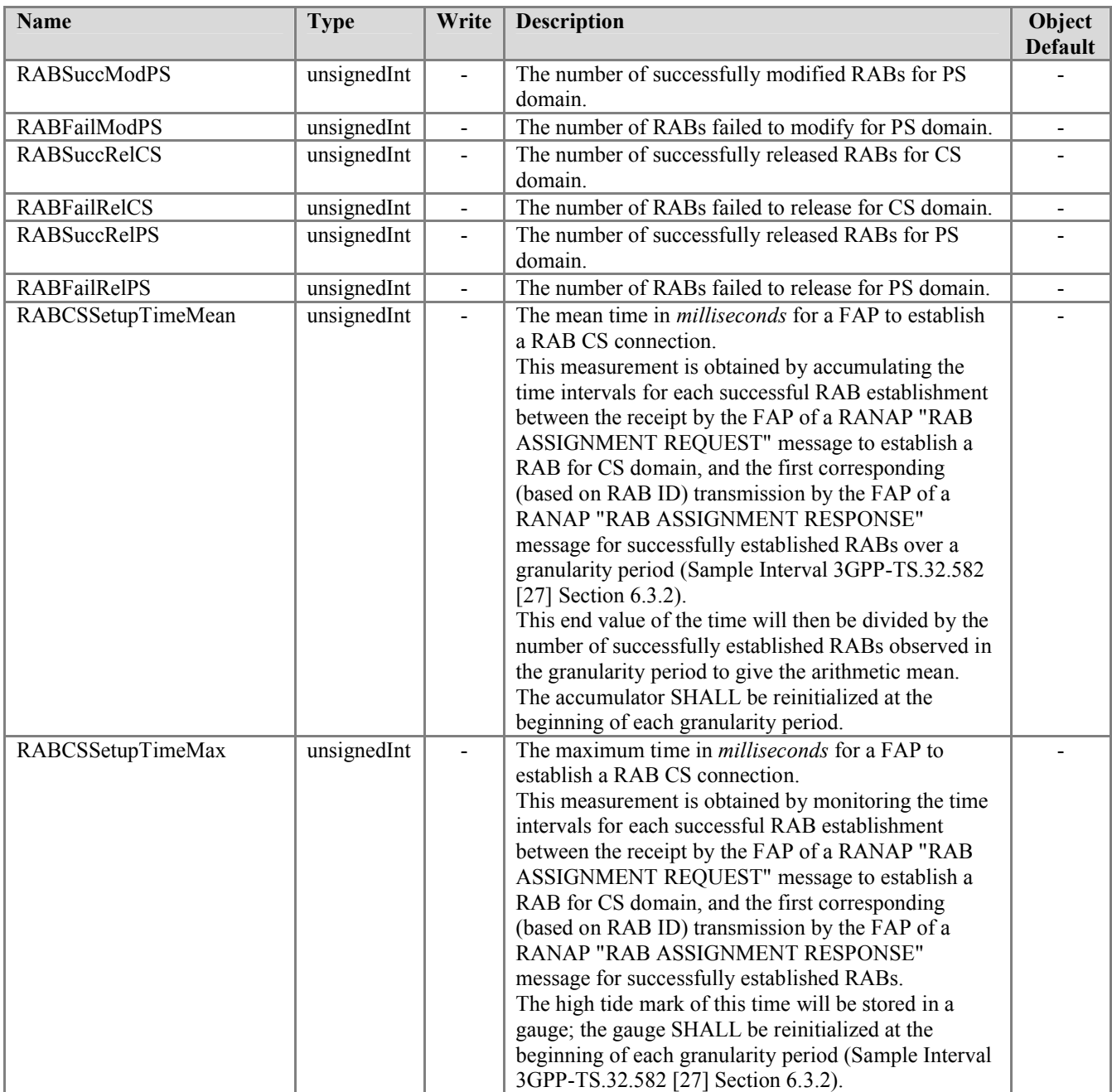

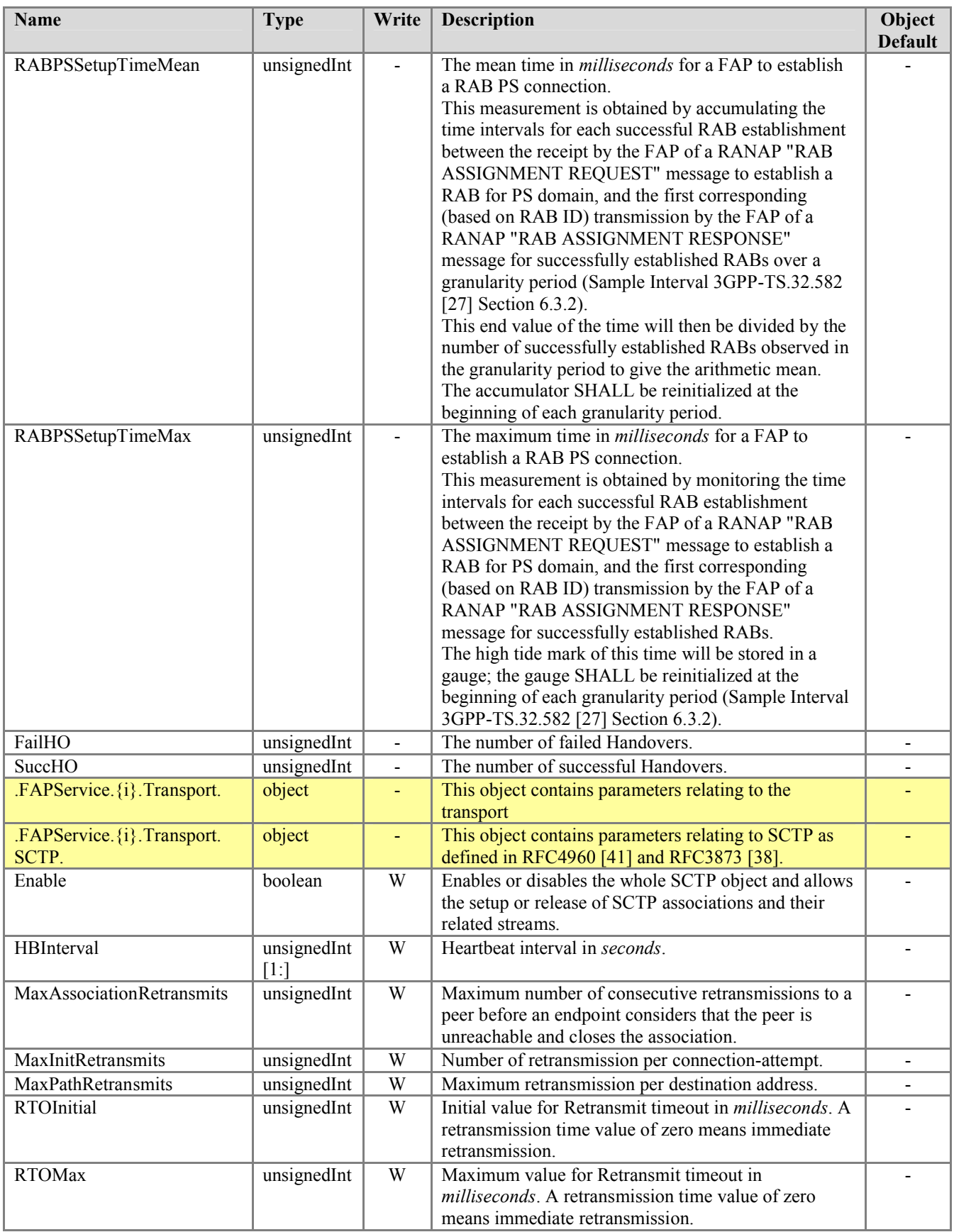

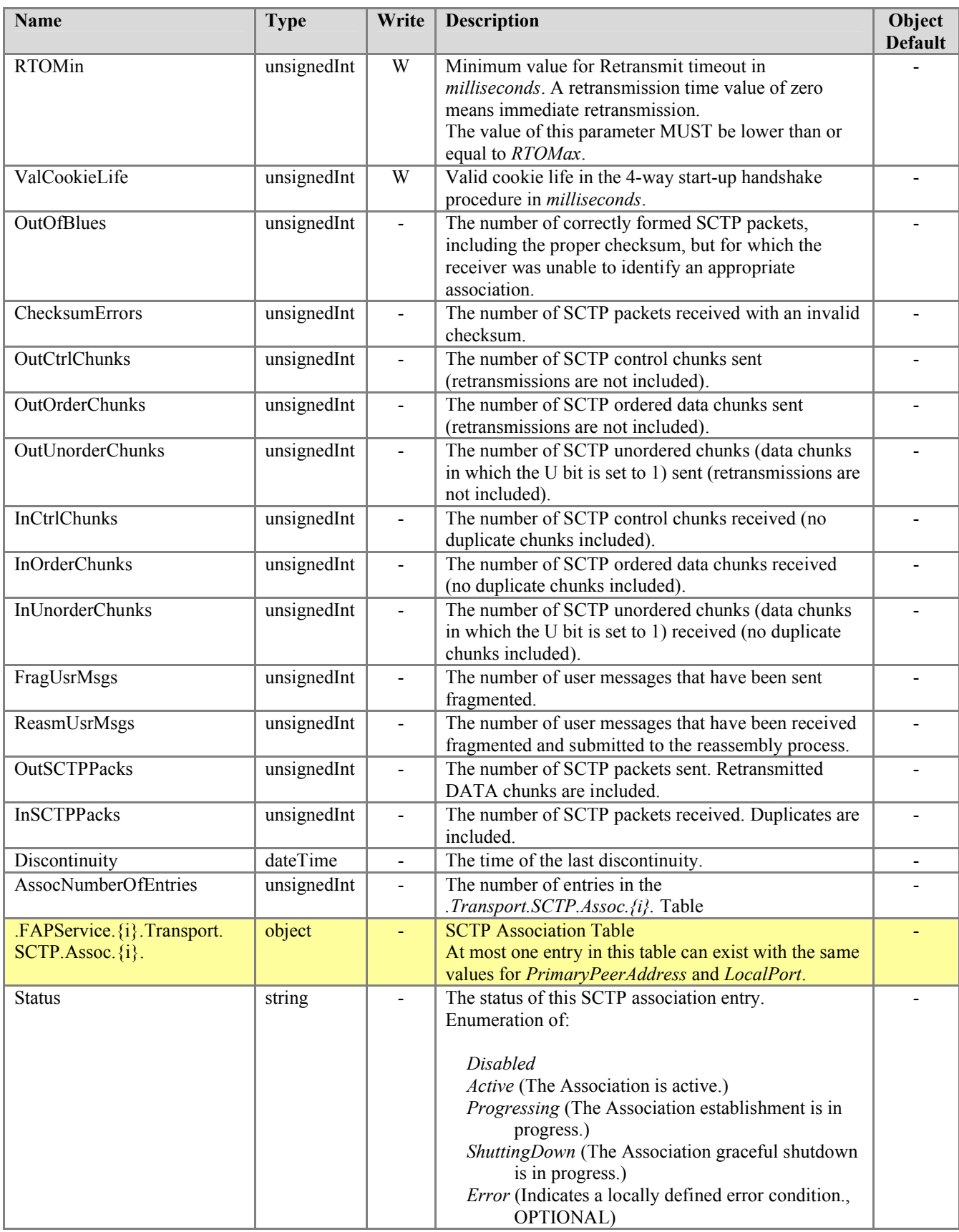

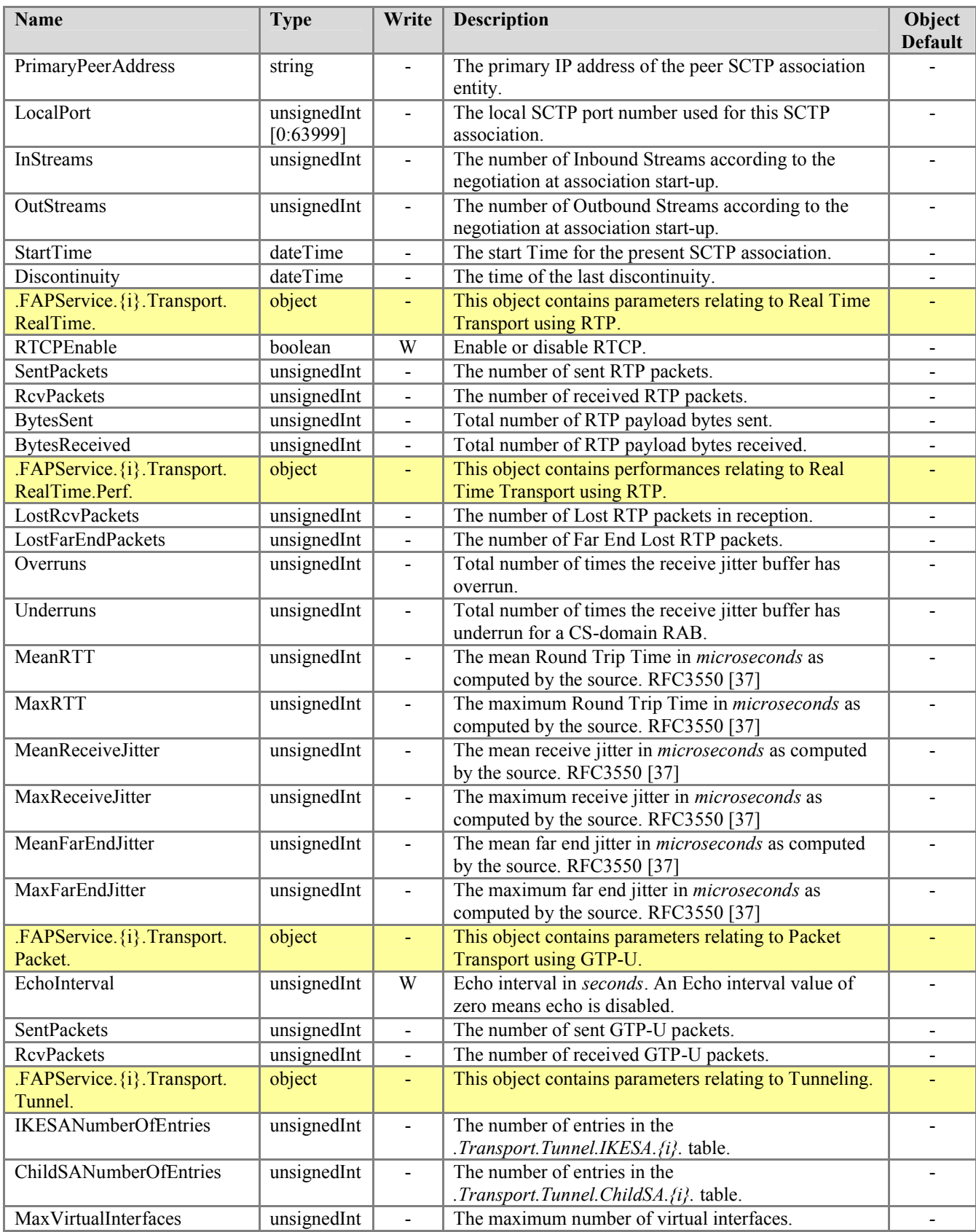

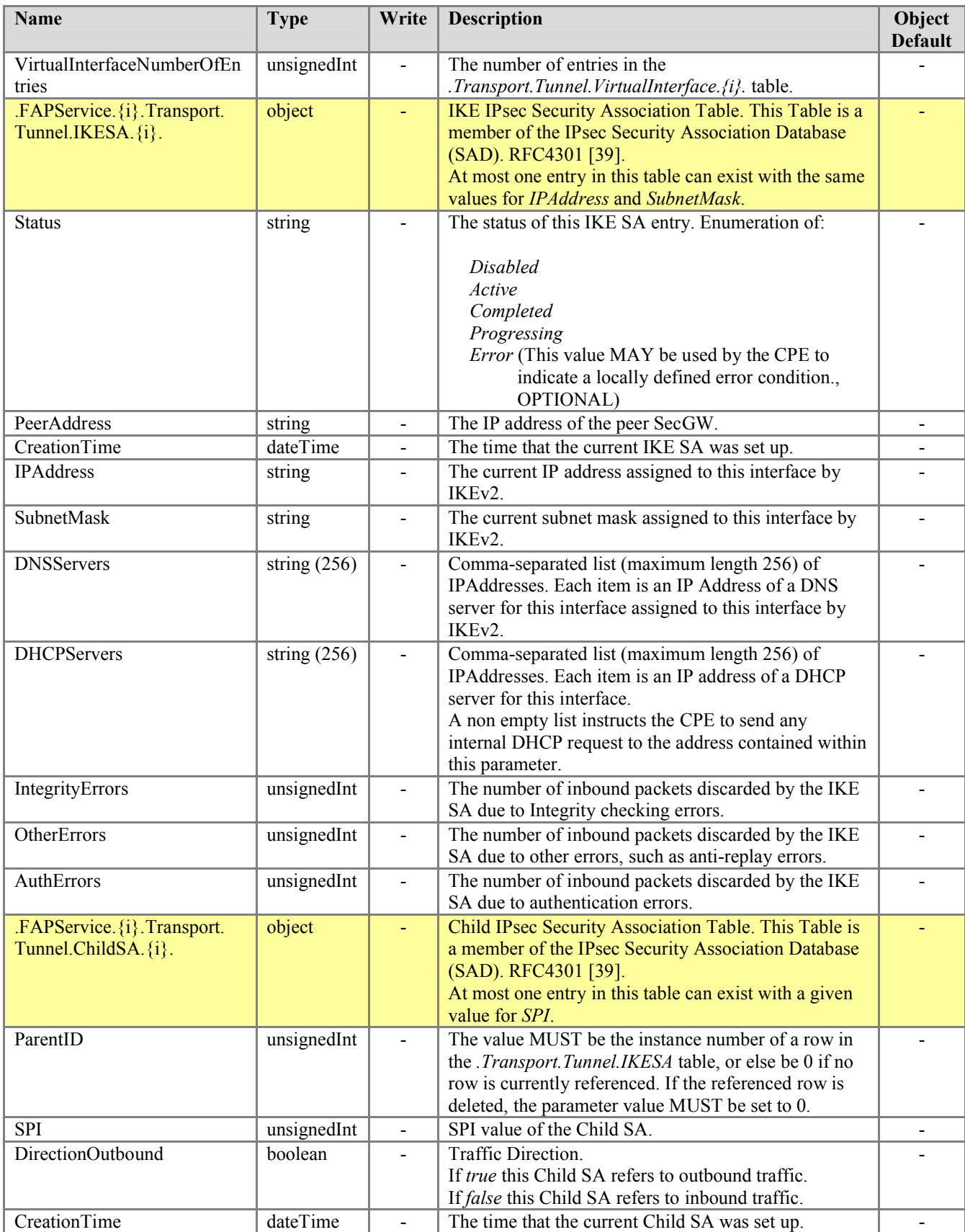

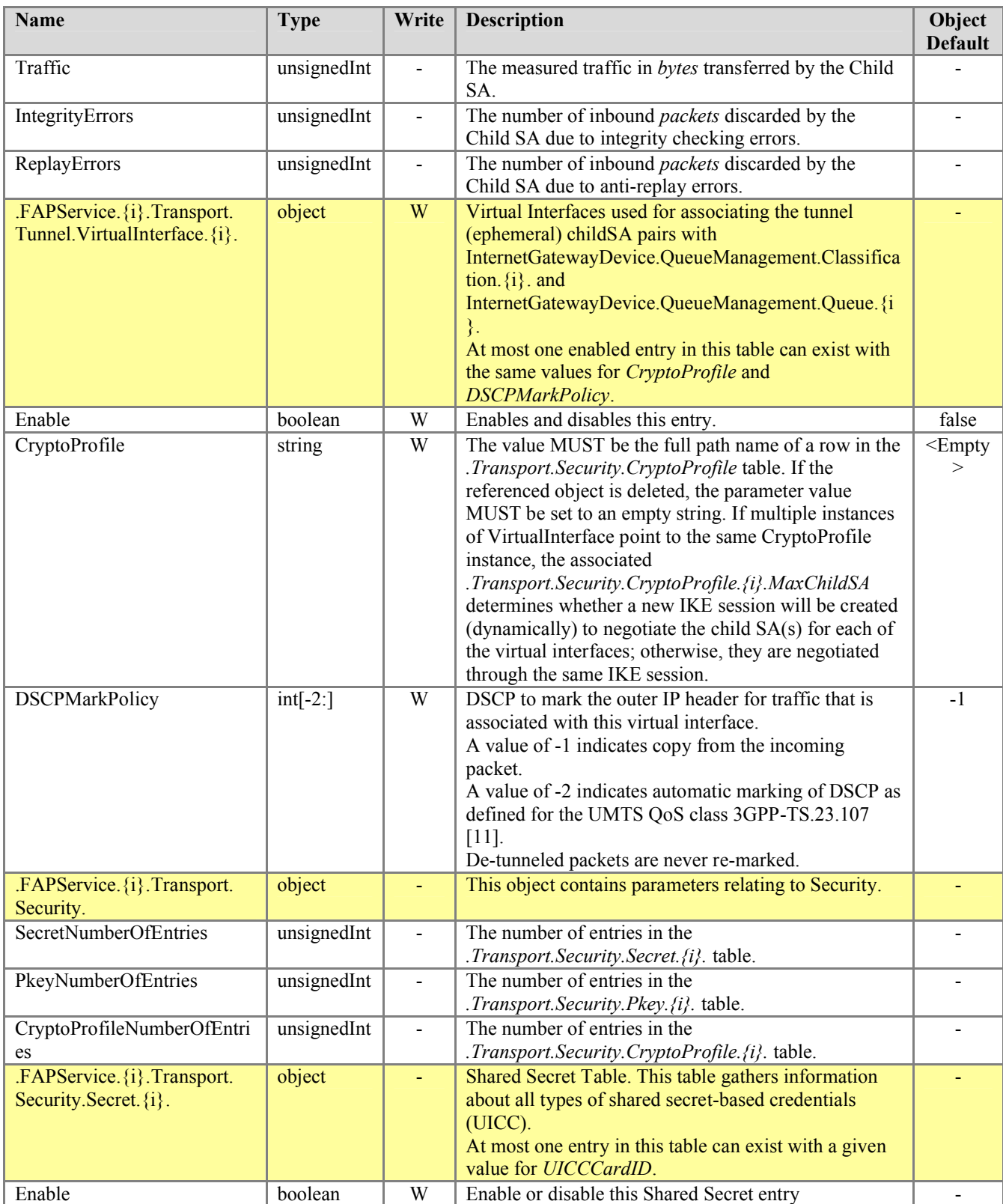

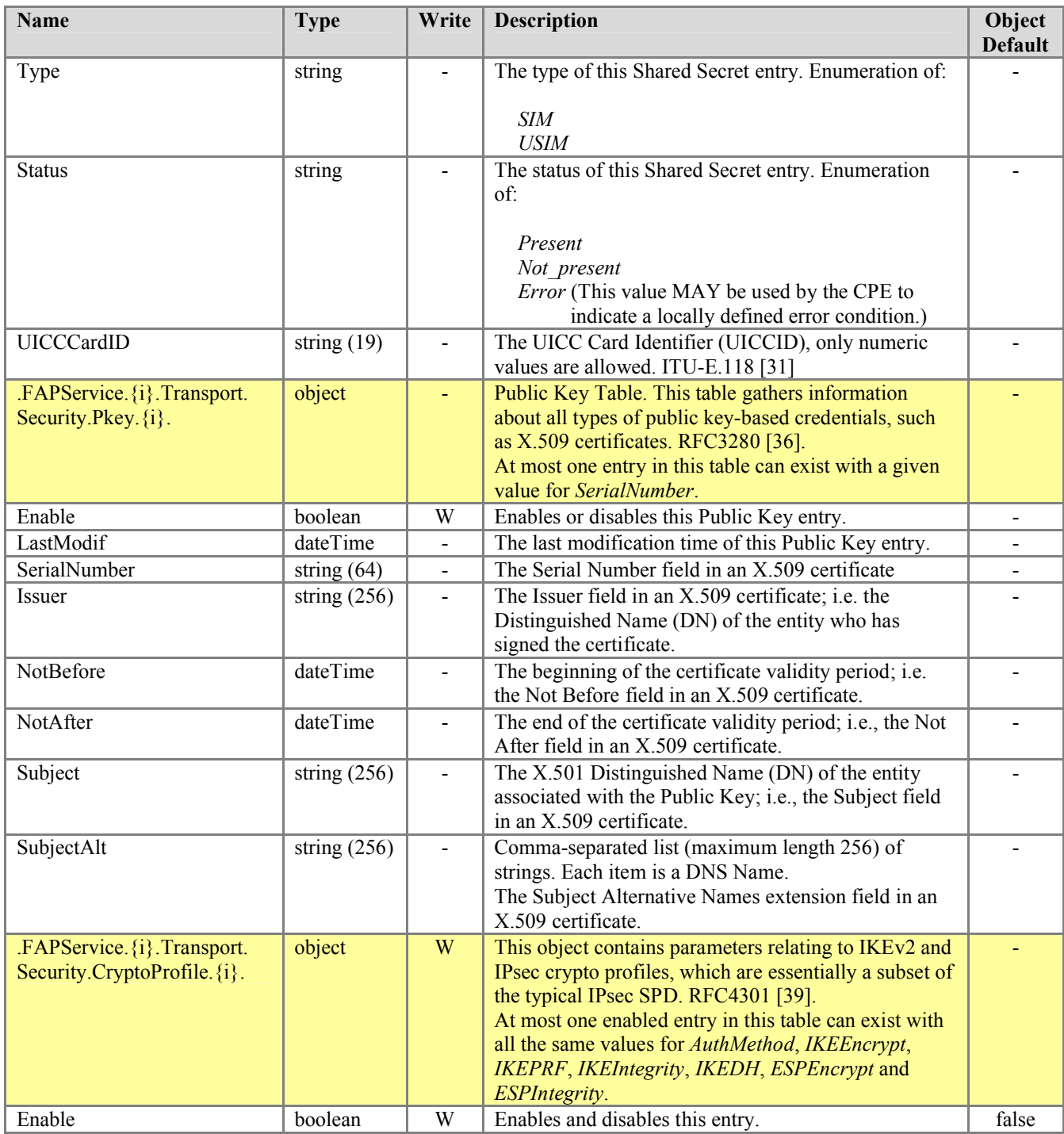

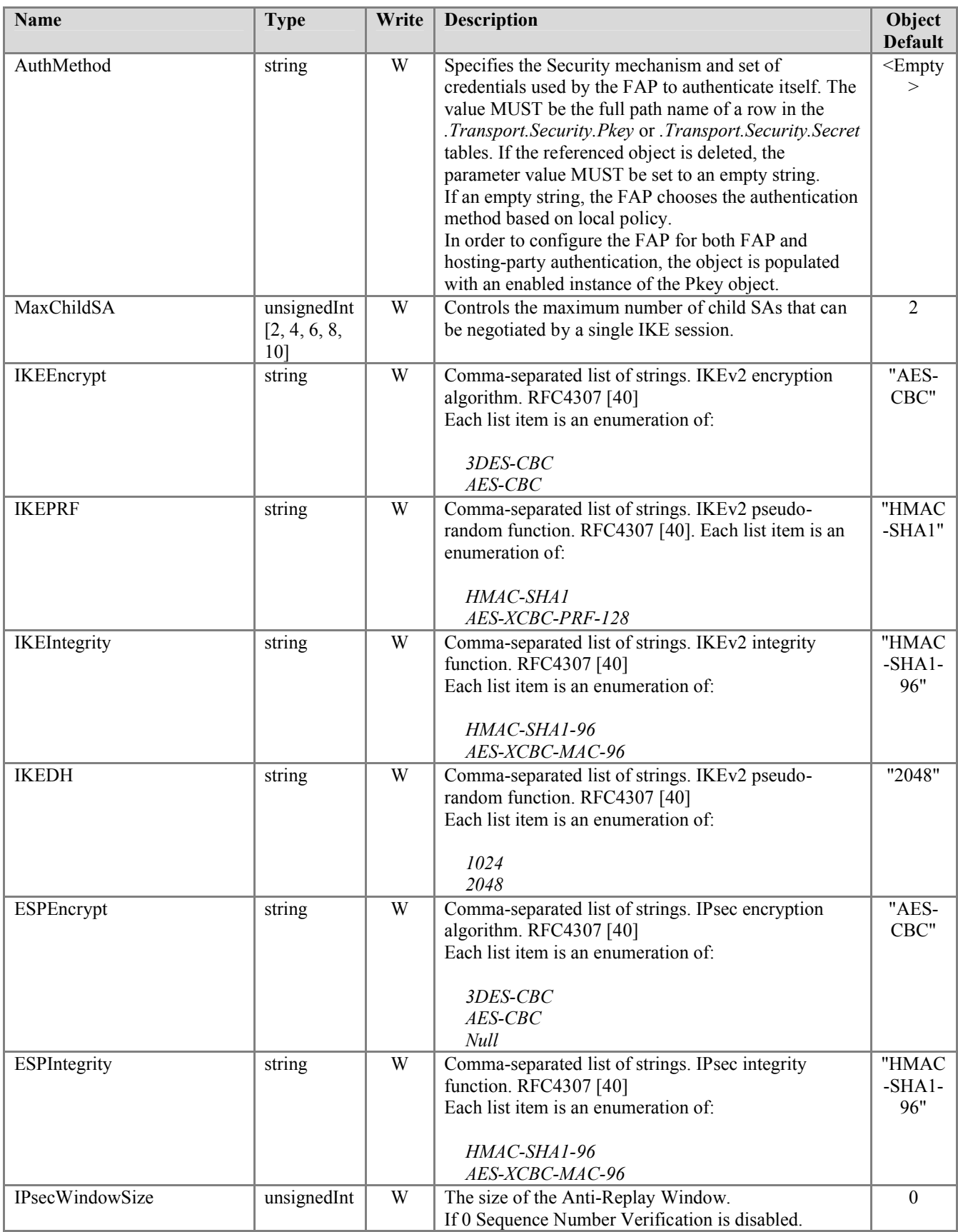

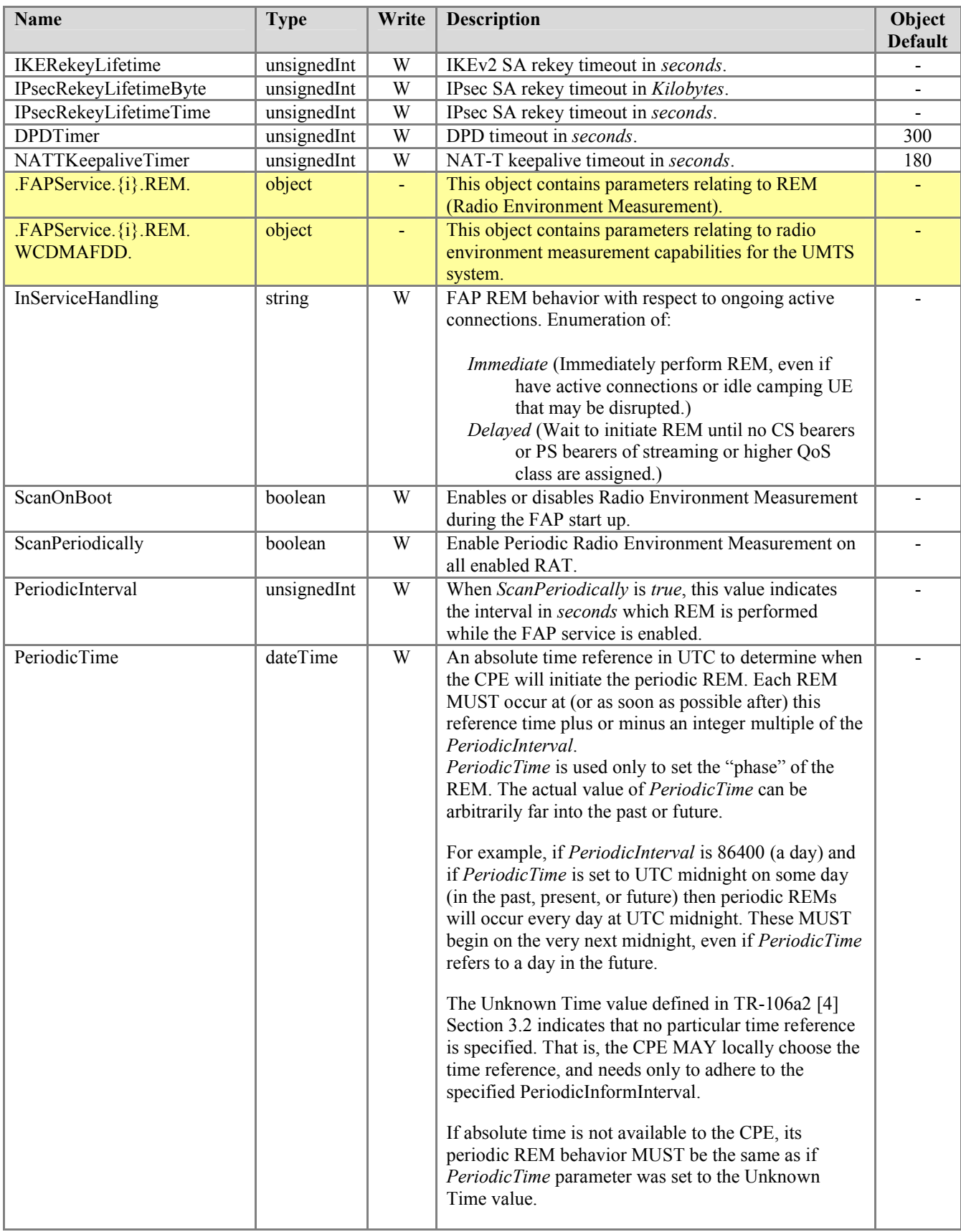

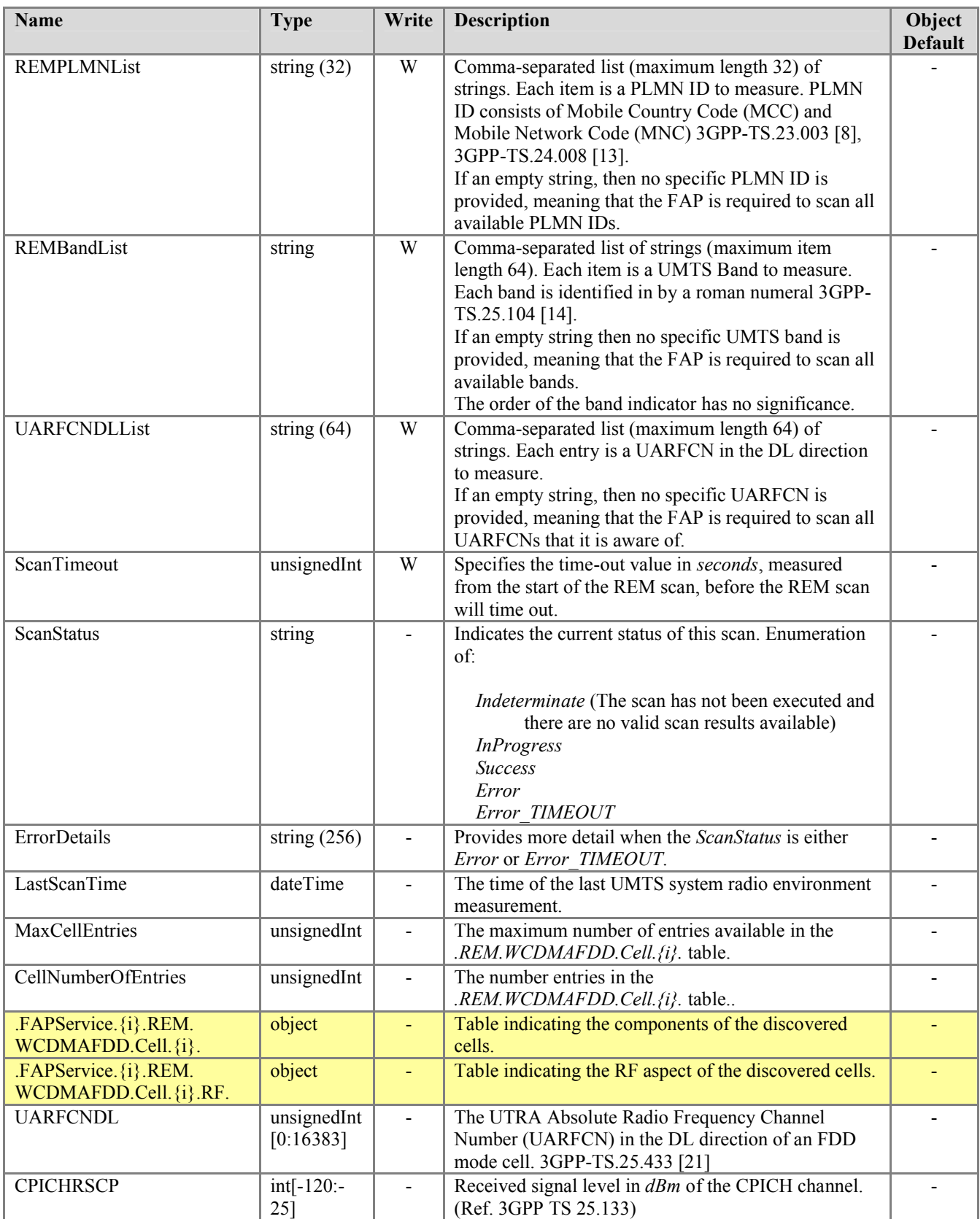

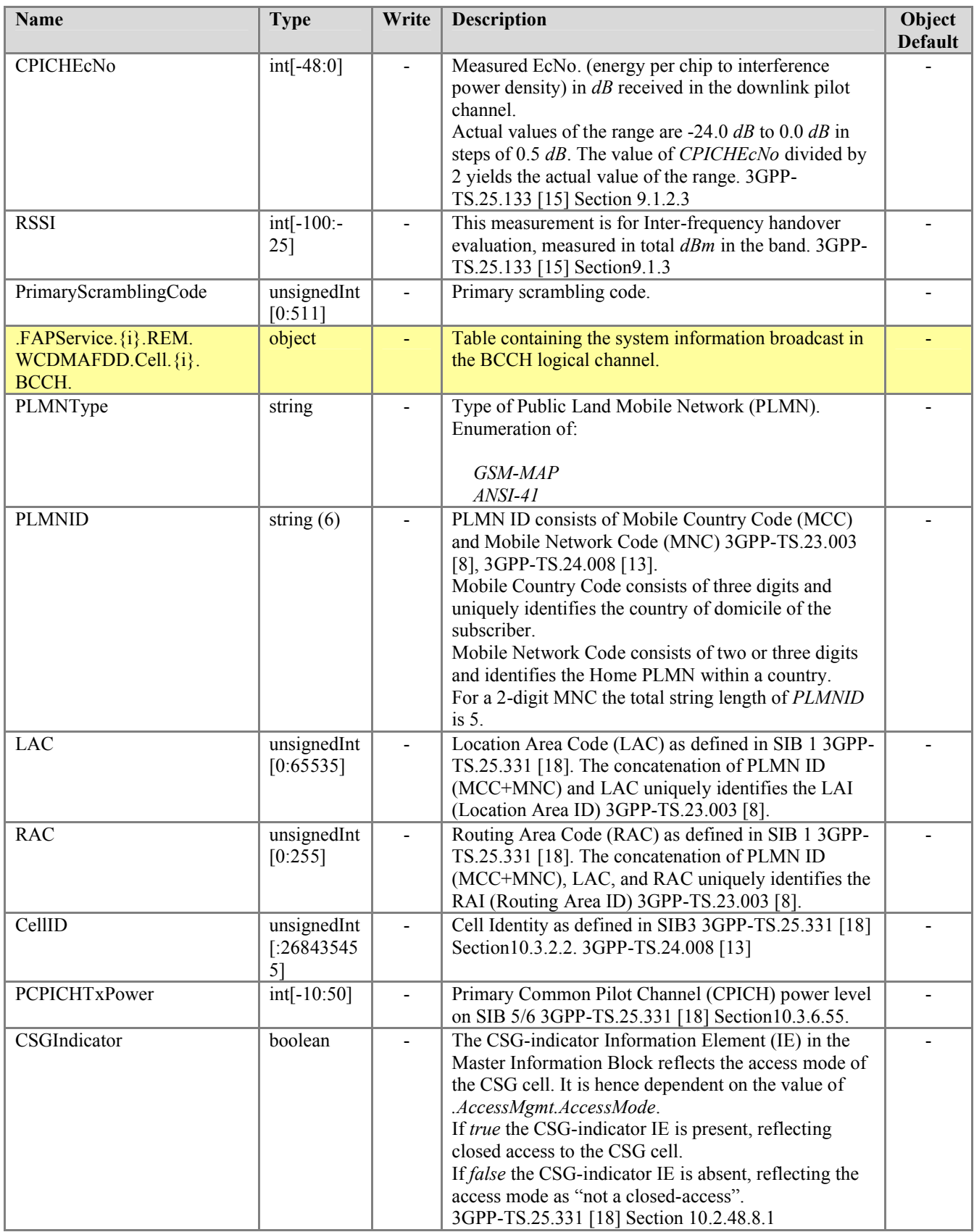

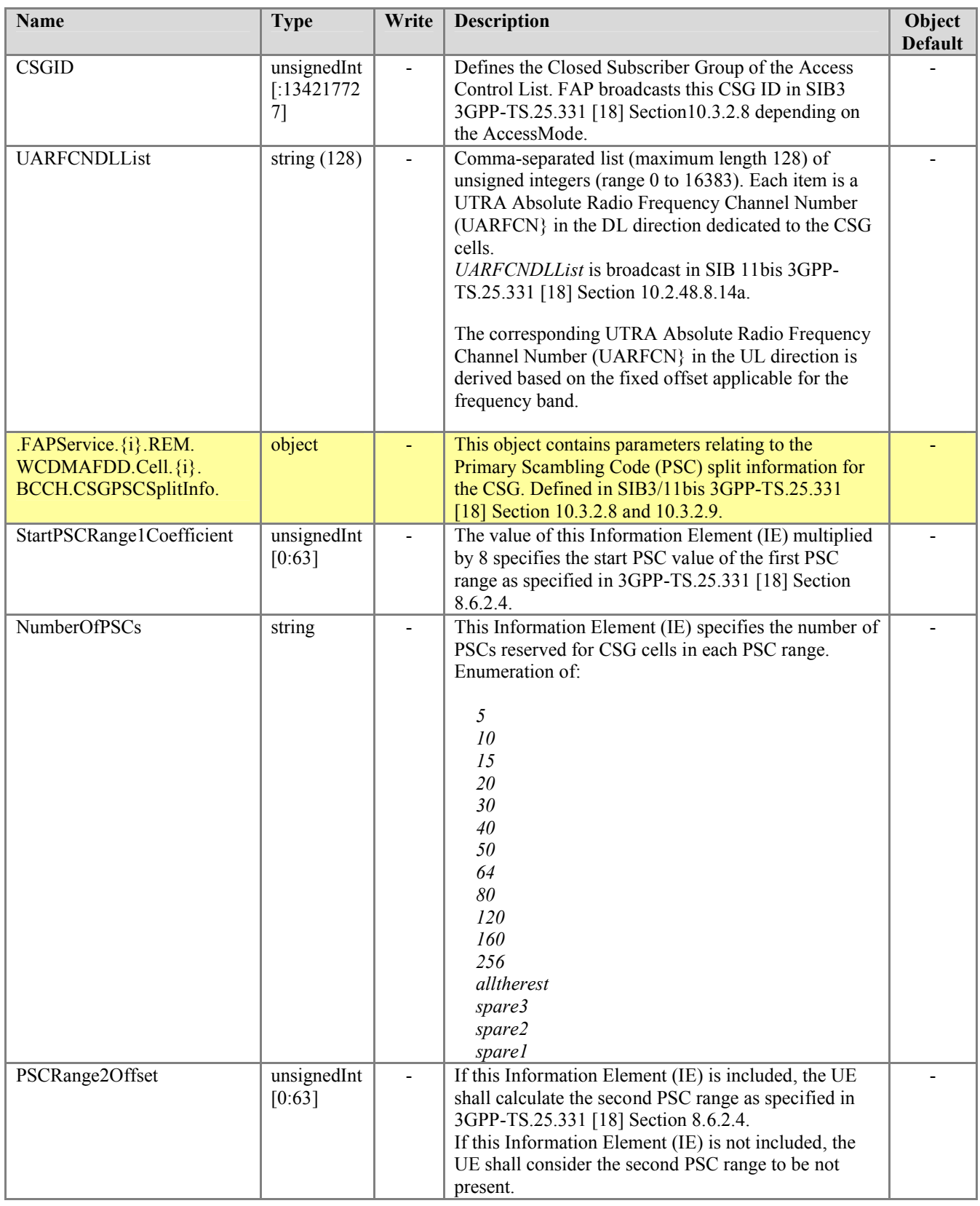

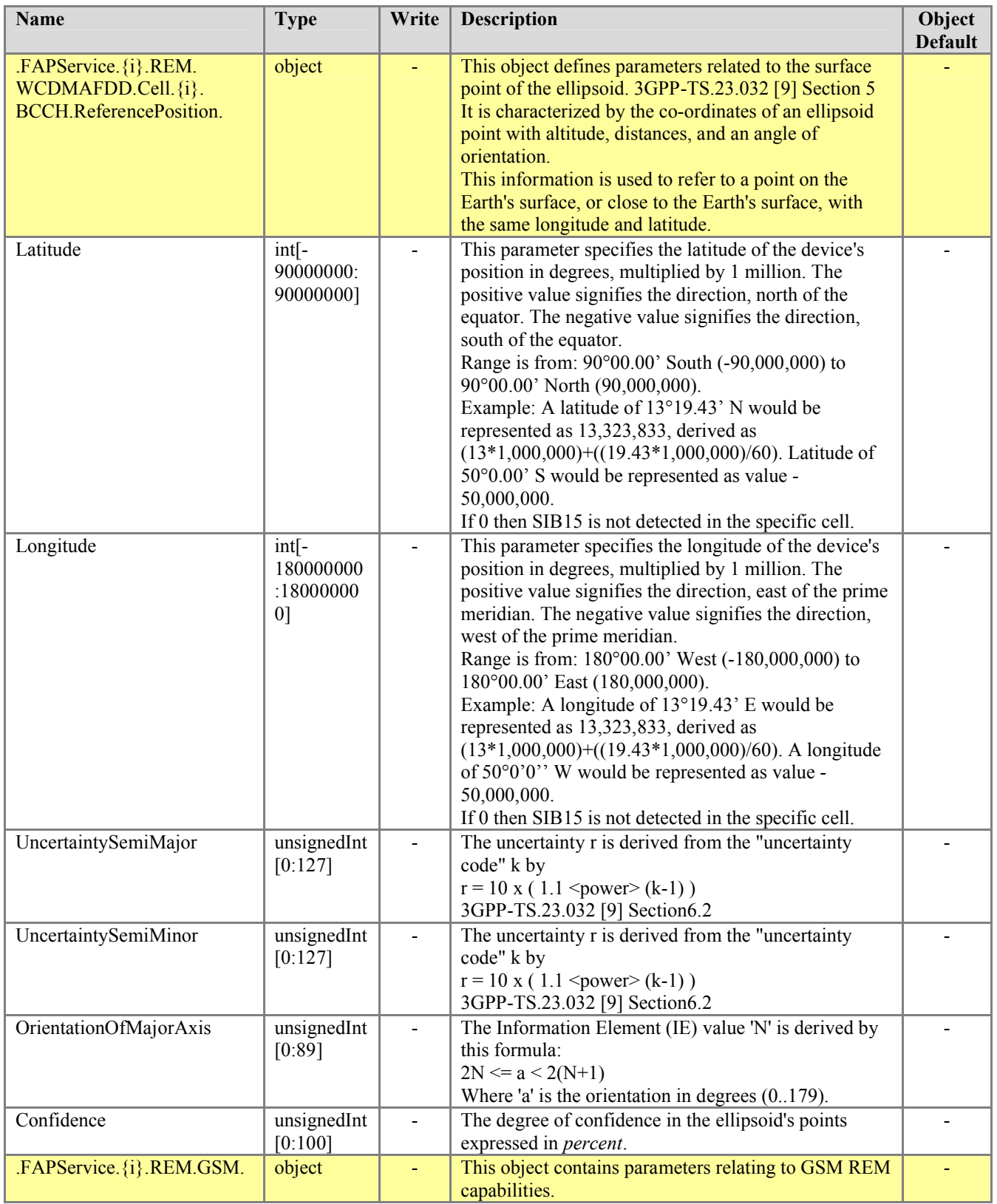

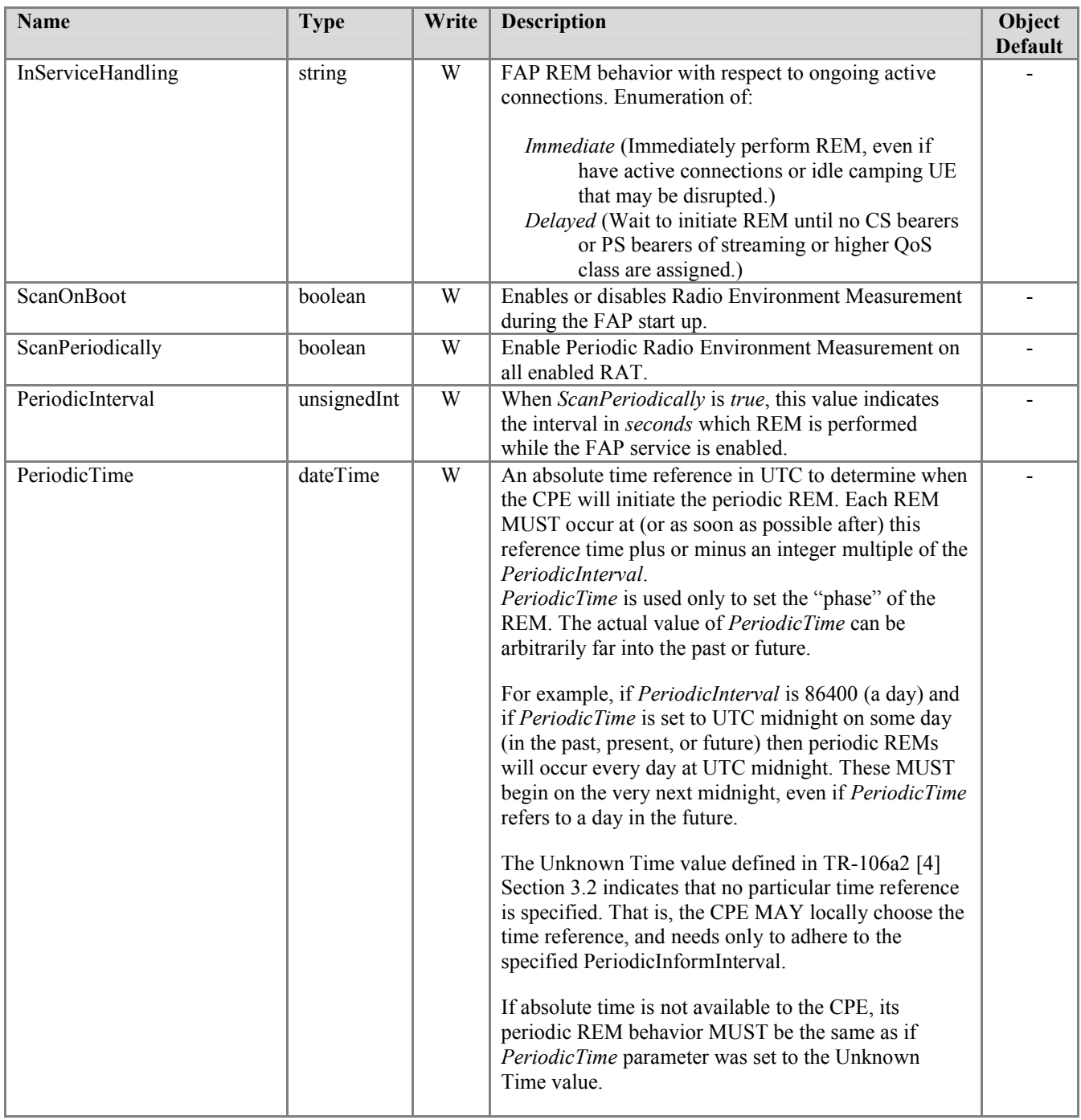

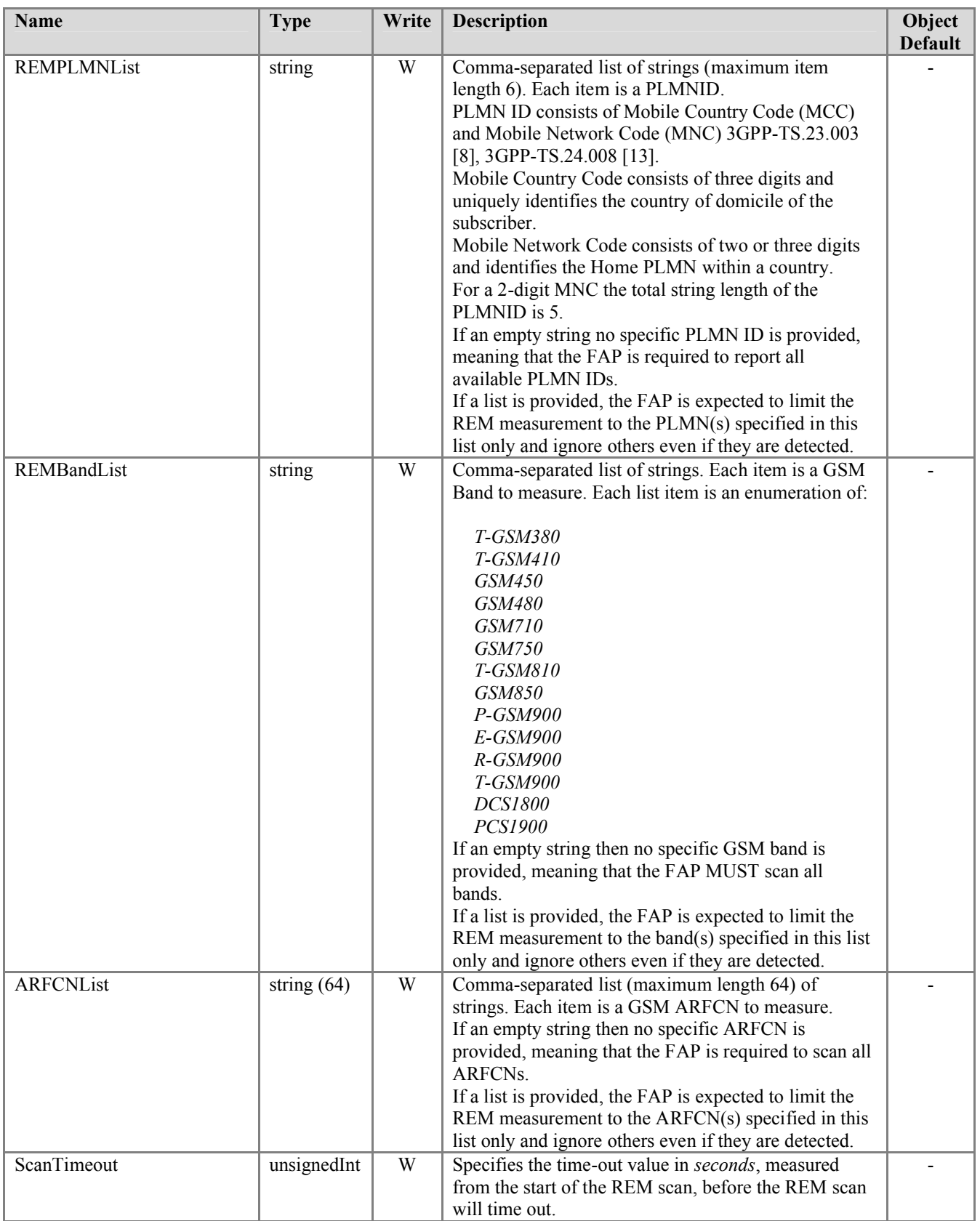

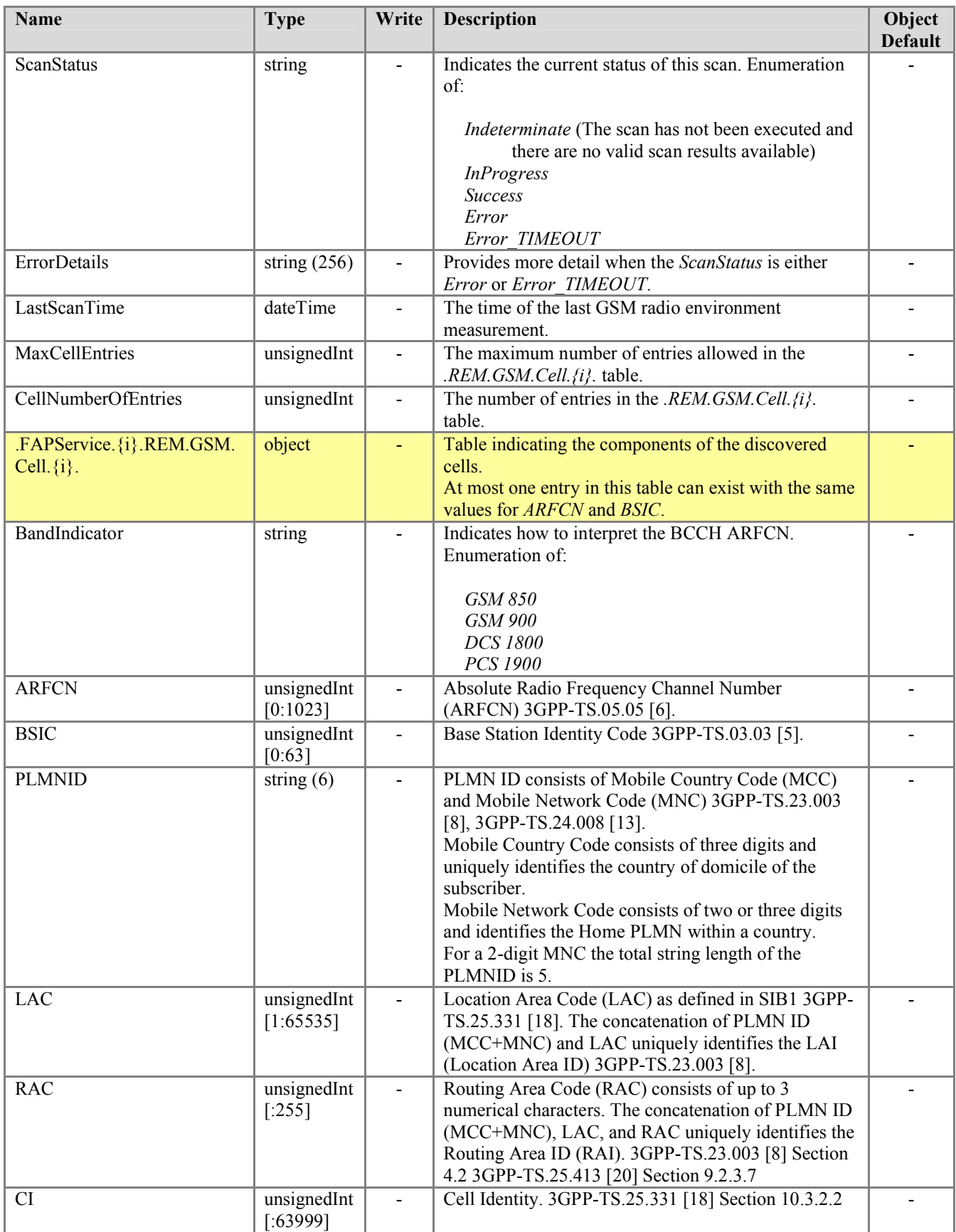

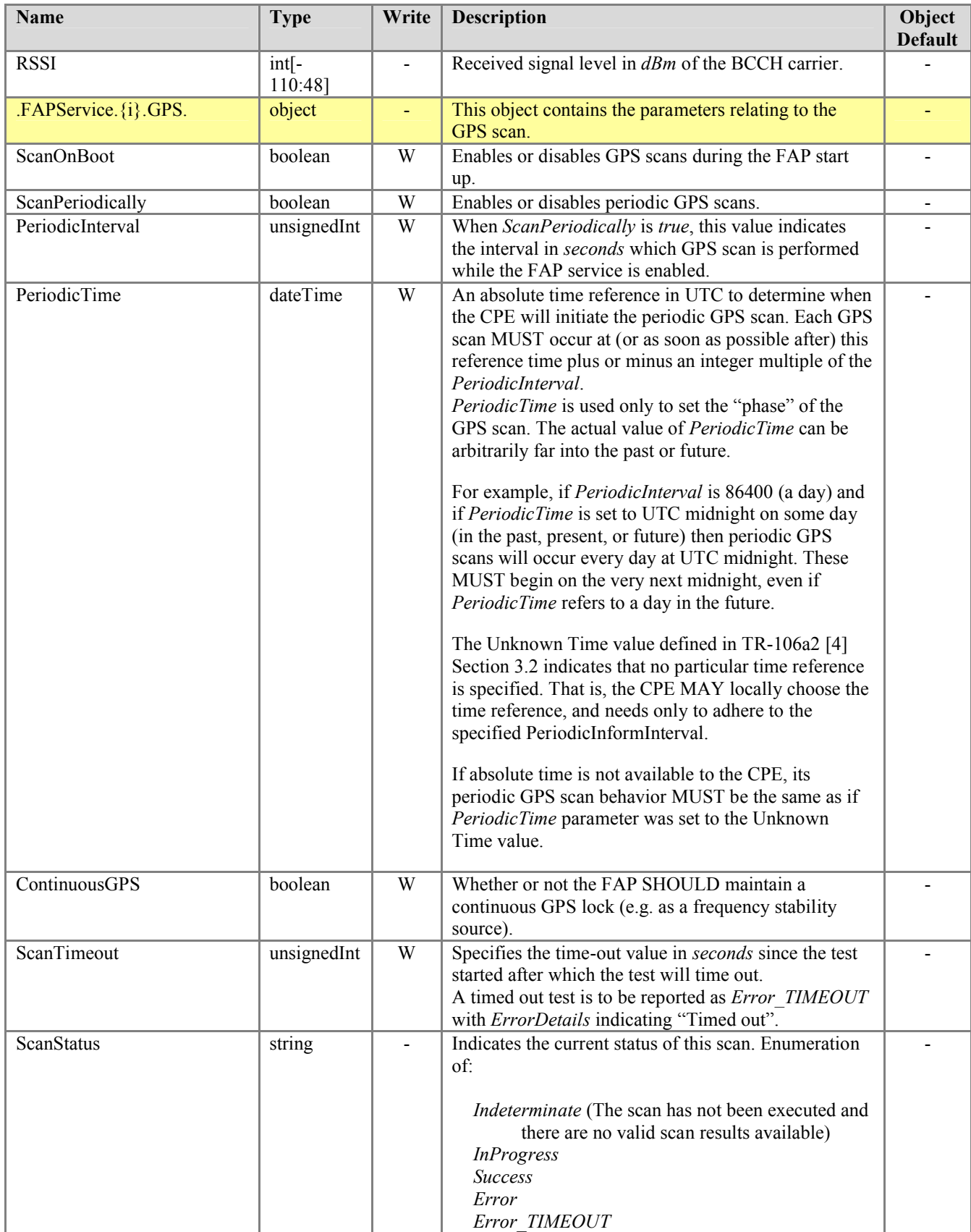

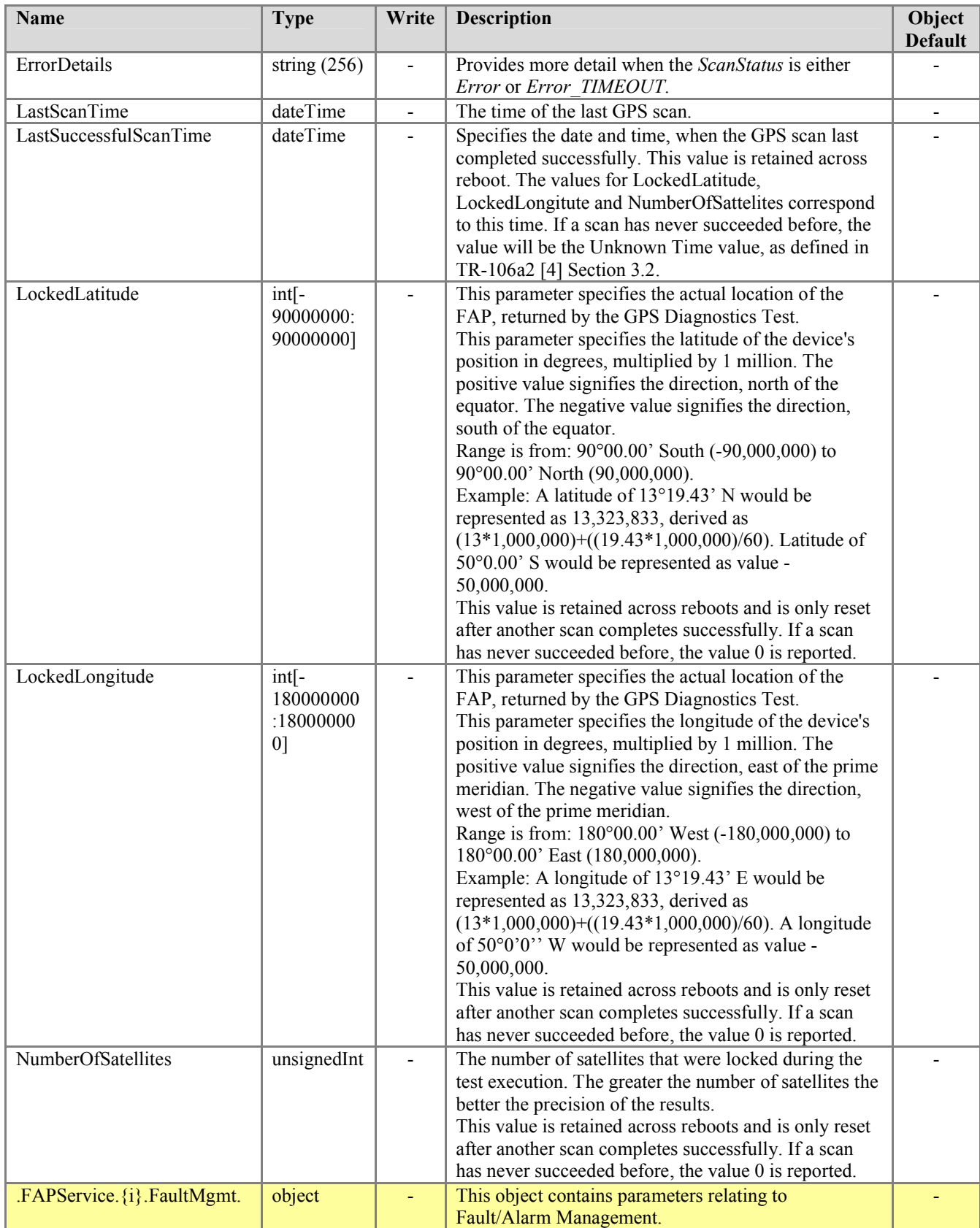

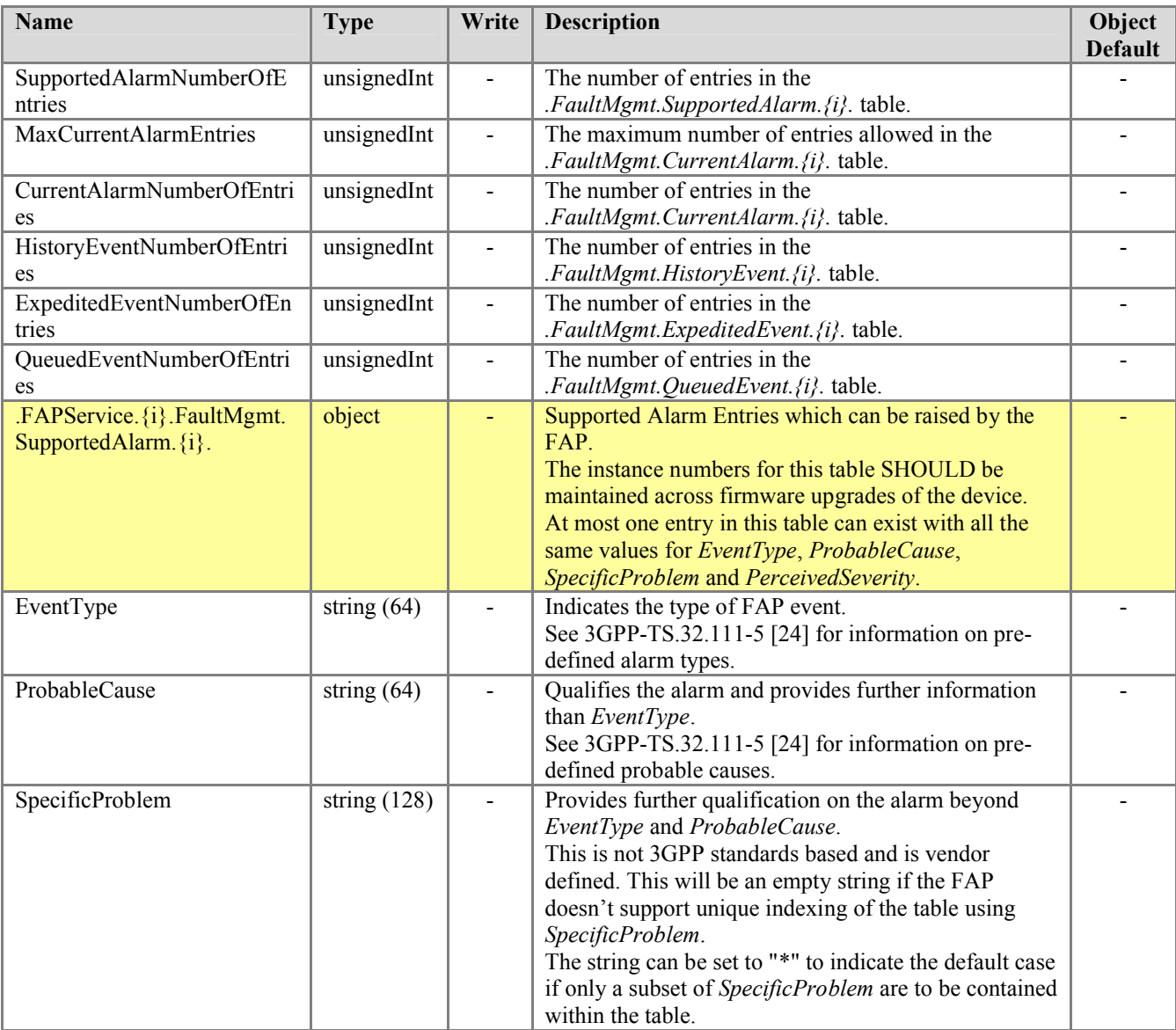

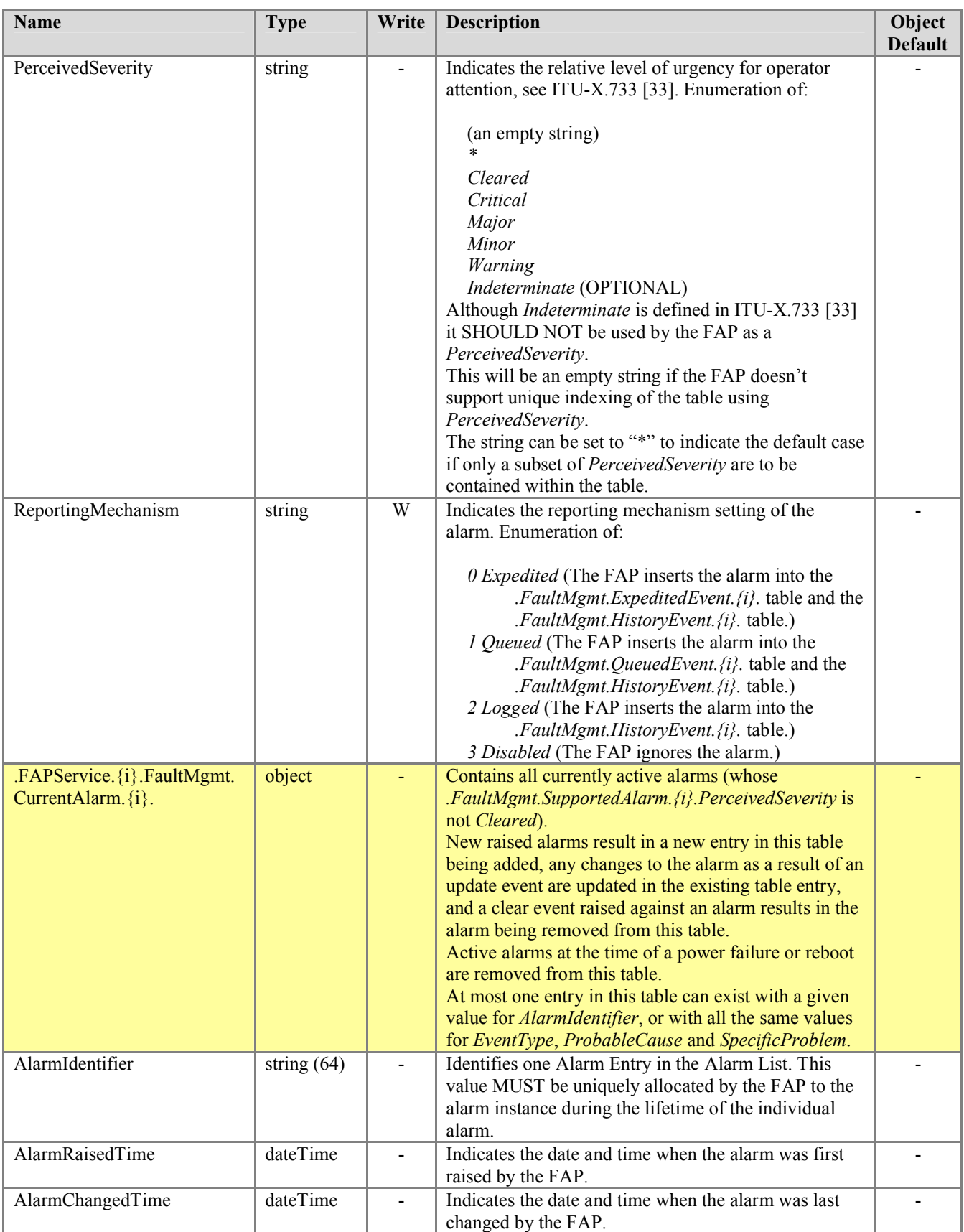

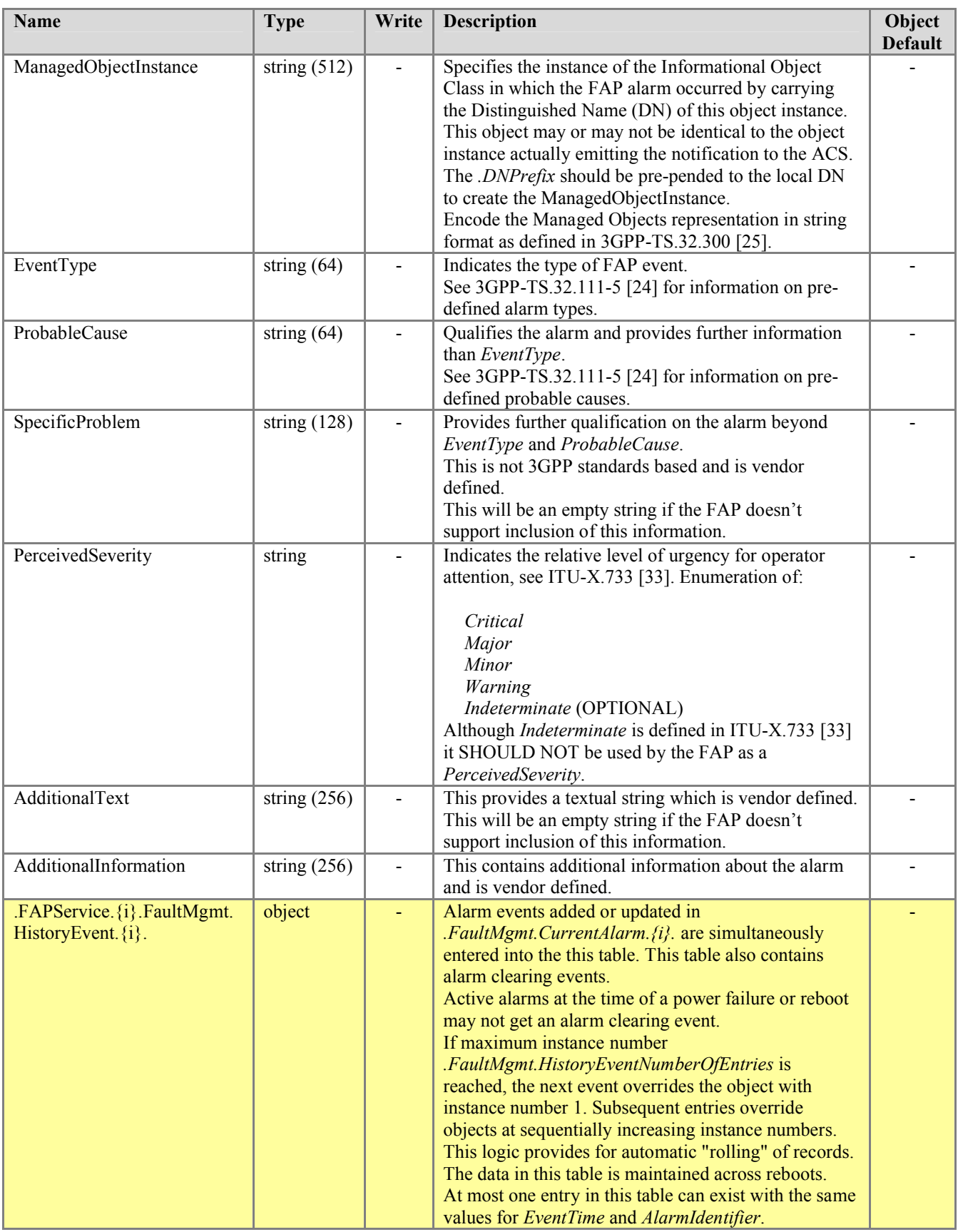

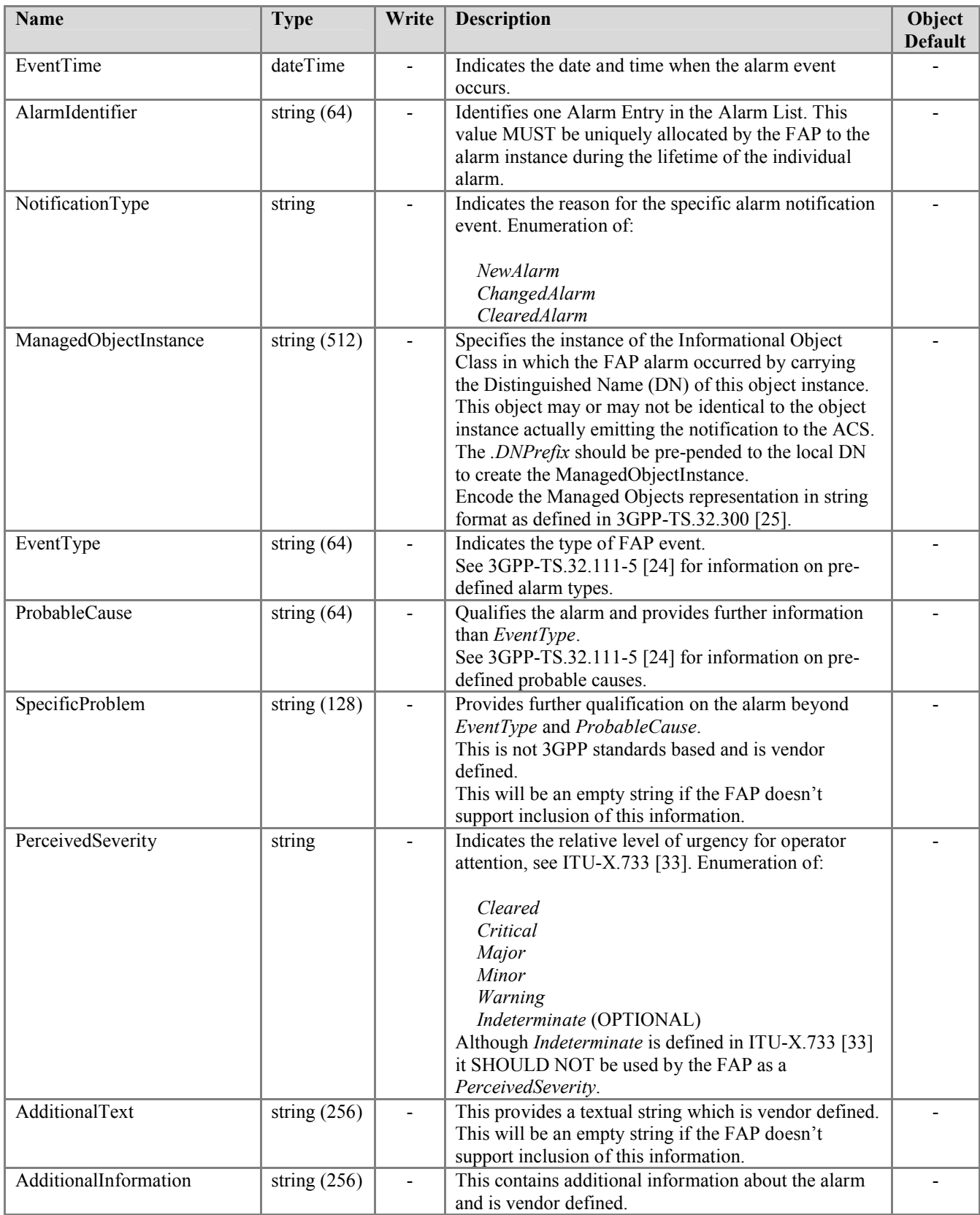

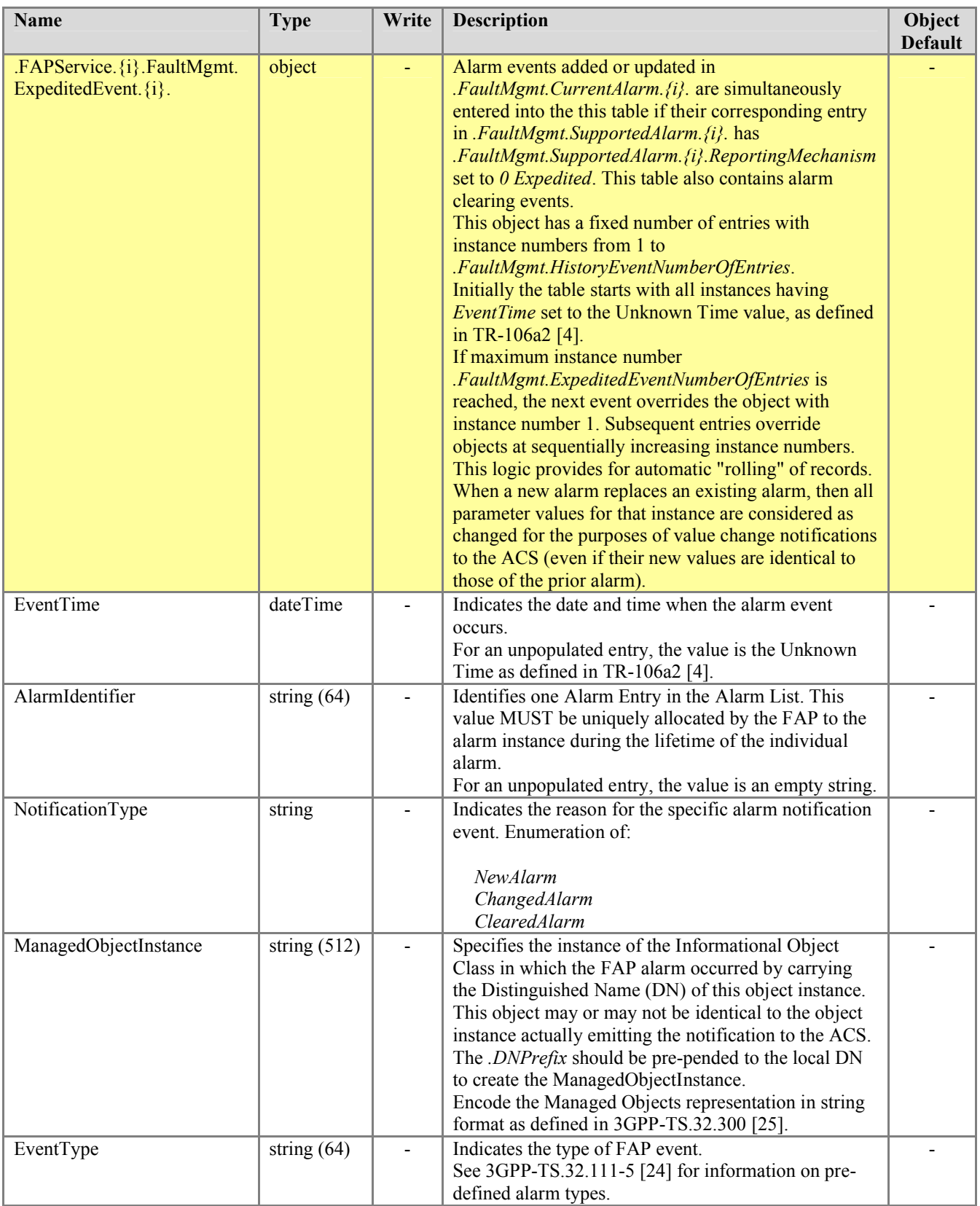

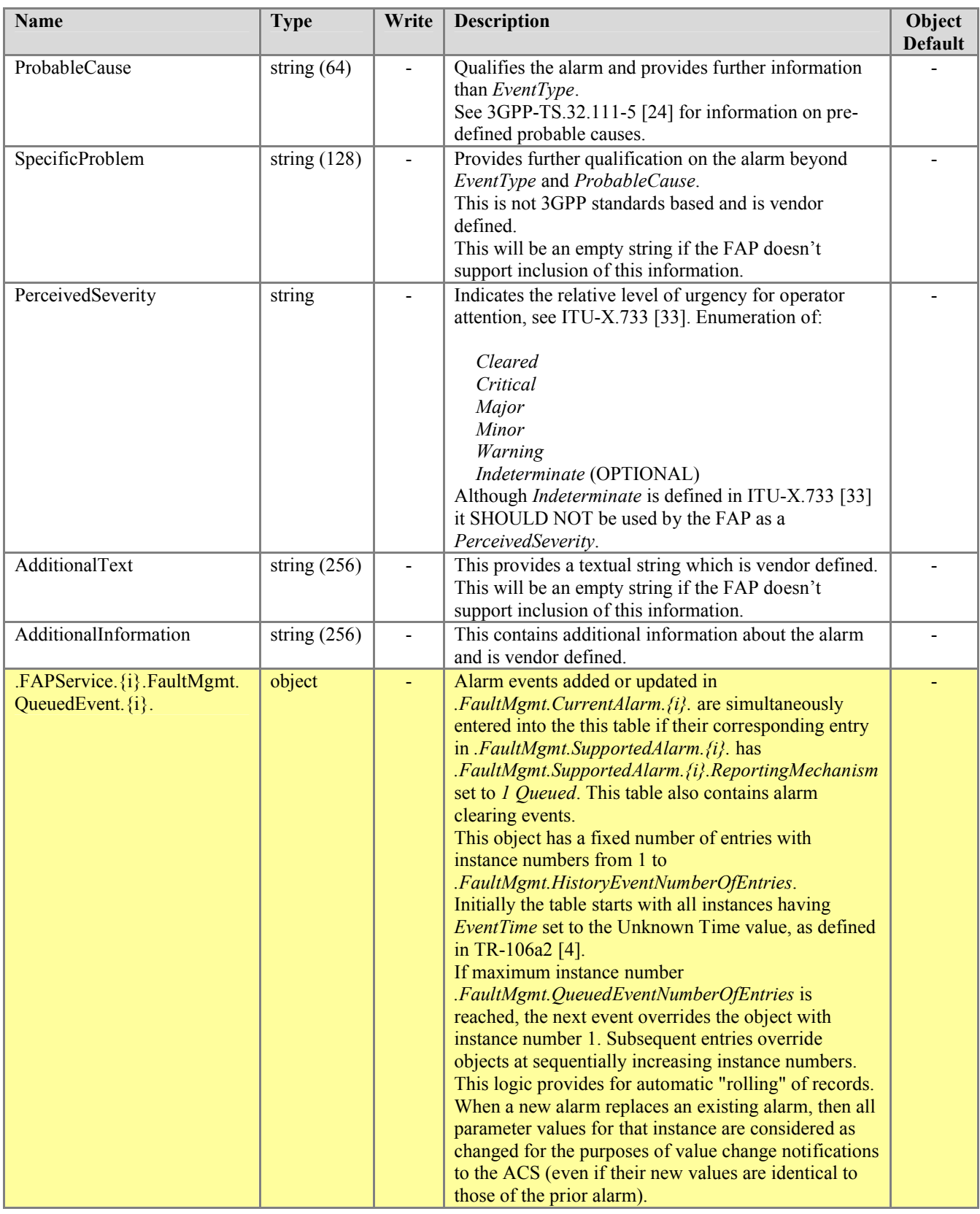

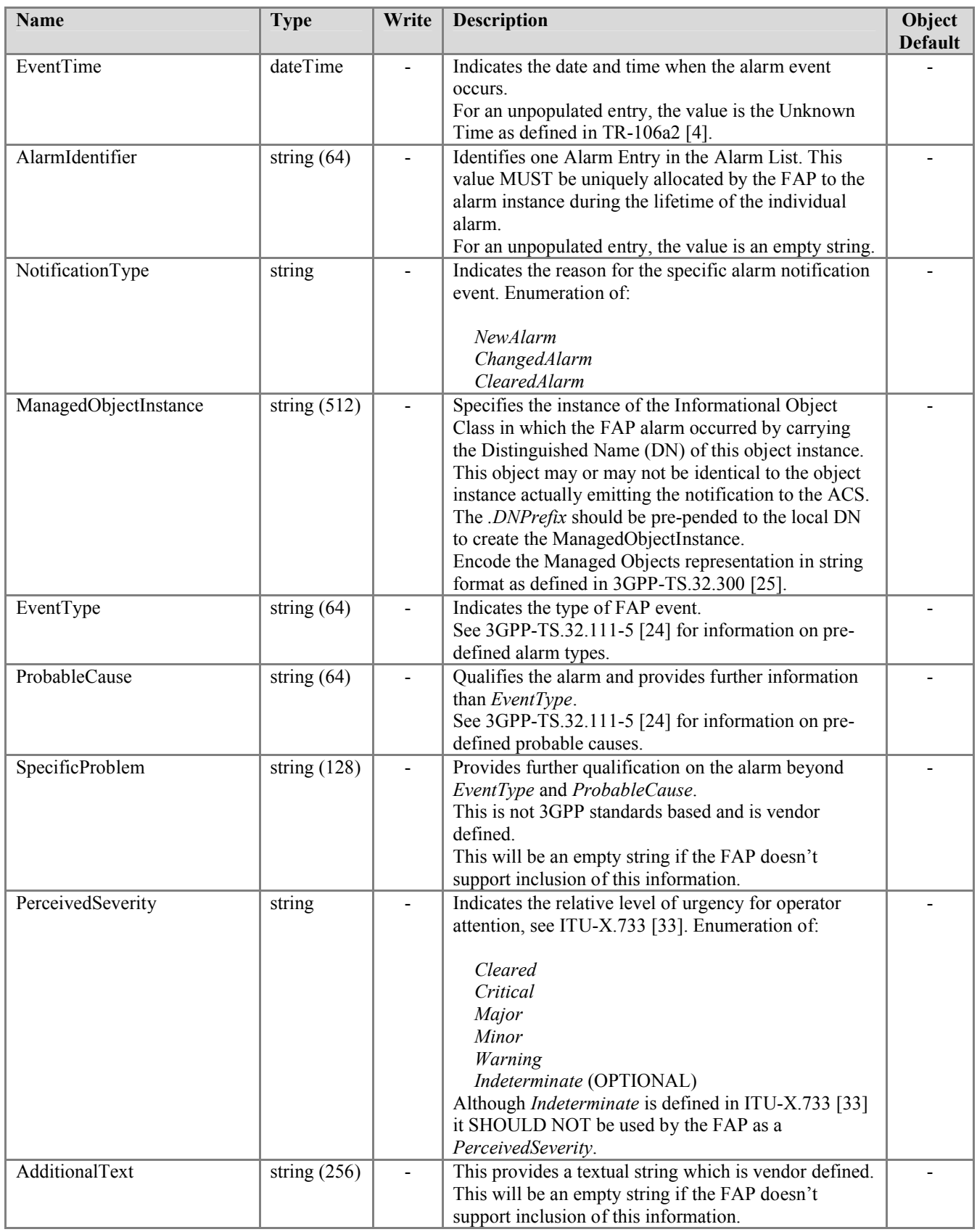

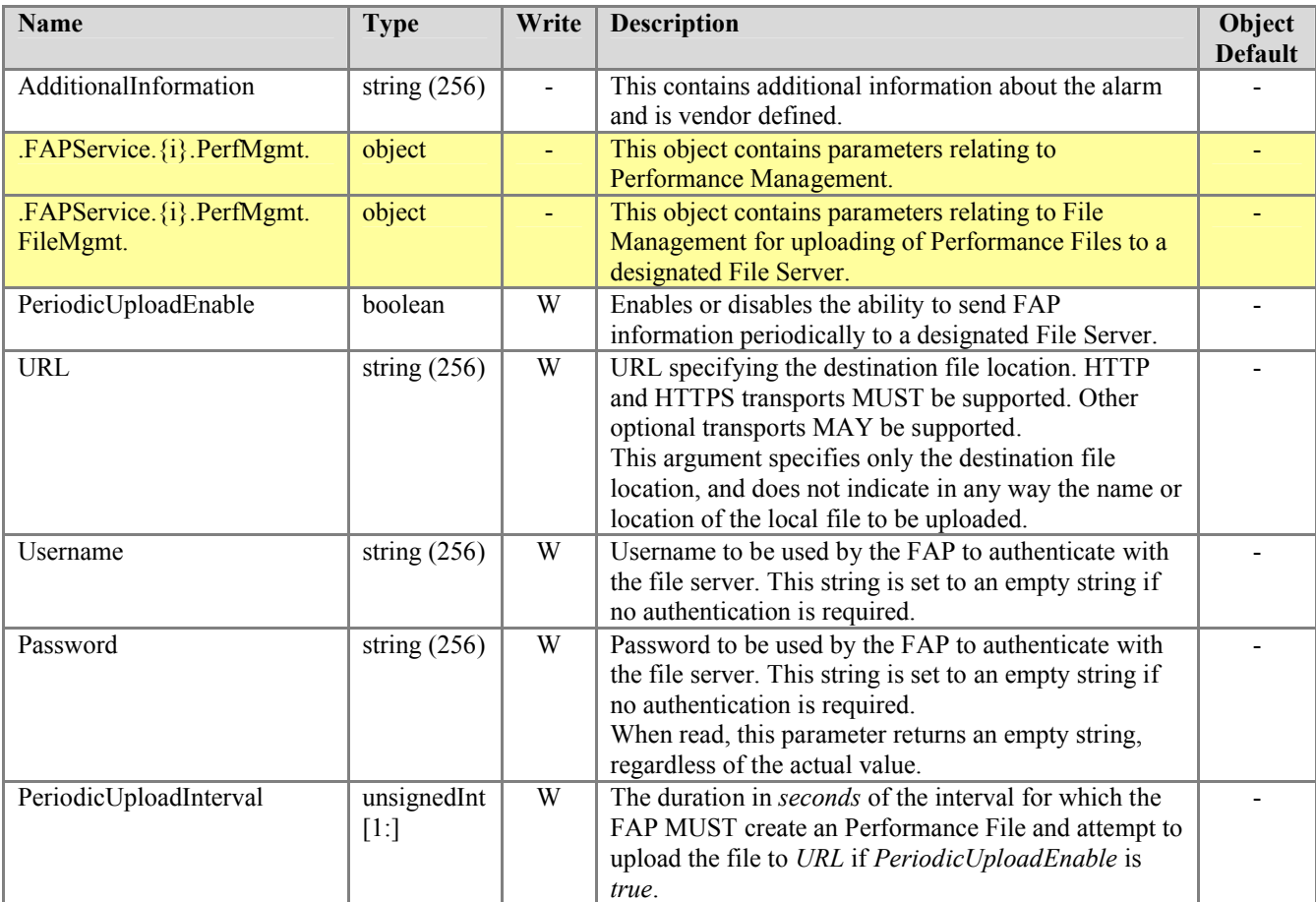

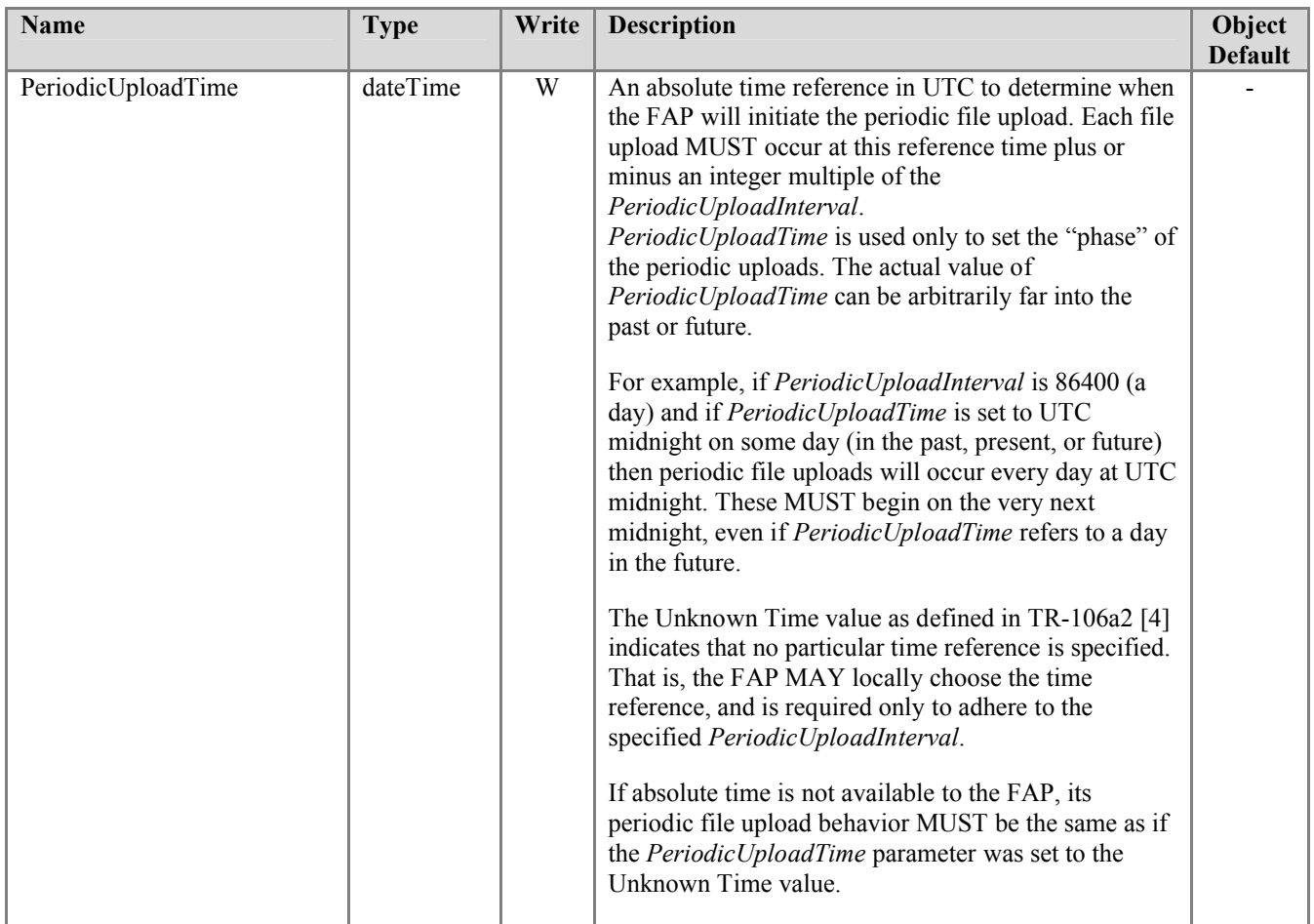

### **4.2 Forced Inform Parameters**

<span id="page-99-0"></span>All of the parameters listed in [Table 2](#page-99-0) that are present in the data model implementation are REQUIRED on *every* Inform.

#### **Table 2 – Forced Inform Parameters**

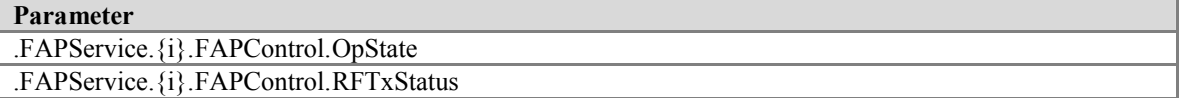

### **4.3 Default Active Notification Parameters**

<span id="page-99-1"></span>Active Notification MUST be enabled by default for all of the parameters listed in [Table](#page-99-1)  3 that are present in the data model implementation. The Notification attribute for each of these parameters MUST be reset to this default state whenever the CPE sends an Inform message indicating the "0 BOOTSTRAP" Event code.

#### **Table 3 – Default Active Notification Parameters**

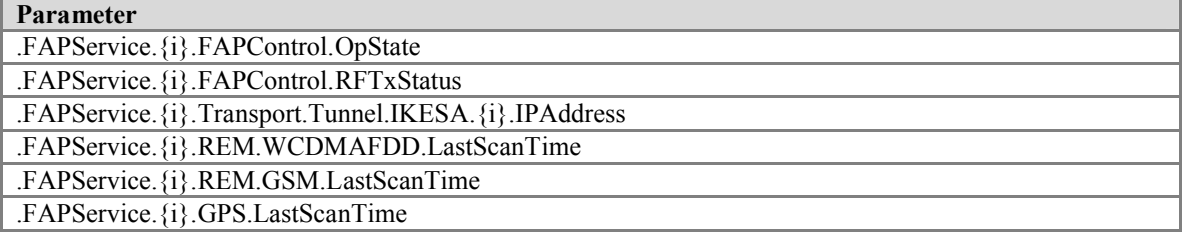

### **4.4 Notification Requirements**

CPE MUST support Active Notification (see TR-069 [\[2\]\) f](#page-10-9)or all parameters defined in the Common Object definitions for the *Service* Object (section x.y) with the exception of those parameters listed in Table X.

CPE MUST support Passive Notification (see TR-069 [\[2\]\) f](#page-10-9)or all parameters defined in the UMTS Femto data model, with no exceptions.

| Parameter                               |
|-----------------------------------------|
| .FAPService. {i}. AccessMgmt.           |
| AccessMode                              |
| NonCSGUEAccessDecision                  |
| CSGMembershipDeterminedLocally          |
| .FAPService. {i}. CellConfig. UMTS.RAB. |
| <b>RABSuccEstabCS</b>                   |
| <b>RABFailEstabCS</b>                   |
| <b>RABSuccEstabPS</b>                   |
| <b>RABFailEstabPS</b>                   |
| <b>RABSuccModCS</b>                     |
| <b>RABFailModCS</b>                     |
| <b>RABSuccModPS</b>                     |
| <b>RABFailModPS</b>                     |
| <b>RABSuccReICS</b>                     |
| <b>RABFailRelCS</b>                     |
| <b>RABSuccRelPS</b>                     |
| <b>RABFailRelPS</b>                     |
| RABCSSetupTimeMean                      |
| RABCSSetupTimeMax                       |
| RABPSSetupTimeMean                      |
| RABPSSetupTimeMax                       |
| FailHO                                  |
| SuccHO                                  |
| .FAPService. {i}. Transport. SCTP.      |
| <b>HBInterval</b>                       |
| <b>MaxAssociationRetransmits</b>        |
| MaxInitRetransmits                      |
| MaxPathRetransmits                      |
| <b>RTOInitial</b>                       |
| <b>RTOMax</b>                           |
| <b>RTOMin</b>                           |
| ValCookieLife                           |
| <b>OutOfBlues</b>                       |
| ChecksumErrors                          |
| <b>OutCtrlChunks</b>                    |
| <b>OutOrderChunks</b>                   |
| <b>OutUnorderChunks</b>                 |
| <b>InCtrlChunks</b>                     |

**Table 4 – Parameters for which Active Notification MAY be defnied by FAP**

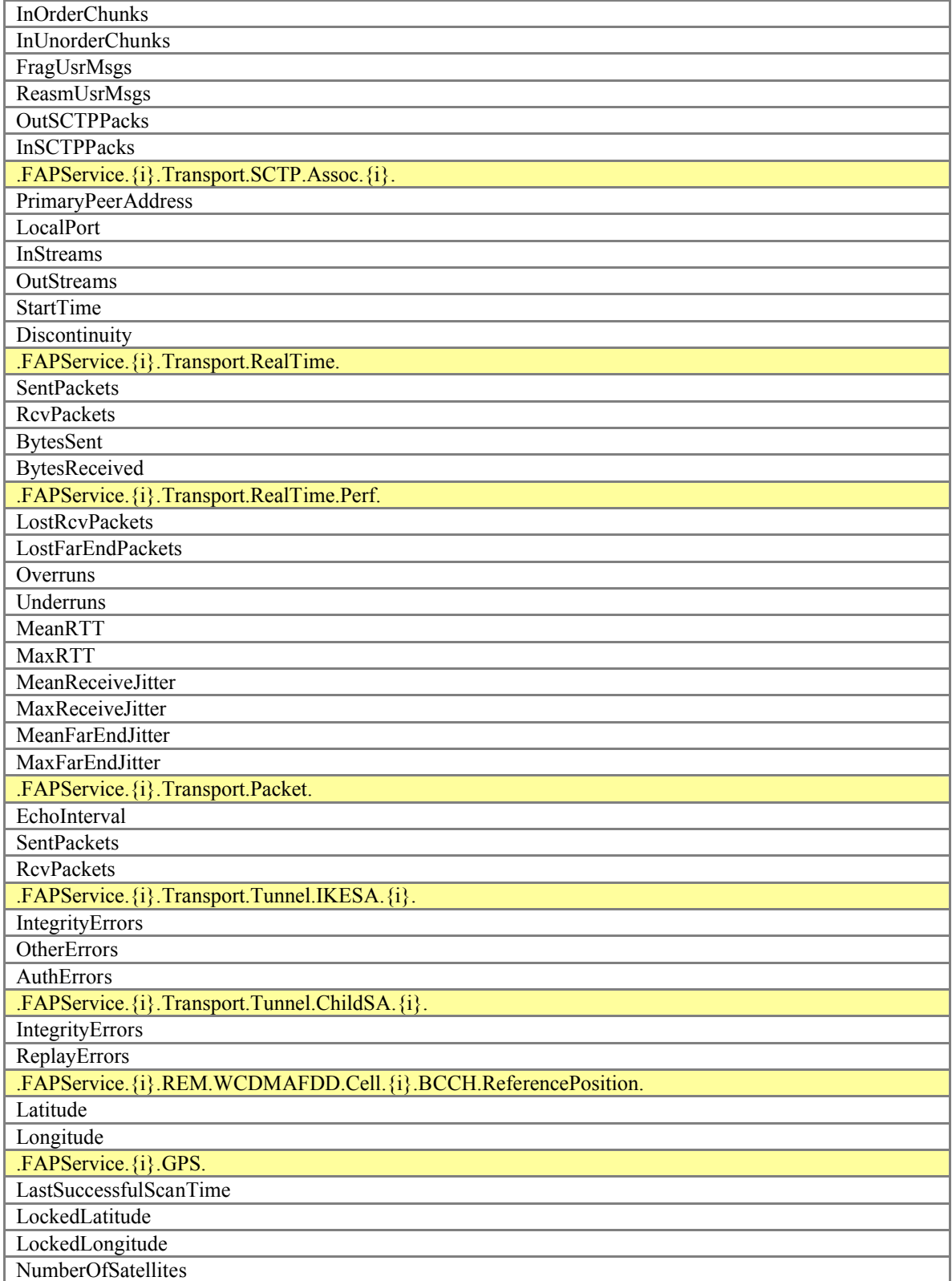

# **5 Profile Definitions**

#### **5.1 Notation**

The following abbreviations are used to specify profile requirements:

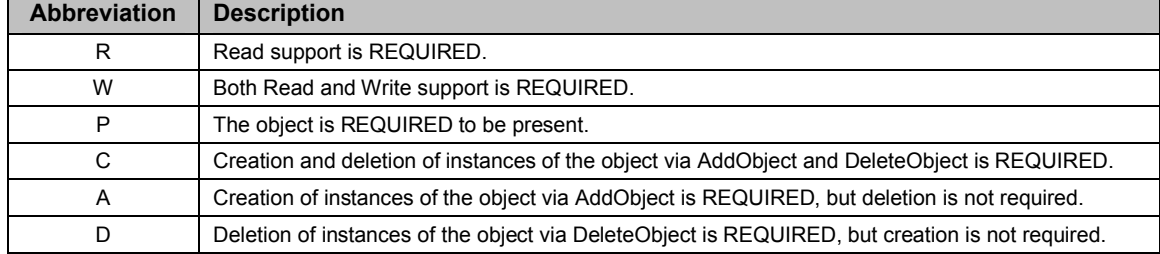

#### **5.2 Baseline Profile**

<span id="page-102-0"></span>[Table 5](#page-102-0) defines the Baseline:1 profile for the FAPService:1 object. The minimum REQUIRED version for this profile is FAPService:1.0.

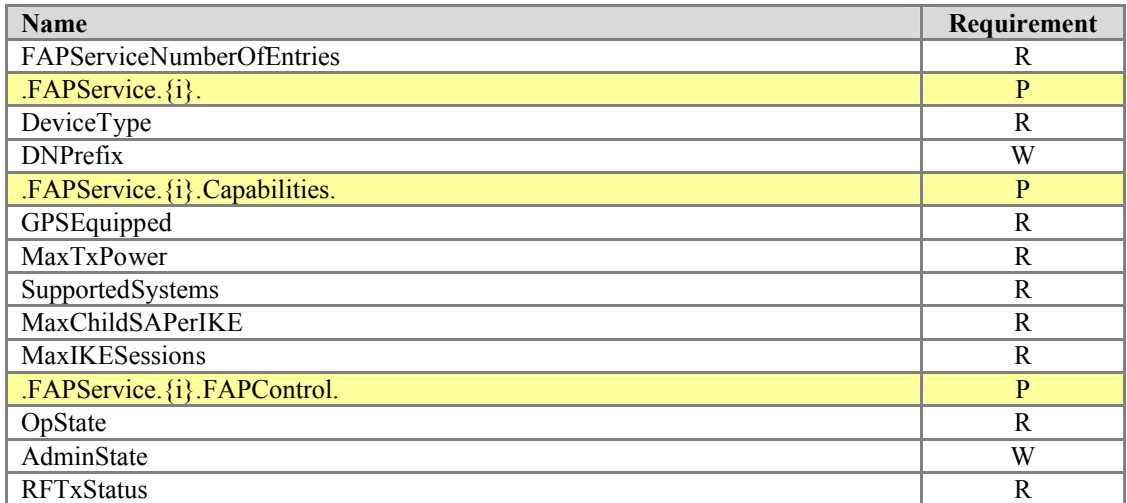

#### **Table 5 – Baseline:1 Profile Definition for FAPService:1**

## **5.3 Profile**

<span id="page-103-0"></span>[Table 6](#page-103-0) defines the ACL:1 profile for the FAPService:1 object. The minimum REQUIRED version for this profile is FAPService:1

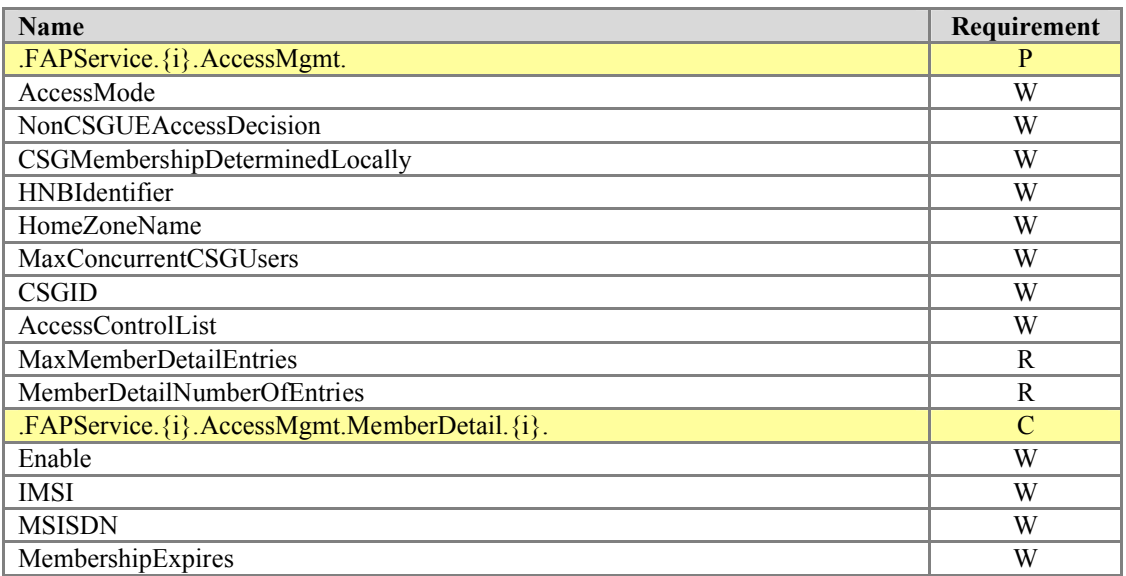

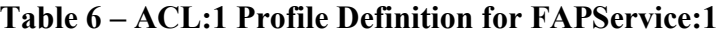

### **5.4 LocalIPAccess Profile**

<span id="page-103-1"></span>[Table 7](#page-103-1) defines the LocalIPAccess:1 profile for the FAPService:1 object. The minimum REQUIRED version for this profile is FAPService:1

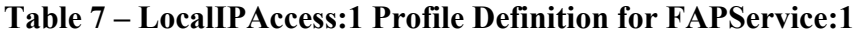

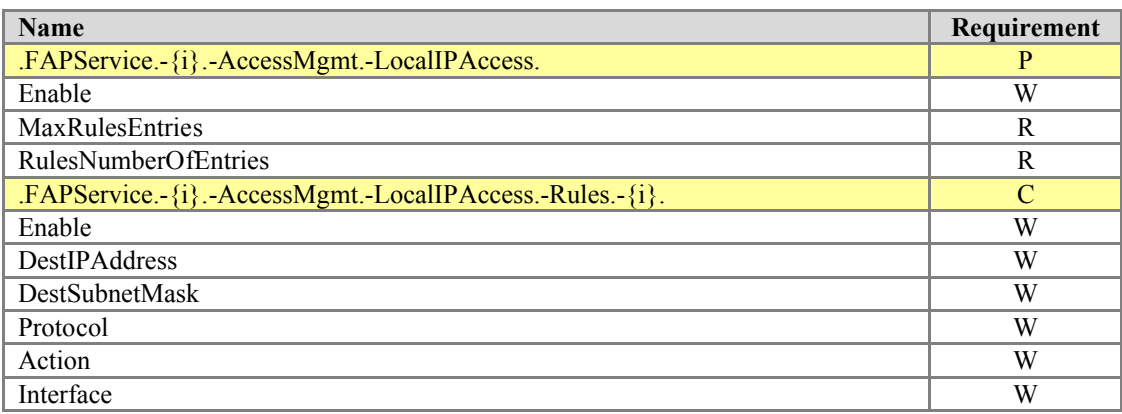

## **5.5 REMWCDMAFDD Profile**

<span id="page-104-0"></span>[Table 8](#page-104-0) defines the REMWCDMAFDD:1 profile for the FAPService:1 object. The minimum REQUIRED version for this profile is FAPService:1

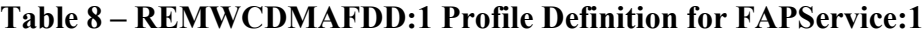

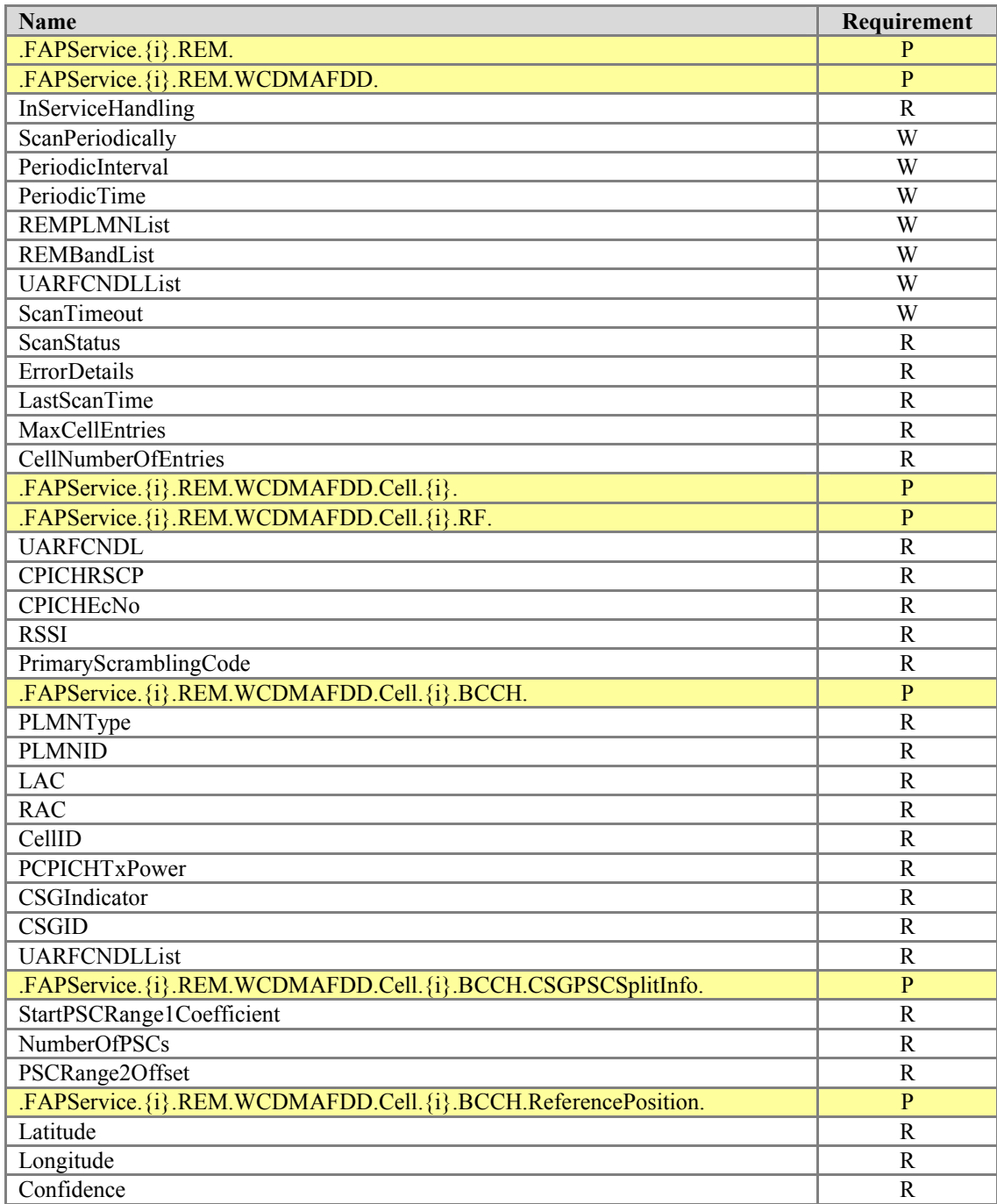

# **5.6 REMGSM Profile**

<span id="page-105-0"></span>[Table 9](#page-105-0) defines the REMGSM:1 profile for the FAPService:1 object. The minimum REQUIRED version for this profile is FAPService:1

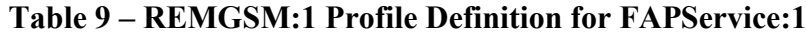

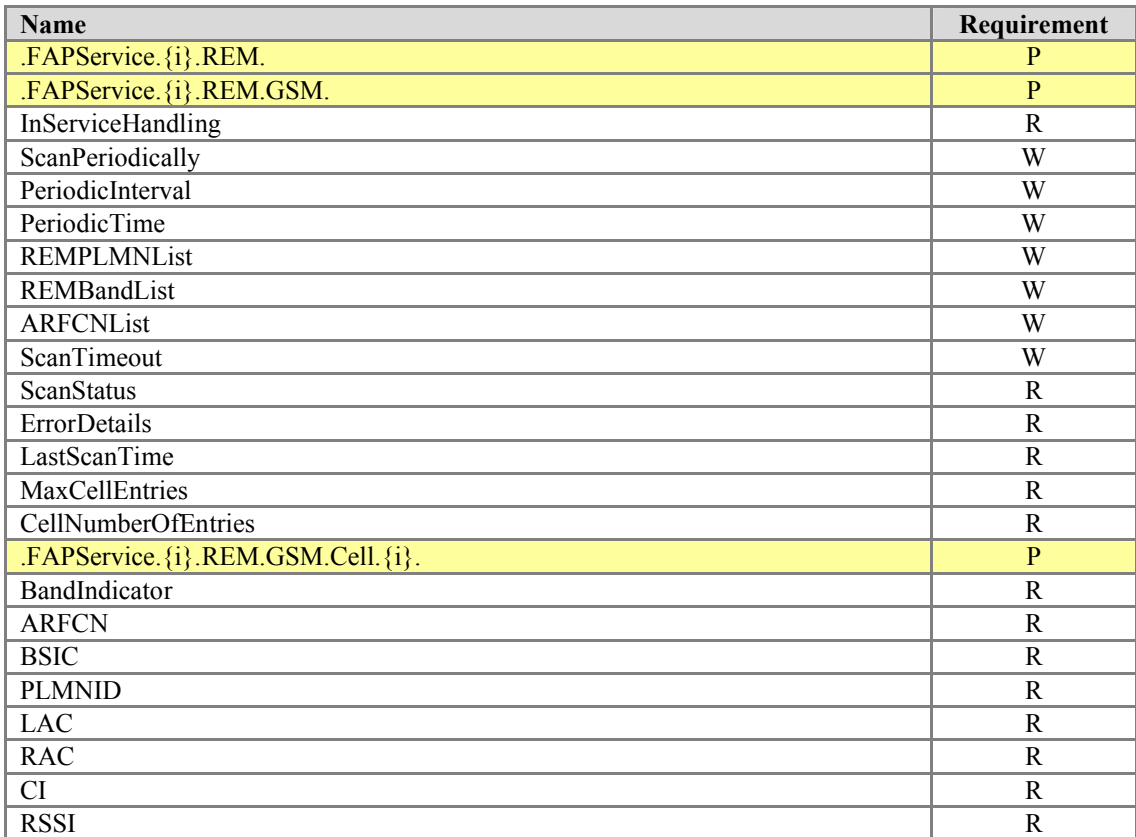

## **5.7 GPS Profile**

<span id="page-106-0"></span>[Table 10](#page-106-0) defines the GPS:1 profile for the FAPService:1 object. The minimum REQUIRED version for this profile is FAPService:1

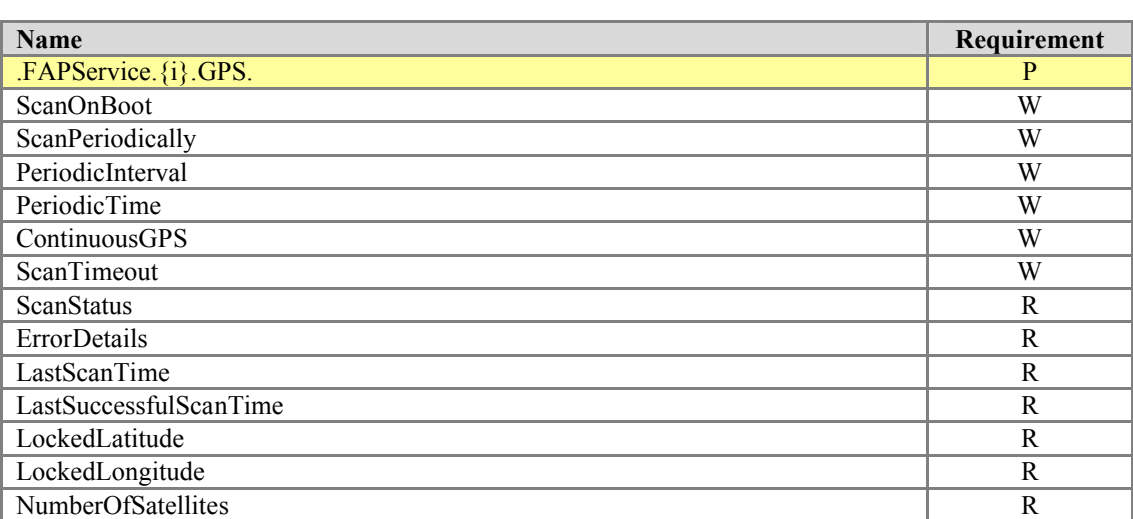

# **Table 10 – GPS:1 Profile Definition for FAPService:1**

# **5.8 TransportSCTP Profile**

<span id="page-107-0"></span>[Table 11](#page-107-0) defines the TransportSCTP:1 profile for the FAPService:1 object. The minimum REQUIRED version for this profile is FAPService:1

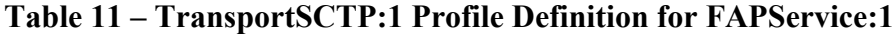

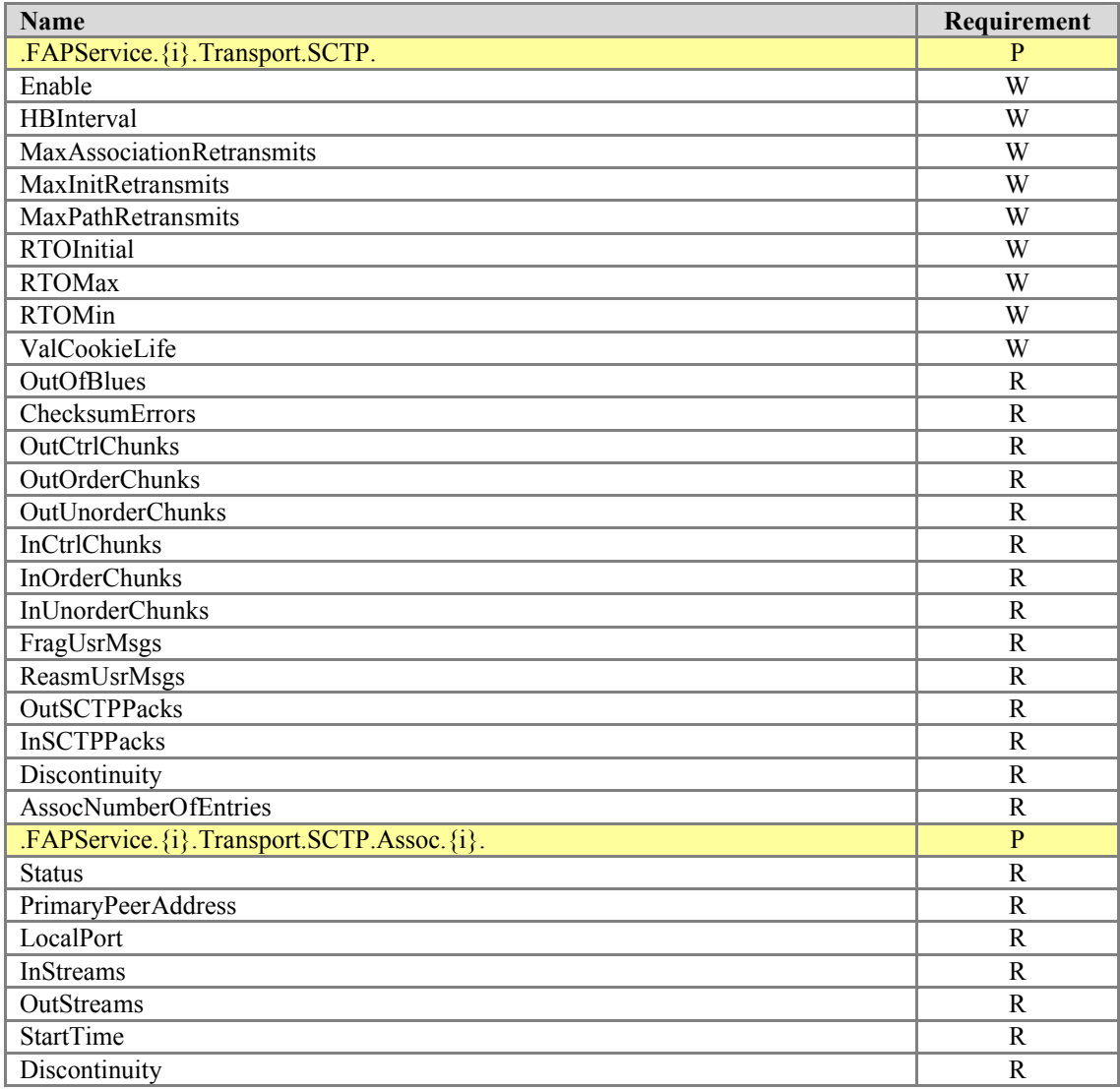
# **5.9 TransportRealTime Profile**

<span id="page-108-0"></span>[Table 12](#page-108-0) defines the TransportRealTime:1 profile for the FAPService:1 object. The minimum REQUIRED version for this profile is FAPService:1

## **Table 12 – TransportRealTime:1 Profile Definition for FAPService:1**

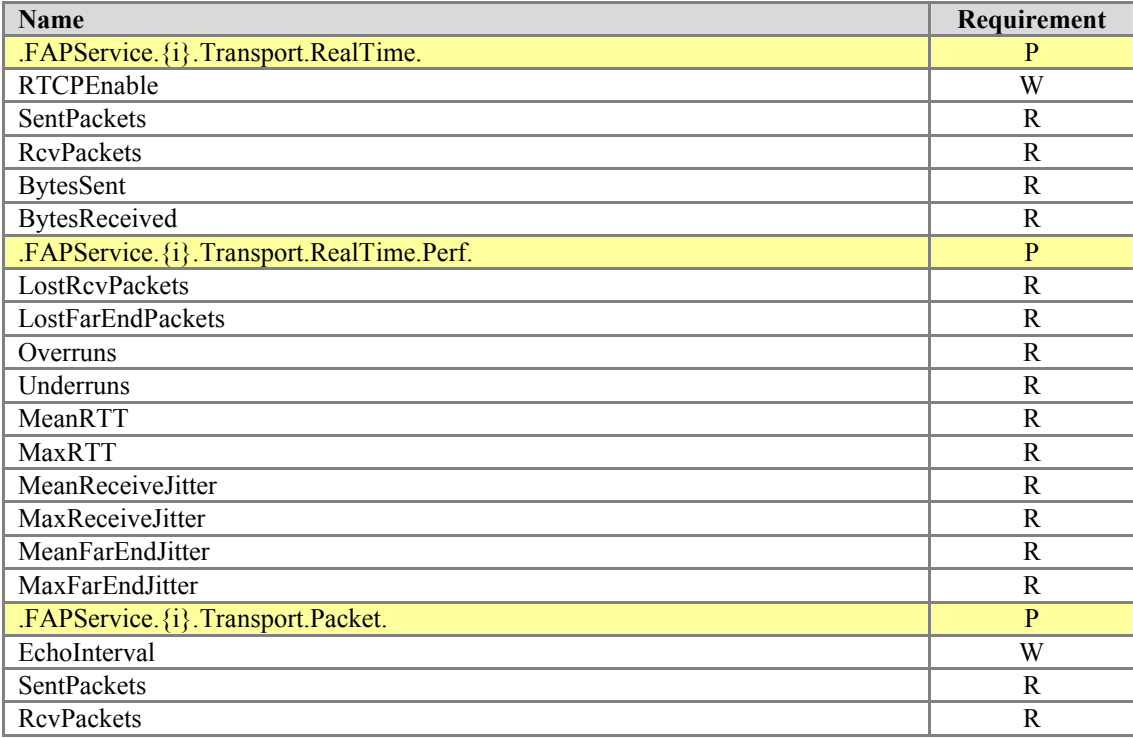

# **5.10 IPsecTunnel Profile**

<span id="page-109-0"></span>[Table 13](#page-109-0) defines the IPsecTunnel:1 profile for the FAPService:1 object. The minimum REQUIRED version for this profile is FAPService:1

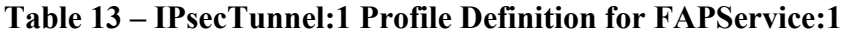

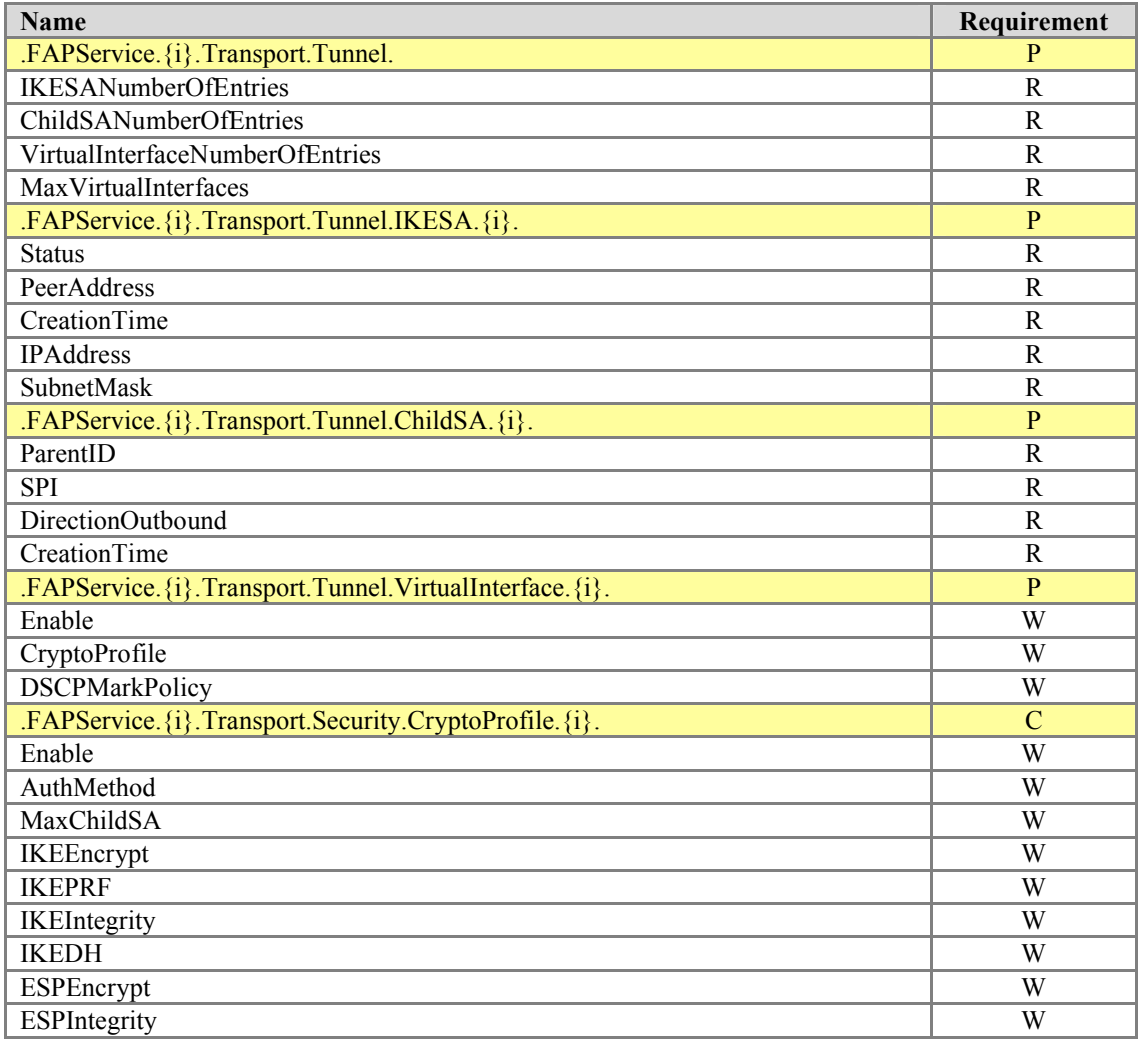

# **5.11 UMTSBaseline Profile**

<span id="page-110-0"></span>[Table 14](#page-110-0) defines the UMTSBaseline:1 profile for the FAPService:1 object. The minimum REQUIRED version for this profile is Umts:1

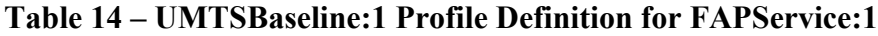

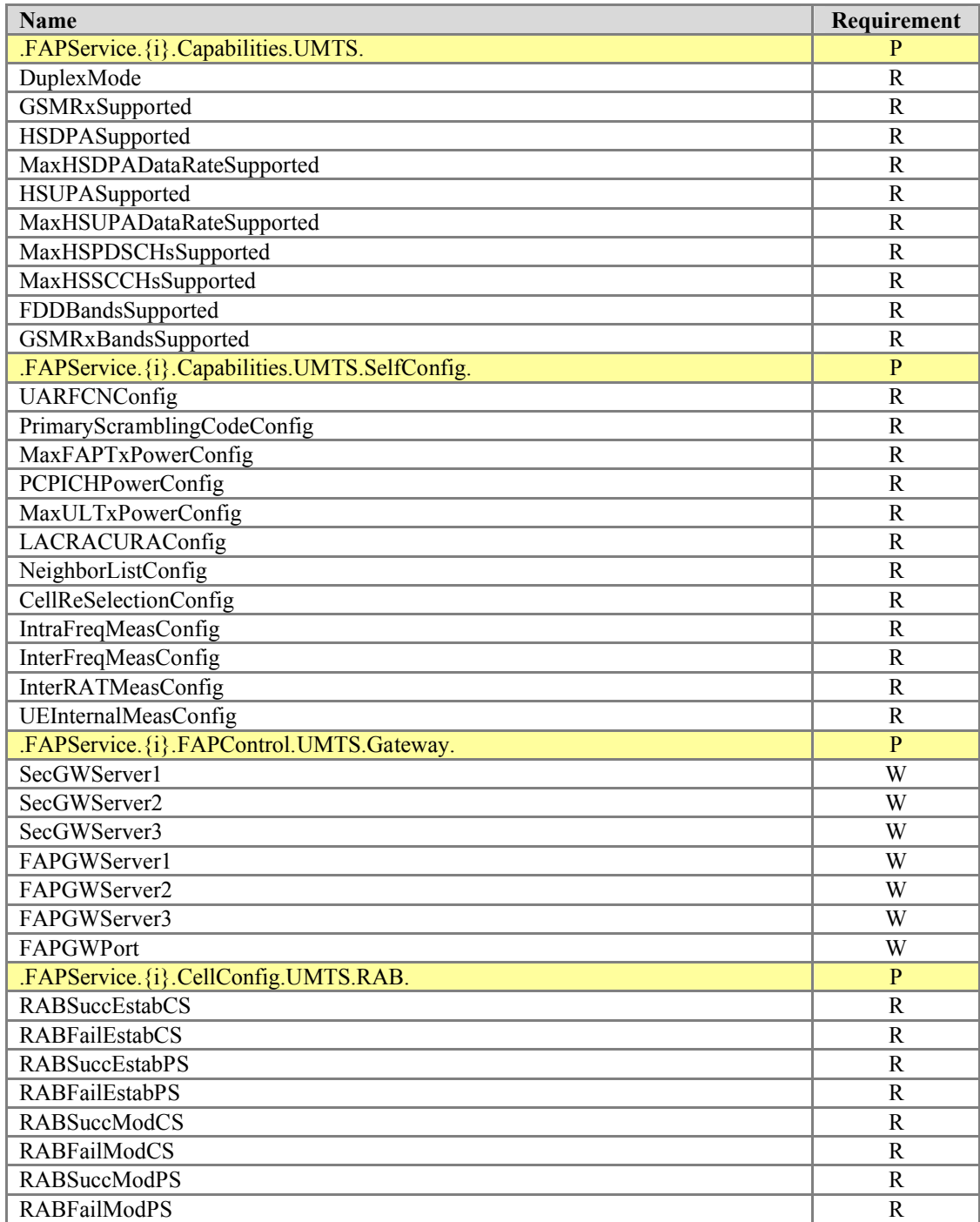

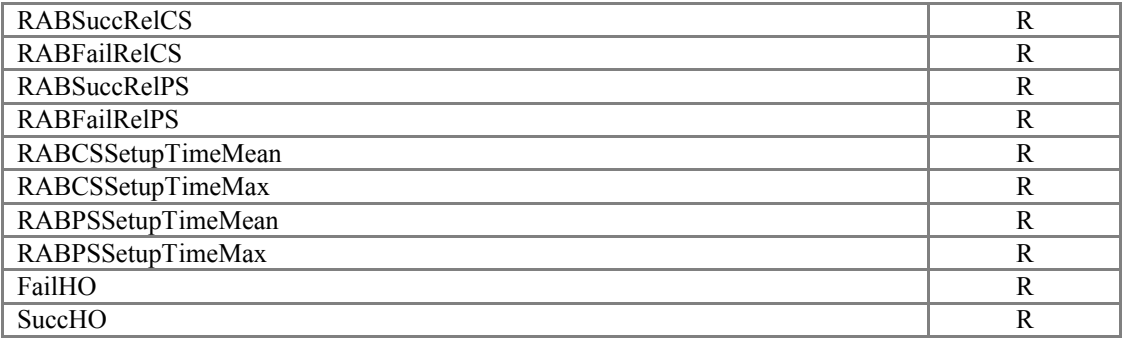

# **5.12 UMTSSelfConfig Profile**

<span id="page-111-0"></span>[Table 15](#page-111-0) defines the UMTSSelfConfig:1 profile for the FAPService:1 object. The minimum REQUIRED version for this profile is Umts:1

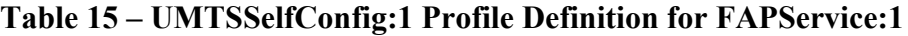

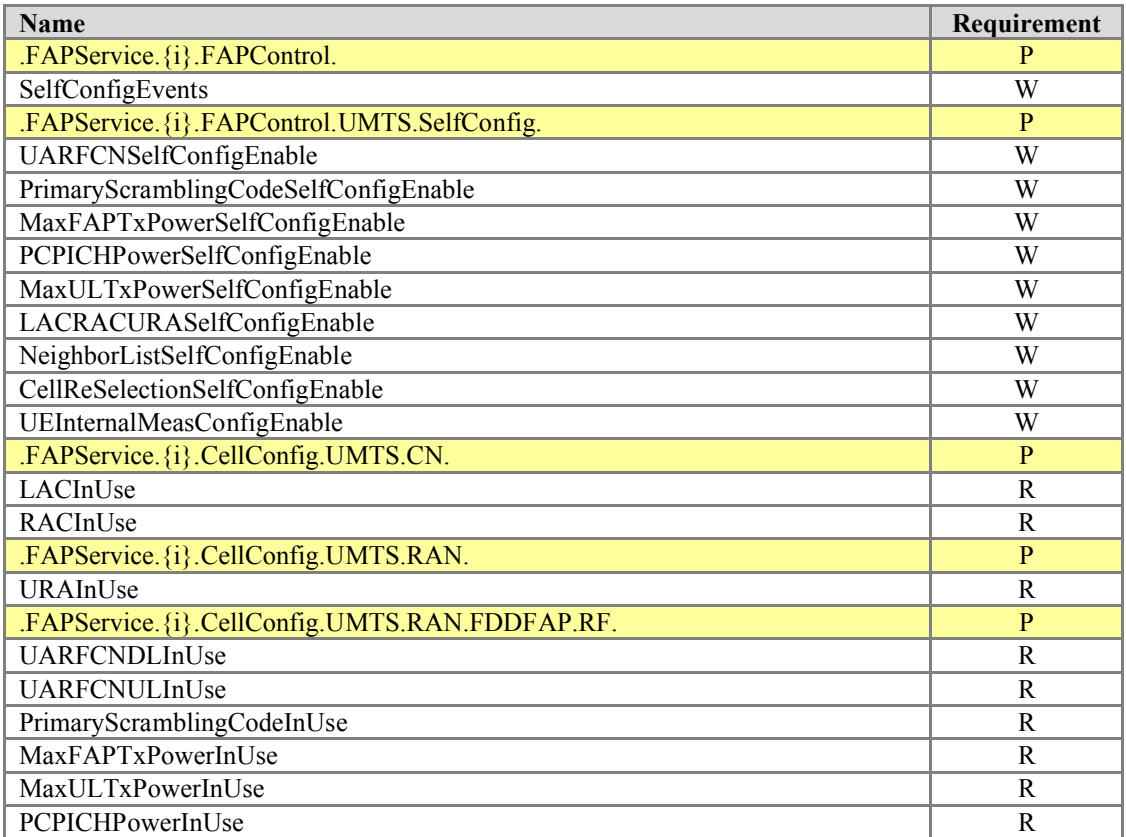

# **5.13 UMTSSelfConfigNLInUseIntraFreqCell Profile**

<span id="page-112-0"></span>[Table 16](#page-112-0) defines the UMTSSelfConfigNLInUseIntraFreqCell:1 profile for the FAPService:1 object. The minimum REQUIRED version for this profile is Umts:1

## **Table 16 – UMTSSelfConfigNLInUseIntraFreqCell:1 Profile Definition for FAPService:1**

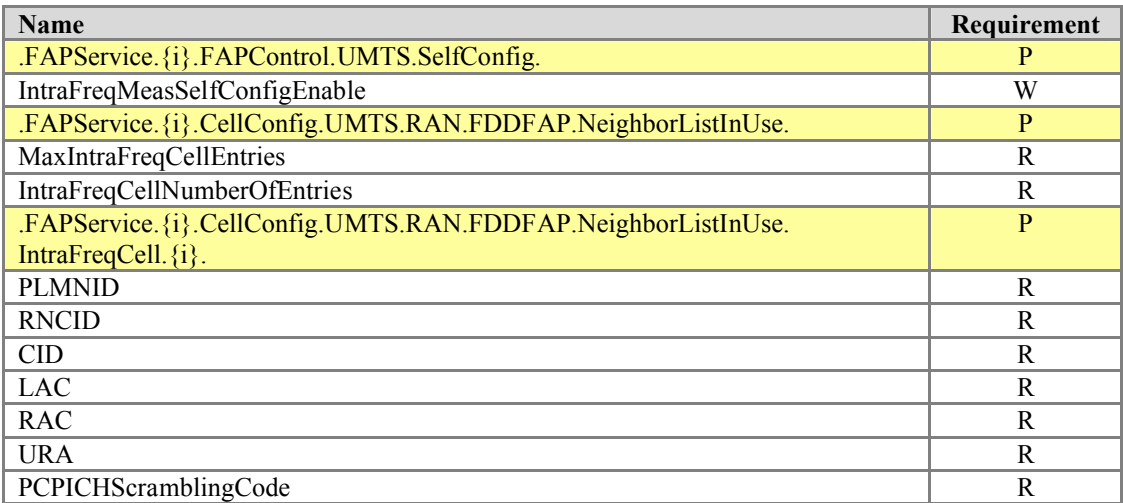

## **5.14 UMTSSelfConfigNLInUseInterFreqCell Profile**

<span id="page-113-0"></span>[Table 17](#page-113-0) defines the UMTSSelfConfigNLInUseInterFreqCell:1 profile for the FAPService:1 object. The minimum REQUIRED version for this profile is Umts:1

#### **Table 17 – UMTSSelfConfigNLInUseInterFreqCell:1 Profile Definition for FAPService:1**

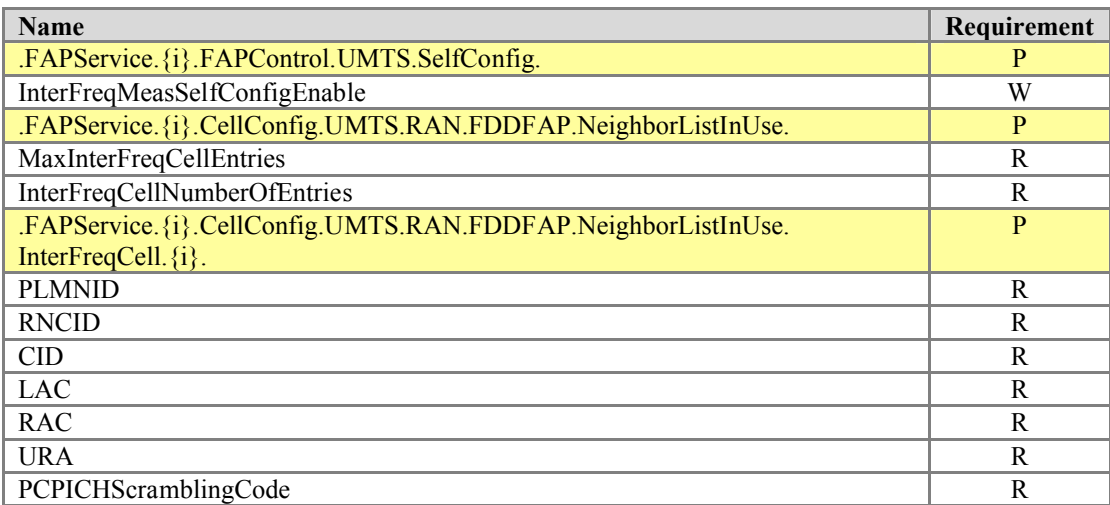

## **5.15 UMTSSelfConfigNLInUseInterRATCell Profile**

<span id="page-113-1"></span>[Table 18](#page-113-1) defines the UMTSSelfConfigNLInUseInterRATCell:1 profile for the FAPService:1 object. The minimum REQUIRED version for this profile is Umts:1

## **Table 18 – UMTSSelfConfigNLInUseInterRATCell:1 Profile Definition for FAPService:1**

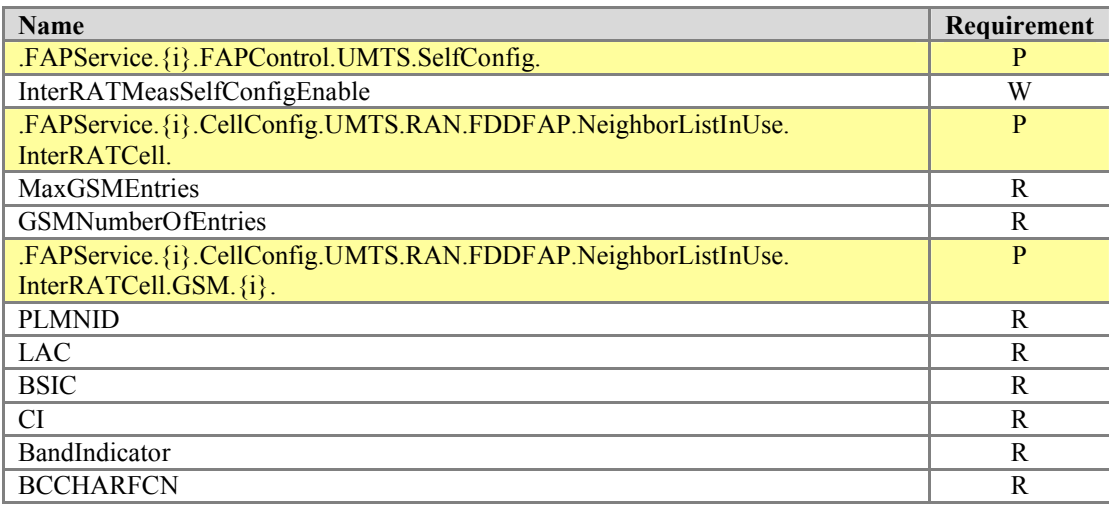

## **5.16 UMTSCellConfigBaseline Profile**

<span id="page-114-0"></span>[Table 19](#page-114-0) defines the UMTSCellConfigBaseline:1 profile for the FAPService:1 object. The minimum REQUIRED version for this profile is FAPService:1

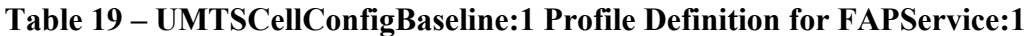

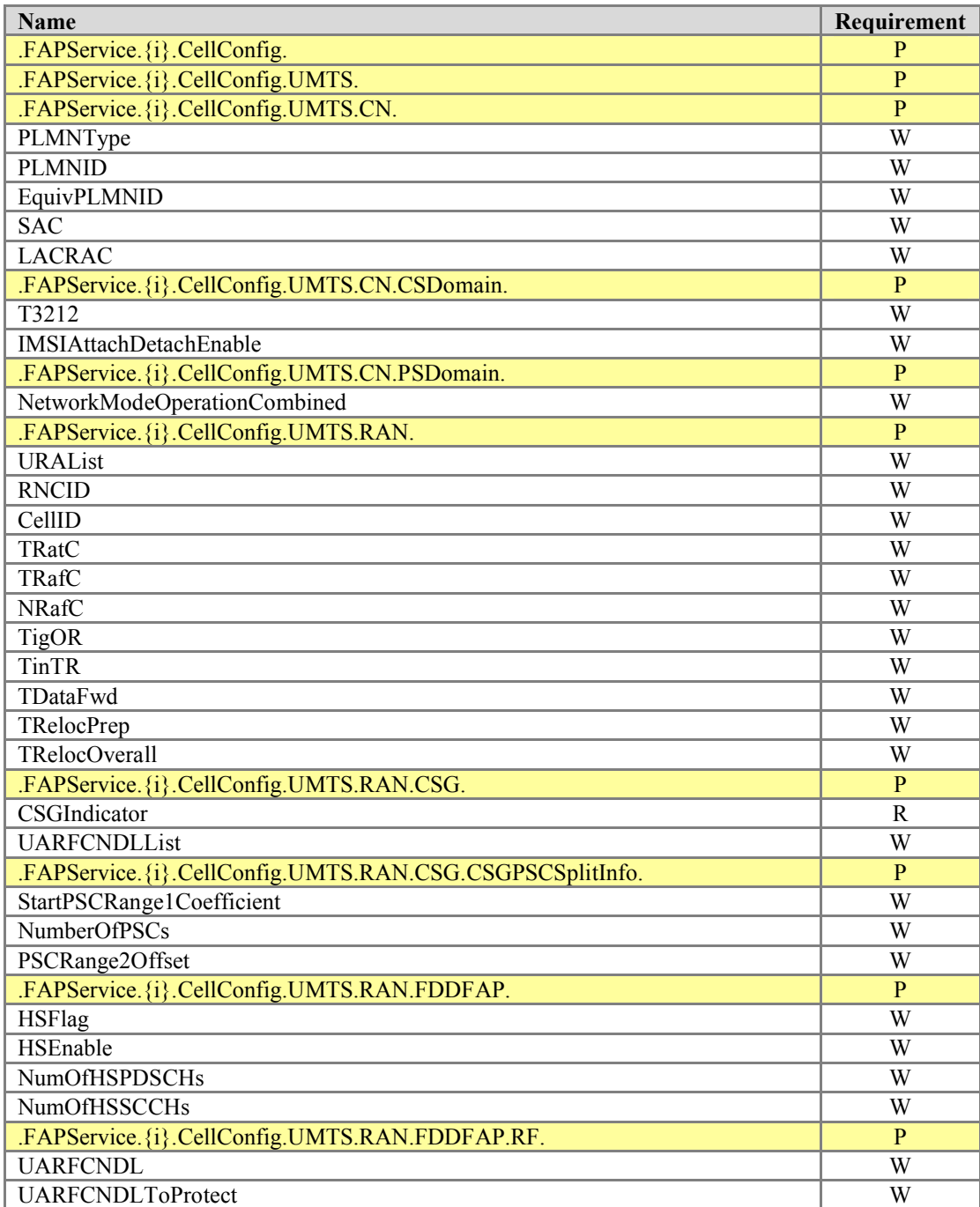

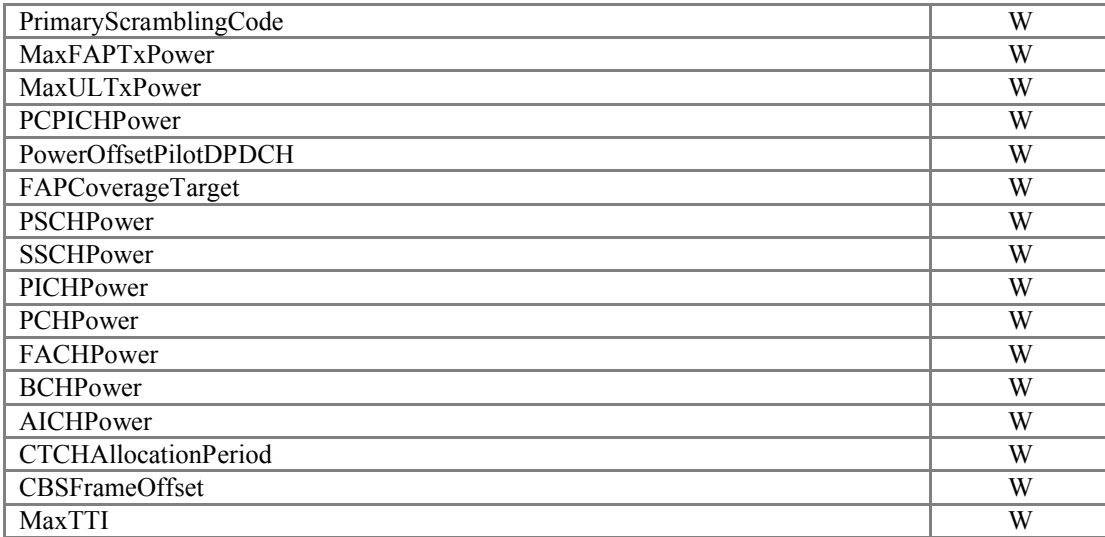

# **5.17 UMTSCellConfigAdvanced Profile**

<span id="page-116-0"></span>[Table 20](#page-116-0) defines the UMTSCellConfigAdvanced:1 profile for the FAPService:1 object. The minimum REQUIRED version for this profile is FAPService:1

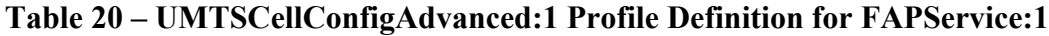

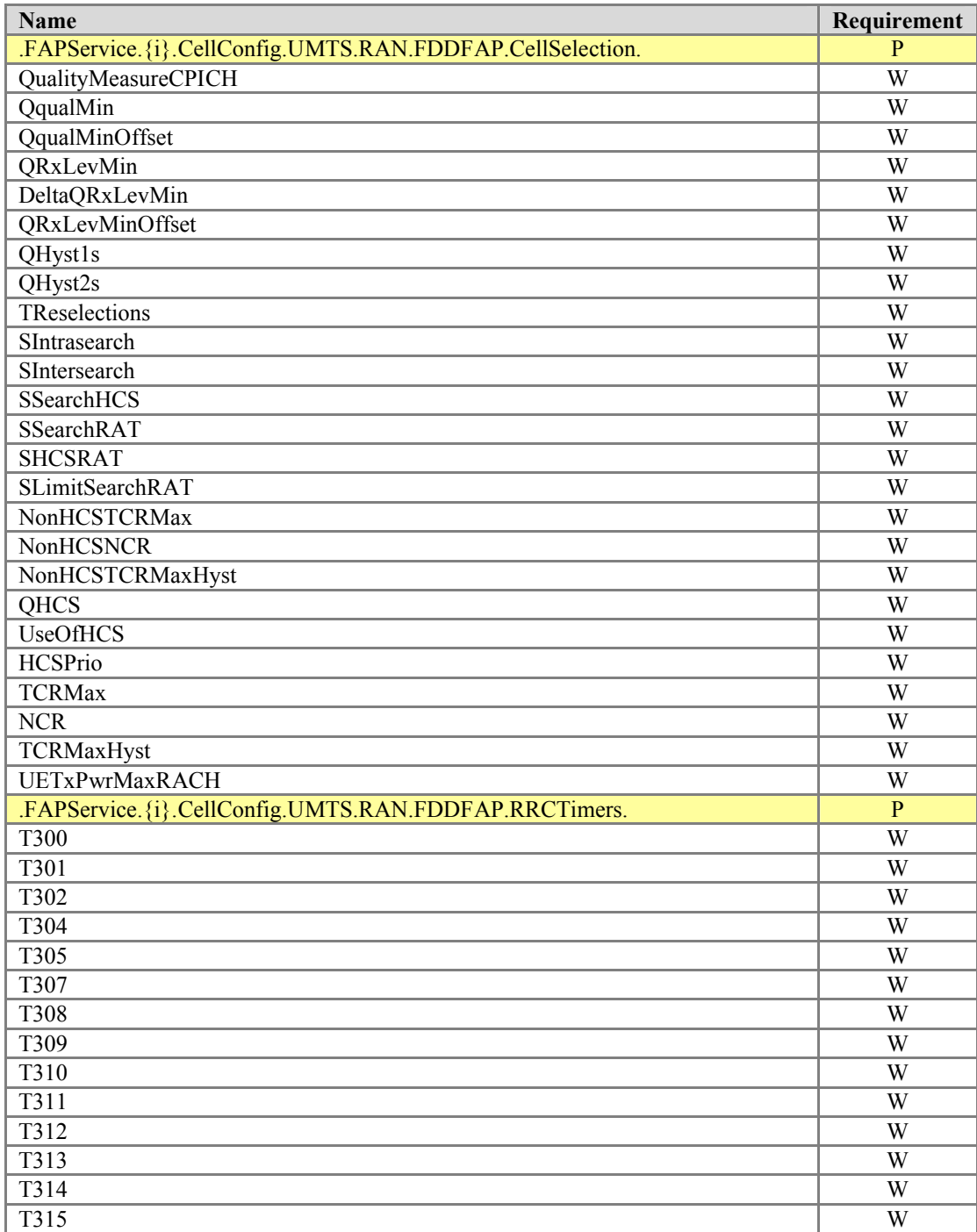

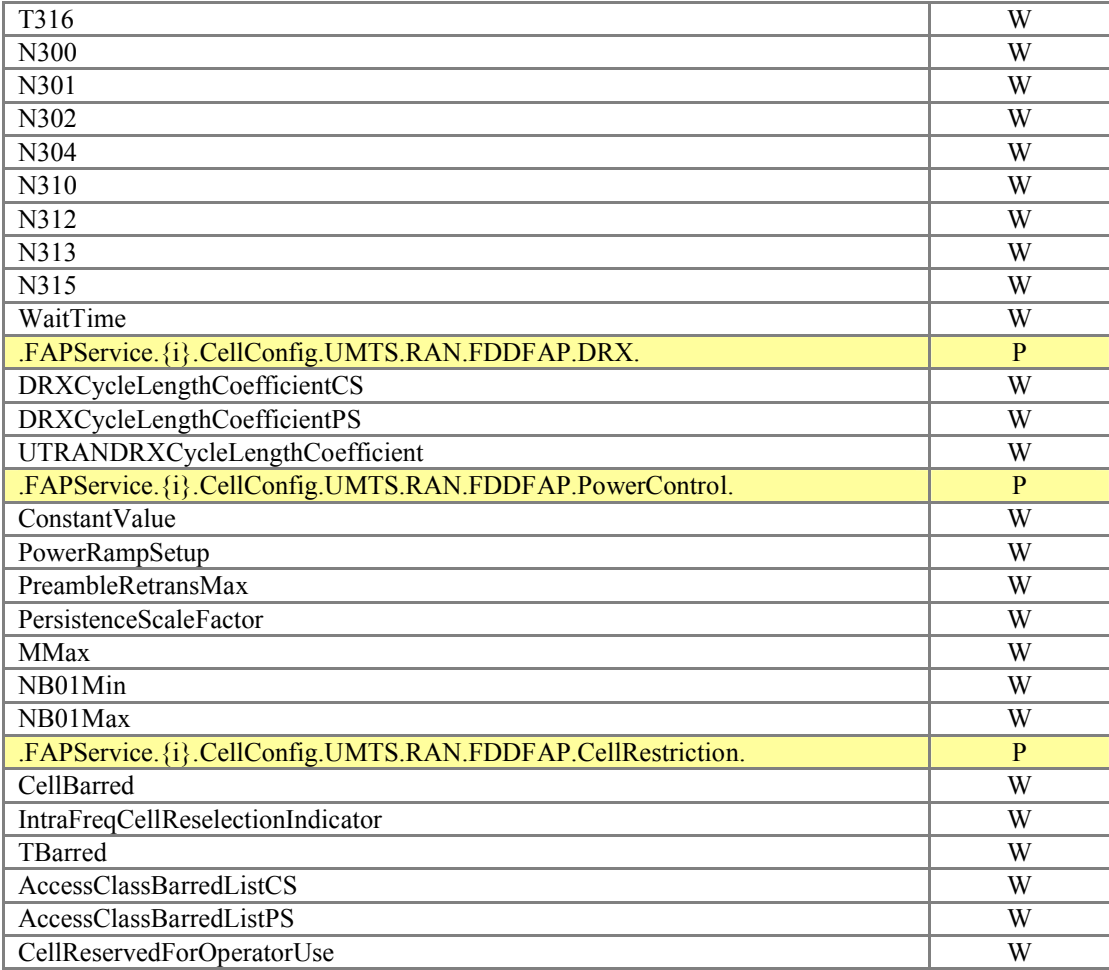

# **5.18 UMTSCellConfigFreqMeasurement Profile**

<span id="page-118-0"></span>[Table 21](#page-118-0) defines the UMTSCellConfigFreqMeasurement:1 profile for the FAPService:1 object. The minimum REQUIRED version for this profile is FAPService:1

## **Table 21 – UMTSCellConfigFreqMeasurement:1 Profile Definition for FAPService:1**

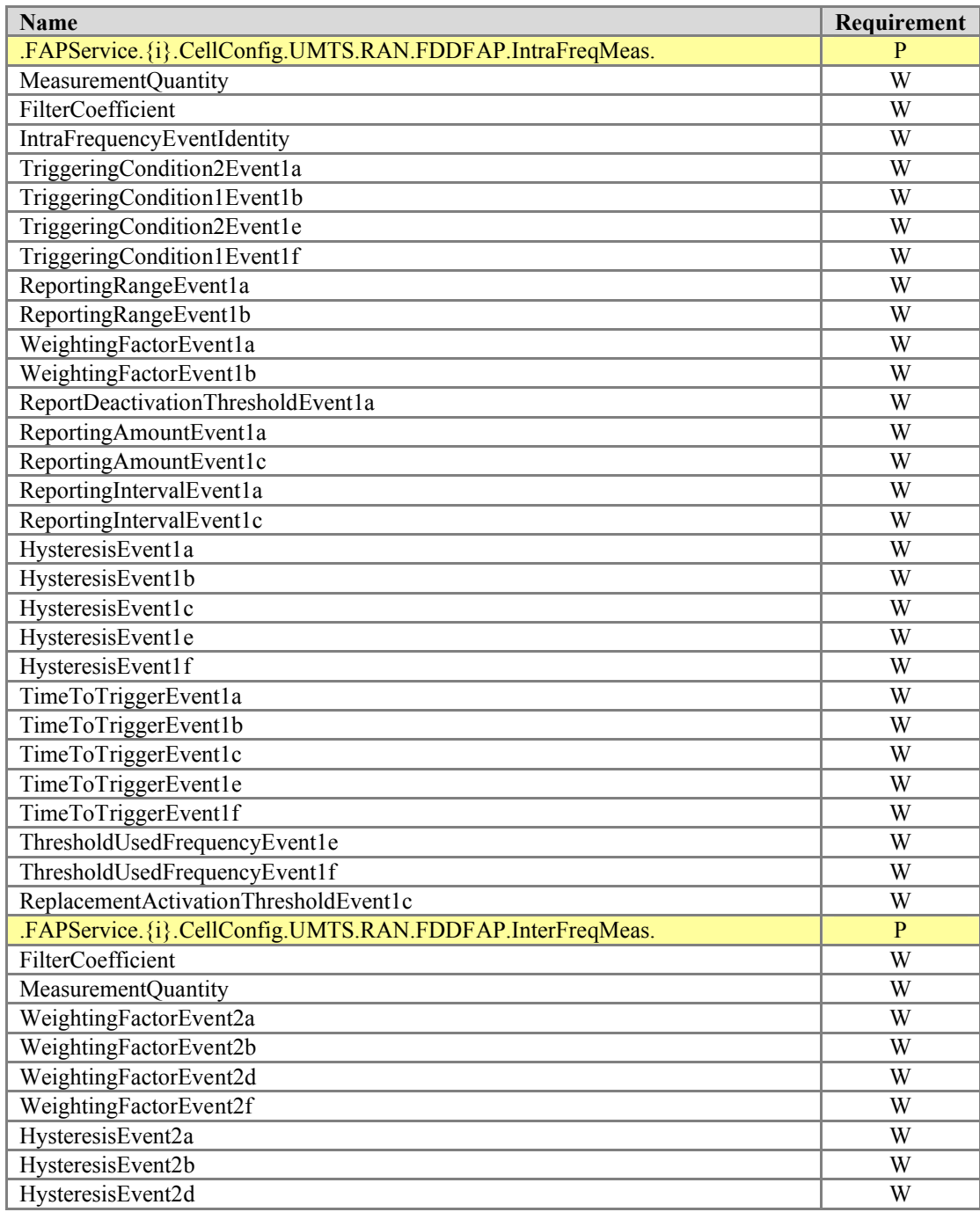

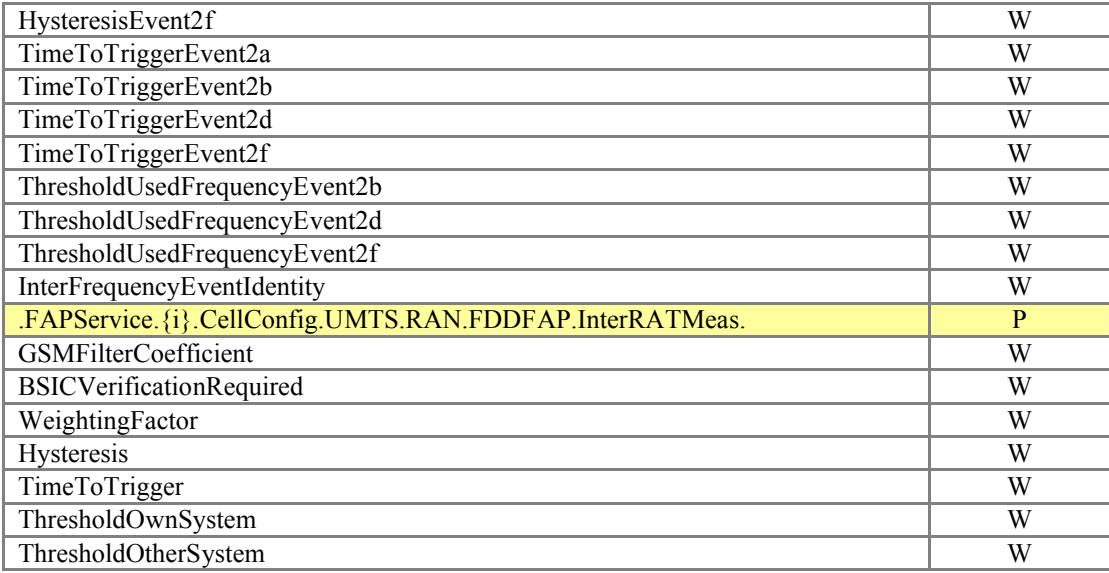

## **5.19 UMTSCellConfigUEInternalMeasurement Profile**

<span id="page-119-0"></span>[Table 22](#page-119-0) defines the UMTSCellConfigUEInternalMeasurement:1 profile for the FAPService:1 object. The minimum REQUIRED version for this profile is FAPService:1

## **Table 22 – UMTSCellConfigUEInternalMeasurement:1 Profile Definition for FAPService:1**

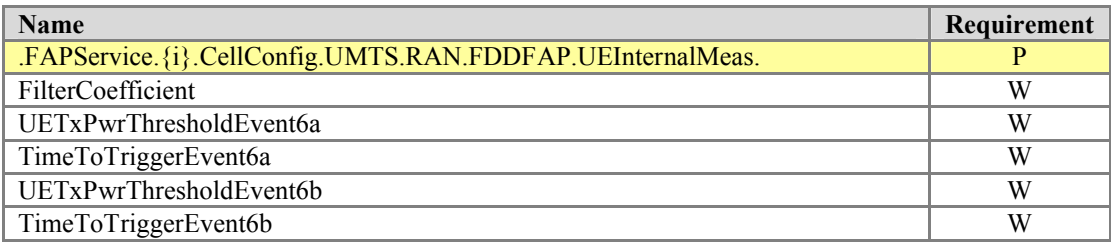

# **5.20 UMTSCellConfigNLIntraFreqCell Profile**

<span id="page-120-0"></span>[Table 23](#page-120-0) defines the UMTSCellConfigNLIntraFreqCell:1 profile for the FAPService:1 object. The minimum REQUIRED version for this profile is FAPService:1

# **Table 23 – UMTSCellConfigNLIntraFreqCell:1 Profile Definition for FAPService:1**

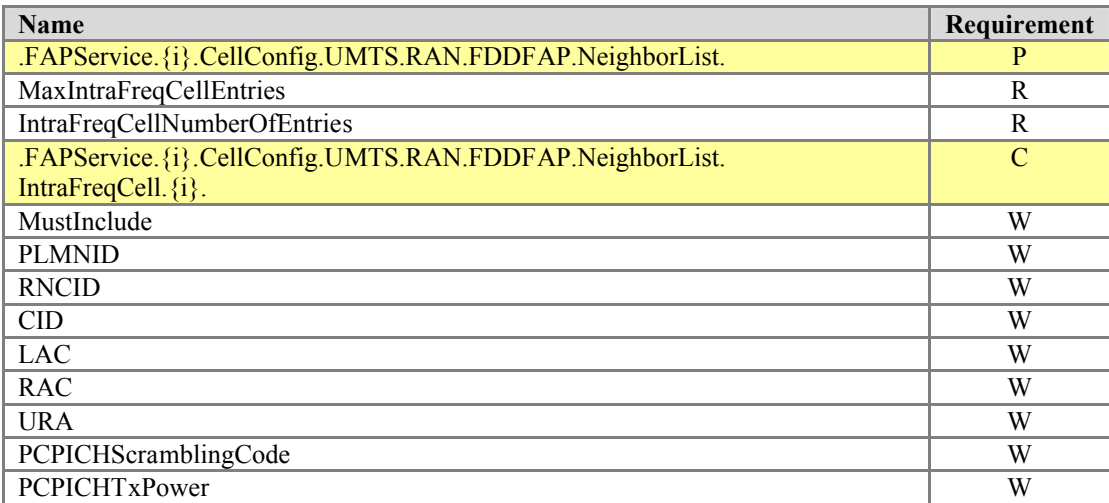

# **5.21 UMTSCellConfigNLInterFreqCell Profile**

<span id="page-120-1"></span>[Table 24](#page-120-1) defines the UMTSCellConfigNLInterFreqCell:1 profile for the FAPService:1 object. The minimum REQUIRED version for this profile is FAPService:1

## **Table 24 – UMTSCellConfigNLInterFreqCell:1 Profile Definition for FAPService:1**

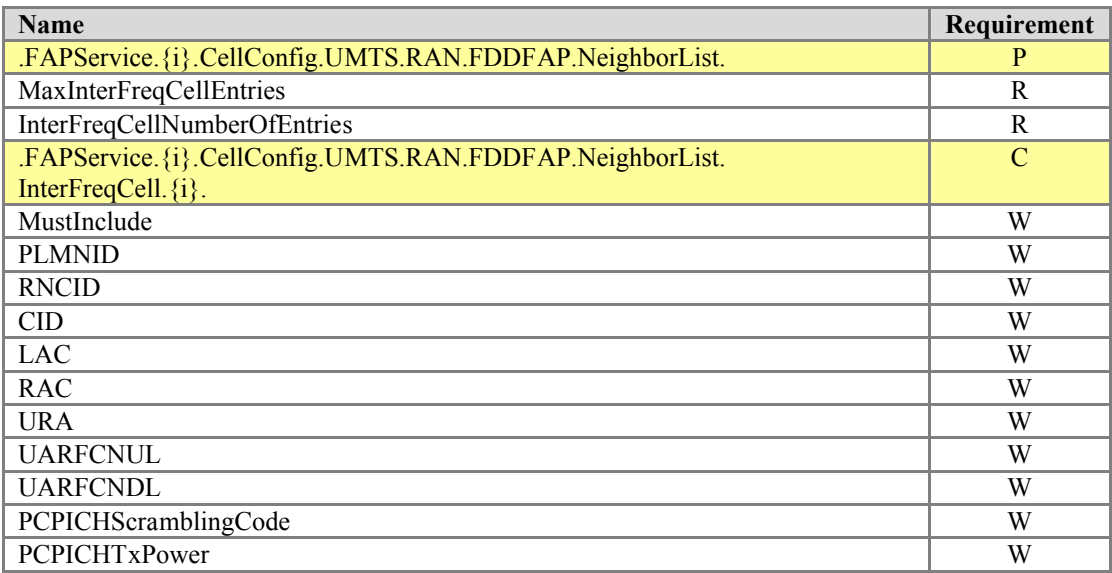

## **5.22 UMTSCellConfigNLInterRATCell Profile**

<span id="page-121-0"></span>[Table 25](#page-121-0) defines the UMTSCellConfigNLInterRATCell:1 profile for the FAPService:1 object. The minimum REQUIRED version for this profile is FAPService:1

## **Table 25 – UMTSCellConfigNLInterRATCell:1 Profile Definition for FAPService:1**

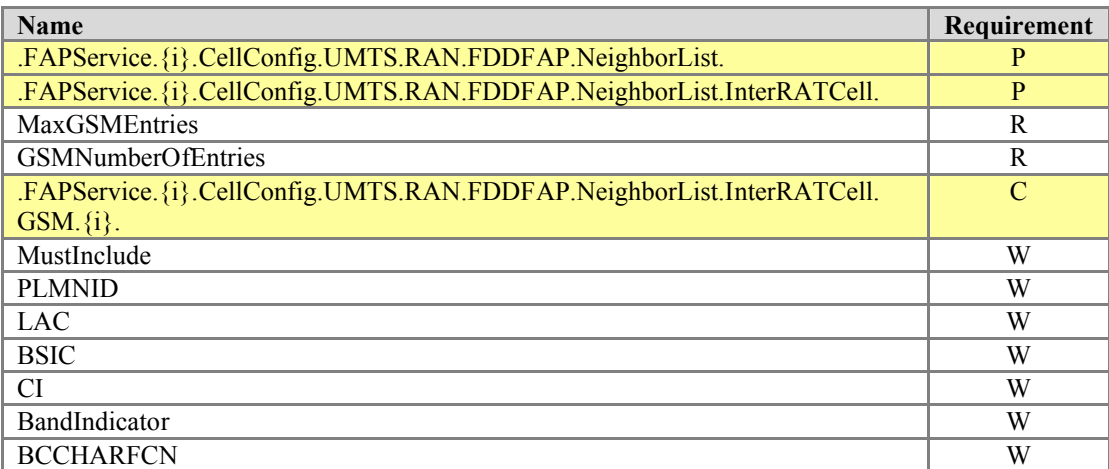

## **5.23 Fault Management Supported Alarms Profile**

<span id="page-121-1"></span>[Table 26](#page-121-1) defines the FaultMgmtSupportedAlarm:1 profile for the FAPService:1 object. The minimum required version for this profile is FAPService:1

#### **Table 26 – FaultMgmtSupportedAlarms:1 Profile Definition for FAPService:1**

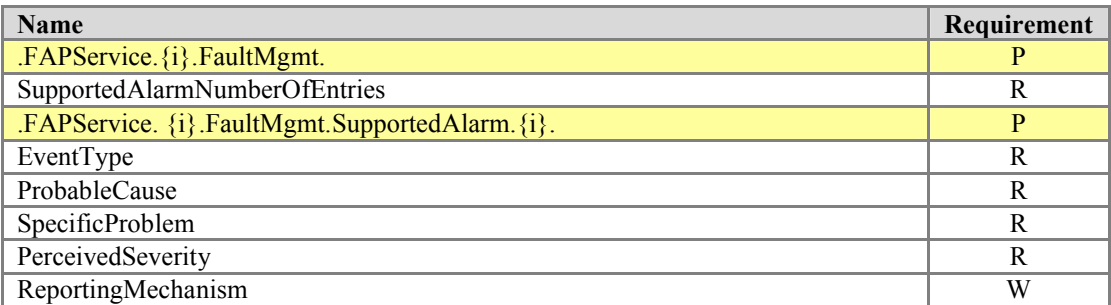

## **5.24 Fault Management Active Alarms Profile**

<span id="page-122-0"></span>[Table 27](#page-122-0) defines the FaultMgmtActive:1 profile for the FAPService:1 object. The minimum required version for this profile is FAPService:1

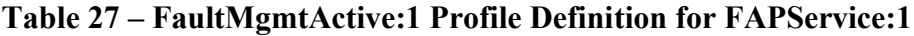

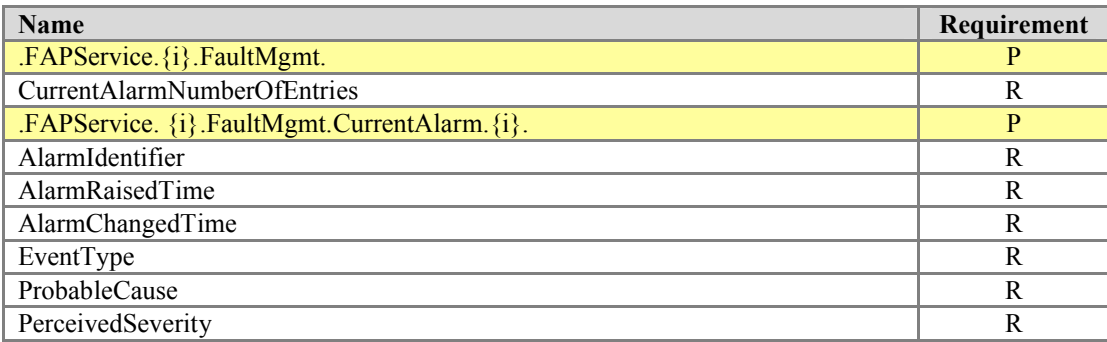

# **5.25 Fault Management Profile Event History Profile**

<span id="page-122-1"></span>[Table 28](#page-122-1) defines the FaultMgmtHistory:1 profile for the FAPService:1 object. The minimum required version for this profile is FAPService:1

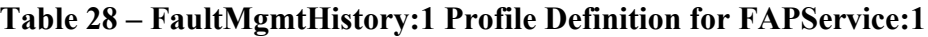

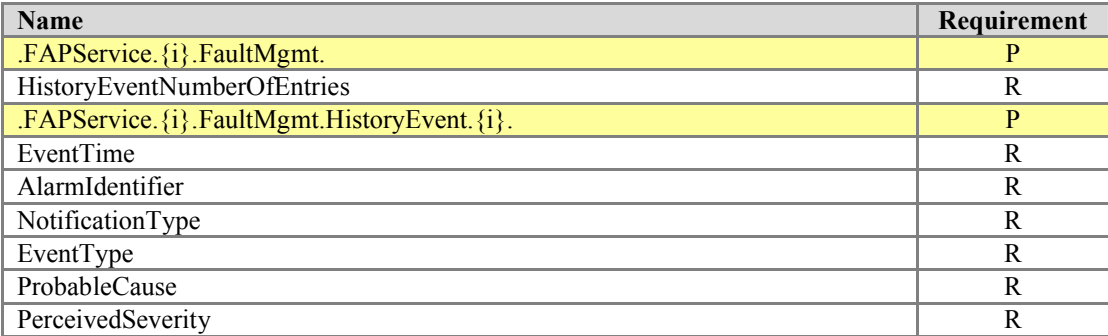

## **5.26 Fault Management Profile Expedited Delivery Profile**

<span id="page-123-0"></span>[Table 29](#page-123-0) defines the FaultMgmtExpedited:1 profile for the FAPService:1 object. The minimum required version for this profile is FAPService:1

**Table 29 – FaultMgmtExpedited:1 Profile Definition for FAPService:1**

| <b>Name</b>                                        | Requirement |
|----------------------------------------------------|-------------|
| $FAPService.\{i\}$ . FaultMgmt.                    |             |
| ExpeditedEventNumberOfEntries                      | R           |
| .FAPService. {i}. FaultMgmt. Expedited Event. {i}. | p           |
| EventTime                                          | R           |
| AlarmIdentifier                                    | R           |
| NotificationType                                   | R           |
| EventType                                          | R           |
| ProbableCause                                      | R           |
| PerceivedSeverity                                  | R           |

# **5.27 Fault Management Profile Queued Delivery Profile**

<span id="page-123-1"></span>[Table 30](#page-123-1) defines the FaultMgmtQueued:1 profile for the FAPService:1 object. The minimum required version for this profile is FAPService:1

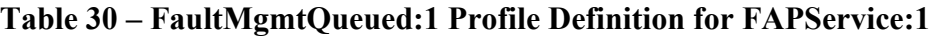

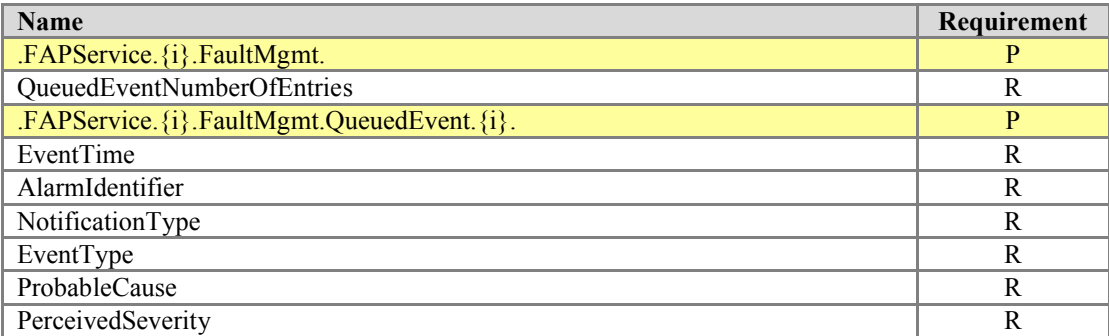

# **5.28 Performance Management Profile**

<span id="page-124-0"></span>[Table 31](#page-124-0) defines the PerfMgmt:1 profile for the FAPService:1 object. The minimum required version for this profile is FAPService:1

# **Table 31 – PerfMgmt:1 Profile Definition for FAPService:1**

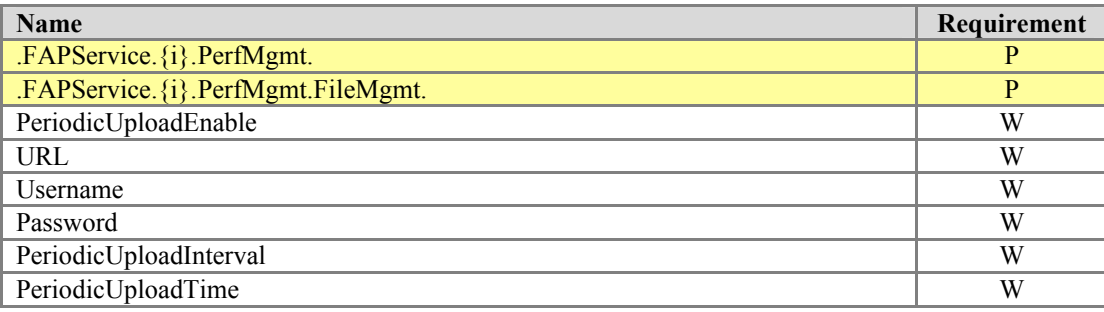

# **Annex A: Required CPE Method in Optional RPC Messages**

Section A.4.1/TR-069 [\[2\]](#page-10-0) describes the optional CPE Methods in RPC messages. By definition, they are optional for individual CPE vendor. However, among them, at least one of them is required for the FAP operation. Therefore, all FAP vendors MUST support the following optional CPE method RPC message:

Upload

# **Annex B: Vendor Specific File Types**

The following vendor specific file type is defined for this version of the FAP data model. All FAP vendors that comply with this specification MUST support this file type to be used in the Upload CPE method.

• "X 00256D 3GPP Performance File"

The format is based on the vendor specific file type extension per Section A.4.1.5/TR-069 [\[2\]. B](#page-10-0)y appending "3GPP" in the beginning of the vendor-specific identifier field, it uniquely identifies the file types to be specific for the 3GPP specification per TS 32.584 [\[28\]. T](#page-11-0)he <OUI> field is replaced with the Broadband Forum OUI value of 00256D.

# **Annex C: Configuring the IPsec Tunnel and QoS**

# **C.1 Queuing Model**

[Figure 3](#page-127-0) shows the queuing and bridging model for an Internet Gateway Device supporting the FAPService as defined in this Technical Report. The FAPService utilizes the QueueManagement and Layer3Forwarding framework as defined in TR-098 [\[3\]](#page-10-1) in order to apply QoS differentiation to packets before and after applying IPsec encapsulation.

The elements of this model are described in the following sections.

*Note – the queuing model described in this Annex is intended only to clarify the behavior of the related data objects. There is no suggestion that an implementation need be structured to conform to this model.*

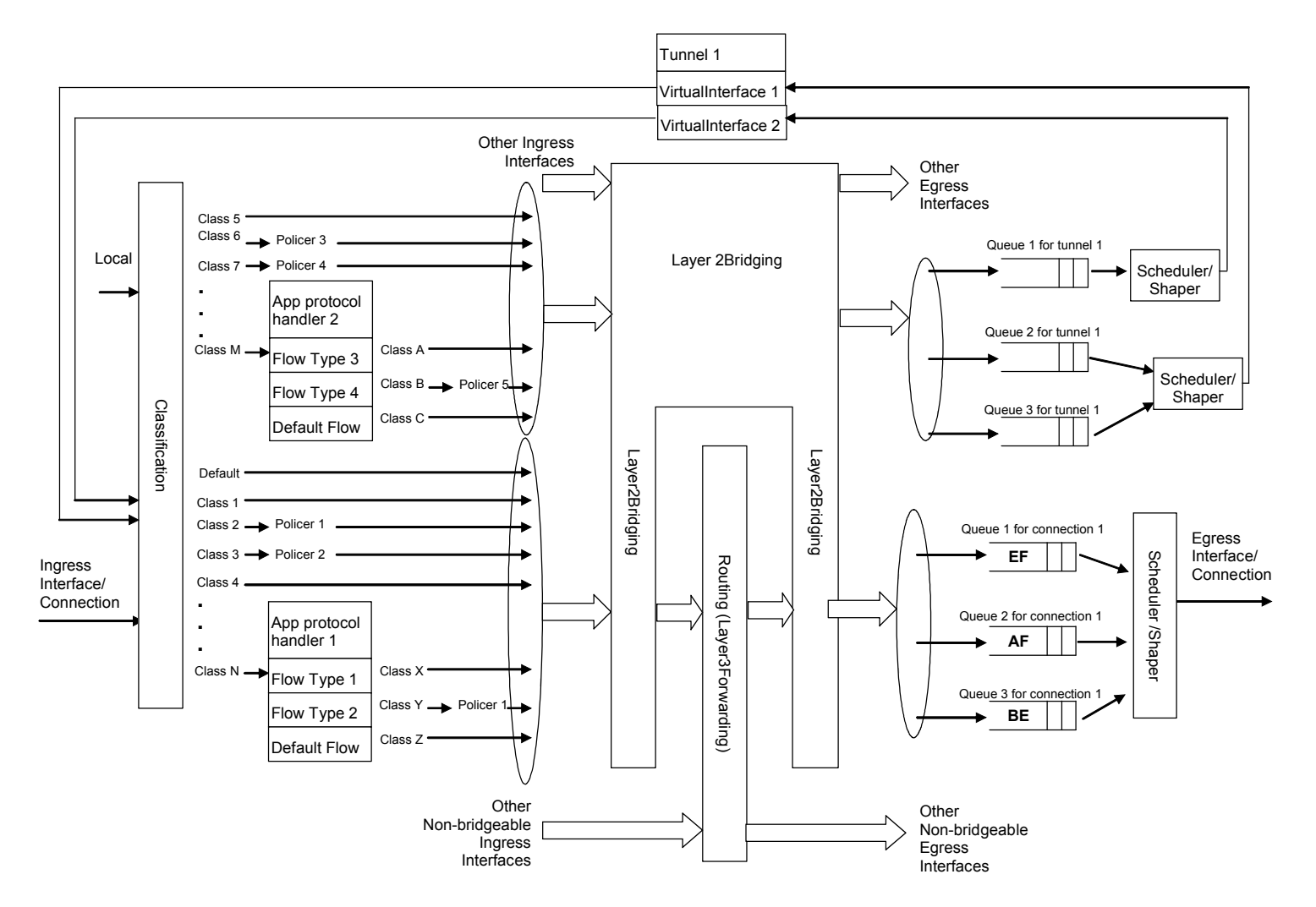

<span id="page-127-0"></span>**Figure 3 – Queuing Model for an Internet Gateway Device Supporting FAPService**

## **C.1.1 Upstream Packet Classification**

There is a single classifier object that is used both before and after packets are sent to the VirtualInterface object that represents the IPsec tunnel(s). (As can be seen in the Figure, packets can be viewed as passing twice through the entire QoS management framework.)

The QueueManagement Classification, App and Flow tables are used to select different classes of traffic. For example, UMTS conversational and streaming traffic can be associated with one or two QueueManagement.Queue instances and other UMTS QoS classes can be associated with a 3rd Queue. Classification outcome alternatives are identical to TR-098 [\[3\].](#page-10-1)

Since the TR-098 [\[3\]](#page-10-1) residential gateway might have LAN interfaces that receive additional traffic, the VirtualInterface can be associated with a 2nd layer of Queues so that the IPsec traffic receives the appropriate QoS with respect to other application traffic. It is also possible to direct all the IPsec packets through a PPPoE interface.

## **C.1.2 Policing**

Policing is configured as for TR-098 [\[3\]. P](#page-10-1)olicing can be performed on FAPService packets both before and after IPsec tunneling.

## **C.1.3 Queuing and Scheduling**

Queuing and scheduling is configured as for TR-098 [\[3\], e](#page-10-1)xcept that a VirtualInterface instance can be used as an egress interface.

In the WAN-facing direction, FAPService packets can first be queued and scheduled before IPsec tunneling. A different set of queues and schedulers can be employed for the packets after they have received the tunneling IP header.

## **C.1.4 Tunnel**

The policies governing establishment of the IPsec tunnel are provisioned in the Security.CryptoProfile and Security.Secret objects. The CryptoProfile determines which ciphering and hashing algorithms are employed for the tunnel. Each CryptoProfile instance defines a separate tunnel (IKE instance). The Secret objects define credentials to be used to authenticate the tunnel setup. The VirtualInterface object is employed as an egress interface for Queue objects (one or more queues may be associated with a VirtualInterface instance) and ingress interface for Classification objects (encrypted packets can be reclassified to differentiate QoS treatment from packets arriving over LAN interfaces).

The IKESA and ChildSA objects provide information about currently established tunnels. This information is not retained beyond the lifetime of the tunnel.

In order to set up tunnel objects, one first configures a Secret or Pkey object. Thereafter one or several CryptoProfile instances are defined (typically one) and associated with an authentication scheme (Pkey and/or Secret) using the AuthMethod parameter. Thereafter one or several VirtualInterface instances are created and associated with a CryptoProfile instance. In order to create two ChildSA pairs with different outer DSCP marking, two VirtualInterface instances are created, both are associated with the same CryptoProfile instance and the MaxChildSA parameter is set to at least 4. (If the MaxChildSA parameter is set equal to 2, there will instead be separate IKE sessions for each VirtualInterface.) DSCP marking policy can be configured for the outside IPsec tunnel header.

The association of a Queue object with a VirtualInterface instance creates a packet processing association for the WAN-facing direction. The device automatically creates the corresponding Layer3Forwarding rule for the reverse direction.

The current version of the data model is intended to support tunneling of traffic to/from the local interface. Support for a more generalized use of the Tunnel object to allow tunneling of traffic to/from LAN interfaces may be added in a future update to the model.

# **C.1.5 Layer3Forwarding**

Layer3Forwarding is envisioned to be configured on the WAN-side of the tunnel object. Implementations and those configuring devices should be careful to avoid associating the Layer3Forwarding object with traffic both before and after the IPsec tunnel, as this could allow undesired packets to traverse the tunnel.

# **C.1.6 LocalIPAccess Traffic**

This version of the data model uses the FAPService.AccessManagement.LocalIPAccess object to perform local IP breakout to LAN or WAN.(depending on destination address). LocalIPAccess packets destined towards local LAN or WAN are extracted from the Iuh packet flow before they hit the QueueManagement Classification object. Similarly, LocalIPAccess return traffic is inserted into the flow such that it never passes through the Classification or Queue objects. The LocalIPAccess packets are inserted into the default queue for egress LAN or WAN interfaces. There is no explicit support in the current data model for configuring QoS or routing for LocalIPAcess packets. Later versions of the data model might use TR-098 [\[3\], o](#page-10-1)r its successor, to a fuller extent to configure QoS treatment of these packets.

# **C.2 URN Definitions for App and Flow Tables**

TR-098 [\[3\]](#page-10-1) defines a set of URNs for the App and Flow tables in the QueueManagement mechanism. An additional set of URNs have been defined to associate traffic arriving over the FAP air interface with the QueueManagement.Classification.{i} object.

# **C.2.1 ProtocolIdentifier**

TR-098 [\[3\]](#page-10-1) defines a set of URNs for the ProtocolIdentifier parameter in the App table of the QueueManagement service. The following set of URNs are additional values that are applicable to the FAPService object.

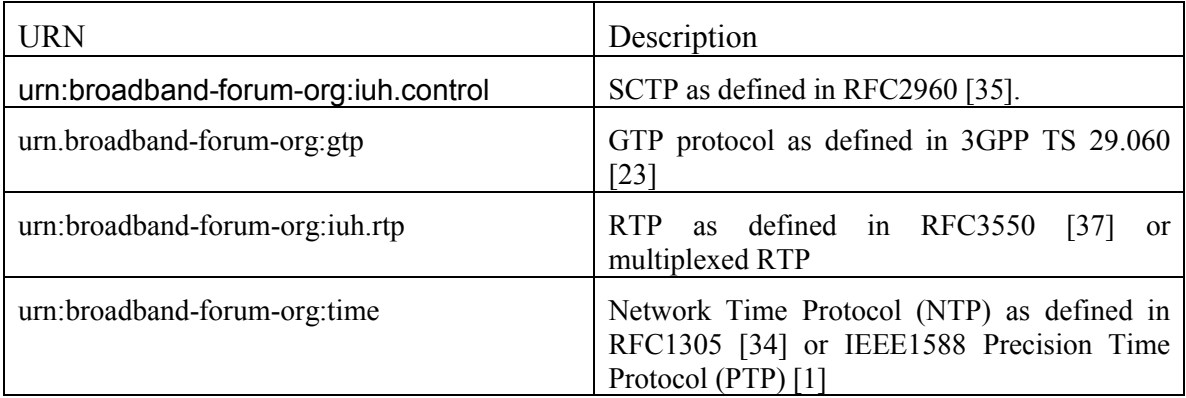

# **C.2.2 FlowType**

A URN for the FlowType parameter in the Flow table of the QueueManagement service for the GTP protocol as defined in 3GPP TS29.060 [\[23\]](#page-11-1) is formed as follows

For the ProtocolIdentifier urn:broadband-forum-org:gtp, the following QoS-related flow types are defined:

```
urn:broadband-forum-org:gtp-conversational
urn:broadband-forum-org:gtp-streaming
urn:broadband-forum-org:gtp-interactive
urn:broadband-forum-org:gtp-besteffort
```
End of Broadband Forum Technical Report TR-196